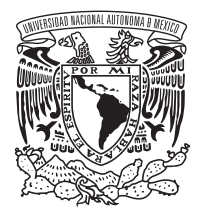

## **UNIVERSIDAD NACIONAL AUTÓNOMA DE MÉXICO POSGRADO EN ARTES Y DISEÑO**

FACULTAD DE ARTES Y DISEÑO

#### **Ilustración científica en ambientes de iluminación limitada o nula. Bitácora para la elaboración de ilustración divulgativa con temática en interacción planta-animal de murciélagos que habitan en el área de los Tuxtlas, Veracruz**

#### **TESIS PARA OPTAR POR EL GRADO DE:**

MAESTRO EN DISEÑO Y COMUNICACIÓN VISUAL

#### **PRESENTA:**

CARLOS ORTEGA CONTRERAS

#### **DIRECTOR DE TESIS:**

MTRO. JOSÉ LUIS ACEVEDO HEREDIA (FAD)

#### **SINODALES**

DR. SALVADOR JUÁREZ HERNÁNDEZ (FAD) MTRO. JOSE OMAR GARCÍA MARTÍNEZ (FAD) MTRA. RUTH LÓPEZ PÉREZ (FAD) LIC. GUILLERMO ÁNGEL DE GANTE HERNÁNDEZ (FAD)

CIUDAD DE MÉXICO, MARZO DE 2016

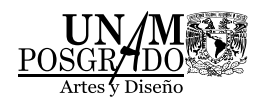

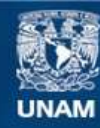

Universidad Nacional Autónoma de México

**UNAM – Dirección General de Bibliotecas Tesis Digitales Restricciones de uso**

#### **DERECHOS RESERVADOS © PROHIBIDA SU REPRODUCCIÓN TOTAL O PARCIAL**

Todo el material contenido en esta tesis esta protegido por la Ley Federal del Derecho de Autor (LFDA) de los Estados Unidos Mexicanos (México).

**Biblioteca Central** 

Dirección General de Bibliotecas de la UNAM

El uso de imágenes, fragmentos de videos, y demás material que sea objeto de protección de los derechos de autor, será exclusivamente para fines educativos e informativos y deberá citar la fuente donde la obtuvo mencionando el autor o autores. Cualquier uso distinto como el lucro, reproducción, edición o modificación, será perseguido y sancionado por el respectivo titular de los Derechos de Autor.

## **Agradecimientos**

Agradezco al Posgrado en Artes y Diseño y a la Facultad de Artes y Diseño por brindarme las facilidades para desarrollar y concluir este proceso de tesis.

Doy gracias a mis padres Alfredo y Carmen por apoyarme en todo momento y no dejarme dar por vencido en mis sueños y metas. También a mis hermanos Laura y Alfredo por acompañarme en los momentos difíciles.

A mis maestros Laura Corona, Guillermo De Gante y José Luis Heredia, por permitirme apreciar los alcances de mi investigación. Doy gracias muy especialmente a Carles Puche, por darme las herramientas y una fuerte amistad para poder concluir el proyecto.

Agradezco a la Estación de Biología Los Tuxtlas por su apoyo en el desarrollo de la investigación, especialmente a la Jefa de la Estación la Biól. Rosamond I. Coates por su apoyo en las cuestiones logísticas. Gracias a la Biól. Ismari Ramírez y al M. en C. Rodrígo León por su apoyo en la captura y determinación de las especies de murciélagos, a la Dra. Verónica Cepeda por su apoyo logístico durante las salidas a campo.

> Agradezco al Dr. Martí Boada por recibirnos en la Universidad de Barcelona, por el apoyo, la confianza y consejos durante la movilidad para finalizar el proyecto fuera de México.

A mi Catarina porque juntos siempre hemos salido adelante.

A mi amigo el Dr. Iván Cervantes por las valiosas pláticas y compañía durante ya varios años.

Finalmente, agradezco a la Universidad Nacional Autónoma de México, quién a dado cobijo a mi conocimiento y aprendizaje.

## **ÍNDICE**

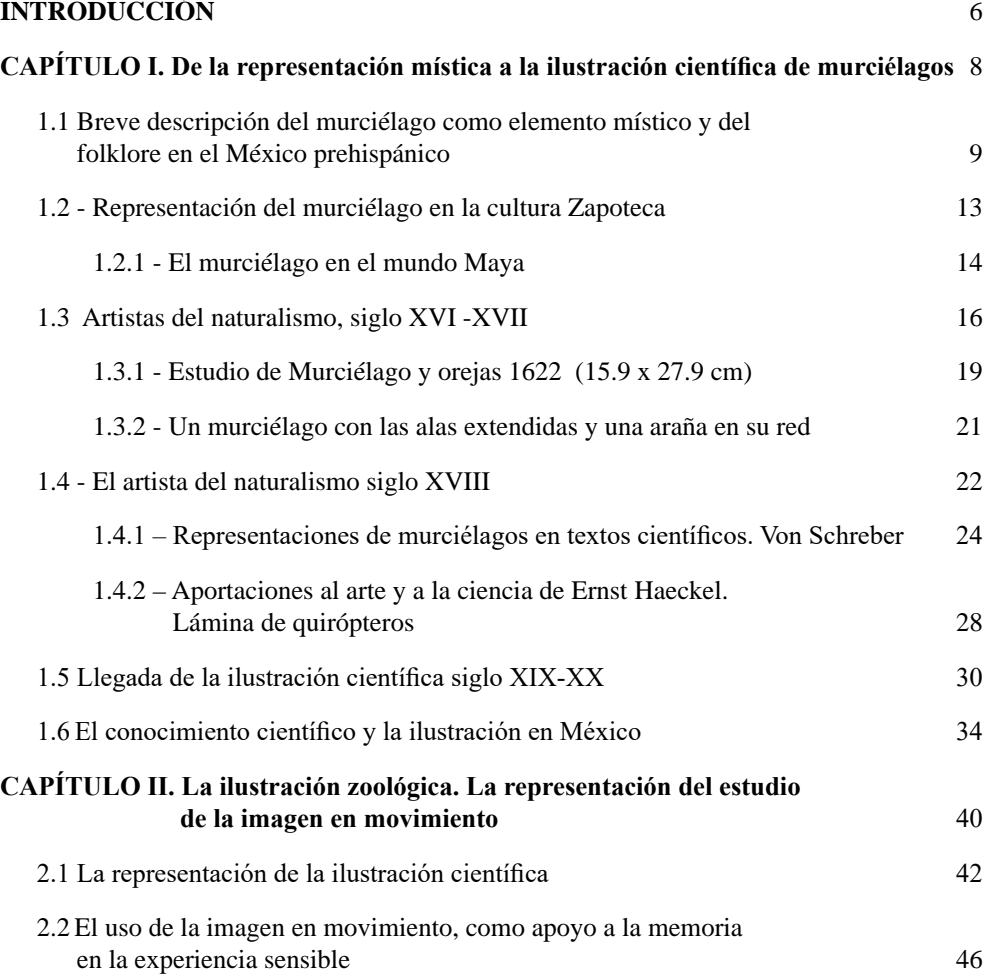

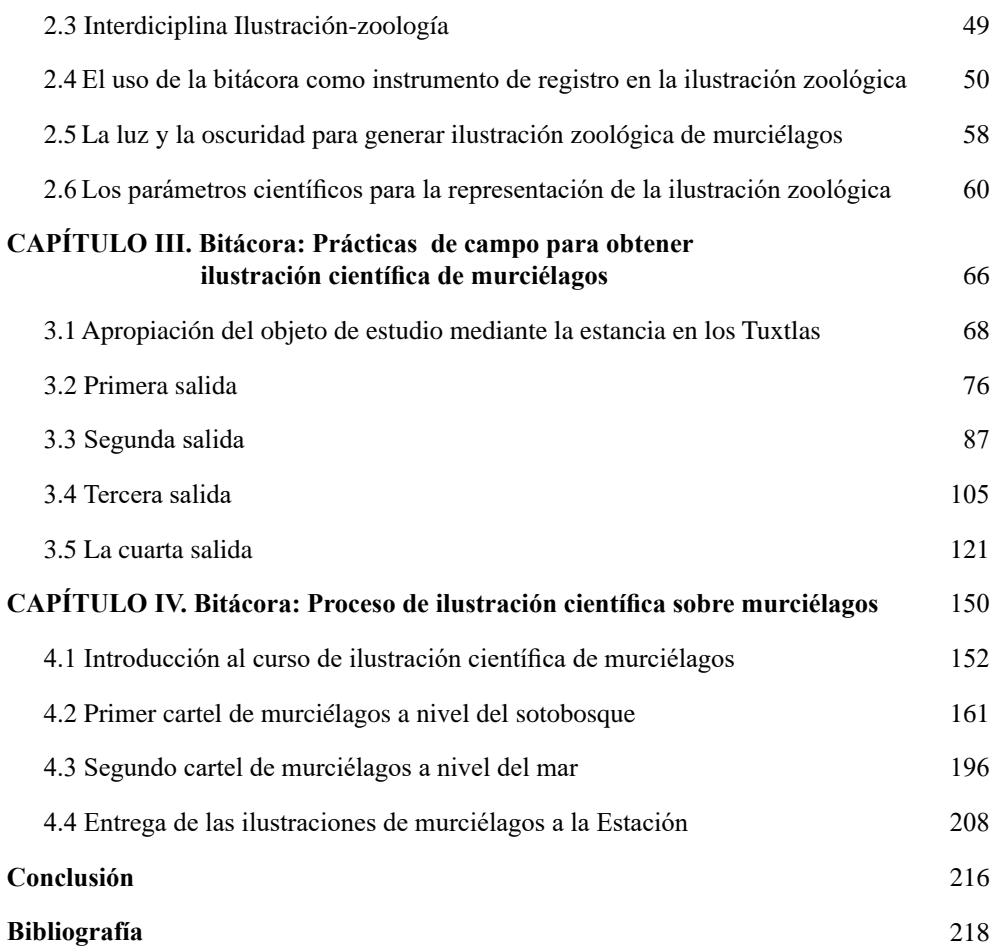

## **Introducción**

La postura del especialista al realizar una investigación científica debe estar determinada por la objetividad con el fin de obtener resultados fidedignos y relevantes que a su vez puedan ser verificables; para ello aplica una serie de pasos de manera rigurosa con el fin de operar de la manera más eficaz posible. El ilustrador científico debe entender la importancia de respetar la objetividad de la información obtenida para interpretarla de manera fehaciente, generando imágenes que faciliten la aproximación al conocimiento obtenido.

La ilustración es tan científica cómo la investigación lo permita, ya que se trata de imágenes verificables sustentadas en datos obtenidos a través de la aplicación del método científico en busca de la objetividad. Si bien las investigaciones científicas llegan a caducar o se modifican a partir de nuevos descubrimientos, el dibujo sigue conservando información valiosa, ya que al ser el resultado de una constante observación concienzuda, posee información visual que difícilmente será descartada.

En el dibujo y la ilustración (no científica) se trabaja con elementos sensibles, ya que se proyecta la subjetividad a través de cuestiones como el estilo del ilustrador, su dominio de la técnica, su capacidad de observación, su estado de ánimo, etc. Es por ello que cuando el ilustrador encara un proyecto de carácter científico debe estar en un constante intercambio de ideas con el investigador, ya sea de manera presencial o a través de la literatura científica, con el fin de que las imágenes resultantes aspiren a la objetividad y posean el rigor científico necesario respaldado por el especialista en el tema.

Esta investigación plantea el uso de la bitácora como un instrumento importante para poder transitar entre el Diseño, el Dibujo y la Biología con el fin de enriquecer el conocimiento de un objeto de estudio (en este caso los Quirópteros) a través de la exploración de este desde diferentes puntos de vista para lograr transmitir información científica mediante un lenguaje más accesible.

En la primera bitácora se registró el día a día de las prácticas de campo, comentarios de los biólogos, registro fotográfico, nombres de las especies, medidas, datos de las capturas, así como información general de los murciélagos. Esta investigación fue asesorada por los biólogos Rosamound Coates, Ismari Ramírez Lucho, Verónica Cepeda Cornejo y Rodrigo Isaias León Villegas. Esta fue esencial para entender lo que se ilustraría posteriormente.

La segunda bitácora registra los procesos de composición, dibujo y la aplicación de color, realizados para crear las imágenes que habrían de ilustrar la información contenida en la bitácora de campo con el fin de generar dos carteles de divulgación científica, solicitados por la Estación de Biología Tropical de los Tuxtlas del Instituto de Biología de la UNAM. Este proceso estuvo encauzado por el Ilustrador Científico Carles Puche y el Dr. en Medio Ambiente Martí Boada Juncà en la Universidad Autónoma de Barcelona.

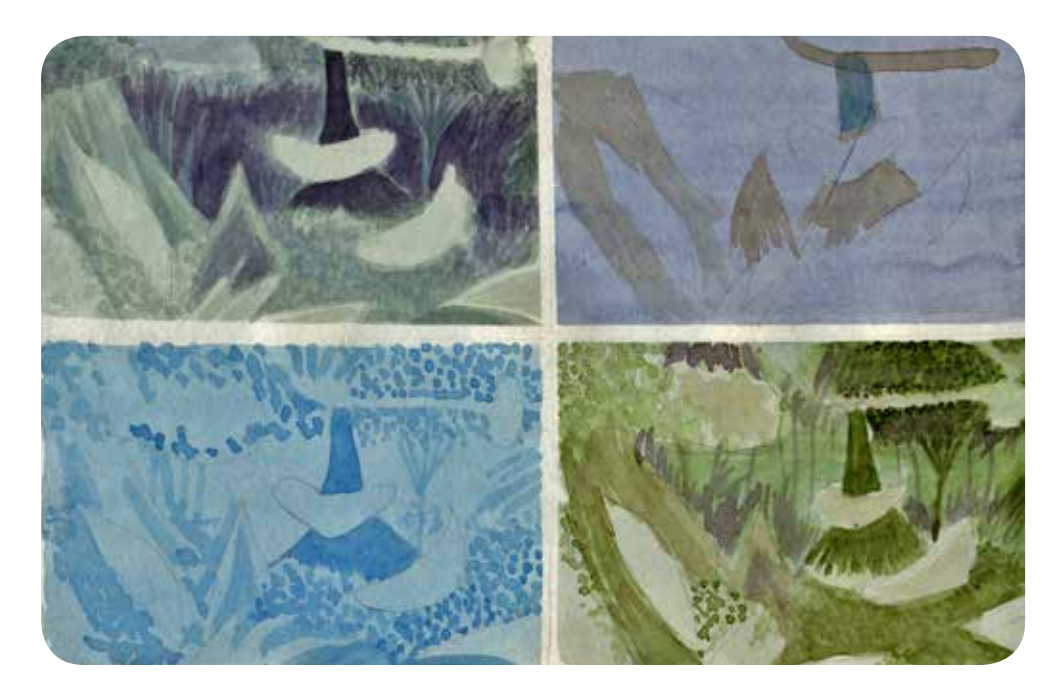

*Imagen de la bitácora durante movilidad. España, 2015.*

# **De la representación mística a la ilustración científica de murciélagos CAPÍTULO I**

*"Siluetas nocturnas que surcan el cielo, fugaces, silentes, explorando el viento. Las vocales todas vuelan en sus vuelos diestros, zigzagueantes, ágiles, certeros"*

**Noel González Gotera, ¡Murciélagos buenos!**

#### **1.1 Breve descripción del murciélago como elemento místico y del folklore en el México prehispánico**

I ser humano ha dotado de significados semánticos y valores culturales al mundo que le rodea, con el fin de comprender su existencia. Esto ha propiciado la aparición de mitos, ceremonias, deidades y costumbres que adoptaro mundo que le rodea, con el fin de comprender su existencia. Esto ha propiciado la aparición de mitos, ceremonias, deidades y costumbres que adoptaron las sociedades, los cuales al agruparse en un lenguaje simbólico, han dado forma a su cosmogonía. En la mentalidad del hombre primitivo el mundo se manifestaba a sí mismo a través de símbolos los cuales eran siempre religiosos, y es a través de ellos como se vive la experiencia de lo sagrado (Mircea, 1967: 129).

Estos símbolos contribuían a la creación de un vínculo entre el mundo terrenal y el universo de lo divino, de tal forma que permitía a las sociedades aproximarse al entendimiento de su propio destino como parte de un todo, a través de conceptos e ideas, expresados de una manera sencilla y clara (Romero, 2013: 13). En este puente entre realidades transitaba la imagen del murciélago como una manifestación de lo sagrado que se revelaba ante los ojos de los humanos.

## **ICONOLOGIA**

La iconología parte de la idea de la importancia del símbolo, el cual es dado a partir de su forma. En este caso se buscaron en las representaciones rasgos característicos de los murciélagos como son garras, la nariz, alas, y orejas.

Para comprender los significados y las formas de las imágenes de los murciélagos en el México prehispánico, se utilizó el método de análisis iconológico de Panofsky. Para este análisis se requieren tres fases en la percepción:

1. Percepción del contenido primario o temático natural (análisis preiconográfico)

La descripción pre-iconográfica, se mantiene dentro del mundo de los motivos. Es toda información básica reunida de primera intensión. Aquí la percepción se da mediante la identificación de formas puras, es decir, ciertas configuraciones de líneas y colores. En el caso de los murciélagos las características que los evidenciarían son sus grandes orejas, garras y colmillos.

2. Percepción del contenido secundario o convencional (análisis iconográfico)

Esta etapa del análisis iconográfico presupone la familiaridad con temas o conceptos específicos tal y como nos han sido trasmitidos por las fuentes literarias o por la tradición oral. Al hacerlo así relacionamos los motivos y las composiciones con temas o conceptos. Los motivos portadores de un significado secundario convencional pueden ser llamados imágenes y las combinaciones de imágenes se denominan historias o alegorías en las cuales se le relacionó al murciélago.

En el mundo Maya el murciélago es asociado con la noche, el Dios de la muerte y con el inframundo. En el acto de las decapitaciones se ve la forma simbólica de como el murciélago para comer a sus presas, primero hace una herida alrededor del cuello, después lo desangra y finalmente corta su cabeza para ingerir otros órganos. Esta sin duda fue una forma muy simbólica de representar a los quirópteros, dándole

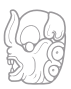

un contenido secundario a su actividad cotidiana y volviendo esto una actividad religiosa sumamente importante; los sacrificios humanos.

#### 3. Percepción del significado intrínseco o contenido (análisis iconológico)

Esta percepción se enfoca en los valores simbólicos, para comprender estos principios se necesita una facultad mental similar a la del que hace un diagnóstico, una facultad que Panofsky define como intuición sintética que ha de ser corregida y controlada por entendimiento en los procesos históricos cuya suma total puede llamarse tradición (periodo, una clase, una creencia religiosa o filosófica); que son reflejados inconscientemente por una personalidad en una obra y con una forma que trascienden en ese momento, lugar o hecho (Panofsky, 1972).

#### **1.2 - Los murciélagos en Mesoamérica**

Los murciélagos aparecen en diversos elementos culturales de los grupos prehispánicos que habitaron Mesoamérica. Es muy común encontrarlos en representaciones artísticas como esculturas en piedra, cerámica, figurillas, murales, códices etc. En el calendario maya se hace referencia a ciertas especies de flora y fauna, donde también el murciélago está representado como un signo de mes.

Por sus hábitos nocturnos, y sus áreas de distribución los murciélagos siempre han estado ligados a las cuevas y a las tinieblas. Por lo tanto, son considerados seres de obscuridad, y están asociados a las deidades de la muerte y la noche. Es conocido como zotz en maya; tzinacan en náhuatl; bigidiri zinia (mariposa de carne) en zapoteco; ticuchi léhle en mixteco; thut en huasteco.

En el Códice Fejérváry-Mayer, en la página 41, aparece una representación antropomorfa de un murciélago sosteniendo un corazón en una mano, y en la otra sostiene por la cabeza a un hombre degollado. En la escena también aparecen otros elementos relacionados con la noche y la muerte (Muñoz, 2006: 23).

## **Capítulo I**

Según cuenta un mito, tzinacan (el murciélago) nace del semen y la sangre derramados por Quetzalcóatl en uno de sus autosacrificios. Es enviado entonces a que muerda el órgano genital de la diosa Xochiquétzal, y una vez que se lo arranca, lo entrega a los dioses, quienes lo lavan, y de esa agua nacen flores olorosas. Luego lo llevan al inframundo y ahí Mictlantecuhtli, señor de los muertos, lo vuelve a lavar y de esa agua nace el cempoalxóchitl, flor de los muertos.

Este mito se asocia con el origen de la menstruación, ya que el murciélago es el encargado de otorgarle a la mujer el don de procreación. Posiblemente, la subfamilia de murciélago que está asociada con la fertilidad y sexualidad sea la Glossophaginae, la cual posee una dieta basada néctar y flores.

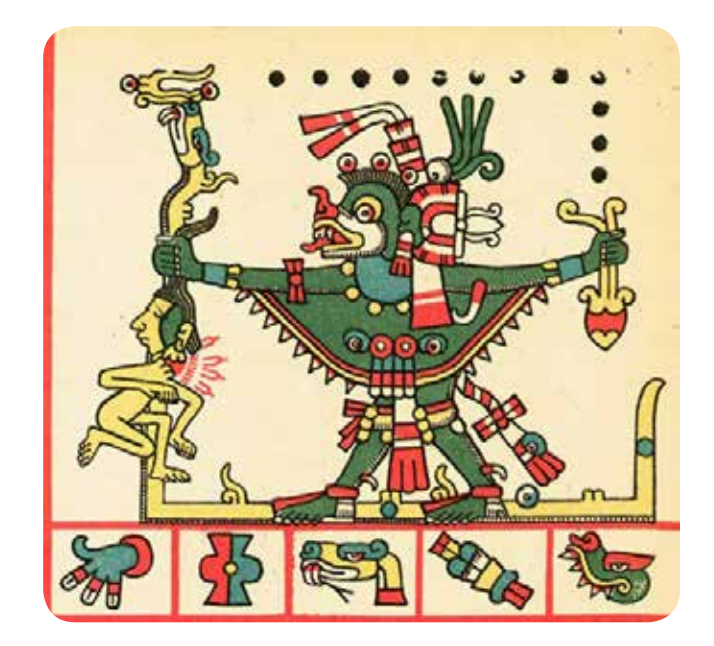

Sacrificio realizado por el dios murciélago para mantener el equilibrio cósmico. Códice Fejérváry- Mayer, página 41 fragmento.

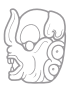

#### **1.2.1 - Representación del murciélago en la cultura Zapoteca**

En Monte Albán una de las figuras que más se repite, y que a menudo es confundida con imágenes de jaguares, es la del murciélago. Se han encontrado urnas, braseros, vasos en forma de pata de murciélago y silbatos, también se han encontrado figuras de murciélagos con cuerpo de cuadrúpedo; tenemos por tanto, murciélagos-jaguar y murciélagos-perro así como murciélagos con características humanas (Caso y Bernal, 1952: 69).

Aun cuando en estas representaciones predomina el sentido estético y rasgos encaminados a la expresión, Caso y Bernal lograron identificar dos de las especies de murciélago aquí esculpidas, los de la familia Phyllostomidae, (de Phyllo φύλλο, hoja, y

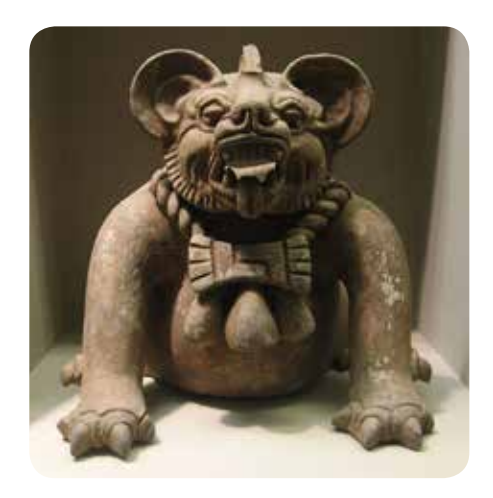

*Urna con figura de murciélago. Monte Alban. Oaxaca.*

Stóma στόμα, boca) y la del genero de los *Desmodus*, es decir, el hematofago del sur de México y de América Central (Romero, 2013: 37).

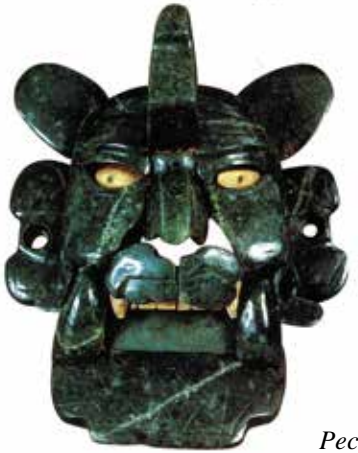

Otra representación importante del murciélago es el pectoral de jade que se encuentra exhibido en el museo de Antropología e Historia de la Ciudad de México en la sala de Oaxaca, perteneciente a la época II de Monte Albán.

*Pectoral. Preclásico Tardío. Monte Albán, Oaxaca.*

#### **1.2.2 - El murciélago en el mundo Maya**

En el mundo maya el murciélago fue usado como un símbolo multivalente, capaz de expresar simultáneamente varios significados; fue asociado con la sangre, la oscuridad, la fertilidad, el inframundo y con el sacrificio por decapitación. Fue representado en códices, vasijas y en elementos arquitectónicos.

Para el Clásico Tardío (600-900 d.C.) en la ciudad de Copan se esculpieron varios altares y monumentos relacionados con los murciélagos. En este sitio los murciélagos tuvieron una fuerte carga simbólica, un ejemplo de ello es el glifo emblema, que por la hoja nasal claramente muestra que corresponde a una cabeza de murciélago de la familia Phyllostomidae (Cajas, 2009: 6).

En cuanto a la decapitación, el murciélago fue asociado con este tipo de muerte cruenta gracias a tres especies de murciélagos pertenecientes

a la subfamilia de los desmodontinos (Desmodontinae) que son conocidos como vampiros o hematófagos por su tipo de alimentación basada en el consumo de sangre de mamíferos, aves, y en algunas ocasiones (las menos), de sangre humana. Los mayas diferenciaban entre estas especies de murciélagos y las otras de costumbres frugívoras o nectarívoras y de menor tamaño, ya que usaban sotz' refiriéndose a un animal pequeño como ratón con alas, mientras que para decir vampiro se usó la palabra xyucwa' il sotz' anteponiendo el sustantivo xwyucwa:"padre" "jefe" indicando que el vampiro es considerado el jefe de los murciélagos (Romero, 2013: 102).

Los murciélagos estuvieron fuertemente relacionados con los escribas mayas, muestra de ello son varias imágenes de este personaje en los vasos estilo códice, portando alas de quiróptero, lo que nos lleva a sugerir que, gracias a este ser, los escribas lograban transportarse al inframundo y conocer los designios de los dioses, para después plasmarlo en los códices (Ibídem: 139).

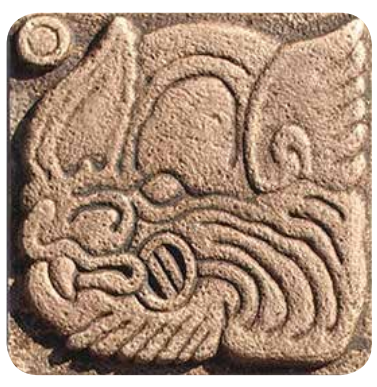

*Glifo Zotz*

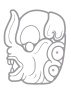

 Al observar las piezas prehispánicas referentes a murciélagos, es posible identificar rasgos característicos de dos géneros de murciélagos frugívoros de la familia Phyllostomidae; el *Artibeus*, con 4 especies y el *Carollia*, con 3 especies. Se pueden encontrar otras representaciones que evocan al complicado rostro de otro frugívoro, el *Centurio senex* o murciélago de cara arrugada que posee la mordida más fuerte de los murciélagos conocidos hasta ahora. También se han plasmado las formas del murciélago carnívoro más grande de América, el *Vampyrum spectrum*  (Eguiarte, 2006: 25).

Como se ha visto, las culturas prehispánicas no tenían un prototipo único de murciélago, sino que eran conscientes de las diferentes especies que habitan el área de Mesoamérica y conocían sus características físicas, conductas y comportamientos, gracias a la observación y análisis de este interesante mamífero volador, el cual fue integrado a su cosmogonía a través de simbolismos religiosos.

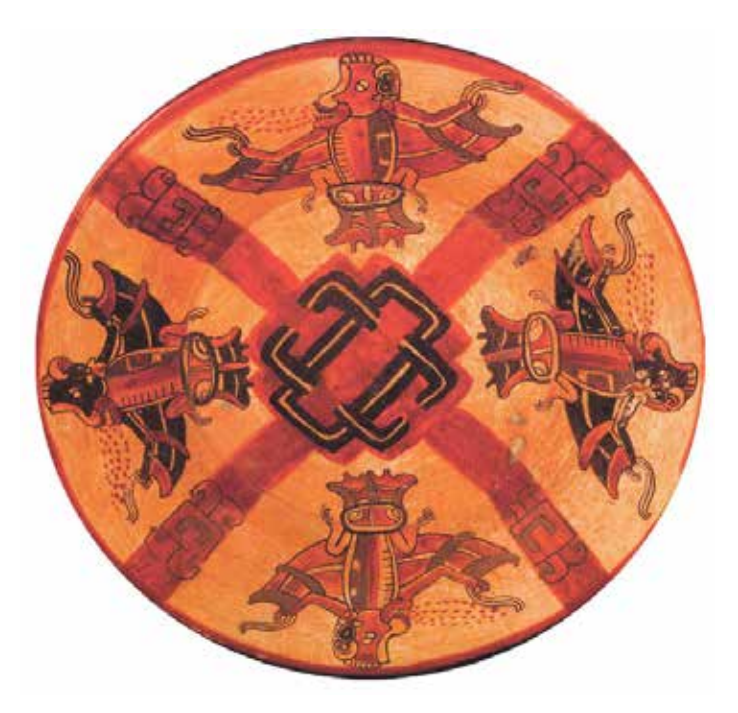

*Plato con el dibujo de cuatro vampiros, Balamkú, Campeche.*

#### **1.3 Artistas del naturalismo, siglo XVI -XVII**

En los inicios del siglo XVI algunos médicos comenzaron a realizar estudios de zoología con el fin de comprender al cuerpo humano. Lo primero que se aprecia en sus investigaciones fue la división de las especies en: mamíferos, aves, peces e insectos.

 William Turner (1508–1568), médico inglés realizó un estudio en plantas y animales, creando las primeras publicaciones con fines científicos. Dentro de sus obras más destacadas se encuentran *Historia animalium* 1557 y *Turner on Birds* publicado por primera vez en 1903, este libro presenta el texto completo de la revolucionaria obra realizada por Turner *Avium praecipuum quorum apud Plinium et Aristotelem mentiu* de 1544 sobre aves. (Turner, 1903).

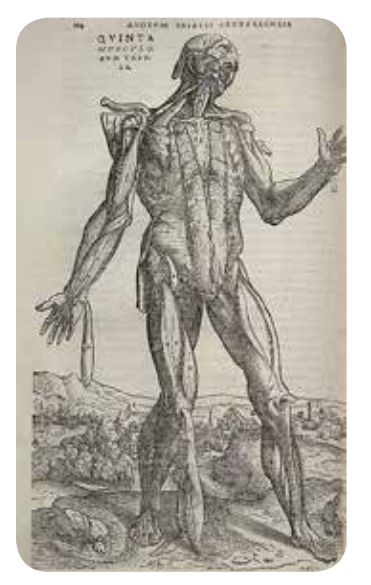

*De fabrica humanis, de Andreas Vesalius de 1543.*

Andreas Vesalius (1514–1564), fue un médico de Bruselas que realizó sus estudios en París. Se enfocó en el análisis de la anatomía de los mamíferos para así poder comprender el funcionamiento del cuerpo humano, ya que este, en aquellos días, no podía ser usado para realizar ningún tipo de estudio científico porque se le consideraba sagrado. Con estos estudios se genera una enciclopedia, y es por primera vez que se usa el talento artístico para ilustrar animales en una publicación científica, y aunque no se sabe el nombre de dicho dibujante, si se tiene el nombre de la publicación, *De fabrica humanis* de 1543.

Otro de los libros representantes de esta época fue *L'Histoire de la nature des oyseaux* 1555, de Pierre Belon (1517-1564). Él fue un médico, viajero

y naturalista francés, quien estudió los esqueletos de las aves para poder comprender el sistema óseo humano. Ese tipo de investigación arrojó diversas enciclopedias de animales, especialmente de aves y peces.

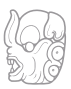

La calidad de las ilustraciones solía variar de lo fabuloso a lo crudo, en cuanto a precisión en la información y las cualidades artísticas. La mayoría de estos dibujos fueron elaborados por los mismos médicos e investigadores. Por consiguiente, es de reconocer que la semejanza y la correspondencia de la imagen con la realidad, fue en parte, la repercusión de la influencia de la corriente del Renacimiento que buscaba el realismo en las obras.

Un claro ejemplo de los fallos graves en la ilustración naturalista son los dibujos de Conrad Gesner, quien estudió la anatomía de los simios y monos, para analizar los sistemas óseos circulatorios, y musculares y así entender más del cuerpo humano a partir de una especie semejante. El inconveniente fue que sus dibujos no lograron mostrar gráficamente ninguna de sus conclusiones, haciendo que fuera más entendible la lectura del texto que la misma imagen.

 Sin embargo, esta primera incursión propició la realización de dos publicaciones más adelante, en las cuales se hizo acompañar de un artista experto de nombre Adrianus Marsilius, quien ilustró la segunda publicación en América (Brasil). Algunas de estas especies fueron el tucán (a), el murciélago Vespertilio (b) y el armadillo (c), entre otros animales.

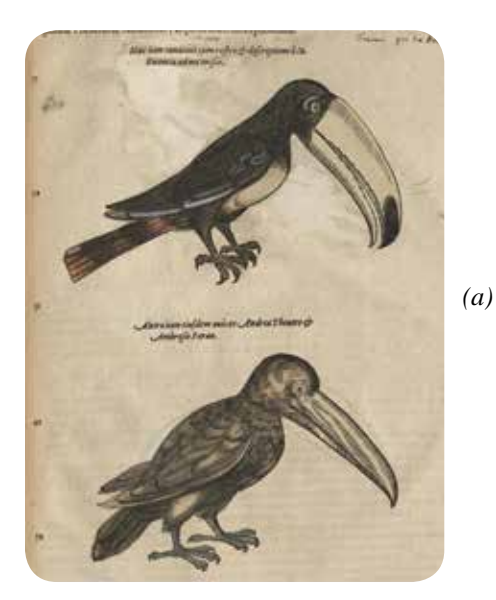

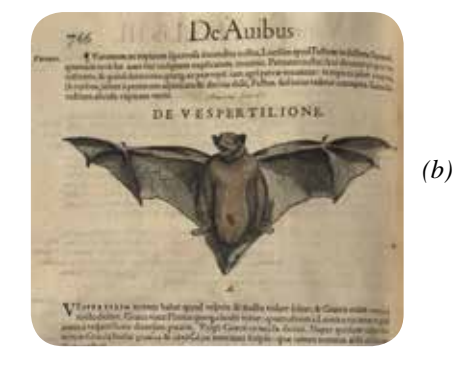

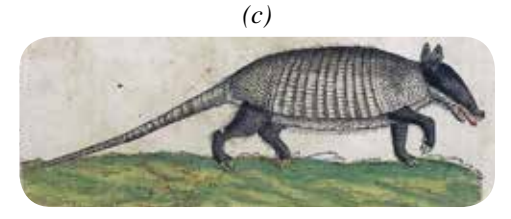

## **Capítulo I**

Un salto grande en el estudio de la zoología en sus nacientes obras pictóricas, fue la primera expedición (1546–1550) de un grupo de científicos conformado por tres naturalistas: Guillaume Rondelet (1507–1566), Pierre Belon (1517–1564) e Ippolito Salviani (1514–1572). Este grupo estudió los atributos y características de los peces del mar Mediterráneo. Con este estudio se obtuvieron 110 dibujos de las cuales 22 eran especies cartilaginosas, 17 especies de agua dulce y el resto de especies marinas.

Finalmente otro naturalista de nombre Hippolito Salviani, un médico de la ciudad de Roma, hizo la obra *Aquatilium animalium historiae* (1554–1558), donde ofreció hermosas figuras grabadas en bronce en lugar de la placa de madera; en esta obra es posible ver sus méritos más en el plano artístico que en el científico. Salviani describió 99 especies e ilustró 93, 18 de ellos eran nuevos descubrimientos, y es la primera vez que se incluyen un pulpo y dos calamares.

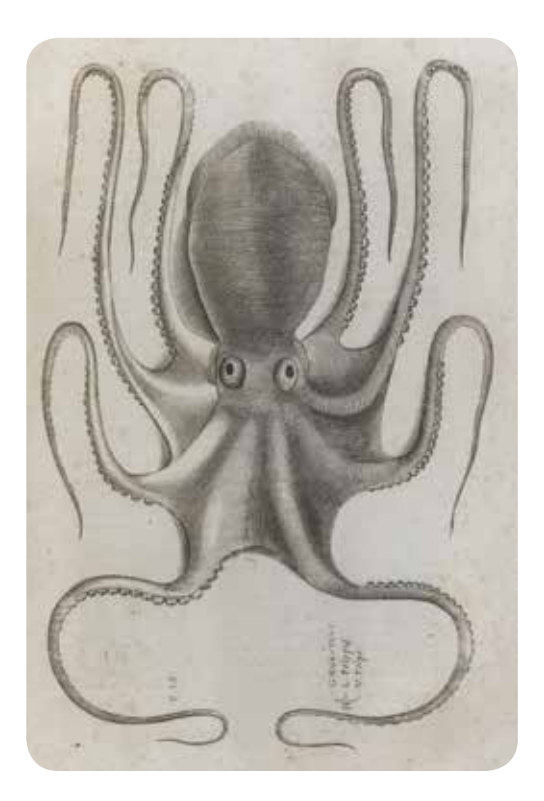

*Grabados de Aquatilium animalium historiae*

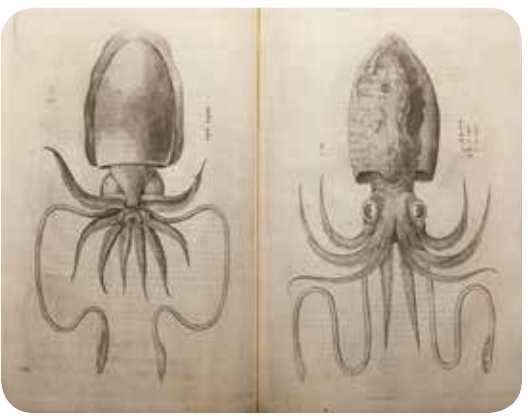

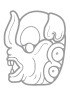

#### **Siglo XVII**

En 1608, Edward Topsell realiza la primera enciclopedia en orden alfabético sobre insectos, arañas y lombrices. Hizo un intento de ilustrar a varias de las especies en pequeñas viñetas, llegando a formar una obra con 1100 páginas; lamentablemente esta obra tuvo que reducir sus páginas a 586 páginas, porque no se podían realizar trabajos de tan largo tiraje (Topsell, 1972).

En el siglo XVII, justo cuando comenzó a forjarse la Revolución Científica, se realizaron dibujos y apuntes referentes a la naturaleza. En cuanto a los murciélagos, dos ejemplos son el "Estudio de Murciélago y orejas" realizado por José de Ribera y Cucó mejor conocido como Jusepe de Ribera, y la acuarela "Un murciélago con las alas extendidas y una araña en su red" realizada por Maria Sibylla Merian.

#### **1.3.1 - Estudio de Murciélago y orejas 1622 (15.9 x 27.9 cm)**

Junto con los apuntes de dos orejas (una vista de perfil y la otra en vista posterior), se puede observar un murciélago con las alas extendidas y debajo de sus patas la inscripción en latín, FULGET SEMPER VIRTUS "La virtud siempre brilla". El dibujo fue realizado primero con una aguada (aplicación de un color muy disuelto),

de color rojo usando pincel y por último detallado con tiza roja (Bayer y Spinosa, 1992: 204).

La obra puede hacer referencia a la ciudad de Valencia, lugar de nacimiento de Ribera, ya que en el escudo de armas de la ciudad aparece el murciélago desde 1503.

Cuenta la leyenda, que un murciélago se posó sobre el casco o celada del rey Jaime I de Aragón durante la

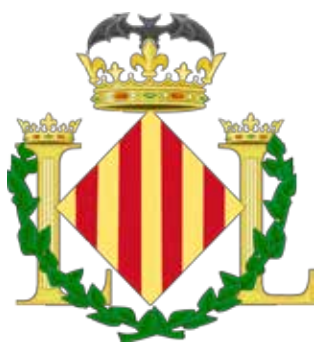

reconquista de Valencia contra los moros; según las creencias de esa época este fue un aviso al rey para que permaneciera vigilante. Otra versión cuenta que un murciélago habría salvado al Rey al interponerse entre este último y una flecha lanzada contra el monarca en plena batalla salvándole la vida.

En realidad la aparición del murciélago en el escudo de armas remplazó al dragón que antes aparecía en los escudos de algunas ciudades importantes de la Corona de Aragón, como Palma de Mallorca, Valencia y Barcelona. El dragón comenzó a ser sustituido por el murciélago en los inicios del siglo XVII.

En este estudio se puede apreciar la meticulosa técnica de dibujo que poseía Jusepe de Ribera. La técnica usada por Ribera le otorga una sensación de suavidad, sin descuidar los detalles realistas, haciendo de esta una obra relevante dentro de su carrera.

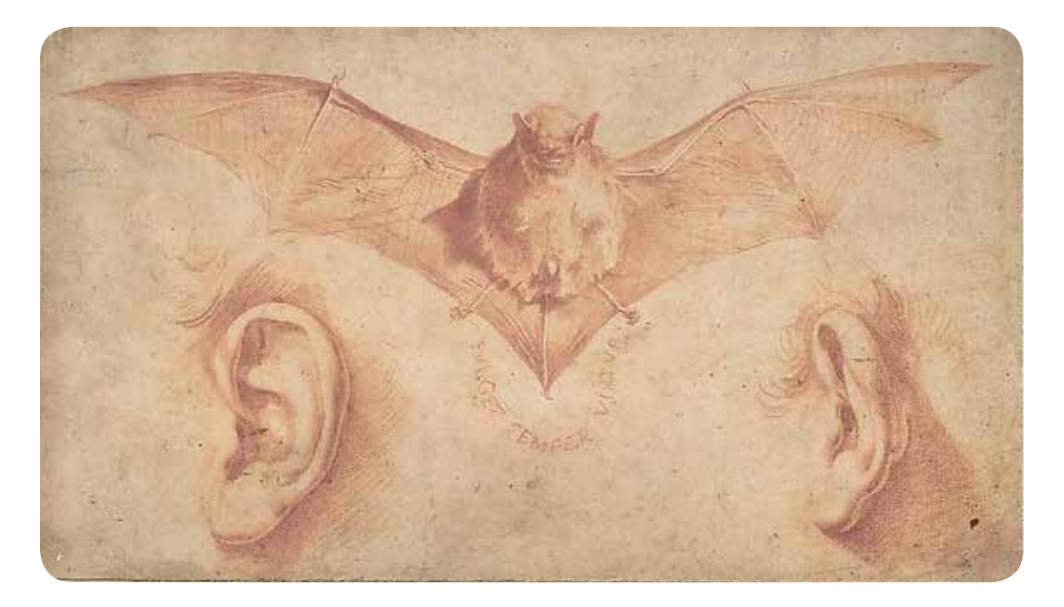

*Estudio de Murciélago y orejas de Jusepe de Ribera 1622 (15.9 x 27.9 cm)*

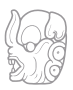

#### **1.3.2 - Un murciélago con las alas extendidas y una araña en su red**

Maria Sybilla Merian aprendió técnicas de dibujo en el taller de su padre, que era un conocido artista y grabador, esto le permitió pintar todo tipo de flores, frutos, pájaros y en particular insectos: orugas, moscas, mosquitos y arañas. Así como su padre enseñó a Merian, ella instruyó a sus dos hijas en el arte de observar y dibujar la naturaleza, y con el tiempo, se convirtieron en sus más estrechas colaboradoras. (Schiebinger, 1989).

En esta imagen se pueden observar en la parte superior una araña y algunas moscas atrapadas en su red; en la parte inferior de la lámina se encuentra un murciélago, el cual por la forma de sus orejas y su cola podría pertenecer al género

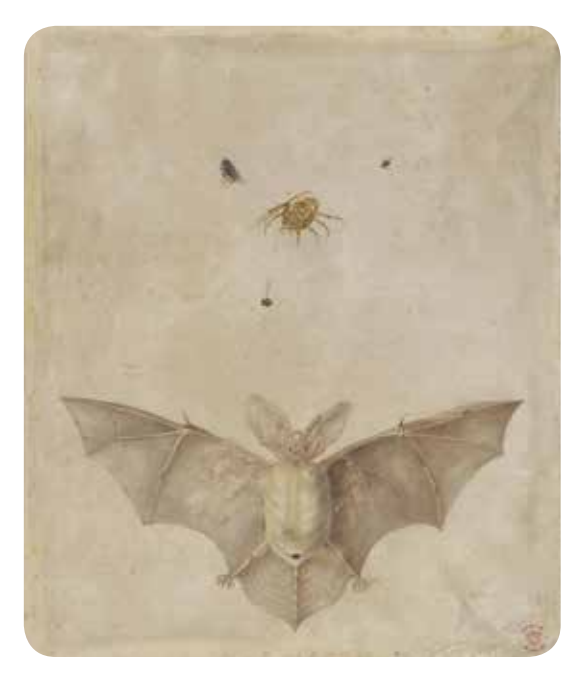

*Un murciélago con las alas extendidas y una araña en su red, de Maria Sybilla Merian*

de murciélagos Plecotus de la familia Vespertilionidae, vulgarmente conocidos como murciélagos orejudos. La obra está realizada con la técnica de acuarela, trabajada sobre papel tipo pergamino llamado Vitela, del francés antiguo Vélin, o "cuero de novillo", ya que este tipo de papel se hacía de piel de becerro, y se caracteriza por su delgadez, durabilidad y lisura.

Después de diversos altibajos en su carrera, el trabajo de Merian fue muy reconocido, prueba de ello es que nueve mariposas y dos escarabajos, además de un total de seis plantas, fueron bautizados con su nombre. Al poseer un trabajo tan bien realizado y ser tan novedoso para su época, durante mucho tiempo fue referente fundamental en el campo dela Entomología.

#### **1.4 - El artista del naturalismo siglo XVIII**

A partir de 1700 a 1870 el mundo transita del obscurantismo al renacimiento. Sin duda la ciencia fue una de las principales beneficiadas con este cambio, llegando incluso a generar una fuerte presión entre las naciones que buscaban arduamente la cultura y la ciencia compitiendo entre sí. A mediados del siglo XVIII surgieron las expediciones científicas con interés biológico realizadas por naturalistas.

El aporte de los estudios naturalistas del siglo XVIII radica en que se comenzaron a utilizar la representación y los dibujos en su registro e investigación del mundo físico. Estas imágenes fueron realizadas principalmente con grafito y tinta, y coloreadas con acuarela, para después ser grabadas en madera usando un buril, (herramienta de corte hecha de una barra de acero templado terminada en una punta) obteniendo una buena calidad en las reproducciones.

No obstante el uso del grabado en madera o xilografía, generaba distorsión en la impresión ya que el desgaste de las placas provoca cambios en las imágenes, por lo que posteriormente se utilizó la litografía, proceso de impresión en piedra caliza que permite el registro de un dibujo con más detalle y matices, además de que la piedra es duradera y no genera distorsión aun después de muchas impresiones.

Las representaciones de estilo naturalistas poseían ciertas cualidades que las distinguían:

- 1. Temáticamente son representaciones de la vida, los seres vivos y las especies, así como de sus características físicas particulares, el mundo natural y la biodiversidad del planeta.
- 2. Utiliza una línea de dibujo realista que busca las bases físicas que sustentan al ser y por lo tanto su estructura y lógica formal. Se han de evitar los desequilibrios o formas rotas e irracionales. Los sucesos deben ser comprendidos y las imágenes son elaboradas para reflejar este saber.
- 3. El naturalismo busca que sus imágenes sean estrictamente objetivas, aunque es inevitable que se vea influenciado por la conciencia del autor, los valores y su

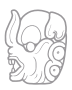

carácter expresivo. Este estilo posee formas apacibles, suaves y serenas derivadas seguramente de la lentitud con que se realizan y del uso de modelos estáticos (disecados).

- 4. Los colores para estas representaciones fueron realizados con pigmentos opacos, que aportan a los dibujos naturalistas serenidad y añaden belleza a sus composiciones.
- 5. A falta de ejemplares vivos de las especies nuevas para la ciencia, los primeros naturalistas a menudo copiaban dibujos inexactos de fuentes anteriores o creaban imágenes a partir de descripciones textuales. También utilizaban como referencia, especies que presentaban procesos de descomposición y muestras de esqueletos.

A pesar de estas deficiencias, las imágenes naturalistas son consideradas como uno de los puntos de partida de la ilustración científica moderna.

Este fue un importante inicio en la representación de la imagen en el contexto de la ciencia, que dio de manera puntual un objetivo, el cual se fue construyendo no de manera inmediata, sino como resultado de la interacción entre el arte y la ciencia, generando guías importantes para la representación visual especializada.

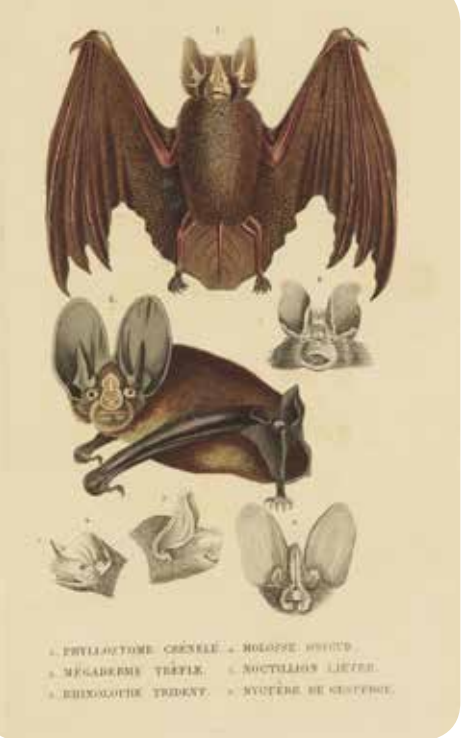

*Murciélago, Grabados Ciencias Naturales - Histoire Naturelle - Megaderme trefle*

## **Capítulo I**

#### **1.4.1 – Representaciones de murciélagos en textos científicos. Von Schreber**

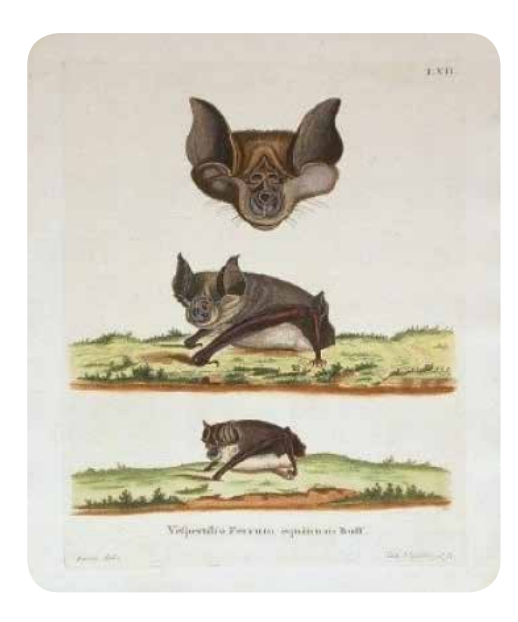

*Die Säugetiere in Abbildungen nach der Natur mit Beschreibungen. Lámina 62.*

Los murciélagos son parte importante de los ecosistemas que habitan y han demostrado su valía a lo largo de millones de años de evolución, no obstante, fueron una de las especies a las que se les rehuyó al momento de inmortalizar sus cualidades. Quizá esto se deba a las connotaciones negativas que se les otorgaron por parte del imaginario de la época, es por ello que se hallan pocas ilustraciones referentes a este fascinante mamífero volador.

Dos de los primeros naturalistas que ilustraron y describieron las variedades de especies de murciélagos, retratando sus características físicas fueron: Johann Christian Daniel Von Schreber y Ernst Heinrich Philipp August Haeckel.

Johann Christian Daniel Von Schreber (1739-1810) fue un naturalista alemán que se formó como médico botánico en Suecia con la guía de Carlos Linneo. Schreber se convirtió en un profesor catedrático de Historia Natural en la Universidad de Medicina y director del Jardín Botánico de la ciudad alemana de Erlangen, donde presentó un gran número de publicaciones científicas(Peacay, 2006).

En el campo de la zoología, su principal obra fue *Die Säugetiere in Abbildungen nach der Natur mit Beschreibungen* (Descripción e Ilustración de la Naturaleza de los Mamíferos (1774-1804); donde pretendió representar todas las especies conocidas de mamíferos. Muchas fueron descritas y clasificadas por primera vez de acuerdo al sistema binomial desarrollado por Linneo. En esta obra aparecen 36 láminas referentes a los murciélagos (Schreber, 1774).

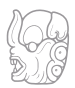

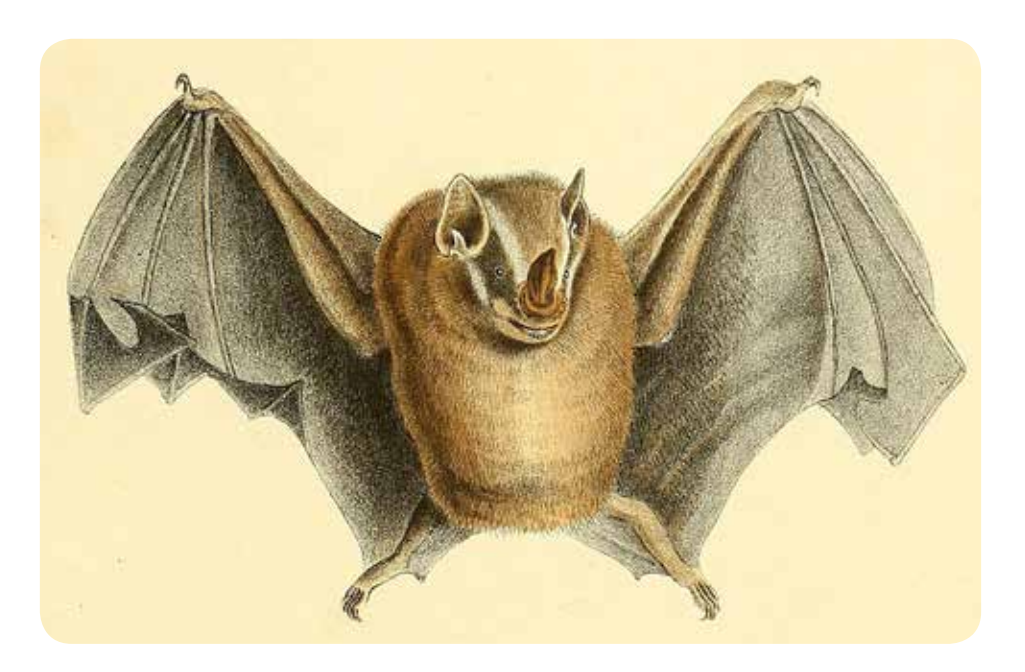

*Die Säugetiere in Abbildungen nach der Natur mit Beschreibungen.* Lámina 43 Phyllostoma Pusillum Natt.

Parte de las críticas hacia esta publicación se resume en los siguientes fragmentos, donde Von Schreber comenta los problemas que percibió junto con su editor al publicar dicha obra y la recepción que ésta mereció entre el público lector.

"…Las representaciones (ilustraciones), en general, difieren demasiado entre ellas, principalmente para los que quieren instruirse. Hay quienes sin apartarse de las reglas del Arte, se desvían de la Naturaleza a tal punto que en lugar de facilitar el conocimiento, lo vuelven más confuso. Otros también existen que no sólo proveen en verdad, una mala y breve opinión sobre el objeto, sino que se los ha apreciado como obras de arte y son desaprobados, con justa razón, por los entendidos. La habilidad de dar a la representación de animales, precisión y encanto, es un talento particular del artista, y pocos aspiran a poder tener la ocasión de seguir los trazos de Ridinger (Johann Elias Ridinger, grabador y pintor alemán del siglo XVIII)."

Al analizar esta cita de Schreber se retoman tres cuestiones importantes que plantean las bases necesarias que debe poseer un dibujo o ilustración para poder ser considerados como un aporte a una publicación de corte científico.

1. … Las representaciones en general, difieren demasiado entre ellas…

Se debe considerar que las imágenes habrán de acompañar a un texto, y sobre todo que serán parte de una publicación, por lo que es conveniente unificar un criterio en cuanto a composición, colores y tamaños, tomando en cuenta el Diseño editorial que aportará orden y formalidad a la publicación.

2. …sin apartarse de las reglas del Arte, se desvían de la Naturaleza…

El ilustrador de temas de ciencia deberá privilegiar la observación minuciosa y la representación fidedigna de la naturaleza del objeto de estudio, y guiar el impulso sensible de manera que no ignore la realidad, sino que por el contrario aspire a captar su belleza inherente.

3. …se los ha apreciado como obras de arte y son desaprobados, con justa razón, por los entendidos…

Es fácil que al privilegiar cuestiones estéticas se pierda de vista el objetivo principal de la ilustración, el cual debiera ser, presentar información mediante el uso de un lenguaje gráfico. Cuando en nombre de la expresión subjetiva o por falta de compromiso se inventan formas y se modifican proporciones, se está distorsionando la imagen real, y por lo tanto se está falseando la información.

*Die Säugetiere in Abbildungen nach der Natur mit Beschreibungen. Lámina XLV..*

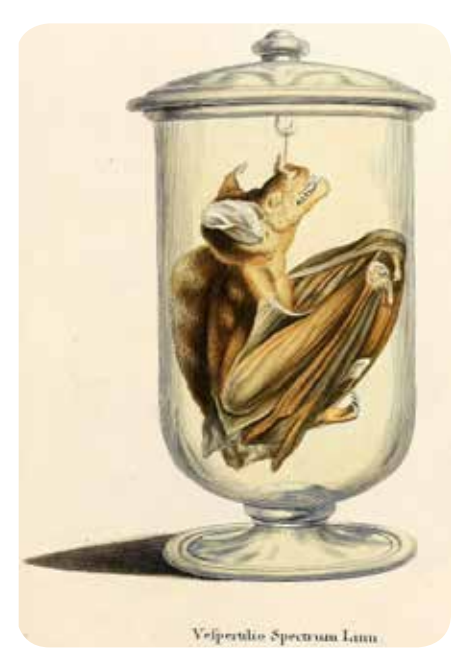

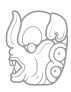

Schreber tuvo una controversia con la obra de 44 volúmenes: *Histoire naturelle* (1749-1788) realizada por Georges-Louis Leclerc; la polémica se dio ya que algunas de las litografías usadas para su libro de mamíferos eran idénticas a las que aparecen en libros de Leclerc.

Uno de los grabadores que trabajó con Leclerc fue Albertus Seba, a continuación se presenta una comparativa entre las láminas incluidas en la obra de Schreber y la obra de Seba en el libro de Leclerc:

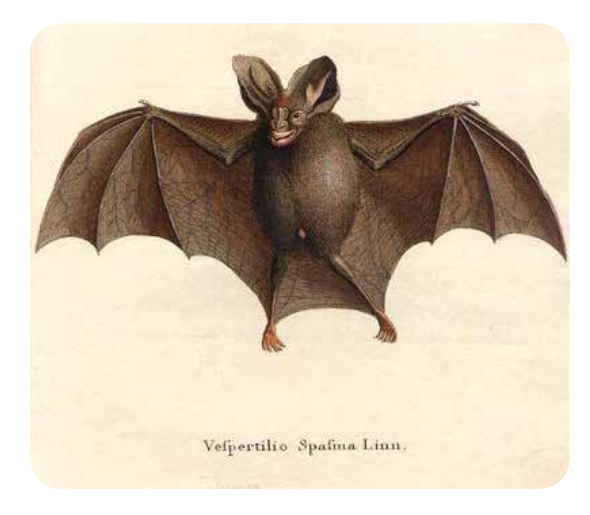

*Die Säugetiere in Abbildungen nach der Natur mit Beschreibungen. Lámina XLVIII.*

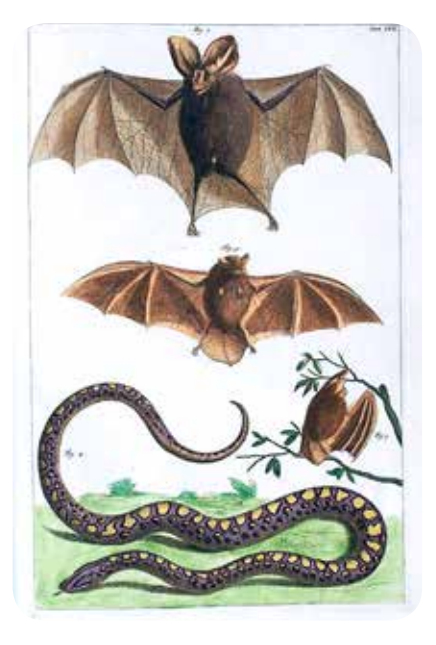

*Lamina LVI de Histoire naturelle realizada por Georges-Louis Leclerc*

Leclerc, junto a varios grabadores que nunca vieron realmente a los animales, tenían que depender de descripciones y de su imaginación. Como consecuencia los animales fueron colocados en entornos artificiales, con cualidades faciales humanas que eran muy recurrentes. No obstante, el libro de Schreber, al tener más datos biológicos de las especies, fue el más consultado, haciendo posible ver las primeras representaciones de murciélagos junto a datos científicos. (Peacay, 2006)

#### **1.4.2 – Aportaciones al arte y a la ciencia de Ernst Haeckel. Lámina de quirópteros**

Ernst Heinrich Philipp August Haeckel (1834–1919) biólogo alemán, filósofo y artista, reconocido en todo el mundo como el creador de términos como "phylum" y "ecología". Desde joven la botánica fue su pasión, sin embargo, su camino hacia el aprendizaje de la flora se interrumpió por un desacuerdo con su padre, ya que no le auguraba una carrera brillante como botánico, por lo que lo exhortó a estudiar la carrera de medicina en Berlín (Richards, 2008:27). A pesar de esto uno de sus maestros Johannes Müller, se percató de la habilidad de Haeckel como naturalista, por lo que lo llevó a la isla de Helgoland en 1854 para realizar una expedición; de ahí surgió su interés en los vertebrados y en continuar su estudio de las especies (Ibídem: 40).

Haeckel publicó *Die Radiolarien (Rhizopoda radiaria): eine Monographie*, en 1862, en esta monografía aborda el estudio de los radiolarios. Los radiolarios pertenecen a un grupo de protozoarios que viven flotando en la superficie del mar. Tienen conchas muy ornamentadas compuestas de sílice que los ayudan a flotar, y algunos son bioluminiscentes (que emiten luz) (Guerrero, 2007: 22). El descubrió, nombró y clasificó alrededor de 4000 diferentes tipos de radiolarios, y posteriormente los dibujó y pintó, lo cual le permitió contemplar el poder creativo de la naturaleza (Lebrun, 2004).

Haeckel produjo aproximadamente mil grabados a partir de sus bocetos y acuarelas, algunos de estos fueron incluidos en la obra

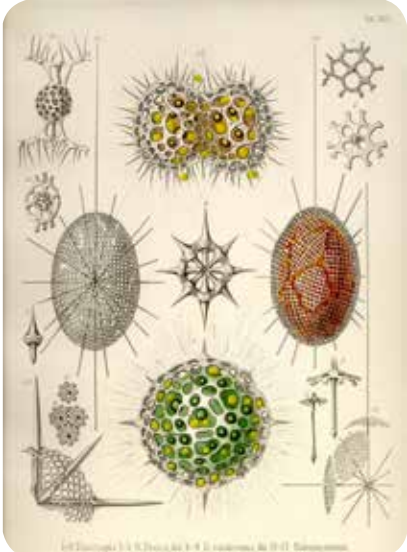

*Obra de Die Radiolarien eine Monographie*

"Kunstformen der Natur" (Obras de arte de la Naturaleza) de 1904. En esta obra de 100 páginas, se representan muchos tipos de organismos como arácnidos, tortugas, antílopes, orquídeas, aves, batracios, medusas y murciélagos entre muchos otros.

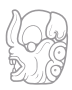

En la lámina 67 de *Kunstformen der Natur* se presenta el orden Quiróptera, orden al que pertenecen los únicos mamíferos voladores mejor conocidos como murciélagos. En esta lámina se puede apreciar el estilo de Haeckel, que privilegia la simetría y el orden de las formas complejas. Si bien nos son imágenes demasiado realistas de los murciélagos, si es posible identificar las características principales de cada especie que se ilustra a en esta lámina.

Haeckel logró conjugar la seriedad de los estudios científicos y filosóficos con su pasión por la estética, la simetría y los colores, consiguiendo unidad entre el arte y la ciencia, a partir de la observación concienzuda de las maravillas de la naturaleza, contenidas en algo tan diminuto como los radiolarios.

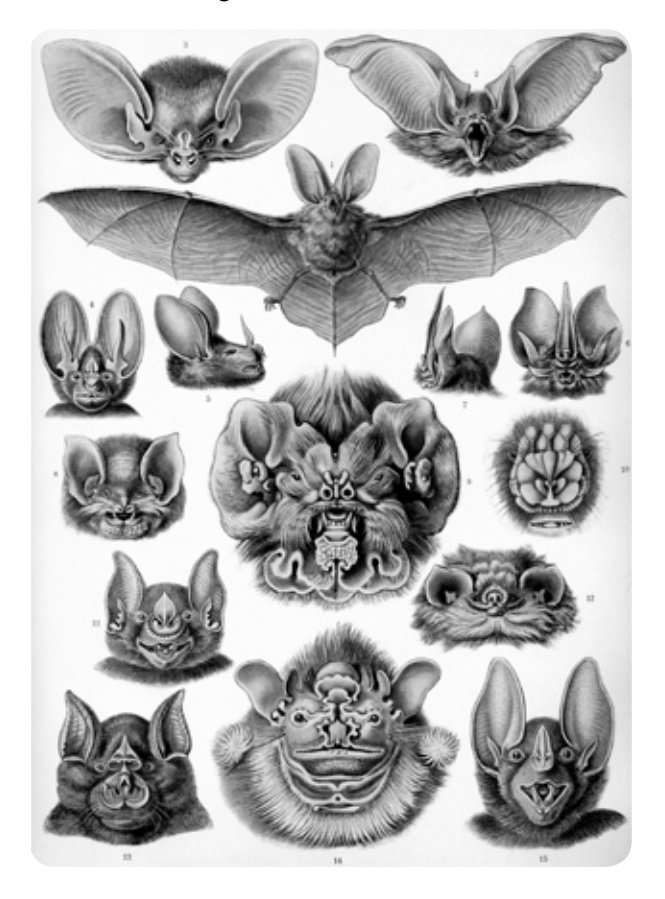

*Lámina 67 de Kunstformen der Natur se presenta el orden Quiróptera*

#### **1.5 Llegada de la ilustración científica siglo XIX-XX**

Después del inicio de la revolución científica realizada a mediados del siglo XVIII, continuó la realización de investigaciones y escritos, que aportaban nueva información, lo que propició mejores publicaciones que abordaban temas de naturaleza y ciencia.

Una de estas publicaciones fue realizada por Milne-Edwards Henri (1800-1885) naturalista francés aunque nacido en Brujas (Bélgica), publicó *Recherches pour servir à l'histoire naturelle des mammifères* (Investigaciones al servicio de la historia natural de los mamíferos: Incluye consideraciones relativas a la clasificación de estos animales). La obra contiene 385 páginas de datos de diferentes mamíferos, resultado de las investigaciones realizadas entre 1868 y 1874, por Milne Edwards Henri y su hijo Alphonse Milne Edwards. Incluye 81 láminas a color que complementan el texto científico (MILNE, 1876).

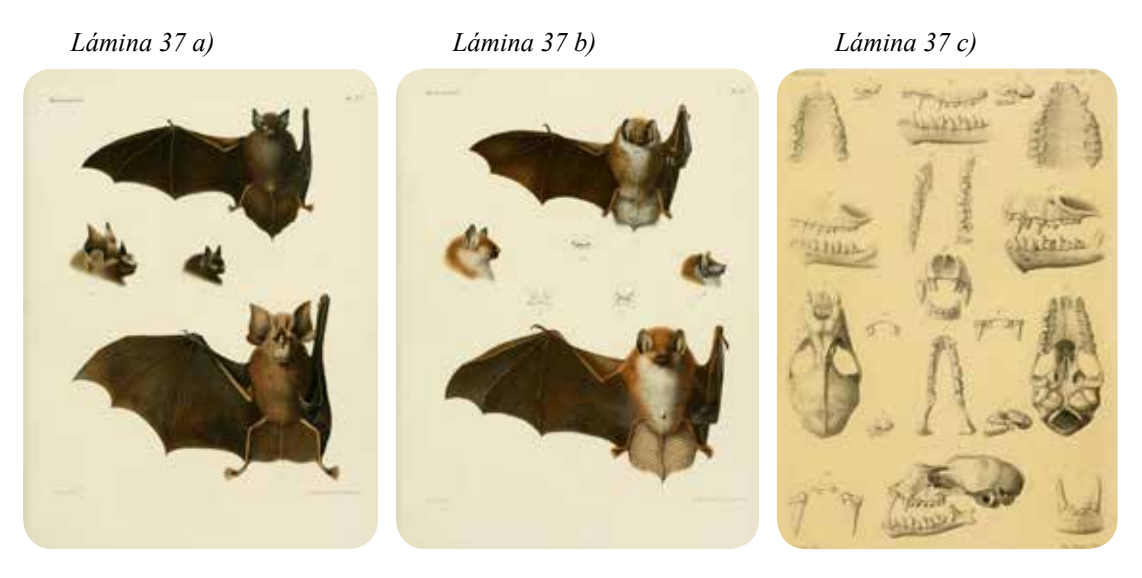

*Recherches pour servir à l'histoire naturelle des mammifères. Lámina 37 a), b) y c)*

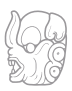

La importancia de esta obra radica en el amplio estudio zoológico realizado por Edwards. También es relevante porque se da reconocimiento a los artistas que participaron en la creación de este libro, ya que cada lámina indica el nombre del ilustrador junto con el nombre del impresor. Para la producción del libro participaron 3 litógrafos, 2 impresores (uno del texto y el otro de las láminas) y un ilustrador de nombre Nicolas Huet, que realizo las acuarelas a partir de las cuales se hicieron las reproducciones para la publicación.

#### **Nicolas Huet, integrante de una dinastía de artistas naturalistas**

Nicolas Huet el Joven (1770 1830), fue un ilustrador de historia natural francés, hijo mayor y alumno de Jean-Baptiste Huet, que fue a su vez el hijo de Nicolas Huet el Viejo, todos ellos expertos pintores y grabadores de la vida animal.

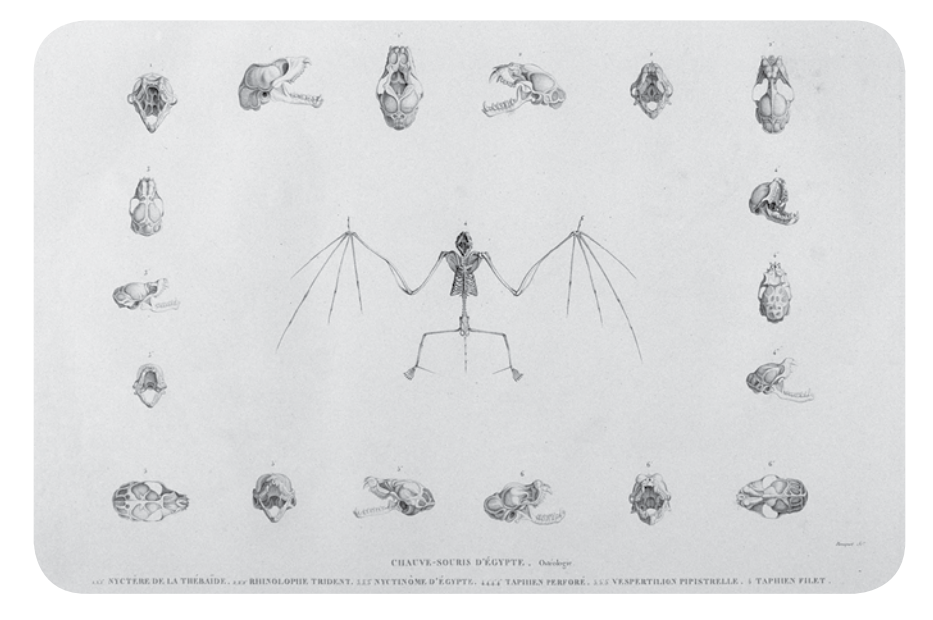

*Historia Natural Tomo I Mamíferos, lámina 4 Murciélago de Egipto osteología*

El padre de Nicolas, fue pintor de animales y trabajó en la fabricación de "Toiles de Jouy" (tejido de algodón tipo "indiana", pintado o estampado). Ademas de su padre y su abuelo, sus hermanos Francisco Villiers Huet y Jean Baptiste Huet II, ambos fueron pintores y grabadores (Poublan, 2013).

Nicolas se destacó especialmente en pinturas de anatomía y zoología. Dentro de sus numerosas obras naturalistas se encuentran algunas dedicadas a los quirópteros.

Otra publicación que incluía una lámina ilustrada de murciélagos e información acerca de ellos fue *Johnson's household book of nature* (1880) (*Libro de la naturaleza de la casa editorial Johnson*) que contiene descripciones completas e interesantes

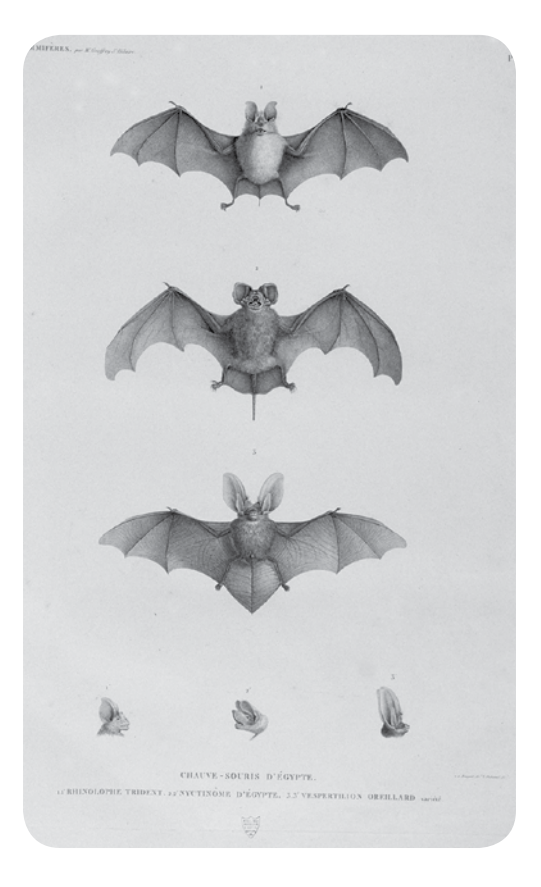

*Historia Natural Tomo 1 Mamíferos, lámina 2 Murciélago de Egipto; Rhinolophe trident, Nictinôme de Egipto, Vespertilion variedad de orejas.*

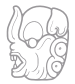

del reino animal, realizadas en base a los escritos de eminentes naturalistas como Audubon, Wallace, Brehm, Wood y otros. El libro trata temas relativos a diferentes animales, entre ellos los murciélagos. La publicación presenta información a grandes rasgos, de especies de murciélagos frugívoros, insectívoros y hematófagos (Craig, 1880).

La investigación de los murciélagos está contenida en tres capítulos con temas diversos como: La orden quiróptera, temor supersticioso a los murciélagos, supersticiones orientales, hábitos y características generales, su categoría taxonómica (grupos en que se clasifican los seres vivos), murciélagos frugívoros o zorros voladores (*Pteropus vampyrus*), murciélagos nariz de hoja (*phyllostomidae*), murciélagos nariz de herradura (*rhinolophidae*), murciélagos de cola de ratón (*rhinopoma*), etc.

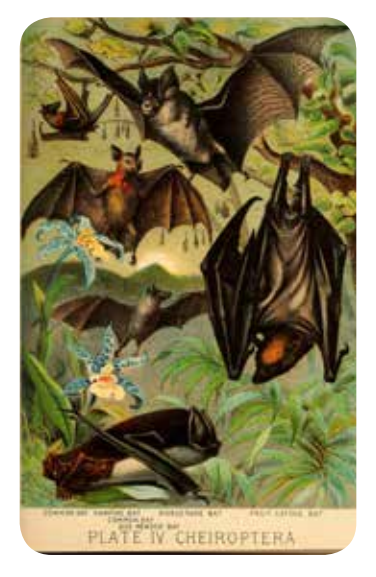

*Johnson's Household Book of Nature, 1897.*

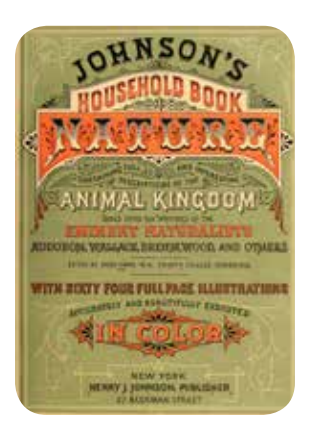

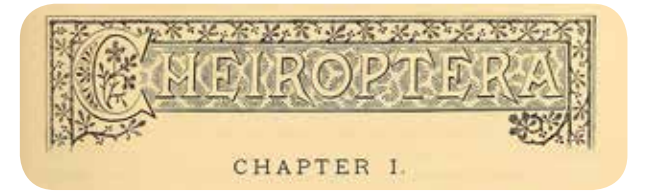

*Capítulo de Johnson's Household Book of Nature, 1897.*

*Portada de Johnson's Household Book of Nature, 1897.*

Con el paso del tiempo las imágenes naturalistas en los libros se hicieron más precisas, gracias a que se realizaban nuevas investigaciones, y existían mejores condiciones que permitían al ilustrador poder analizar a fondo su objeto de estudio.

## **Capítulo I**

#### **1.6 El conocimiento científico y la ilustración en México**

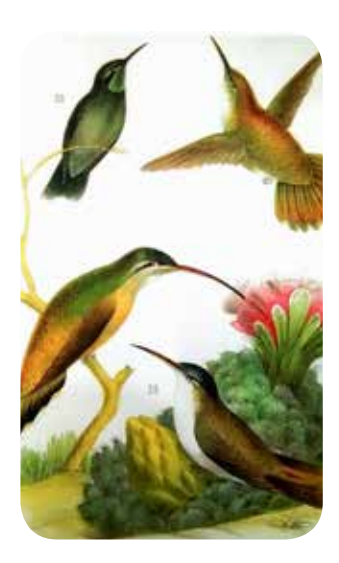

*Ilustración de aves de José María Velasco*

De mediados del siglo XVIII a inicios del siglo XIX, con la Revolución Industrial, la ilustración científica se dedicó a representar elementos de las nuevas ciencias y tecnologías además de los temas que ya venía trabajando dedicados a la flora y fauna. Este cambio permitió que la ilustración científica se convirtiese en una herramienta esencial para la difusión y generó interés en diversos temas de ciencia.

Este auge en la ilustración científica también benefició a los temas referentes a la Historia Natural. El llamado dibujo de historia natural, de plantas y animales, exigía invariablemente que fueran acompañados de imágenes complementarias que representaran el hábitat de la especie, lo que permitía una combinación de estudios iconográficos botánicos y zoológicos (Trabulse, 2012: 20). En México

uno de sus exponentes fue José María Velasco, quién demostró cuál debía de ser la colaboración entre la ciencia y la ilustración.

El pintor mexicano José María Velasco y Gómez-Obregón (1840-1912) con sólo dieciocho años obtuvo una plaza de profesor de perspectiva en la Academia de San Carlos, donde había ingresado poco antes. Se sintió atraído por la botánica, y el fruto de esta afición fue la publicación del libro "La flora en el valle de México".

Sus conocimientos científicos le permitieron plasmar detalladamente lo que veía, logrando tal fidelidad en sus obras que los fenómenos atmosféricos, lumínicos, ópticos, geológicos y biológicos las definen (Trabulse, 2012: 15).

> *Esquema de ajolote por José María Velasco*

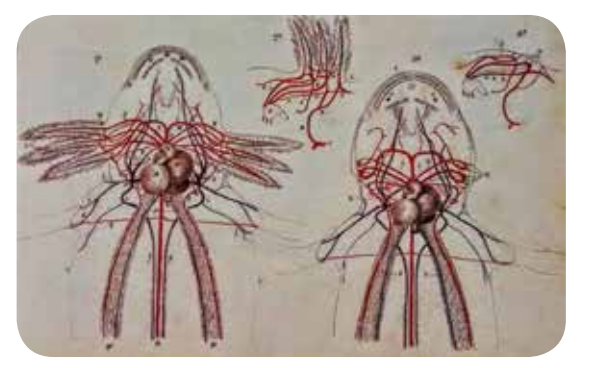

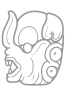

#### **Academia Mexicana de Ilustración Científica**

La Academia Mexicana de la Ilustración Científica fue una asociación cuyo objetivo era promover e impulsar el desarrollo de la ilustración científica en todos sus aspectos. En agosto de 1990, en la Facultad de Ciencias de la Universidad Nacional Autónoma de México por iniciativa de la maestra Elvia Esparza se convocó a un grupo de personas interesadas en esta disciplina, a constituir una agrupación de ilustradores científicos. Se reunieron artistas de esta especialidad, investigadores (en su mayoría biólogos) y personas de diversas formaciones artísticas. El 21 de enero de 1992 se constituyó legalmente este grupo con la denominación social de Academia Mexicana de Ilustración Científica, A.C. (López, 1996: 16).

Fueron designados como integrantes de la primera mesa directiva Elvia Esparza Alvarado como presidente, Albino Luna como secretario, y Aldi de Oyarzábal Salcedo como tesorero, desempeñando sus funciones desde la fundación de esta agrupación y hasta 1994.

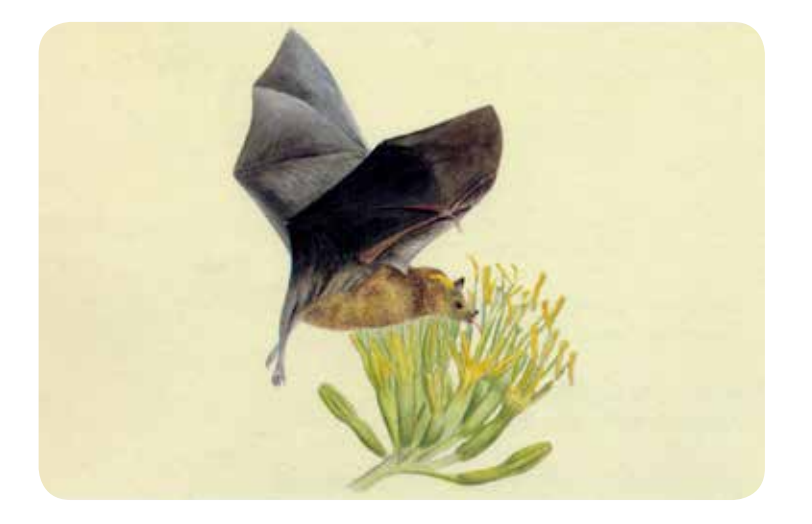

*Flor de Agave pynacae & Murciélago Leptonycteris nivalis. Elvia Esparza*
En 2013 el cargo del ilustrador y bibliotecólogo Aarón Estrada Dávila, Rolando Mendoza y Albino Luna biólogo de la Facultad de Ciencias de la UNAM, quién también formó parte del grupo fundador y ha laborado como ilustrador en el Instituto de Biología de esta Universidad.

En el año 2015 Aarón Estrada Dávila y Rolando Mendoza organizan el Primer Encuentro Nacional de Ilustradores Científicos y de la Naturaleza, que se llevó a cabo el 25 al 28 noviembre, en la Escuela de Biología, de la Benemérita Universidad Autónoma de Puebla (BUAP).

Evento en el cual la convivencia entre ilustradores científicos y especialistas dedicados a la difusión de la ciencia como académicos, investigadores y estudiantes universitarios dejando conocer las labores actuales de la ilustración científica. Los ejes temáticos del encuentro tenían el fin de hablar de *La ilustración científica en el siglo XXI*, con temas como el Panorama general de la Ilustración Científica y Naturaleza en México, Las técnicas de ilustración científica, El oficio del ilustrador, Enseñanza de la ilustración científica, Derechos de autor. Aspectos legales y laborales de la ilustración científica y La biodiversidad y los recursos naturales en imágenes. (Estrada, Becerra, 2016: 11-16)

*Aarón Estrada Dávila y Albino Luna en el 1er encuentro Nacional de ilustradores científicos y de la Naturaleza*

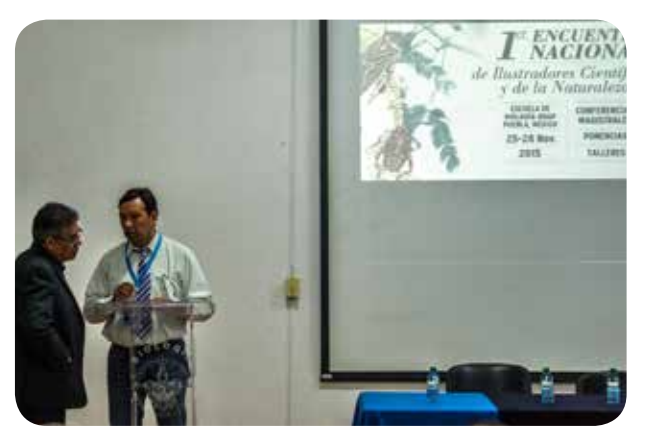

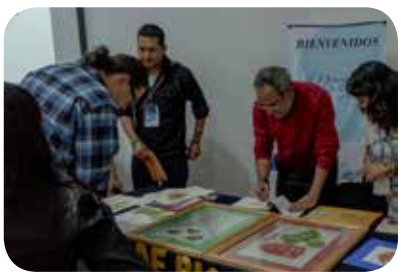

*1er encuentro Nacional de ilustradores científicos y de la Naturaleza*

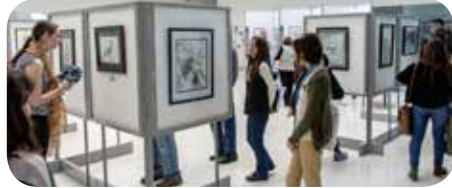

# **BIBLIOGRAFÍA**

#### BAYER, Andrea & SPINOSA, Nicolás

1992 *Jusepe de Ribera, 1591–1652.* Nueva York: Metropolitan Museum of Art.

### BREIDBACH, Olaf

2006 *Visions of nature: The art and science of Ernst Haeckel.* Munich: Prestel*.*

### CAJAS, Antonieta

2009 *Los murciélagos en el arte Maya*. Febrero 2013, de FLAAR. Disponible en: http://www.wideformatprinters.org/FLAAR\_report\_covers/705572\_murcielagos\_en\_arte\_ maya.pdf

### CASO, Alfonso & BERNAL Ignacio

1952 *Urnas de Oaxaca*. México: Instituto Nacional de Antropología e Historia Secretaria de Educación Pública.

### CRAIG, Hugh

1880 *Johnson's household book of nature.* New York: H.J.Johnson.

#### EGUIARTE, Luis Enrique

2006 *Los murciélagos en México*, Arqueología Mexicana, Vol. XIV, No. 80, Editorial Raíces S. A. México.

### ESTRADA DÁVILA, Aarón & BECERRA PRADO, Gonzalo

2016 (Ene-Feb) *Primer encuentro nacional de ilustradores científicos y de la naturaleza*. Revista Espacio Diseño UAM, #238.

### GUERRERO ARENAS, Rosalia

2007 (Noviembre) *Microfósiles: pequeños testigos del pasado.* ¿cómo ves?, No.108, 22-24*.*

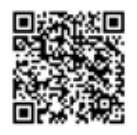

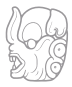

# **Capítulo I**

#### LEBRUN, David (Director)

2004 *Proteus: A Nineteenth Century Vision.* Estados Unidos: Night Fire Films.

### LÓPEZ, Matilde

1996 (Junio) *La ilustración científica, registro gráfico fidedigno del proceso de investigación.* Ciudad de México. Gaceta UNAM, 3023, 16.

### MILNE EDWARDS, Henri

1876 *Recherches sur les mammifères.* Paris: G. Masson.

#### MIRCEA, Eliade

1967 *Observaciones metodológicas sobre el estudio del simbolismo religioso*. Buenos Aires: Paidós.

### MUÑOZ ESPINOSA, Maria Teresa

2006 *El Culto al Dios Murciélago en Mesoamérica*, Arqueología Mexicana, Vol. XIV, No. 80, Editorial Raíces S. A. México.

### PANOFSKY, Erwin

1972 *Estudios sobre iconología*, Madrid: Alianza Editorial.

### *PEACAY*

*2006 The Concept of Mammals. 2013, de BibliOdyssey: http://bibliodyssey.blogspot.mx/2006/11/concept-of-mammals.html*

### POUBLAN, Danièle

2013 *NICOLAS II HUET (1770 - 1828) y su familia.* 2014, S'écrire au XIXe siècle. Une correspondance familiale: http://correspondancefamiliale.ehess.fr/index.php?8888

### RICHARDS, Robert John

2008 The Tragic Sense of Life: Ernst Haeckel and the struggle over evolutionary thought. Chicago: The University of Chicago Press.

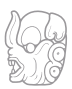

#### ROMERO SANDOVAL, Roberto

2013 ZOTZ: El murciélago en la cultura maya. México: Departamento de publicaciones del IIFL.

### SCHIEBINGER, Londa

1989 The mind has no sex? : Women in the origins of modern science. Cambridge, Mass: Harvard University Press.

### SCHREBER, Johann Christian Daniel

1774 Die Säugthiere in Abbildungen nach der Natur, mit Beschreibungen. Alemania: Erlangen.

### TOPSELL, Edward

1972 The Fowles of Heaven; Or History of Birdes. Texas: University of Texas Press.

### TRABULSE, Elías

2012 José María Velasco, un paisaje de la ciencia en México. Estado de México: Consejo Editorial de la Administración Pública Estatal.

### TURNER, William

1903 Turner on birds: a short and succinct history of the principal birds noticed by Pliny and Aristotle. Latin text with English *translation by A. H. Evans. Cambridge: Cambridge University Press.* 

# **La ilustración zoológica. La representación del estudio de la imagen en movimiento CAPÍTULO II**

*"La realidad no es copia. No es un rótulo ni una reflexión mental. Es lo que hacemos en el encuentro con el mundo que nos está haciendo"*

**Marshall McLuhan**

I dibujo junto con la biología ha logrado un registro de las ideas y las formas que<br>giran en torno a organismos vivos desde un punto de vista científico.(Bolufer,<br>2003) La ilustración científica en la zoología se encarga d giran en torno a organismos vivos desde un punto de vista científico.(Bolufer, 2003) La ilustración científica en la zoología se encarga de representar a los animales en su entorno natural. Para ilustrar la fauna se debe conocer su anatomía para no interpretar su estructura; también es importante colocar las especies donde el científico determine su entorno natural representativo, por ejemplo, si una especie que radica en la selva al sur de México, se le ubica en un desierto al norte del país, se verá reflejada la poca coherencia con la alimentación y su hábitat. Otro ejemplo de la alimentación es ilustrar a un murciélago frugívoro colocado sobre una vaca, o cazando un insecto, esto da discrepancias fuertemente criticadas por los científicos.

Esta es una investigación transdisciplinaria entre la biología/zoología y el diseño/ ilustración que busca generar un lenguaje común, con un código ordenado que proyecte en cada imagen la sensibilidad de los trazos y la comprensión absoluta del modelo, (Acha, 2011: 90-91) con el fin de llegar a una transducción sensorial de los conocimientos científicos y la percepción de conocer de manera presencial a los murciélagos.

Este capítulo es un análisis gráfico y científico de los elementos con los que cuenta el ilustrador zoológico tomando en cuenta la mayor cantidad de perspectivas posibles, adentrándose en las investigaciones para obtener una idea más completa de cómo son los animales y poder ilustrarlos.(Vilchis, 2002: 9-13) Para este proyecto de ilustración zoológica, se parte del método de captura de la imagen de mamíferos en movimiento en completa oscuridad y se propone un proceso para acercar al ilustrador al conocimiento riguroso de la ciencia con la finalidad de realizar un trabajo de campo que genere ilustración científica de murciélagos.

### **2.1 La representación de la ilustración científica**

Al representar imágenes mediante el dibujo se engloban los procesos mentales generados, con el procesamiento de la información obtenida gracias a las categorías (definiciones, diferenciaciones y adjetivos) y el entendimiento (datos, conceptos y comprobación), con la finalidad de entender las experiencias a partir de la percepción y el intelecto adquirido.(Zamora, 2007: 97) Estas experiencias, al estar cargadas de un punto de vista subjetivo, deben ser procesadas por el ilustrador científico de manera que se busque la correspondencia entre los contenidos precisos y la experiencia personal con el fin de esclarecer y entender la lógica de la ciencia y el dibujo.(Vilchis, 2002: 13) Aquí la imaginación está en el ilustrador en un estado mínimo, porque es necesario no inventar y construir por el estudio y la práctica de objeto de estudio, en éste caso los murciélagos.

Dentro de la investigación se realizaron prácticas de campo, desarrollando actividades que apoyaron a obtener ilustración zoológica, partiendo de la observación que busca captar la estructura y la esencia de un organismo, por lo cual deben considerarse cuatro ejes importantes en el proceso: 1) Documentación: Lo ideal es poder trasladarse al lugar en donde habita el objeto de estudio para recopilar datos y referencias gráficas, con la idea de tener la ventaja de conocer el funcionamiento, la estructura y la esencia de las características reales del comportamiento de las especies en su medio natural. 2) Bocetos: con la información obtenida, se da paso al procesamiento y análisis mediante el bocetaje con la proyección científica establecida. 3) Definir la técnica: Cuando se obtiene la composición y aprobación del boceto se procede a escoger la técnica adecuada para trabajar, evitando el material expresivo como es el carboncillo, colores conté y lápices de cera. Las técnicas recurrentes en la ilustración científica son la acuarela, gouache, lápiz de color, tinta, estilógrafo y grafito. 4) Composición: este tipo de ilustración va en la información en los textos científicos, por lo que estará supeditada al diseño editorial que lo estructure junto a los datos científicos, buscando que los planos beneficien a mostrar el carácter biológico solicitado y de manera clara.

La ilustración zoológica. La representación del estudio de la imagen en movimiento

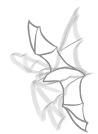

Estos ejes deben ser tomados en cuenta, así como entender la importancia de la disciplina y el trabajo constante. El dominio de la representación científica requiere el compromiso y la dedicación de un hábito por el trabajo constante y buscando el mejoramiento en la representación como en la observación en el proceso de la ilustración zoológica. (Vilchis, 2002: 113-114)

Cuando se ilustra a un animal la visión del ilustrador es por conocer los aspectos biológicos de las especies animales con a la experiencia del contacto directo y la documentación. Esto genera una percepción única donde se unen las la experiencia empírica, con la estética y los datos. (González, 2005: 5-6) Para generar recursos con información importante, que posteriormente será usada para generar la obra de ilustración zoológica.

Para realizar ilustraciones zoológicas se requiere de un amplio estudio visual de la anatomía del animal que va a representarse, siendo importante evitar caer en el error de crear partes o formas falsas con respecto al carácter o estructura fisionómica del animal. Es por eso que la comunicación abierta del científico y el ilustrador zoológico, esclarece el conocimiento con todo lo relacionado con el objeto de estudio que se está ilustrando. Este tipo de trabajo se enfoca en absorber el conocimiento fuera del campo profesional del ilustrador, por lo tanto una actitud neutral entre los métodos y conocimientos del discurso científico, permiten el uso de la estética de la ilustración científica en las publicaciones especializadas.

## **La zoología y el dibujo**

El dibujo en la ilustración científica, no es para hacer la ilustración final, comenzando con el color al terminar el trazo. Son esquemas o apuntes particulares del ilustrador sin volumen o detalles, para colocar a lado del dibujo una descripción escrita de lo que narra el especialista con las correspondencias de la explicación de su investigación sobre animales invertebrados como lombrices, mosquitos o parásitos, mamíferos, reptiles y aves en distintos tamaños, familias, ordenes, y en las cuales se busca remarcar las sutiles diferencias entre especies por líneas en el pelaje, dentadura, etc.

En los dibujos al microscopio se trazan esquemas sin volumen de los organismos vistos dentro de un laboratorio, para plasmar lo que el ojo humano es incapaz de ver a simple vista, o bien ver detalles de animales pequeños o insectos. También hay dibujos o bocetos de las colectas de mamíferos disecados, estos son modelos quietos para poder dibujar algunas referencias (aves, mamíferos, reptiles, etc.), y que son recabados por los biólogos en familias, género y orden. Otros dibujos son para estudiar la interacción planta - animal de una zona en particular para determinar cómo es la conservación de ésta por la simbiosis que hay entre plantas y animales. Este es un campo en el que la biología no se da abasto para explorar, porque la enorme variedad animal y vegetal, no permite la total certeza que animal consumió cuál planta o insecto.

 Cuando el ilustrador científico realiza una distinción de elementos del objeto de estudio, se comienza a dibujar sobre el papel, creciendo en función de los puntos de importancia de los elementos hasta las composiciones con trazos y escritura sobre el tema.(Vilchis, 2002: 124-125)La conciencia y la ética del ilustrador de estas imágenes zoológicas confrontan datos con funciones simbólicas específicas para transmitir conocimiento e información, es importante dibujar y mostrar al científico a cargo desde esos apuntes, para discutir los distintos puntos de vista.(Vilchis, 2008: 54- 55) El dialogo científico se complementa enriquece con una investigación adicional del ilustrador por medio de esquemas, mapas conceptuales y palabras clave, que posteriormente se incluirán en la ilustración.

Los niveles de dibujo inician con una copia básica del animal, es por eso importante que entre más se va conociendo las características reales de la especie, el dibujo mejora porque no se divaga en las formas por el nivel de entendimiento. Después el dibujo se va enfocando a los detalles distintivos en la especie, aclarando con el biólogo las diferencias taxonómicas en orejas, nariz, pelaje, ojos, alas, etc. para dar signos de las diferencias de las especies desde el dibujo, esto aunado al conocimiento directo del hábitat que enseñará el porqué de su anatomía, siempre registrando por medio del dibujo y apunte.

Las ilustraciones científicas se fortalecen con el dibujo, ofreciendo ideas condensadas con texto y esquemas del científico y del propio ilustrador al acercarse a la especie estudiada y registrando en papel. Es una investigación que debe hacer el

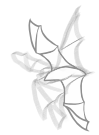

ilustrador con el dibujo, porque solo así se logra percibir a los estímulos que surgen de los propios descubrimientos y que comparte como experiencia gráfica cuando se llega a la ilustración.

Cuando se llega el momento de hacer el dibujo de la composición, sus cualidades cambian, porque ya no es para analizar gráficamente una situación, ahora se busca la perfección en el trazo para llegar a la ilustración final. Aquí se debe dejar la esencia de un hecho, entendiendo que van datos y que la estructura va en pro de dar comunicación científica.

### **La observación directa**

En los murciélagos se buscan estrategias para aprender, recordar y opinar sobre los comentarios del científico, por la interacción con el espécimen, el cual puede ser por corto o largo tiempo si se observa en in situ. Los mensajes, la experiencia y el discurso del zoólogo al estar en campo con luz u oscuridad ayuda a realizar notas para aprender y empaparse del tema. Se mide, se toma fotografía y vídeo para llegar a la perspectiva de los fenómenos naturales que rodean a los animales y que tiene la ciencia registrados en sus estudios.

El proceso del ilustrador zoológico con el biólogo al momento de cotejar los bocetos es el siguiente: 1) Las proporciones indicadas; los investigadores cuidan que correspondan los tamaños reales, por ejemplo, cuando una planta y animal se hallan interactuando en la misma composición, se cuidan los tamaños y las proporciones de uno con el otro. 2) Las manchas y el color en el pelaje deben estar referidos cómo se cita en la guía de las especies. 3) La relación correcta con el fondo empleado en la ilustración con el ecosistema donde se desenvuelven las especies estudiadas.

Para Platón y Aristóteles el racionalismo es conocer a través de la causa.(Eco,1992: 40) Es importante para un ilustrador científico salir a campo, buscando los rasgos fundamentales a través de las preguntas: ¿por qué? y ¿entonces? Las respuestas son solucionadas primero por el científico y después enriquecidas con la investigación del ilustrador, siendo estos aspectos obtenidos por el conocimiento con base a la experiencia en el sitio de estudio. Conocer el mundo de la biología deja aplicar estas prácticas en los sucesivos trabajos de ilustración.

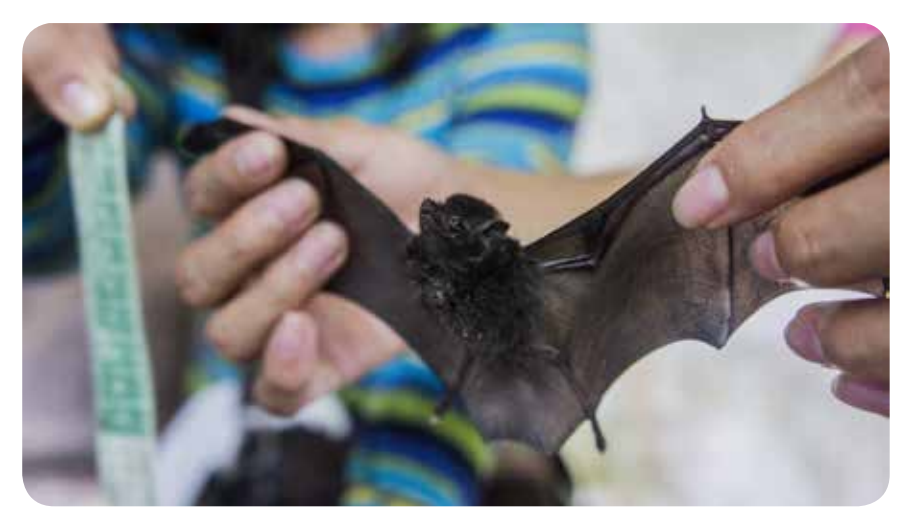

*Observación del murciélago Saccopteryx bilineata capturado en la selva*

# **2.2 El uso de la imagen en movimiento, como apoyo a la memoria en la experiencia sensible**

El hombre ha estudiado el comportamiento y el movimiento animal mediante el análisis de los estímulos visuales, sonoros, carácter y actitud, que ayuda a reconocer a las diversas especies que lo rodean. El movimiento parte del lenguaje corporal sobre una acción que demuestran los animales u organismos en distintos momentos o circunstancias en los que se encuentran en su vida diaria. Siendo varios los esfuerzos los métodos de defensa contra depredadores, alimentación y apareamiento. El uso del movimiento en la ilustración es la relación convencional entre la forma, la distancia y las dimensiones para establecer cualidades perceptivas del modo de conducta de los diversos animales en su medio ambiente y con el hombre.(Gombrich, 2007: 86)

La ilustración zoológica. La representación del estudio de la imagen en movimiento

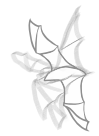

Cuando se dibuja a un ser vivo en movimiento se deben evitar las conjeturas inmediatas sobre la apariencia, por la necesidad personal de dar coincidencias o significados, porque es cuando el dibujo se queda en un nivel de iconicidad primario. Los comportamientos y expresiones son registrados por los expertos en el tema, es por eso que no hay necesidad de especulación sobre la especie, todo interés en su actitud debe ser aclarada por el científico. Es importante acotar la expresividad al momento del dibujo, porque caer en la exageración de las acciones, da un carácter ficticio en la especie, opuesto a la realidad de las condiciones de observación ya registradas.

Los recursos del ilustrador para poder comprender la imagen en movimiento parten primero de entender la regularidad, la simetría, la armonía, el equilibrio, la homogeneidad y la concisión. El uso de las cualidades gráficas para mostrar el dinamismo de un ser vivo y transmitir la esencia de un comportamiento ayuda a la imagen y el discurso científico evitando la rigidez en la forma natural del animal, con actitudes poco naturales que afecten a la composición y la propuesta gráfica. (Gombrich, 2007: 80-81)

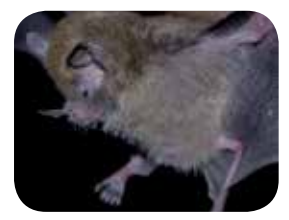

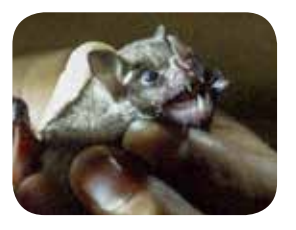

*en los murciélagos*

## **La expresividad**

Las características específicas de cada animal, son definidas por sus cuerpos y la estructura anatómica en sus músculos y huesos. Por métodos de supervivencia, pueden encontrarse varias actitudes usuales, con miembros de su propia especie, época de apareamiento, defensa con otras especies de la misma familia, depredadores y alimentación. En la ilustración zoológica debe considerarse la situación en la que se está solicitando la imagen. Por ejemplo, si la imagen muestra las partes internas del animal, generalmente la expresividad es nula, pero en cambio si se

quiere hablar de la defensa contra un depredador, la actitud puede hacerse más agresiva. *Ejemplos de expresividad* 

### **Comportamiento**

El estudio del comportamiento de los animales da la conceptualización para la ilustración al dar directrices para elegir el ángulo y acción adecuados al momento de ilustrar.(León, 2013: 11-113) La ilustración zoológica incluye en algunas ocasiones el comportamiento para estudios en biología u otras áreas, recordando que todos los datos para hacer la ilustración deben hacerse guiados bajo estas premisas evitando la intuición de los hechos. La observación del ilustrador, no solo es buscando dibujar las formas anatómicas, se debe complementar con estudios del desenvolvimiento natural de la especie, bajo el entendido de que se busca plasmar una dinámica muy particular de comportamiento de los métodos de supervivencia, y de interacciones planta-animal o animal-animal.

Algunas especies de murciélagos presentan estructuras en su cara, cuya función es propiciar la ecolocalización de sus presas. En particular, todas las especies de la familia Phyllostomidae tienen una lanceta u hoja nasal que les sirve para emitir sus propios sonidos y con su reflexión detectan a los insectos que consumen. Los murciélagos envían ondas de alta frecuencia que se dispersan en el espacio, las cuales chocan y rebotan contra objetos y presas. Los murciélagos reciben estos sonidos con ayuda de sus orejas y de una estructura dentro de ellas llamada tragus; de esta manera les es posible saber dónde están sus presas, capturarlas y comerlas. Otras especies usan su uropatagio como red para atrapar insectos en pleno vuelo. Algunas especies más se alimentan del néctar de flores y, para poder alcanzarlo y consumirlo, están dotadas de una lengua bastante larga. Otros más son carnívoros, por lo que son capaces de cazar y comer aves, peces, ranas, ratones e, incluso, otros murciélagos. (León, 2015: 22)

También hay especies de murciélagos que trinan y gorjean de forma parecida a como lo hacen diversas aves para defender su territorio o atraer una pareja. Los investigadores han descubierto que las melodías de algunos murciélagos son más complejas porque improvisan haciendo sus propias melodías. (Morell, Virginia, 2014)

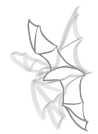

# **2.3 Interdiciplina Ilustración-zoología**

La ilustración zoológica de este proyecto integra al área de Biología con su especialización en Zoología de mamíferos y botánica y el área de Diseño y Comunicación Visual con orientación en Diseño editorial e ilustración. La interdisciplina tiene un proceso de reunión, reconocimiento, discusión y debate entre todos los integrantes que abordan una investigación o proyecto, y que afrontan una serie de circunstancias a enfrentar. Cada miembro debe aportar las características de su área para integrar esfuerzos en un sola investigación.

Los puntos importantes para que los esfuerzos de las distintas áreas lleven a un buen término son las siguientes: 1) Perspectiva, que es la capacidad de comprender los múltiples puntos de vista para abordar un tema. 2) Conocimiento estructural, este se compone del conocimiento por información y la información obtenida durante el proceso de la investigación. 3) Integración de ideas, que es la combinación del pensamiento o trabajos de las distintas disciplinas involucradas para terminar el proyecto. (Martínez, 2013: 18-20)

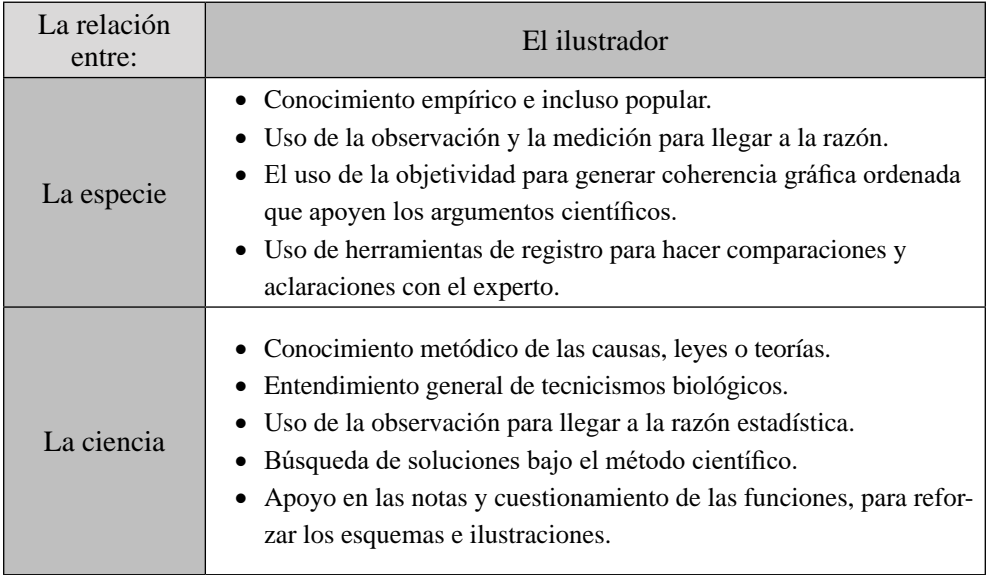

# **2.4 El uso de la bitácora como instrumento de registro en la ilustración zoológica**

La bitácora es un testimonio elocuente en el cual se reportan los avances y resultados preliminares de un proyecto de investigación. En ella se incluyen con detalle las observaciones, ideas, datos, acciones que se llevan a cabo en el trabajo de campo con constancia crítica y en los hechos. Se puede ver cómo un instrumento cuya aplicación sigue un orden cronológico de momentos y escenarios decisivos de acuerdo al avance del proyecto.(De Comyn, 1996: 9) La bitácora llamada originalmente "diario de bitácora"; del término en latín "habitaculum" y que significa, pequeña habitación. En la bitácora los antiguos navegantes guardaban: brújula, sextante, imanes, escandallo, correderas, cuadernos de navegación, mapas, etc., es decir, los instrumentos fundamentales para hacerse con seguridad al momento de guiarse en el mar.

Raúl Alva (Profesor en la Universidad Autónoma Metropolitana con Doctorado en Ciencias desde 1995), dice: -*la bitácora es el diario de trabajo- y su elaboración es un paso imprescindible en el transcurso de un proyecto de investigación. Gracias a ello, los experimentos de cualquier índole que se realicen posteriormente, pueden ser repetidos en el momento que se desee o bien adaptar las posturas para poder resolver problemas similares*-, en este caso, en las ilustraciones científicas: -*la bitácora debe guardar las condiciones exactas bajo las cuales se ha trabajado*-. Además, en ella se pueden escribir ideas e hipótesis derivadas del desarrollo empírico.

El proceso de la elaboración de la ilustración es inminente y efímera, ya que solo dura en tanto se realiza, provocando que los aspectos de las ilustraciones se vuelvan enigmáticos y solo conocidos por el ilustrador. Para hacer un relato posterior es necesario hacer un discurso secuencial de los hechos al escribirlos y si es posible apoyarlos con fotografía, vídeo, o la pieza misma como huella y remanente de la acción. El uso de la bitácora, es una necesidad para crear un documento con información, en un intento de dejar un testimonio sobre los conocimientos en los desarrollos descubiertos (Ortega, 2010), donde se habla del tiempo, los costos, los acontecimientos y los pensamientos sobre lo aprendido den el proceso en las ilustraciones de manera personal.

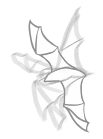

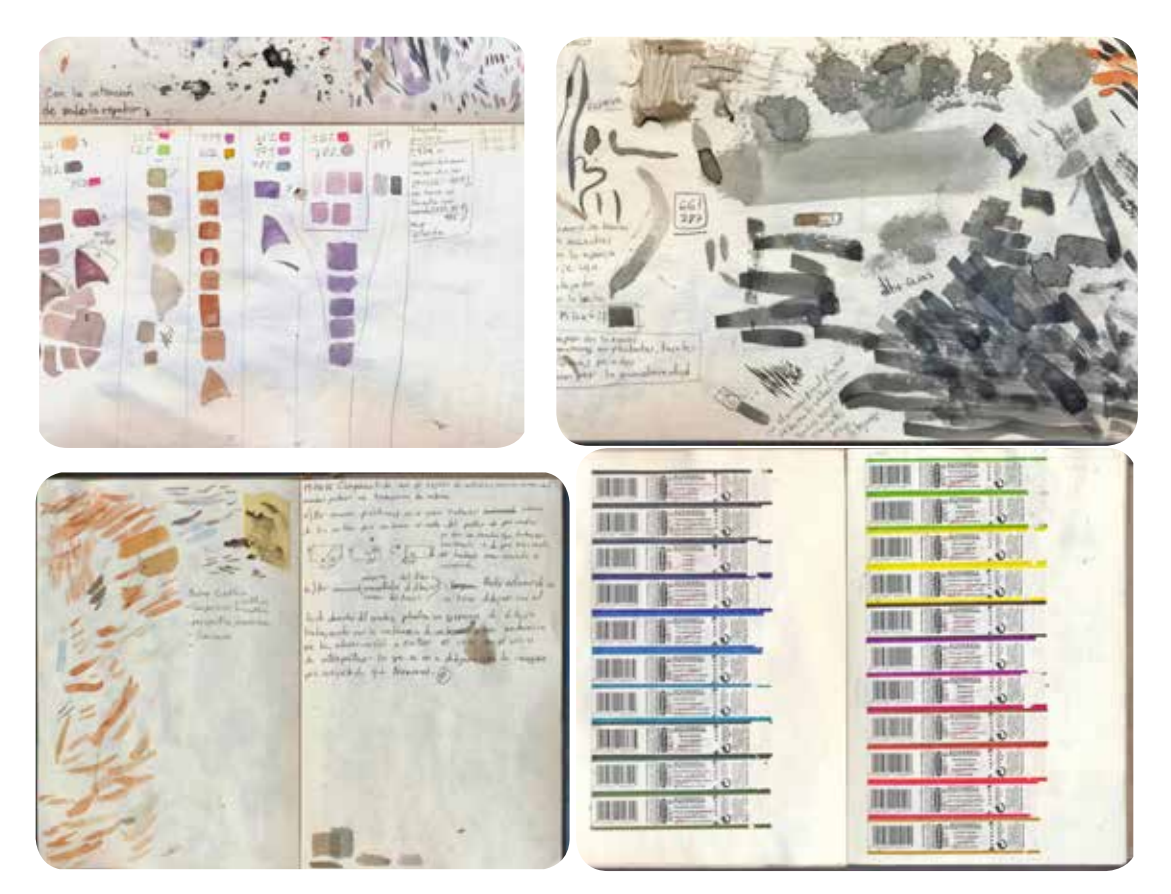

*Páginas de la bitácora de ilustración científica, Barcelona, España. 2015*

## **Estructura de bitácora**

La bitácora para un ilustrador, es para reportar los avances, las pruebas de color, las texturas, las ideas y los resultados preliminares que envuelven a un proyecto de investigación de su trabajo. En este cuaderno se registran con detalle los procesos y experimentos para realizar una ilustración al igual que sus conclusiones y descubrimientos. Es un apoyo con orden cronológico del avance del proyecto.

Es importante no omitir las condiciones exactas bajo las cuales se ha trabajado, por ejemplo, los tonos de pigmentos puntuales, el estilo de las texturas, experimentos con colores, notas o escritos interesantes que surjan en la interrelación de la obra. Además, en ella se pueden escribir opiniones e hipótesis derivadas del desarrollo empírico durante los procesos de dibujo o acabados finales, para ello se deben de evaluar de igual forma tanto los aciertos como los desaciertos, entendiendo que ambos arrojan información importante de cómo se resolvió el proyecto, y así poder proyectar este análisis en futuros trabajos.

Una bitácora puede contener diferentes secciones dependiendo de lo que el ilustrador considere relevante.

**Portada**: se realiza en la primera hoja del cuaderno; en ella se escribe el nombre del ilustrador y el científico a cargo; el nombre del sitio de estudio, el nombre de la institución y algunos datos de utilidad en el caso de extravío, como el correo electrónico o el número de teléfono del propietario (como sugerencia).

**Tabla de contenido**: es el índice en el que se registran las actividades comprendidas en la bitácora. Se va llenando conforme se avanza en el proyecto de ilustración, por lo que se recomienda dejar de dos a cuatro hojas en blanco después de la portada.

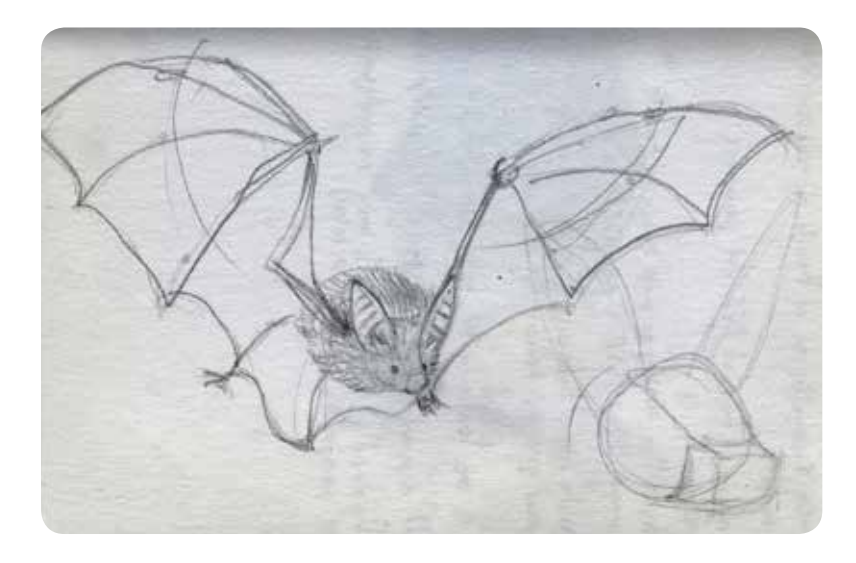

*Boceto de la Bitácora de viaje. 2014*

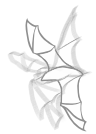

**Dibujos o procedimientos**: esta sección abarca la mayor parte de la bitácora, es la parte más enriquecedora de ésta, siendo la introspección del trabajo de ilustración. Esos efectos originales que se consiguen, por experimentos con pigmentos, solventes, etc. es la formación que se da al intentar una y otra vez que las ilustraciones queden como se espera.(Martínez, 2005)

*"Es que no soy incapaz de tirar nada. Tengo la manía incluso de guardar hasta los timbres de las cartas. Y no sé muy bien para qué. Y, por supuesto, los lápices y los pinceles con los que pinté y dibujé estas mismas obras no podía tirarlos; tenía que recuperarlos de alguna forma…*"

*(Blanco, 1999: 64)*

El ilustrador puede plasmar sus notas e ideas libremente; sin embargo, se deben considerar diferentes apartados con la finalidad de mantener un orden. Estos apartados son los siguientes: título de la ilustración, objetivo, materiales, métodos, información sobre datos de interés de lo que va a dibujarse, observaciones a lo largo de la ilustración (que incluyen las condiciones bajo las cuales se trabajó) y los resultados. También se pueden agregar conclusiones, así como esquemas, diagramas o cualquier tipo de información que facilite la comprensión de cómo se llegó al objetivo principal como reflexión de los resultados positivos y negativos.

Es un proceso de registro, que da distintas variables del desempeño de la ilustración que se está desarrollando para conseguir nuevas obras, en un esfuerzo largo, de varios días, incluso meses de investigación, y prueba cómo una ilustración lleva al ilustrador del papel en blanco a la imagen finalizada. Dando puntos intermedios con los referentes sobre el color, la forma, la composición, etc.

### **Sugerencias para generar una bitácora**

"*La verdad puede surgir del error, pero no de la confusión*" **Francis Bacon**, 1580.

• Usar un cuaderno de pasta dura, procurando tenerlo a lado en casi todo momento. Las ideas son consecuencia de lo que nos ocurre día tras día. Las claves de lo que buscamos, como se ha ido ejecutando, están en los detalles que conforman nuestros temores, ambiciones, sufrimientos, etc. De no anotarse se perderían las ideas que transmiten en nuestra cabeza y que muchas veces se nos dificulta mantener posteriormente.

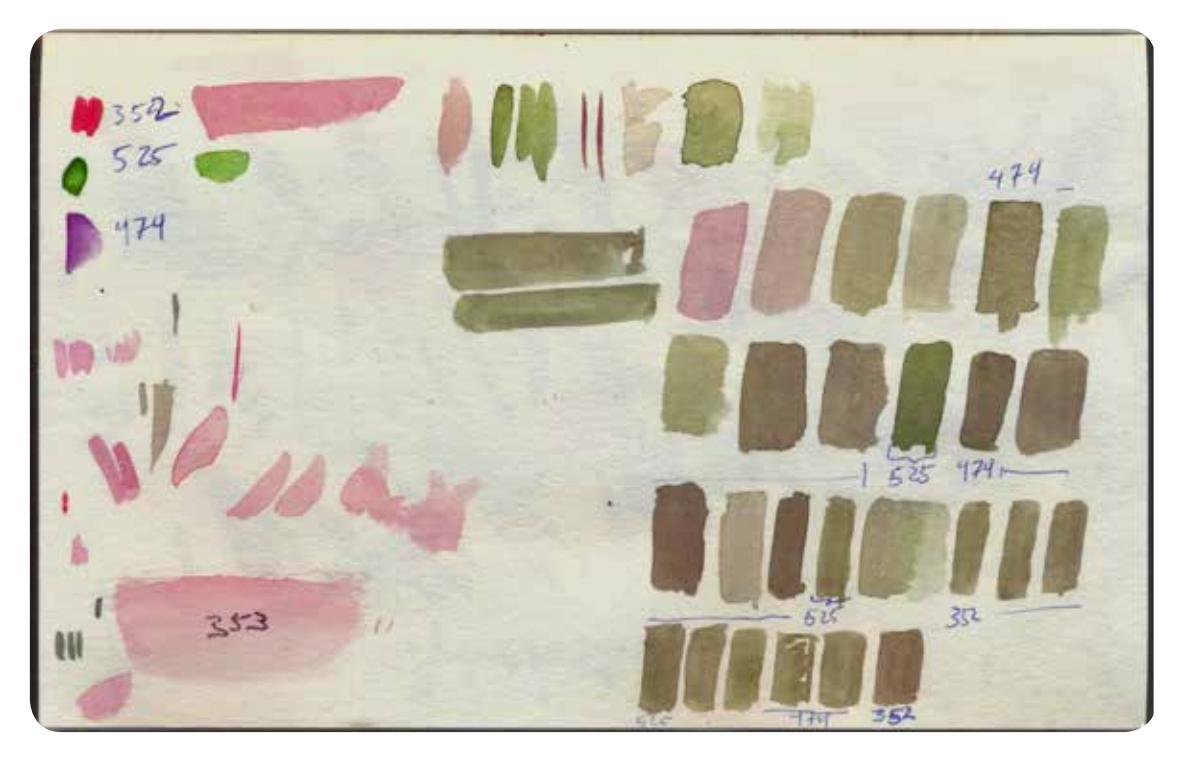

*Pruebas de color (acuarela). Bitácora Barcelona 2015*

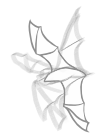

- Los cuadernos con espiral de alambre o plástico no son recomendables pues son poco duraderos y prácticos para poder ser usados diariamente sin que se desprendan hojas o se deforme un cuaderno. Es una herramienta que debe inspirarnos trabajar en él, de lo contrario seguramente lo "olvidaremos" en casa.
- Es preferible un cuaderno de tamaño media carta por ser transportable.
- Colocar pestañas en secciones, donde se quiera resaltar un hecho o escritos importantes como frases propias o ajenas, etimologías, bibliografías, preguntas que requieran ser respondidas otro momento, problemas pendientes, glosario, etc. Las pestañas pueden hacerse fácilmente de etiquetas y a gusto del ilustrador.
- Colocar fecha en todas las anotaciones es importante para evitar alterar el orden de ejecución, ya que cómo se ha dicho, es un trabajo reflexivo y de retroalimentación de los hechos relevantes durante la elaboración de una ilustración u obra.
- *• ¿Cuáles han sido hoy tus siete victorias sobre ti mismo?* pregunta Zaratustra en la obra de Nietzsche. En forma análoga: ¿cuáles han sido tus siete aprendizajes del día de hoy? Tan importante como aprender es saber que estamos aprendiendo

y qué aprendimos. -*Un día sin anotaciones es un día sin aprendizaje*-.

• No se puede borrar nada de la bitácora, es paradójico ver algo que no fue agradable, pero, ¿qué no eso es parte del aprendizaje? Es un recorrido que te hizo llegar hacia el resultado final, nada puede demeritar la importancia de lo anterior. De preferencia se deben hacer todas las anotaciones con tinta. Así se evitará el mal hábito de borrar y asegurará la constancia en el escrito. El aprendizaje es la reevaluación para identificar dónde nos equivocamos para ejercer un estilo en el método de trabajo.

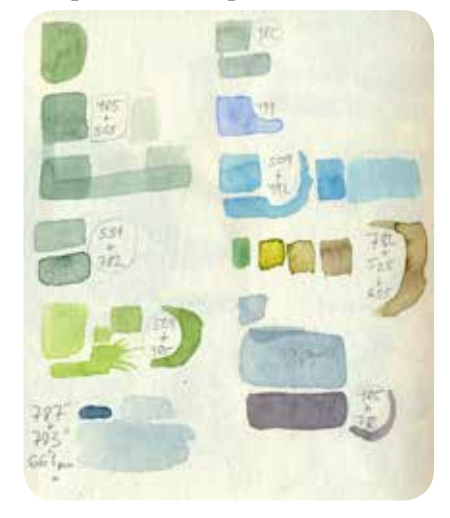

• En la bitácora registramos nuestros logros y errores: *Pruebas de color (acuarela).* 

*Bitácora Barcelona 2015*

# **Capítulo II**

¿tuve muchas distracciones? ¿Qué color use hoy? ¿Cuál fue el sistema de diagramación que use? ¿Qué concepto no entendí? ¿Dónde conseguí ese pincel? ¿Qué aprendí hoy? (www.cciuam.files.wordpress.com/2007/09/la-bitacora.pdf) Desde luego, la bitácora puede ser la sección de un cuaderno multi-tareas con otras funciones que no sean para esa obra en específico, pero es mejor si todo está contenido en un solo receptáculo.

• La bitácora es un instrumento excelente para mejorar los propios hábitos de estudio e ilustración ya que permite identificar los avances y dificultades del aprendizaje para el desarrollo de obra. El mayor obstáculo para un navegante es la neblina, pues no sabe dónde está ni a dónde va… ni qué riesgos lo amenazan. Un ilustrador científico sin bitácora está en una situación semejante. Aunque, la memoria y la intuición pueden ayudar a sacar una serie de ilustraciones sin que haya tantas diferencias entre ellas, pero el solo ejecutar… quizá quede en el olvido todo lo aprendido en ese trabajo. Es diferente a comprender el orden y la disciplina que se obtuvo y pudiera repetirse. O bien, es un estudio de las experiencias que ayudaron a reforzar la ilustración en su contenido, método y aplicación de la técnica.

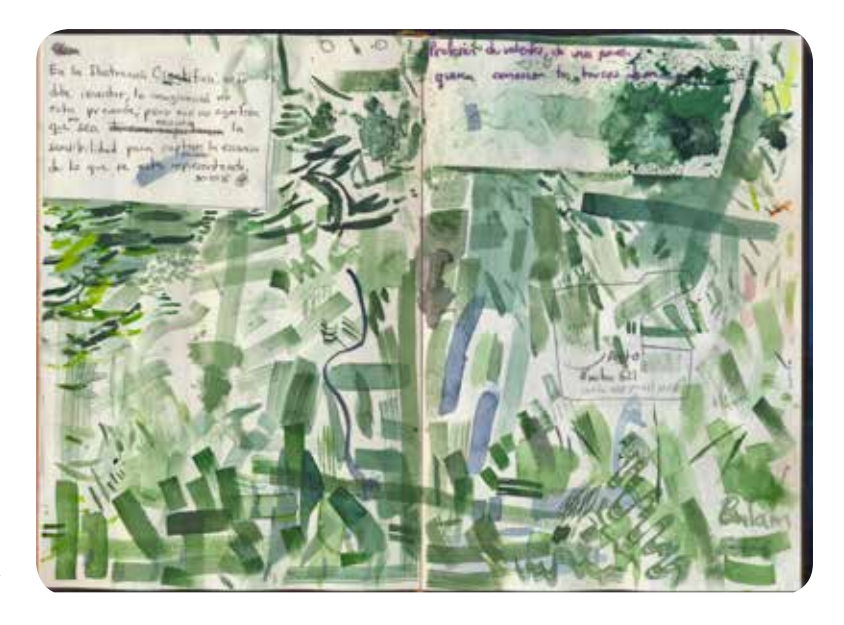

 *Bitácora Barcelona 2015*

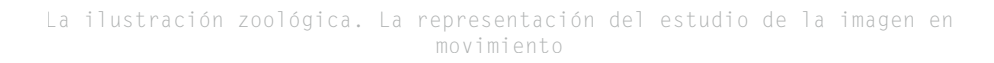

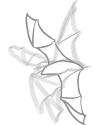

- Lo escrito en la bitácora es un registro de determinadas circunstancias de todo aquello que sea digno de recordar. La memoria también tiene como función el olvidar al ser selectiva, es más fácil y placentero recordar los aciertos que los errores. Más vale mala tinta que buena memoria.
- El discurso narrativo que emplea el ilustrador científico en la bitácora, es con el uso del texto y el dibujo. Es importante repasarlo constantemente por los procesos secuenciales de un trabajo de ilustración científica. Aquí de preferencia no debe insinuarse o ser subjetivo en los métodos que se desarrollan, porque se trata de un registro para resolver una ilustración en condiciones semejantes o en el mejor de los casos, se pueden mejorar los procesos de ilustración. (Domínguez, 2005: 88-90 )

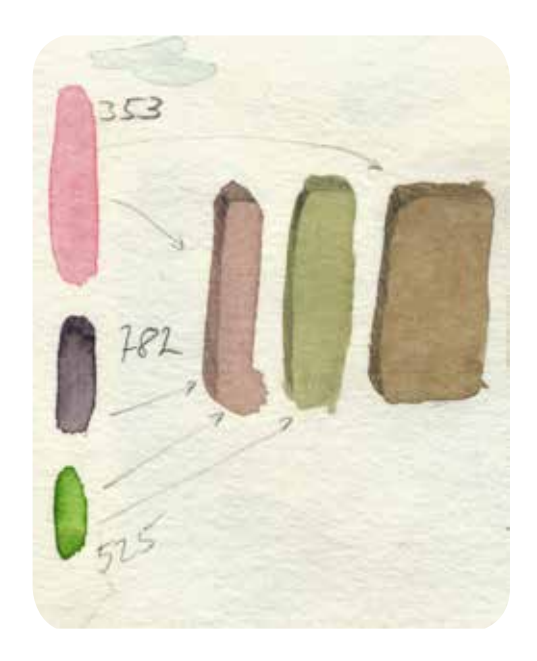

*Pruebas de color (acuarela). Bitácora Barcelona 2015*

### **2.5 La luz y la oscuridad para generar ilustración zoológica de murciélagos**

¿Cuál es la cantidad de luz para poder ilustrar a una especie nocturna, y que además está en constante movimiento? Es importante reunir los siguientes elementos: datos, fotografías, vídeos y discursos que dejen construir una ilustración zoológica de murciélagos cuando se está en el campo. El uso de la economía de las técnicas para la captura del color, la forma y el comportamiento de las especies en la selva, apoya a que posteriormente se junte la información para hacer la comparación de los datos y los detalles que haya encontrado el ilustrador al analizar la imagen, ya que no es posible tomar datos en cuaderno en pleno campo por las condiciones lumínicas.

La fotografía es una técnica instantánea sobre un momento en específico, por lo que se debe contemplar lo siguiente al momento de salir de noche al campo: se requiere la presencia de la luz, ya que el diafragma de las cámaras exige de al menos de un 30% de esta, para que se pueda enfocar el motivo a retratar. Pero, ¿qué ocurre cuando no hay luz en la selva donde la robustez de la vegetación no permite pasar incluso los rayos de la luna? Los especialistas (zoólogos) tienen conocimiento en técnicas de captura de mamíferos, siendo lo conveniente el poder estar a su lado para usar la luz de lámparas que dejen grabar vídeo y tomar fotografías para guardar imágenes y discursos, para ser utilizados más adelante cómo referentes en las ilustraciones.

La luz genera la sombra que permite apreciar las formas, los volúmenes y el tamaño, considerando que el uso de luz artificial va en función de poder percibir al espécimen. Es importante saber dirigir la dirección y las intensidades con las que reciben los animales, ya sea con luz fuerte, brillante o suave, para evitar una reacción en el carácter de los animales, que den movimientos bruscos y por lo tanto fotografías con imágenes barridas.

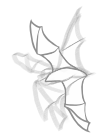

La captura física de los murciélagos para fotografiarlos, debe hacerse con dos focos lumínicos, los cuales no debían estar a menos de un metro de distancia. Otro detalle importante es el color y líneas del pelaje de los murciélagos, que al ser detalles muy finos en el cuerpo y que son distintivos de las especies, las fuentes lumínicas deben evitar el rebote de la luz y que ayuden a poder registrar las distinciones. Se recomienda usar fondos claros para que se den contrastes suaves y que se ayuden a poder delimitar los contornos de los cuerpos.

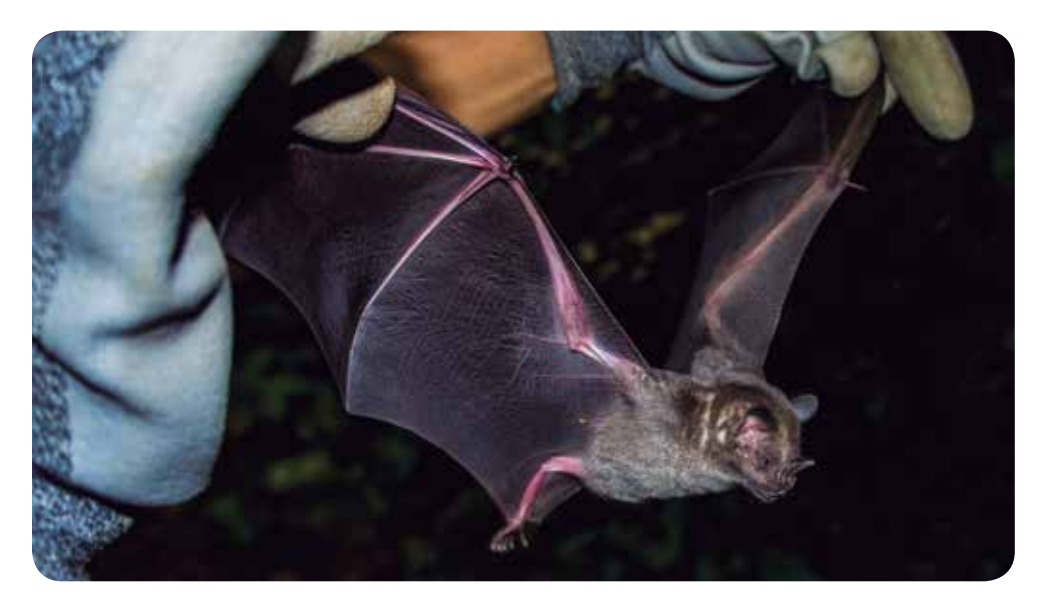

*Observación de murciélagos por la noche*

# **2.6 Los parámetros científicos para la representación de la ilustración zoológica**

Las guías de campo contienen un listado específico de la región sobre las diversas especies que habitan en la zona, y el cual es utilizado por los zoológos. En el caso del murciélago generalmente se precisa en milímetros (mm) los tamaños y además se incluye el peso en gramos (g). A cada parte se da una nomenclatura como en el largo del antebrazo, largo de la pata, trago, largo de cola, color del pelaje, largo de uropatagio, largo de hoja nasal y largo de orejas en la zona externa. De manera interna se evalúa la dentadura donde los incisivos y los molares son los que acaban por definir a la especie.

En los redeos, los biólogos se apegan mucho a esta guía, y de manera presencial buscan las características, ya sea soplando entre el pelaje para encontrar las diferencias del color en el pelo, midiendo o calculando la proporción del cráneo, la hoja nasal y el uropatagio. Es importante conocer los recursos científicos para observar a las especies y resaltar las distinciones entre los murciélagos, además de apoyar a los procesos y los discursos entre investigador e ilustrador.

Las características y la importancia de tener una guía de identificación de especies deja ver las sutilezas de la fisionomía entre las familias como resultado de su nivel de adaptación. Los murciélagos frugívoros poseen orejas medianas y su nariz u hoja nasal es grande; los nectarívoros tienen orejas de medianas a pequeñas y su hoja nasal es de tamaño regular, pero su boca es alargada y su lengua tiene similitud con la del colibrí; los insectívoros son murciélagos que tienen orejas grandes y su hoja nasal es de tamaño medio a pequeño, además que suelen ser murciélagos ligeramente más grandes que los antes descritos. Los murciélagos hematófagos tienen orejas de medianas a grandes y no poseen hoja nasal, también son fuertes y son los únicos que pueden caminar por el suelo.

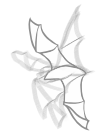

A continuación se colocará brevemente algunas de las claves para identificar murciélagos:

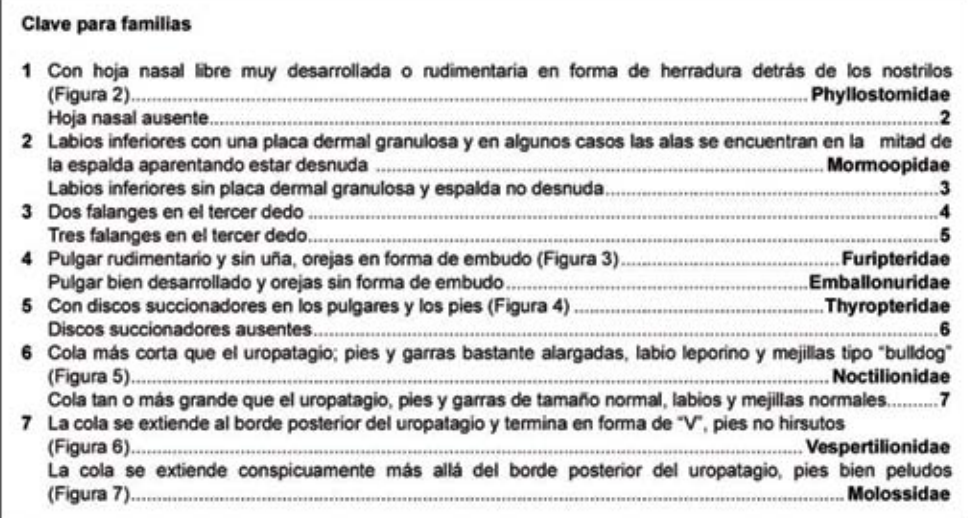

El siguiente esquema se muestran las partes del murciélago.

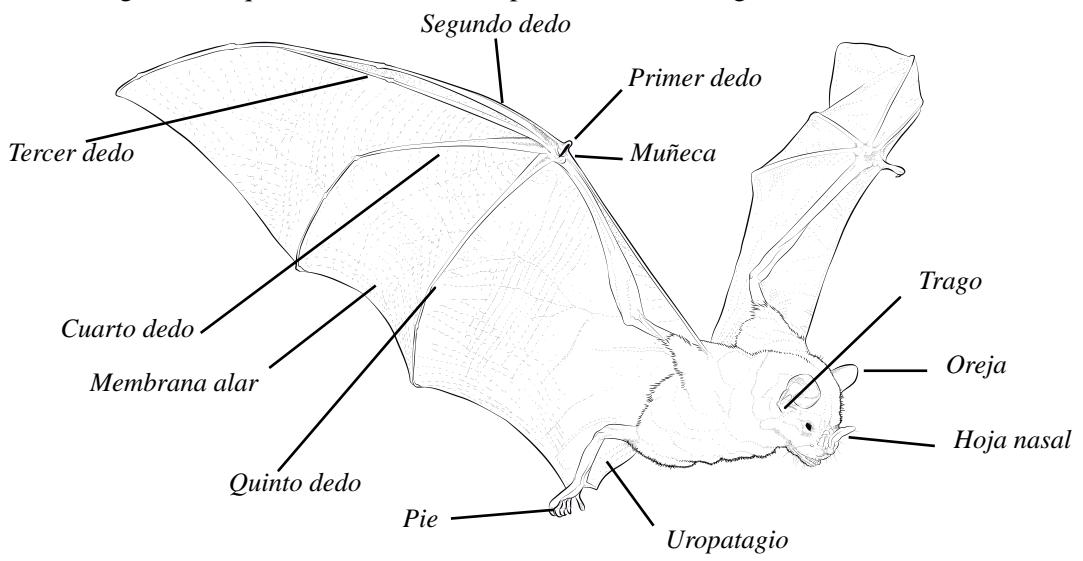

La obtención de información visual de los murciélagos que tiene los científicos es la siguiente:

Colecciones de mamíferos: se puede contemplar al espécimen disecado o en soluciones. Esta posibilidad ayuda a registrar los datos de clasificación taxonómica, y además hay oportunidad de medir, y que el científico pueda hablar de una forma más pausada cuales son las características distintivas de algunas especies de murciélago.

Los científicos estudian de cerca a los murciélagos al atraparlos en redes, y los examinan en vivo para obtener datos de población, siendo un objetivo recurrente cuando salen al campo. Ahí el ilustrador debe involucrarse para hacerse de sus propias referencias fotográficas y de vídeo, siendo de gran ayuda para la obtención de conocimiento, referencias y datos para la bitácora, que después será utilizado en los bocetos y las ilustraciones científicas de murciélagos.

Para entender este tipo de investigación visual se debe estructurar una imagen con las siguientes directrices: *reconocer, recordar y proyectar*. El dialogo de los biólogos sobre lo que se dibujará, es sumamente recomendable, porque nadie más que ellos y de viva voz pueden narrar con tanto detalle y pasión a un espécimen, que por tanto tiempo ha estudiado. Y del cual se obtiene la expresión, aclaración, ejecución, explicación e identificación.

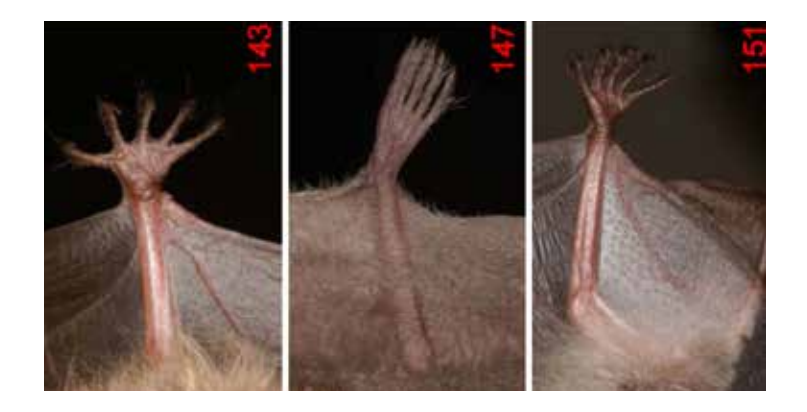

*Detalles de la identificación de murciélagos del uropatagio.*

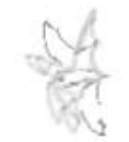

La ilustración zoológica. La representación del estudio de la imagen en movimiento

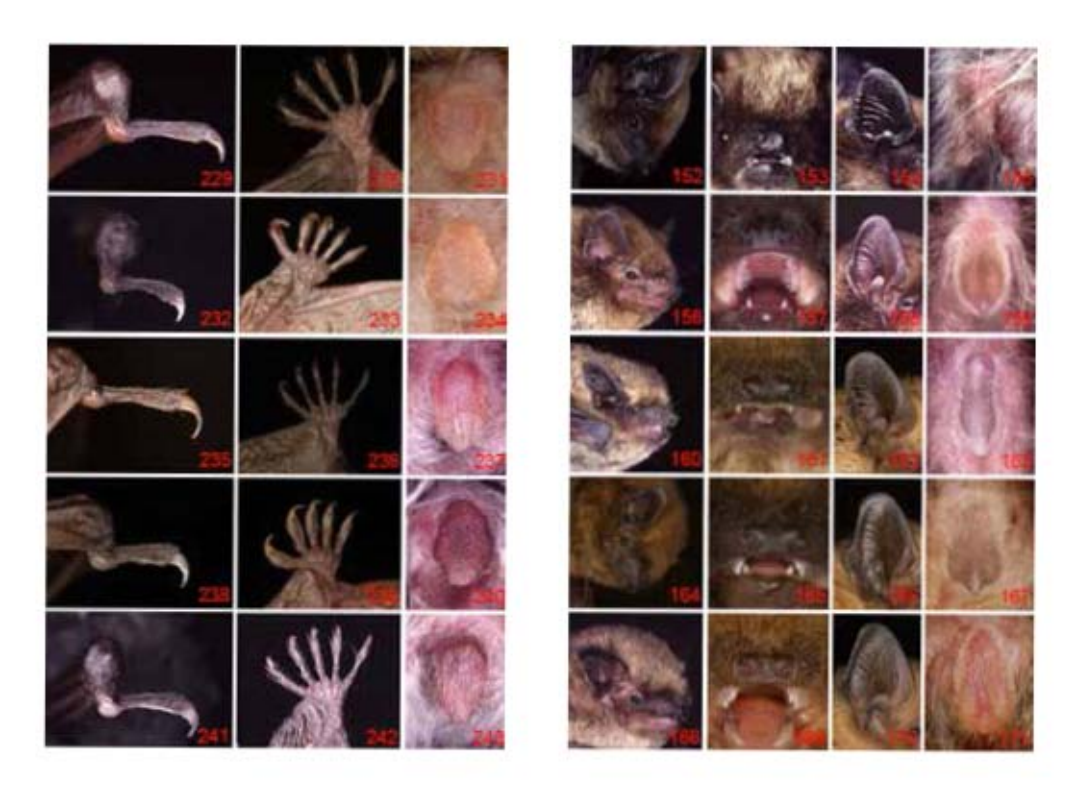

*Detalles de la identificación de murciélagos de las guías científicas mostrando: orejas, rostro, patas, dedos, nariz.*

# **Capítulo II**

# **BIBLIOGRAFÍA**

#### ACHA VALDIVIEZO, Juan

1997 *Los conceptos esenciales de las artes pláticas.* México: Ediciones Coyoacán.

### BLANCO, Alberto

1999 *Vicente Rojo, la música de la retina.* México: CONACULTA.

#### BOLUFER PERUGA, Mónica

2003 *De la historia de las ideas a la de las prácticas culturales: reflexiones sobre la historiología de la ilustración.* Valencia: Universitat de Valencia.

### COMYN, Tomás de

1996 *(1843) Apuntes de un viajero.* México: CNCA. Siquisiri.

### DOMÍNGUEZ LÓPEZ, José Antonio

2005 *Bitácora gráfica de realidades urbanas: libro de artista sobre distorsiones cotidianas.* 

Maestría. México: UNAM. Escuela Nacional de Artes Plásticas.

### ECO, Umberto

1992 *Los límites de la interpretación.* Barcelona: Editorial Lumen.

### GOMBRICH JOSEF, Ernst Hans

2007 *Arte, percepción y realidad.* Barcelona: Paidós Estética.

### LEON YONG, Maria Tania de

2013 *Animando al dibujo, del guion a la pantalla.* México: UNAM. Escuela Nacional de Artes plásticas

### LEON VILLEGAS, Rodrigo Isaías

2015 *Murciélagos, invaluables amigos de la humanidad.* México: Revista ciencia y desarrollo. Julio-agosto

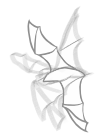

### MARTÍNEZ, L.M.

2005 *La Bitácora de Laboratorio: Instrumento de Investigación y Trabajo*. México: Departamento de Ingeniería, Coordinación de Ingeniería Electrónica y de Comunicaciones Universidad Iberoamericana. SEMARNAT.

### MARTÍNEZ MELO, Omar David

2002 *Interdisciplina y diseño: una postura desde la teoría de los sistemas complejos*. Maestria. México: UNAM. Posgrado Diseño Industrial.

### MORELL, Virginia

2014 Listen *to bats sing*. 2014, de Science magazine, Disponible en: http://www.sciencemag. org/news/2014/06/listen-bats-sing

### OCHOA GONZÁLEZ, César

 2005 *Apuntes acerca de la representación.* México: UNAM. Instituto de Investigaciones Filológicas.

### ORTEGA, Emiliano

2010 *Bitácora/Inmanencia y proceso creativo.* 2014, de Permutaciones Sitio web: https://permutaciones.wordpress.com/2010/06/10/bitacorainmanencia-y-proceso-creativo/

### VILCHIS ESQUIVEL, Luz del Carmen

2008 Método de dibujo de Gilberto Aceves Navarro: fundamentos interdisciplinarios /con la colaboración y dibujos de Gilberto Aceves Navarro. México. UAM.

### VILCHIS ESQUIVEL, Luz del Carmen

2002 Metodología del diseño. Fundamentos teóricos. México. Editorial Claves Latinoamericanas.

### ZAMORA ÁGUILA, Fernando

2007 Filosofía de la imagen, lenguaje, imagen y representación. México: UNAM, Escuela Nacional de Artes Plásticas.

# **CAPÍTULO III**

**Bitácora: Prácticas de campo para obtener ilustración científica de murciélagos**

*Creo que donde verdaderamente se aprecia la esencia de los artistas es en sus bocetos, en sus cuadernos de viaje, incluso en sus descartes, en sus cambios de opinión, en todo eso que queda muchas veces oculto.*

**Javier Zavala**

Sté capítulo es una transcripción de las bitácoras llevada a la selva de Los Tuxtlas, para observar a los murciélagos de primera mano. Iniciando por describir los preparativos del material, el equipo y los traslados. Poste Tuxtlas, para observar a los murciélagos de primera mano. Iniciando por describir los preparativos del material, el equipo y los traslados. Posteriormente se describe el día a día en la Estación y los lugares a donde se recurrió a ver los murciélagos para dibujarlos.

Durante cuatro salidas de campo, se estudió a los murciélagos desde el punto de vista de la Biología. El proyecto se realizó en la Estación de Biología Tropical Los Tuxtlas (EBT Los Tuxtlas) en el estado de Veracruz. La estación se ubica entre los 18° 10' y 18° 45' de latitud norte y 94° 42' y 95° 27' latitud oeste y la vegetación corresponde a selva alta perennifolia. La Biól. Rosamond Coates, la Dra.Verónica Cepeda Cornejo, la especialista en manejo de la vida silvestre Ismari Ramírez Lucho y el M. en C. Rodrigo Isaías León Villegas supervisaron la investigación y colecta e identificación de los murciélagos, haciendo posible la agrupación por orden alimenticio. Siendo una reflexión de un método de trabajo basado en la búsqueda del naturalismo para interpretar a los murciélagos de una manera fidedigna a los parámetros científicos.

Las anotaciones descritas en este capítulo van enfocadas a la percepción del ilustrador, con las fuertes bases de la biología y zoología para ilustrar compartiendo el pensar y repensar de cómo se puede obtener una expresión de la naturaleza cuando se le estudia y razona dentro de un proceso científico y gráfico.

# **Capítulo III**

# **3.1 Apropiación del objeto de estudio mediante la estancia en los Tuxtlas**

Para este proyecto sobre la ilustración zoológica se eligió al murciélago por su relevancia ecológica, la dificultad de observación al ser un animal nocturno y por su contexto cultural. Al ser el murciélago el único mamífero que puede volar por su anatomía, hace interesante esquematizar su vida en Los Tuxtlas. Una frase por la cual se hace referencia al gusto personal por ilustrar murciélagos es: −*Creo que tu interés en los murciélagos, refleja tú personalidad tranquila, tú gusto por lo exótico, pequeño e importante*−. También un comentario que dio M. Rodrigo León mientras caminaba por la selva para colectar a los murciélagos en la redes fue: −*¿Por qué escoger a los murciélagos? bueno, quizá nos identificamos porque somos misteriosos*−.

Los biólogos, son generalmente los que perciben los impactos que ocurren en la tierra en ciertos lapsos de tiempo, contemplan cómo se va perdiendo la riqueza de la biodiversidad y por eso la estudian e intentan preservarla. Para ellos, el uso de la ilustración es de gran ayuda, y es en la EBT Los Tuxtlas, en donde se está apoyando de manera interdisciplinaria a la elaboración de este proyecto de ilustración zoológica. Este es un centro de estudio de la UNAM que ha abierto sus puertas desde 1968, con la intensión de cuidar la reserva natural y además de permitir diversas investigaciones en relación a la selva cálido – húmeda. (González, 1996: 3-5) Este lugar tiene una amplia complejidad geológica, histórica, ecológica y humana, que promueve la llegada de todo aquel que busque desentrañar conocimiento.

En la región de los Tuxtlas hay 63 especies de murciélagos, con características diferentes en velocidad, fuerza y resistencia al medio según sea la familia (frugívora, nectarívora, insectívora o hematófaga). A continuación se muestran

las 63 especies que se tienen documentadas para la región de Los Tuxtlas, de acuerdo con Martínez-Gallardo y Sánchez-Cordero (1997),

*Embalonuridae* Saccopteryx bilineata \* Dicildurus albus Noctilionidae Noctilio leporinus *Mormoopidae* Mormoops megalophylla Pteronotus davyli Pteronotus gymnonotus Pteronotus parnelli Pteronotus personatus *Phyllostomidae* Phyllostominae Phyllostomus discolor\* Micronycteris brachyotis Mimon cozumelae Trachops cirrhosis Vampirinae Vampyrum spectrum Glossophaginae Glossophaga soricina\* Leptonycteris sanboni Hylonycteris underwoodi\* Choeroniscus godmani *Carollinae* Carollia brevicauda Carollia perspicillata\* *Stenodermatinae* Sturnira parvidens\* Sturnira ludovici Uroderma bilobatum \* Platyrrhinus helleri

Vampyrodes caraccioli Vampyresa pusilla Chiroderma villosum Artibeus jamaicensis\* Artibeus lituratus Dermadura tolteca\* Dermanura phaeotis\* Centario senex *Desmodontinae* Desmodus rotundus\* *Natalidae* Natalus stramineus\* *Thyropteridae* Thyroptera tricolor\* *Vespertilioninae* Myotis keaysi Myotis fortidens Myotis nigricans Eptesicus furinalis Eptesicus fuscus Rhogessa tumida *Nytophilinae* Bauerus dubiaquercus *Moossidae* Molossus rufus Molossus molossus Nyctinomopsaurispinosus Eumops auripendulus Eumops bonariensis Eumops glaucinus

> *(\*) Especies observadas durante las practicas de campo.*

# **Capítulo III**

# **Fichas de murciélagos observados en la Estación de Los Tuxtlas**

### **Sturnira parvidens** *(E. Geoffroy, 1810)*

Orden: *Chiroptera* Suborden: *Microchiroptera* Familia: *Phyllostomidae* Género: *Sturnira* Especie: *Sturnira parvidens* 

**Descripción**: Murciélago frugívoro de tamaño mediano con el pelaje de color variable que va desde grisáceo oscuro hasta café rojizo brillante; del cual sobresalen dos manchas amarillentas o rojizas en los hombros (charreteras), sobre todo en los machos. Antebrazo de 37-45 mm. Su dieta es a base de insectos, polen y una inmensa variedad de frutas pequeñas de plantas de algunos géneros como *Piper spp, Cecropia sp* y *Solanum spp* entre otras. **Distribución**: Se le conoce en toda la región neotropical del país desde Sonora en la vertiente del pacífico y Tamaulipas en la vertiente del Golfo y la península de Yucatán. Categoría de riesgo: No se encuentra en ninguna categoría de riesgo.

### **Bibliografía**:

Ceballos G. y G Oliva. 2005. Los mamíferos silvestres de México. CONABIO, EFE. México. 205-206 pp.

K. LaVal Richard y Bernal Rodríguez-H. 2002. Murciélagos de Costa Rica Bats. Ambassade van het koninkrijk der Nederlanden, MINAE– Misterio del Ambiente y Energía, INBio. Costa Rica. 114-115 pp.

Martinez-Gallardo, R. y Sánchez-Cordero, V. 1997. Historia Natural de algunas especies de mamíferos terrestres. En: González-Soriano, E., Dirzo, R. y Vogt, R. C. (Eds.), Historia natural de Los Tux-

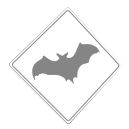

tlas. México. Universidad Nacional Autónoma de México, Instituto de Biología e Instituto de Ecología. 1996. pp. 590-628.

Ramírez L. I. 2009. Especies Vegetales Consumidas por los Murciélagos del Parque de Flora y Fauna Silvestre Tropical. En la región de los Tuxtlas Ver. Tesis T.S.U. En Manejo de Vida Silvestre. Universidad Veracruzana. Acayucan Veracruz., México 41 pp.

López-W.R.2003. Base de datos de los mamíferos de México depositados en colecciones de Estado Unidos y Canadá. Universidad Autónoma Metropolitana-Iztapalapa. http://investigacion.izt.uam.mx/mamiferos/

## **Artibeus jamaicensis**  *(Leach, 1821)*

Orden: *Chiroptera* Suborden: *Microchiroptera* Familia: *Phyllostomidae* Género: *Artibeus* Especie: *Artibeus jamaicensis*

**Descripción**: Conocido como murciélago zapotero de pelaje color pardo oscuro, a menudo presenta dos líneas faciales tenues de color blanco en el rostro pero estas pueden no ser muy marcadas. Antebrazo de 54-61 mm. El murciélago zapotero es un frugívoro que se alimenta de diversos géneros de especies de plantas como; *Ficus, Brosimum, Spondias, Manilkara, Cecropia, Piper* y *Ceiba* entre otros muchos mas, complementando su dieta con hojas polen, néctar e insectos.

**Distribución**: Se a registrado en 22 estados de la república desde la vertiente costera de los estados de Sinaloa y Tamaulipas hasta la península.
**Categoría de riesgo**: Es considerada una especie abundante en su área de distribución por lo que no se encuentra en peligro.

#### **Bibliografía**:

Ceballos G. y G Oliva. 2005. Los mamíferos silvestres de México. CONABIO, EFE. México. 205-206 pp.

K. LaVal Richard y Bernal Rodríguez-H. 2002. Murciélagos de Costa Rica Bats. Ambassade van het koninkrijk der Nederlanden, MINAE– Misterio del Ambiente y Energía, INBio. Costa Rica. 114-115 pp.

López-W.R.2003. Base de datos de los mamíferos de México depositados en colecciones de Estado Unidos y Canadá. Universidad Autónoma Metropolitana-Iztapalapa. http://investigacion.izt.uam.mx/mamiferos/

> **Desmodus rotundus** *(E. Geoffroy, 1810)*

Orden: *Chiroptera* Suborden: *Microchiroptera* Familia: *Phyllostomidae* Género: *Desmodus* Especie: *Desmodus rotundus*

**Descripción**: Es un murciélago hematófago conocido como vampiro común. El pelaje es denso y corto con una coloración variable, generalmente café rojizo en el dorso y el vientre mas claro con la punta blanquecina ; rostro reducido e incisivos superiores grandes. Antebrazo de 52-63 mm. Su dieta es a base de sangre de mamíferos principalmente del ganado bovino.

**Distribución**: Su distribución en México comprende desde el norte de Tamaulipas y Sonora hasta la península de Yucatán, incluyendo Campeche.

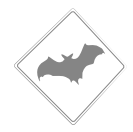

**Categoría de riesgo**: No se encuentra en peligro de extinción ya que es considerada una plaga en algunas regiones tropicales donde el ser humano a destruido el ambiente principalmente para la introducción de ganado bovino propiciándoles de esta manera suficiente alimento y colaborando a que sus poblaciones se eleven mas a prisa.

#### **Bibliografía**:

Ceballos G. y G Oliva. 2005. Los mamíferos silvestres de México. CONABIO, EFE. México. 205-206 pp.

González-Chirsten, A. 2003. De vampiros a vampiros. Foresta Veracruzana. 5(1): 53-58.

López-W.R. 2003. Base de datos de los mamíferos de México depositados en colecciones de Estado Unidos y Canadá. Universidad Autónoma Metropolitana-Iztapalapa. http://investigacion.izt.uam.mx/mamiferos/

Medellín, R. A. Arita, H. T. Y Sánchez, O.H. 1997. Identificación de los Murciélagos de México. Publicaciones especiales No 2. Asociación Mexicana de Mastozoología, A. C. México, 83 pp.

### **Pteronotus parnellii** (Gray, 1843)

Orden: Chiroptera Suborden: Microchiroptera Familia: Mormoopidae Género: *Pteronotus* Especie: *Pteronotus parnellii*

**Descripción**: Murciélago insectívoro de tamaño mediano, pero el mas grande de su género. El pelaje presenta dos faces de coloración , moreno rojizo y moreno oscuro. Ojos pequeños y orejas grandes y lanceoladas con el labio inferior provisto de una serie de papilas y verrugas pequeñas en el borde inferior. Antebrazo de 50-65 mm. Consume una importante cantidad de insectos cada noche, los cuales atrapa durante el vuelo.

**Distribución**: En México se le ha registrado en 25 estados; en la región neotropical, desde Sonora por la vertiente del pacífico y Tamaulipas por la vertiente del golfo hasta la península de Yucatán.

**Categoría de riesgo**: No esta considerado en ninguna categoría de riesgo.

#### **Bibliografía**:

Ceballos G. y G Oliva. 2005. Los mamíferos silvestres de México. CONABIO, EFE. México. 205-206 pp.

K. LaVal Richard y Bernal Rodríguez-H. 2002. Murciélagos de Costa Rica Bats. Ambassade van het koninkrijk der Nederlanden, MINAE– Misterio del Ambiente y Energía, INBio. Costa Rica. 114-115 pp.

López-W.R.2003. Base de datos de los mamíferos de México depositados en colecciones de Estado Unidos y Canadá. Universidad Autónoma Metropolitana-Iztapalapa. http://investigacion.izt.uam.mx/mamiferos/

Sánchez H. C y M. L. Romero-Almaraz. 1995. Murciélagos de Tabasco y Campeche una Propuesta para su Conservación. Publicaciones Especiales No. 24. Instituto de Biología Universidad Nacional Autónoma de México. México, D. F, 80-82 pp.

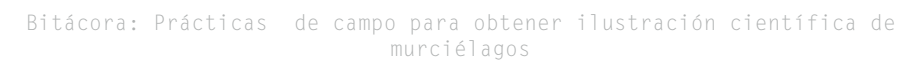

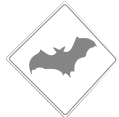

### **Lecciones de la Naturaleza: ilustrando murciélagos**

En las salidas de campo se dibujó, capturó y fotografió a los murciélagos, y además hubo trato directo con la biología, lo cual es interesante e importante, porque el contexto es diferente a las solicitudes habituales en las ilustraciones, y además se les condiciona para poder publicarse junto al texto científico.

Las prácticas de campo duraron un año para estudiar y generar el material para las ilustraciones científicas de murciélagos. Aprendiendo el método de trabajo no solo del ilustrador, sino de los zoólogos para usar el material de captura y entender que hay todo un adiestramiento en el manejo de la vida silvestre, y quizá aún más importante, las anécdotas y descripciones detalladas que fueron compartidas en las pláticas y los métodos para determinar a las especies, y de las cuales se aplicaron estrictamente, y de manera posterior en las ilustraciones finales para poder sustentar las composiciones.

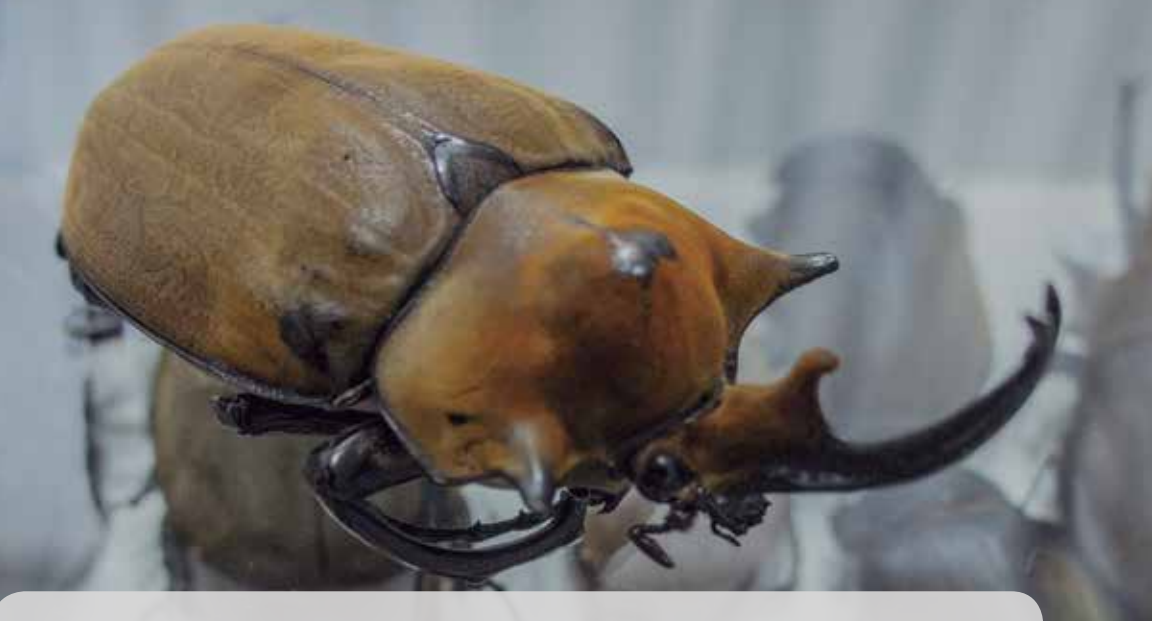

# **3.2 Primera salida**

### **De 21 al 24 de noviembre del 2013**

Aunque puede ser obvio el apoyo de ambas disciplinas, se desconoce el alcance real que pueden tener al colaborar la ilustración y la zoología, porque no es un ejercicio común de hacer. Cuando se inició el proyecto se planteó a la Biol. Rosamond Coates, la importancia de observar a los murciélagos personalmente puede ser importante por dos razones: 1) si el ilustrador viene del campo del diseño, le es complicado comprender los conceptos de la zoología de los murciélagos porque son términos que solo se manejan en biología y 2) proponer a la ilustración como un importante apoyo a la difusión sobre los murciélagos.

Las salidas nocturnas a campo dificultan la tarea de dibujar a los murciélagos por varias razones. La primera es la oscuridad dificulta apreciar la forma y coloración de las especies. Durante la noche ocurre el momento más activo de los mamíferos, reptiles, insectos y algunas aves, pero el punto más importante es el hecho de que los murciélagos vuelan a grandes velocidades entre los árboles, riachuelos y arbustos. Siendo el único método para poder verlos detenidamente el hacer *redeos* (capturas con red). La indicación de los zoólogos es hacer un registro rápido para evitar dañar a los murciélagos por el estrés y el evitar perjudicar algún ala, es por ello que solo

76

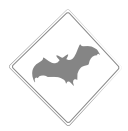

hay tiempo para fotografiar y tomar vídeo.

# **Bitácora de equipaje y material**

- Mochila de viaje
- Cuadernos de dibujo
- Cámaras fotográficas
- Acuarelas
- Pinceles
- Silla plegable
- Tripie
- Kit para picaduras de mosquitos y serpientes
- Bastón
- Laptop
- Telefoto y lente macro
- Estuche con lápices, goma, cutter, plumas, portaminas, minas de color, tijeras
- Bolitas de silica
- Tuppers
- Cinta canela
- Cinta de peligro para marcaje
- Metro y cinta métrica

### **22 / noviembre / 2013**

Al llegar, de inmediato se pasa con la Jefa de Estación Biol. Rosamond Coates. Ella es una bióloga de origen canadiense y se especializó en zoología. En la Estación ha hecho estudios de animales y aves durante 30 años, y es a los murciélagos a los que tiene un agrado especial. Es por eso que el proyecto de ilustración de murciélagos fue bajo su cargo, y junto con Ismari Ramírez, se da la indicación de colocar las redes en un riachuelo que está a 250 m de la Estación para observar a los murciélagos. La salida hacia la selva inicia a las 17:00 hrs para colocar la red a lo largo del paso del agua. La trampa queda lista a las 17:30 hrs y se espera a las 18:45 hrs para comenzar a revisar la red. Bi

Ismari R. tiene 25 años y se especializó en el cuidado de la vida salvaje con murciélagos en la Universidad Veracruzana. Esa noche cayeron siete murciélagos, y de inmediato y cuidadosamente los va desenmarañando de la red para colocarlos en bolsas de tela para llevarlos a la Estación y observarlos con detenimiento.

Las especies de murciélagos capturados fueron: *Carollia sowelli* , *Artibeus jamaicensis* y *Sturnira parvidens*. Se les tomo fotografía con una cámara Sony Nex-5. La luz de las lámparas de la Estación ayudaban a poder detectar al murciélago con el sensor de la cámara, sin embargo, las velocidades del obturador daban muchas imágenes barridas, porque el instinto de los murciélagos por escapar y al no poder tolerar la luz de las lámparas y el flash dio varias tomas barridas. Afortunadamente con una cámara de vídeo Go-Pro se hizo todo el seguimiento de lo ocurrido esa noche.

Al terminar la sesión se anotaron las fallas técnicas al demorar hacer las tomas fotográficas, como no haber considerado la intensidad de las luces del flash y su repercusión en la conducta de los murciélagos, y las constantes repeticiones de las tomas por el movimiento de los murciélagos para escapar a la selva.

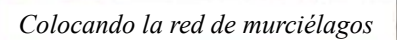

79

tácora: Practicas de campo para obtener ilustración científica de<sup>o</sup> murciélagos

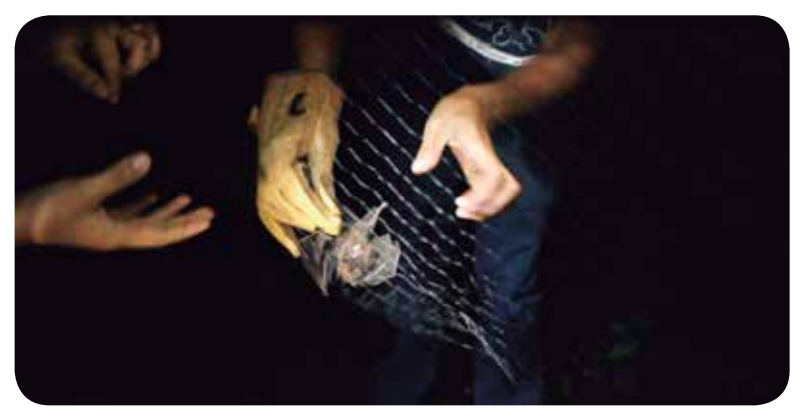

*Desenredando a los murciélagos de la red*

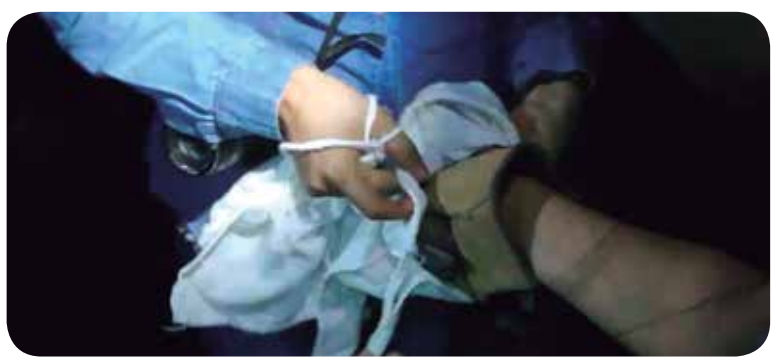

*Colocando a los murciélagos en los sacos de tela*

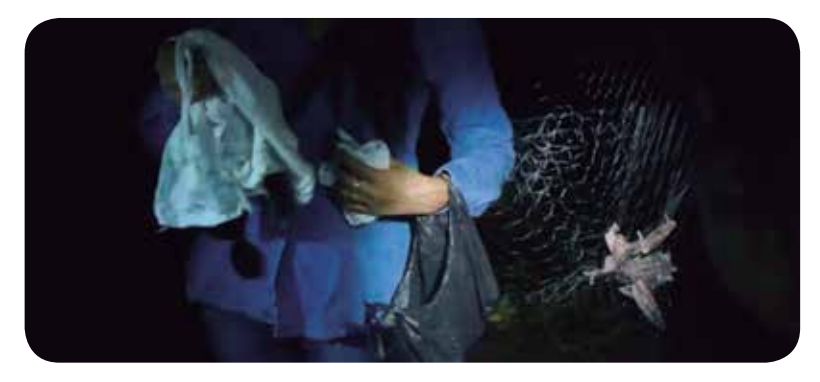

*Colecta de murciélagos para su observación*

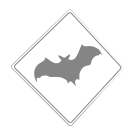

Bitácora: Prácticas de campo para obtener ilustración científica de murciélagos

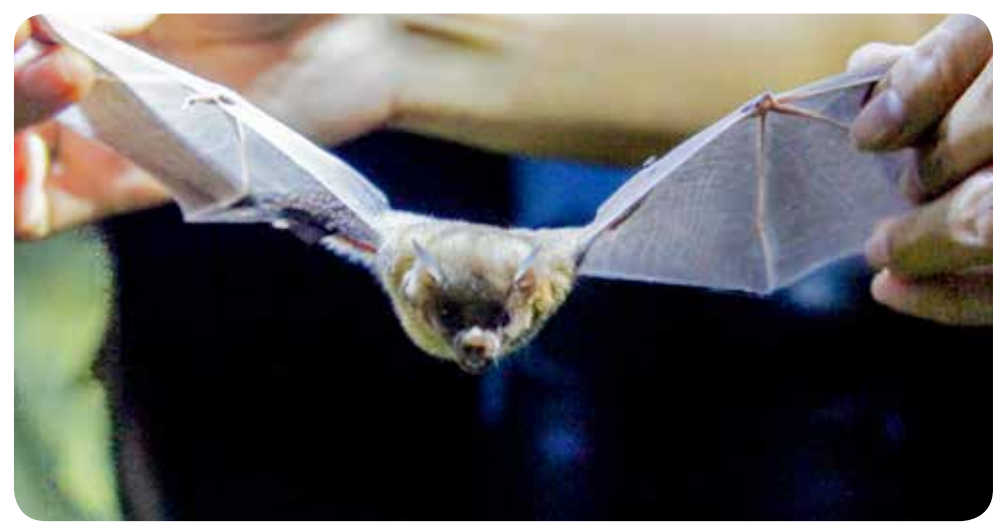

*Sturnira parvidens*

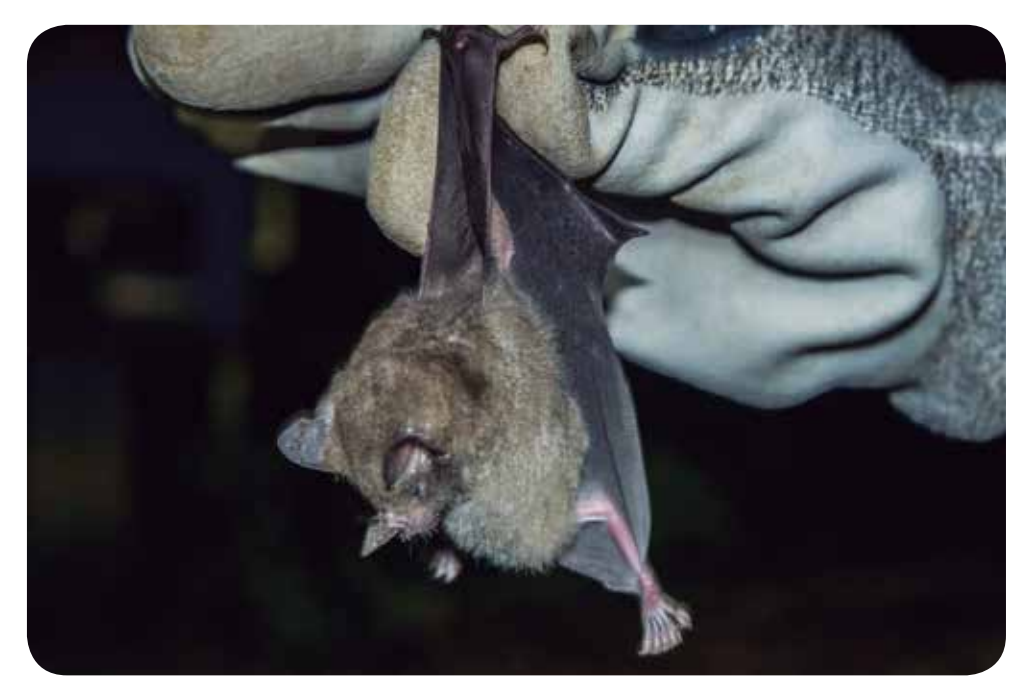

*Carollia sowelli* 

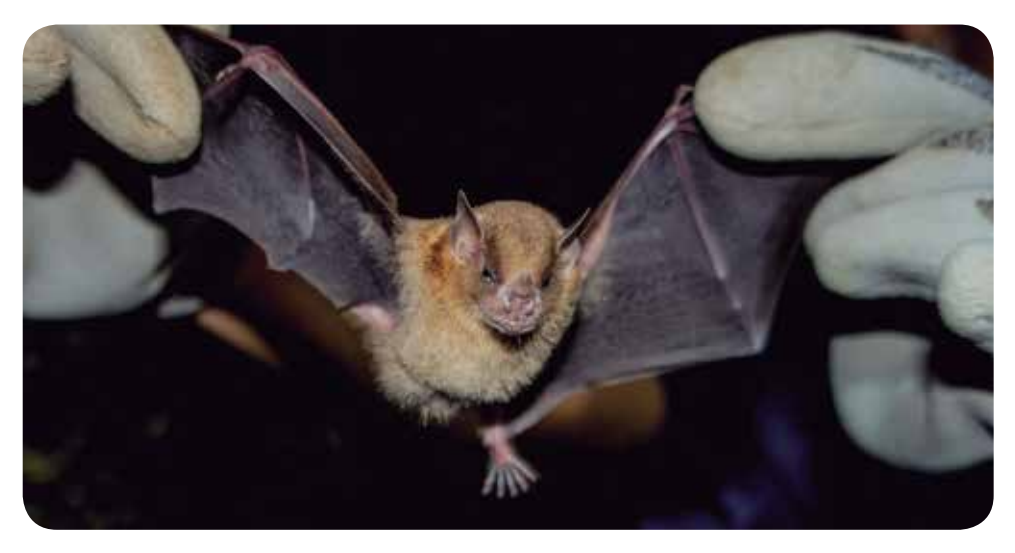

*Sturnira parvidens*

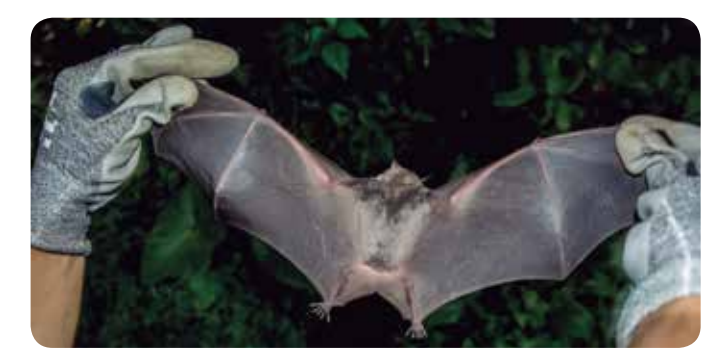

*Artibeus jamaicensis de espaldas*

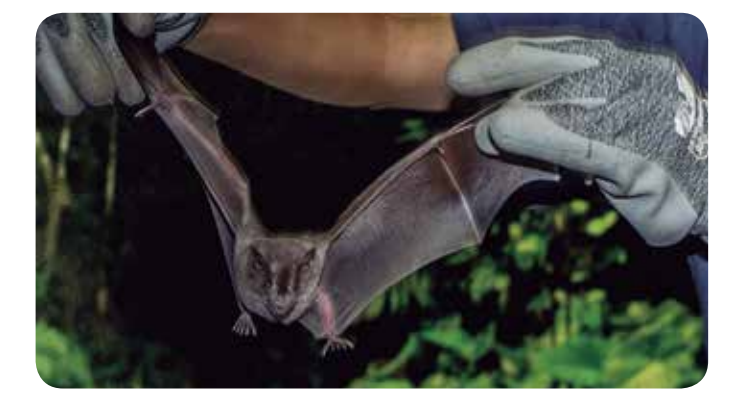

*Artibeus jamaicensis de frente*

### **23 / noviembre / 2013**

Este día se conoció la colección de mamíferos. Este es un acervo formal y certificado que contiene a especies representativas del área de Los Tuxtlas, habiendo gavetas con pieles, esqueletos, cráneos, huellas en yeso, ejemplares disecados y especies en alcohol al 70%. En esta colección se hayan muestras de los murciélagos disecados que en su mayoría son donados por los investigadores o estudiantes durante sus estancias en la Estación, y que datan desde 1980 a la actualidad.

Ismari R. saca a los murciélagos y va dando recomendaciones importantes para resaltar las diferentes especies y familias. Describe que es un uropataje (glándula que está entre las piernas). Las diferencias por milímetros en esta estructura pueden definir a una especie. Ismari también hace evidente la importancia de las rayas en el pelaje (longitud y localización en la espalda, color, o doble delineado), y remarca la importancia de definir bien los rostros porque en la forma de la hoja nasal, el largo del hocico y la forma de las orejas, se da el primer indicio para la diferenciación entre familias, y con el estudio de la dentadura es que se acaba por determinar a la especie.

Bitácora: Prácticas de campo para obtener ilustración científica de

Finalmente se hizo la sugerencia de mostrar a los especímenes de forma más dinámica, es decir durante el vuelo. Se realizaron una serie de fotografías con este propósito.

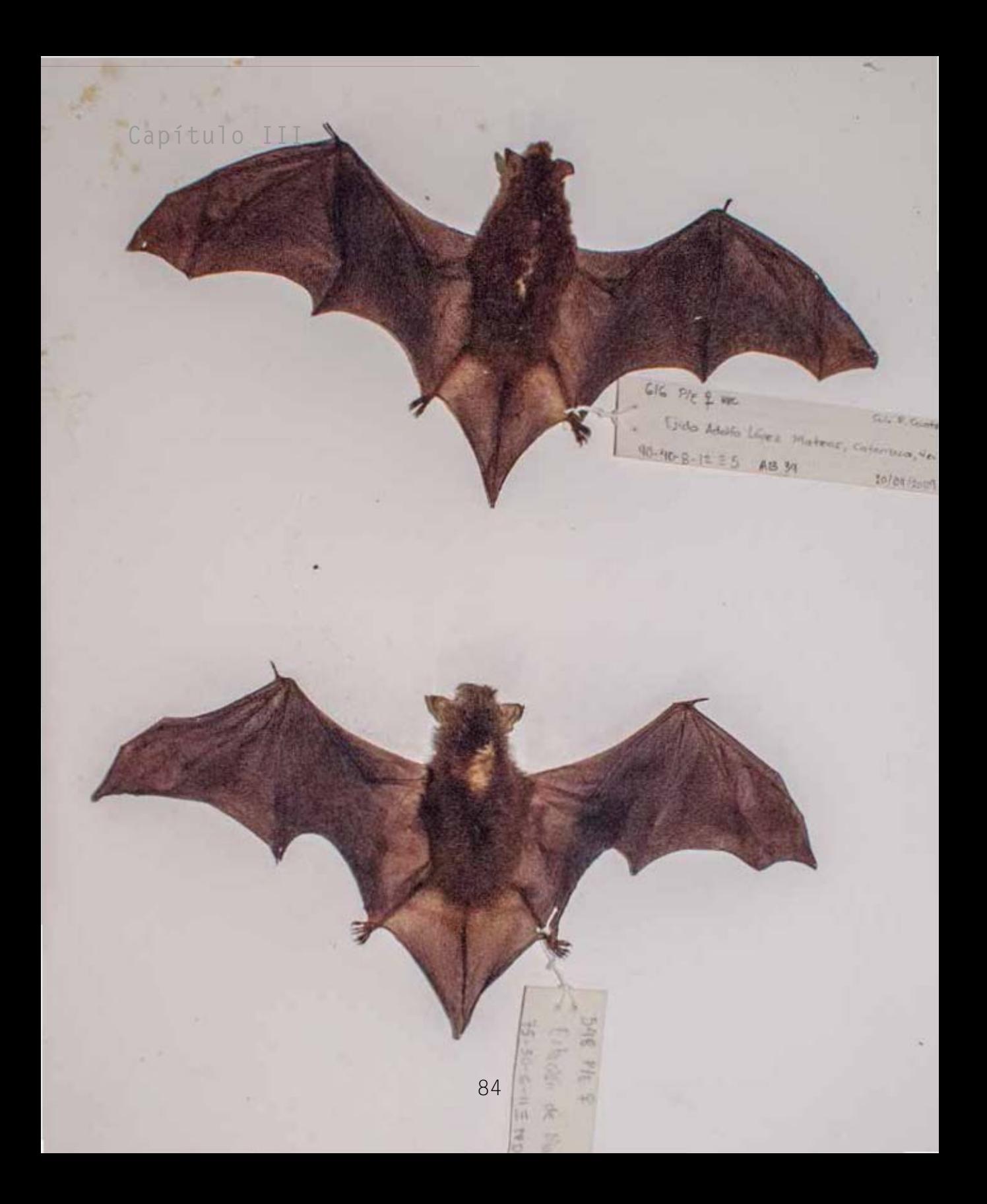

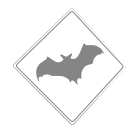

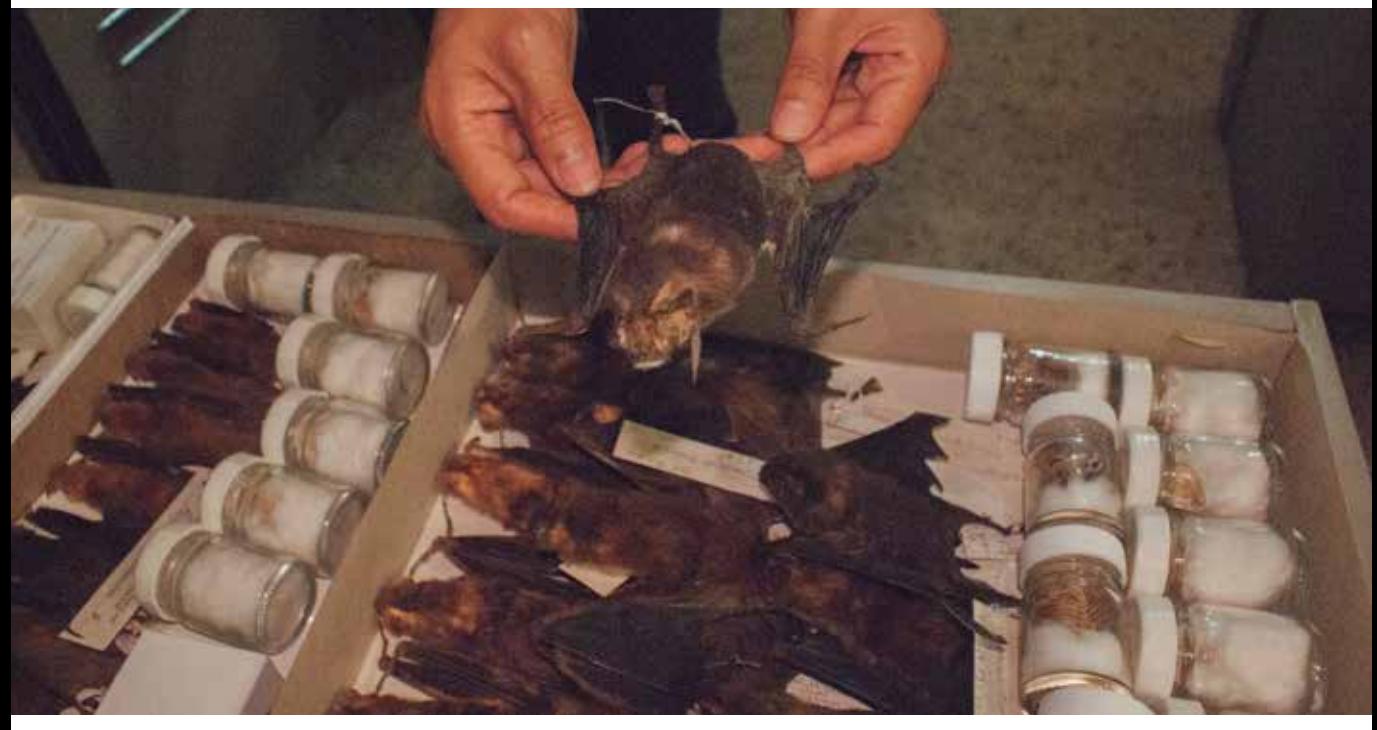

*Ismari Ramírez mostrando las gavetas de murciélagos*

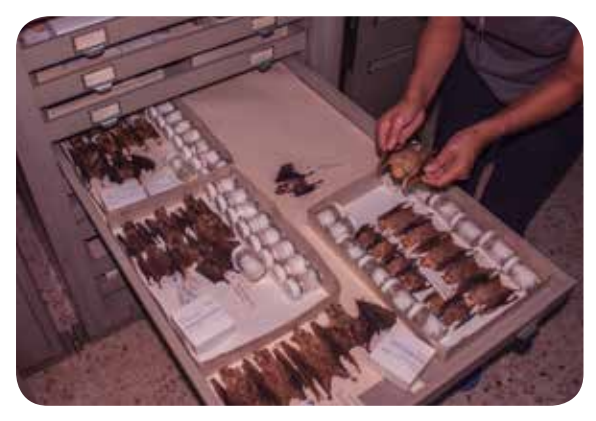

*Platyrrhinus helleri, Sturnira lillum y Vampyrodes caraccioli*

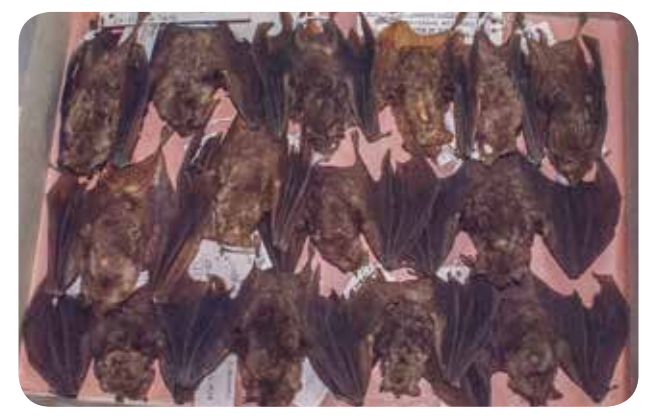

*Carollia breviaca* 

## **24 / noviembre / 2013**

Mientras se revisa el vídeo obtenido de la salida a campo, se hace notar que no se había considerado el discurso científico que iba dando Ismari R. mientras se sacaban a los murciélagos de la red. También se hacen evidentes las demoras en el tiempo para tomar las fotografías. Hacer fotografía de mamíferos silvestres y además nocturnos, muestran la falta de entrenamiento para poder comprender no solo las necesidades gráficas del ilustrador ante su material de captura de imágenes, sino además el cómo hacer el registro para que los murciélagos no se maltraten durante la sesión y cómo tratar al científico, porque es importante escuchar sus argumentos y no solo concentrarse en la toma de fotografías.

Finalmente, se regresa a la Ciudad de México.

## **3.3 Segunda salida**

**del 17 al 30 de marzo de 2014**

El hecho de poder interactuar con los murciélagos gracias al apoyo de los biólogos, aporto una experiencia muy valiosa para la investigación, ya que se pudo escuchar, observar y tocar al igual que obtener registro de todo esto mediante vídeo y fotografía. Este contacto arrojó los detalles necesarios para entender de una forma más directa al objeto de estudio.

Bitácora: Prácticas de campo para obtener ilustración científica de murciélagos

Cuando se realizan fotografías en completa oscuridad es importante considerar el manejo adecuado de las lámparas y del flash, entendiendo que es primordial disminuir al máximo el impacto que se pueda generar a los murciélagos, ya que el exponerlos a un exceso de iluminación, así como una manipulación incorrecta o prolongada, puede llegar a lastimar y/o desorientar a los especímenes dejándolos vulnerables.

Un punto importante del tomar vídeo durante las salidas al campo (más allá de la cuestión visual) radica en el poder escuchar el discurso científico del especialista *in situ*, ya que aporta datos muy importantes tanto a nivel descriptivo como el color y la forma del pelaje, tamaño y forma de las orejas y de la hoja nasal, la relación de los ojos con el rostro, envergadura y fuerza de las alas, etc.

87

## **Lista de equipaje y material**

### **Generales**

- Mochila de viaje
- Bastón
- Cinta canela
- Cinta de peligro (para marcar el camino en el campo)
- Paliacate o gorra para la cabeza
- Repelente mosquitos
- Silla plegable

### **Registro**

- Cámaras fotográficas
- Laptop
- Lentes (telefoto y macro)
- Silica (para evitar la humedad en los aparatos eléctricos)
- Tripie
- Tuppers (recolección de muestras)

#### **Apuntes**

- Acuarelas
- Bitácora
- Cinta métrica
- Estuche con lápices, goma, cutter, plumas, portaminas, minas de color, tijeras
- Pinceles
- Cuadernos de dibujo
- Vernier

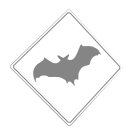

## **17 /Marzo / 2014**

A las 10:00 am se llega a la Estación. Se comienza presentando los bocetos para proponer el proyecto de cartel de divulgación científica sobre murciélagos a la Biol. Coates. Y es quien propone que los murciélagos que se capturen en los redeos y de los cuales se haga el registro, sean los que se incluyan en el cartel, ya que estadísticamente los que lograran atraparse en las prácticas serían los más comunes en la región.

Ismari R. nuevamente es la encargada de brindar el asesoramiento en el redeo y captura de los murciélagos, así como en la revisión de fuentes de consulta bibliográfica, concretamente en las claves de identificación de murciélagos en la biblioteca de la Estación.

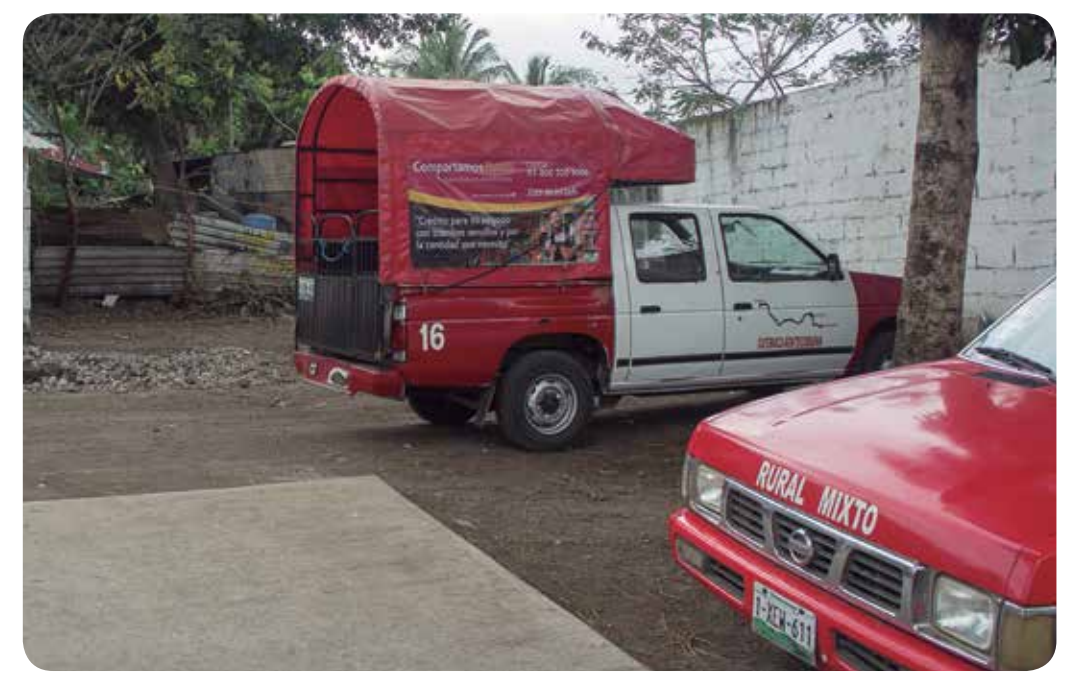

*Piratas, servicio de transporte local*

Las colecciones de mamíferos fueron revisadas. Esta vez con más detenimiento se hizo una guía fotográfica de especies de murciélagos.

*Phyllostomus discolor* ♂

*Uroderma bilobatum* ♂

*Uroderma bilobatum* ♀

*Sturnira parvidens* ♂

Con el apoyo de la Dra. Verónica Cepeda, se optó por buscar las clasificaciones científicas de los murciélagos para identificar las diferencias entre órdenes y familias de cada una de las especies, ya que existen más de 63 especies de murciélagos en la región de Los Tuxtlas. De esta forma se seleccionaron para la elaboración del cartel a las especies más representativas y que hubiesen sido capturadas.

*Phyllostomus discolor ♂*

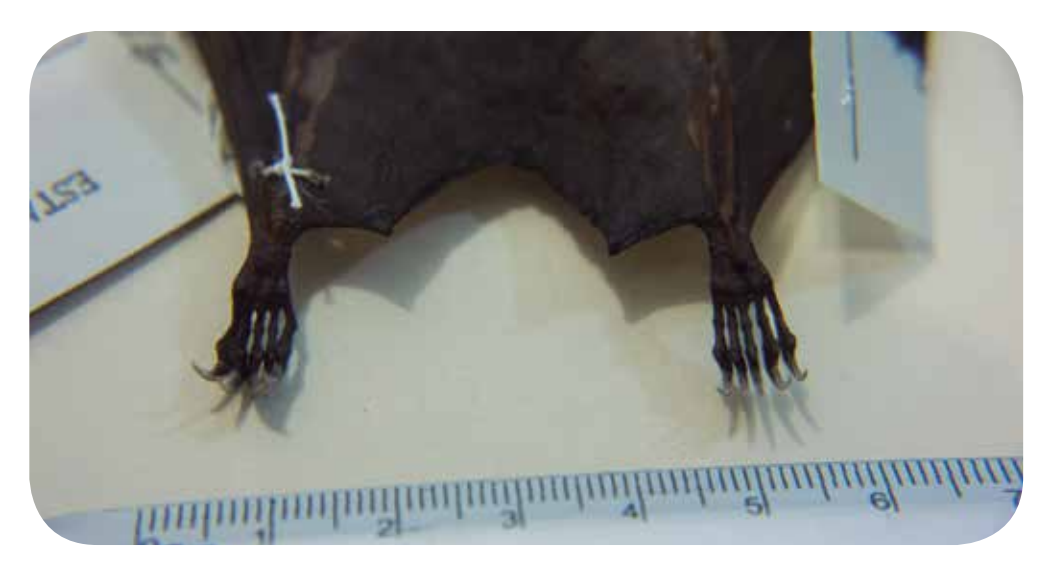

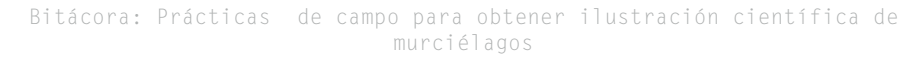

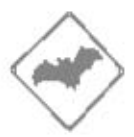

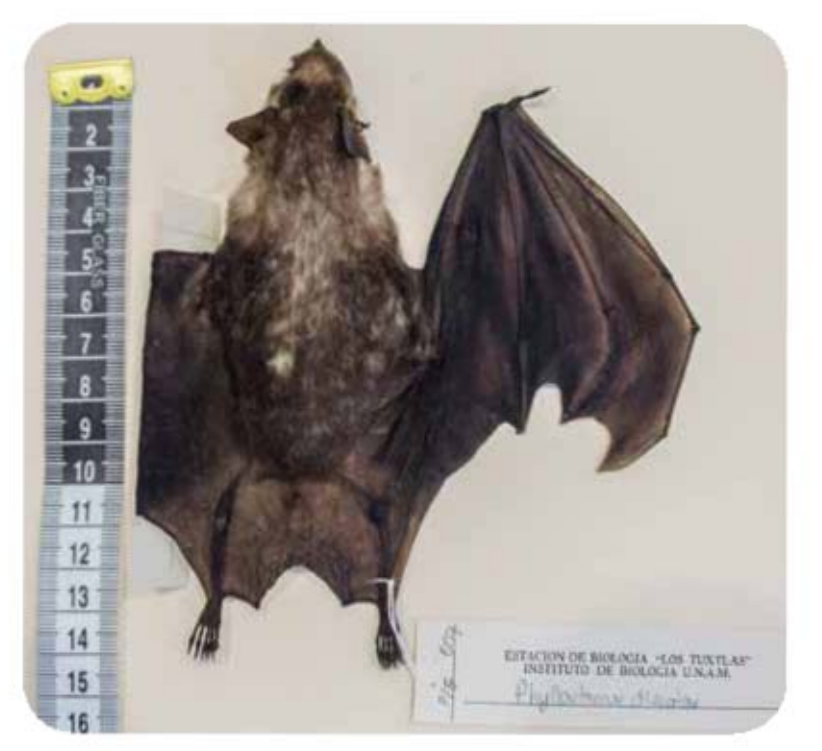

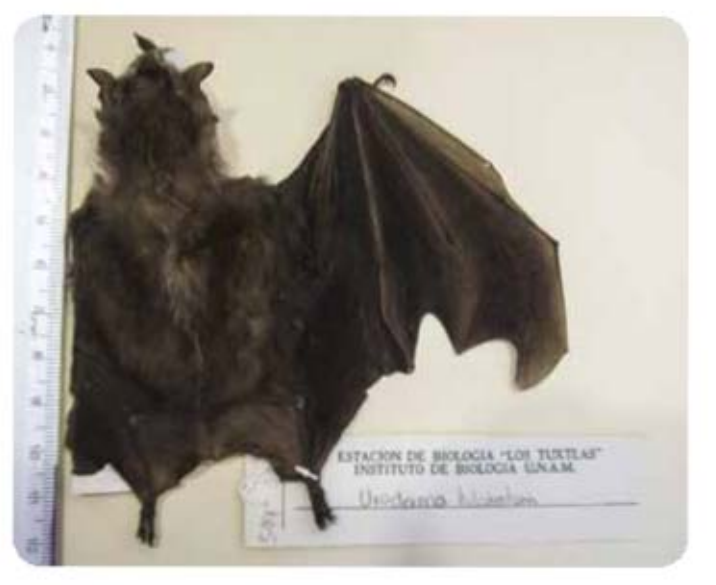

*Phyllostomus discolor ♂*

*Uroderma bilobatum ♂*

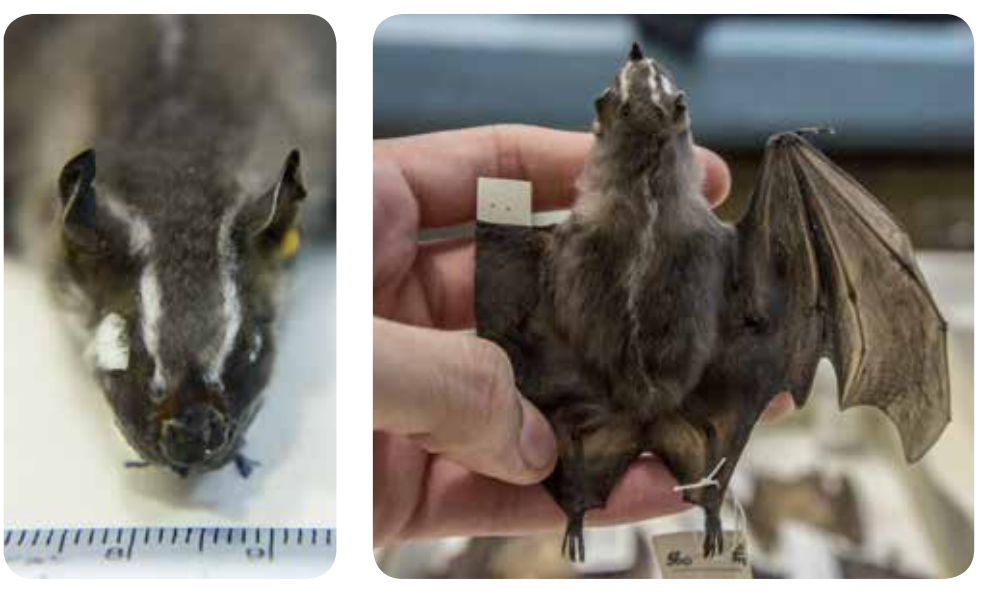

*Uroderma bilobatum ♀*

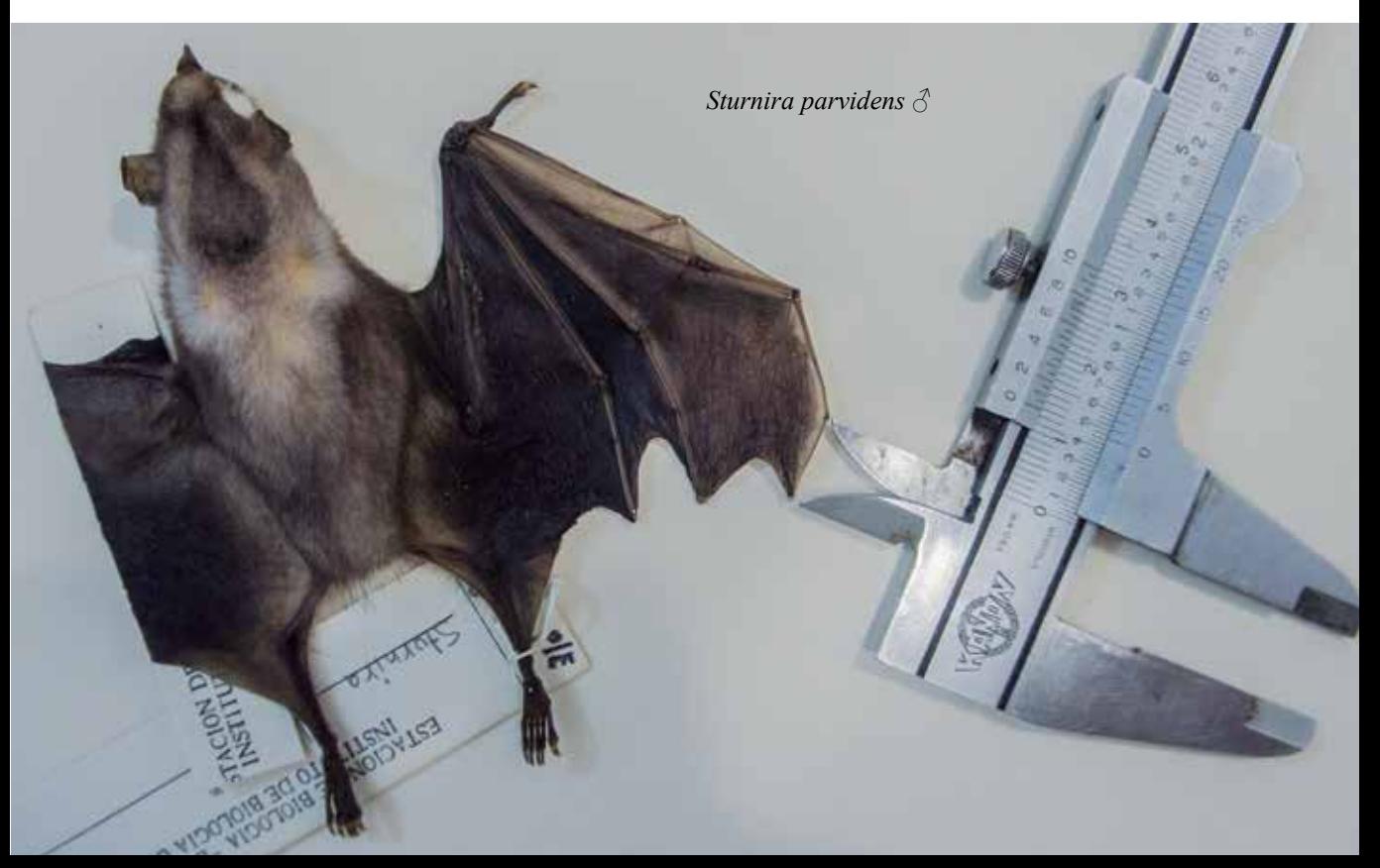

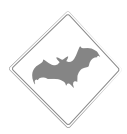

## **18 Marzo del 2014**

En este día Ismari R. proporciono dos fuentes de información de la biblioteca:

- Manual de identificación de campo de los mamíferos de la Estación de biología "Los Tuxtlas"

> Rosamond Coates Estrada / Alejandro Estrada Ilustraciones Kandis Elliot. Universidad Nacional Autónoma de México. 1986

Este libro se proporcionó como referencia, porque contiene trabajos de una ilustradora canadiense que apoyo a la Jefa de Estación hace ya varios años. Las ilustraciones son a línea y retratan a varios mamíferos que habitan en Los Tuxtlas, aunque es buena la ejecución no son del estilo de la ilustración científica porque no hay escalas y tampoco hace muestran de las diferencias entre las especies de la misma familia.

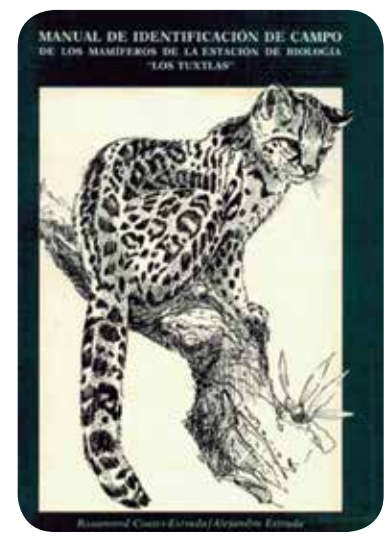

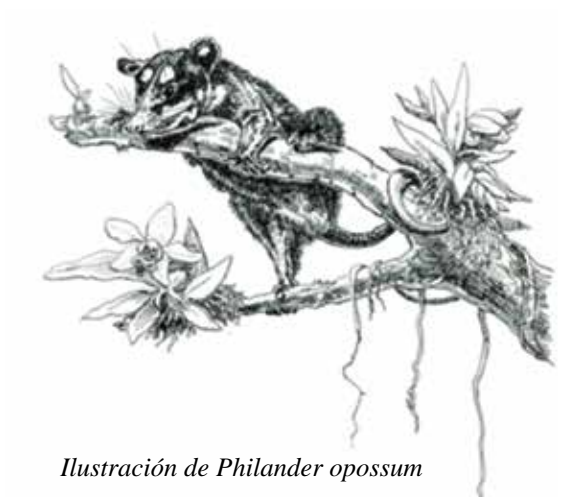

*Portada de Manual de identificación de campo de los mamíferos de la Estación de biología "Los Tuxtlas"*

- Second edition a field guide of Mammals of Central America & South East Mexico

> Written and Illutrated by Fiona A. Reid. Oxford University Press 2009

Este libro es una guía que contiene descripciones de varios murciélagos de América Central y el Este de México. Se me mostró principalmente esta publicación para revisar las poses que tienen los murciélagos. Ismarí R. comenta que mostrarlos en vuelo ayudaba a poder apreciarlos y diferenciarlos.

Ismari R. comenta su punto de vista sobre los murciélagos dentro de los libros: −*es importante colocar detalles que son importantes en los murciélagos, como es el caso de los machos que muestran los testículos escrotados, o de las hembras cuando tienen a sus crías recién nacidas, puede notarse cómo la mama se encuentra descubierta*−. También se hablo de las colonias de maternidad, que son cuevas o huecos donde las hembras de murciélagos dejan a las crías mientras salen de noche, sin embargo, se corre el riesgo de ser comidos al ser asechados estos sitios por serpientes y tlacuaches.

Una especie común en la selva es *Carollia artibeus*. Es uno de los murciélagos frugívoros más grandes, porque transporta frutos de gran tamaño en su hocico. Realiza la dispersión de semillas, y a diferencia de los escarabajos y hormigas, este murciélago se come el fruto y excreta la semillas rápidamente por la selva durante su vuelo.

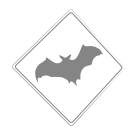

## **19 /marzo / 2014**

La Dra. V. Cepeda habla de las características y la importancia de tener una guía de identificación de las especies, siendo ella experta en plantas, dejo ver un análisis de las sutilezas entre familias, desde las pequeñas y sutiles hasta las grandes diferencias y que son relevantes al permitir su adaptación al medio que habitan. En el caso de las especies de murciélagos, tienen sus diferencias por el color de su pelaje o tamaño, debido a cómo les ha afectado el medio ambiente, alimentación y reproducción, que les dio características que los resaltaran. Y estas diferencias pueden ser desde ligeros cambios de tono en la piel, poco o mucho pelaje en el rostro, si se hayan o no las chaparreras, la forma de los dientes, la alimentación, etc.

### **21 / Marzo / 2014**

En la colección con las especies de murciélagos, se tomaron fotografías buscando entender las estructuras de las orejas, fosa nasal, alas, patas, manos, etc., siempre con reglas y cinta métrica para obtener medidas aproximadas. Es importante hacer esclarecer los elementos de la fisionomía que no quedan del todo claros para el ilustrador. Por ejemplo, la nariz es un elemento del murciélago que no puede comprenderse de primera intensión, y deben hacerse estudios

observando y comprendiendo los pliegues, arrugas y lancetas de la nariz para dibujar e ilustrar a las varias especies de murciélagos que abundan en la región, y además en cada familia y especie hay un estilo particular en el rostro, cuerpo y hábitos alimenticios.

*Artibeus jamaicensis*

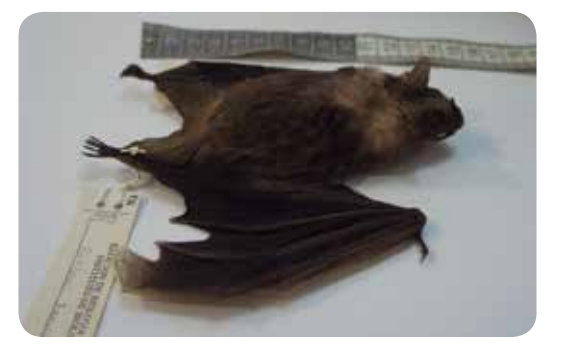

### **24 / Marzo / 2014**

A las 7:58 hrs llega un grupo de estudiantes de posgrado de la Facultad de Biología, guiados por el Doctor Gabriel Gutiérrez y apoyados por Mtro. Rodrigo León Villegas para hacer colectas de murciélagos y mosquitos en la selva.

A las 17:00 hrs comienza a llover, pero eso no impidió que se colocaran las redes de niebla, una en la vereda del vigía 4 y la otra en el arroyo que está a unos 250 m de la Estación. Se capturaron 2 individuos, un *Carollia perspicillata* y un *Desmodus rotundus* preñada. Se le tomó fotografía al *Carollia perspicillata*, pero al poco tiempo murió a consecuencia del estrés y al forcejeo intentando liberarse de la red. A la *Desmodus rotundus* se le tomó fotografía y vídeo, y se le dio un seguimiento del procedimiento que llevaba el Mtro. León para hacer colectas y muestras en alcohol de las especies para buscar parásitos, ya que esta especie es la que presenta mayor riesgo de contagio para el hombre.

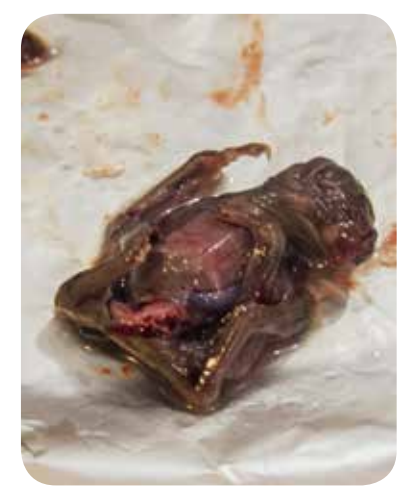

*rotundus*

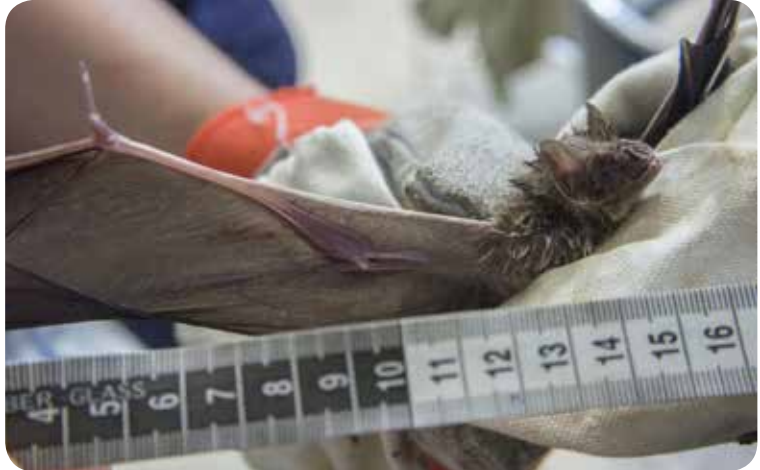

*Feto de Desmodus Desmodus rotundus* ♀

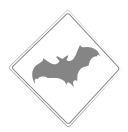

## **25 / Marzo / 2014**

Un grupo de herpetólogos hace la recomendación de ir a un hotel abandonado, en un sitio cercano a la Estación llamado playa Escondida. Con el apoyo de la Jefa de Estación, se proporcionó una red entomológica y unas bolsas o costalillos para transportar a los murciélagos, para así traer a las especies colectadas y analizar con la guía de murciélagos su clasificación y distinción científica con asistencia de Ismari R. y la Jefa de Estación.

Este lugar se encuentra a 5 kilómetros de la Estación de camino rumbo a Sontecomeapan. Al llegar al hotel, se pidió permiso al vigilante de nombre Martín y quien ya tiene experiencia recibiendo a estudiantes e investigadores de la Estación. Muestra dos edificios con habitaciones pequeñas las cuales son habitadas por los murciélagos como refugio. En cada habitación hay pequeños grupos de 7 a 15 especímenes aproximadamente. En ese momento no se supo que especies eran o si cohabitaban dos o más especies en el mismo cuarto. Se sabe que en las cuevas al haber galerías con amplio espacio llegan a convivir grupos de murciélagos de diferentes especies (Ismari R. comm. pers.).

En un cuarto del edificio 1, primero se contemplaron por algunos minutos a las especies, y se hicieron fotografías y vídeo. Se contempló que estas especies de murciélagos sacaban una larga lengua, deduciendo que eran murciélagos nectarívoros. Se capturaron dos de ellos y se colocaron en las bolsas especiales para transportarlos a la Estación. En la siguiente habitación se capturaron otros dos individuos, pero al ser *Desmodus rotundus*, y siguiendo las indicaciones de la Jefa de Estación, se les libero en el lugar. En el segundo edificio; al haber cuartos amplios y sin ventanas, no se hizo ninguna captura de murciélagos, ni tampoco se hizo a simple vista una determinación conclusiva para saber cuáles eran las especies que ahí habitaban, sin embargo, se tomó fotografía y vídeo para poder mostrarlo en la Estación.

En los sacos de tela se llevaron a un par de murciélagos para ser revisados en la Estación. Se regresó a la Estación a las 14:56 hrs. Los murciélagos capturados fueron llevados a la EBT Los Tuxtlas y mostrados a Ismari a las 15:29 hrs. Ella inicia revisando el género el cual es femenino en ambos casos,

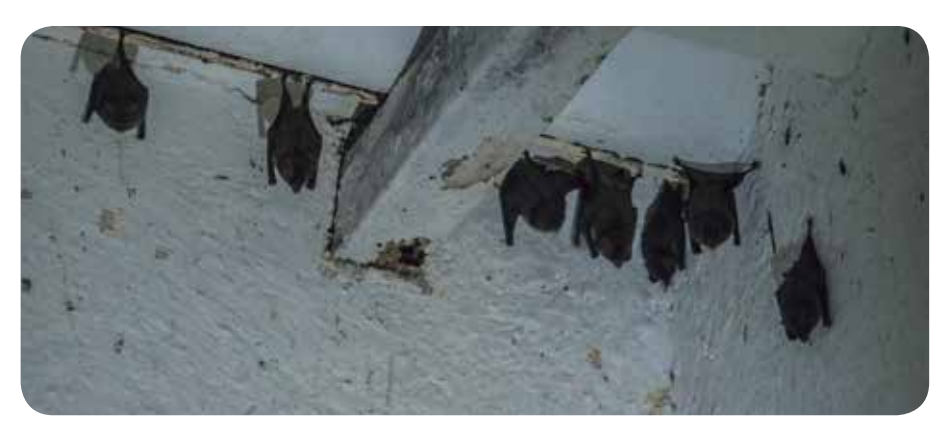

*Glossophaga soricina*

y después con la guía de identificación de campo de los murciélagos se fueron midiendo las distintas partes, en la nariz 0.61 cm, una pequeña cola integrada al uropatagio de 0.5 cm, el ancho de sus patas de 0.7 cm, las orejas de 0.8 cm y el antebrazo de 0.33 cm. Se determina el color de pelo, y se continúa hasta establecer la familia, hasta llegar a la conclusión de la especie que se está observando, siendo la *Glossophaga soricina*.

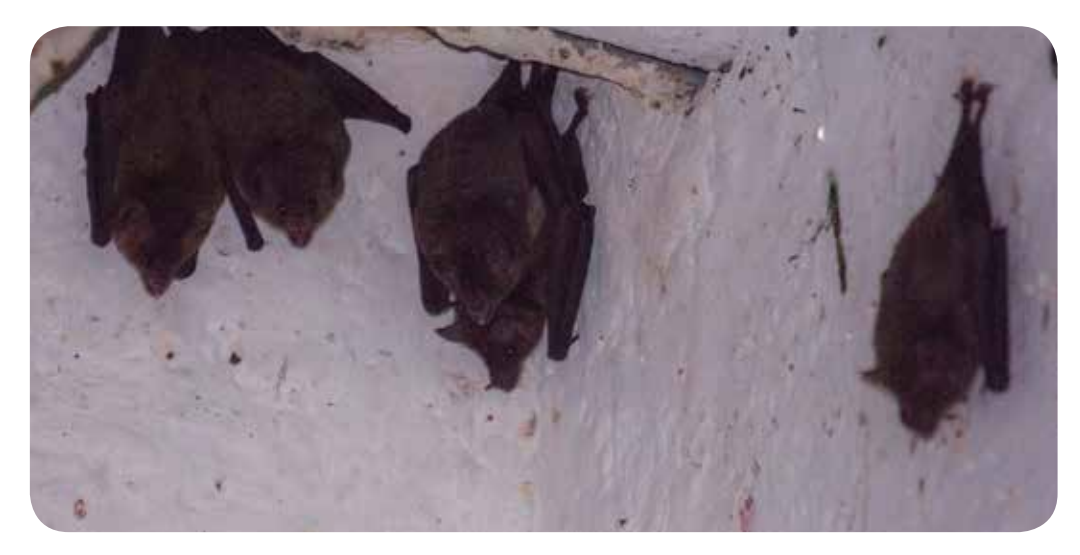

*Glossophaga soricina*

*Identificación de las especies de murciélago con ayuda de la Guía*

Bitácora: Prácticas de campo para obtener ilustración científica de murciélagos

99

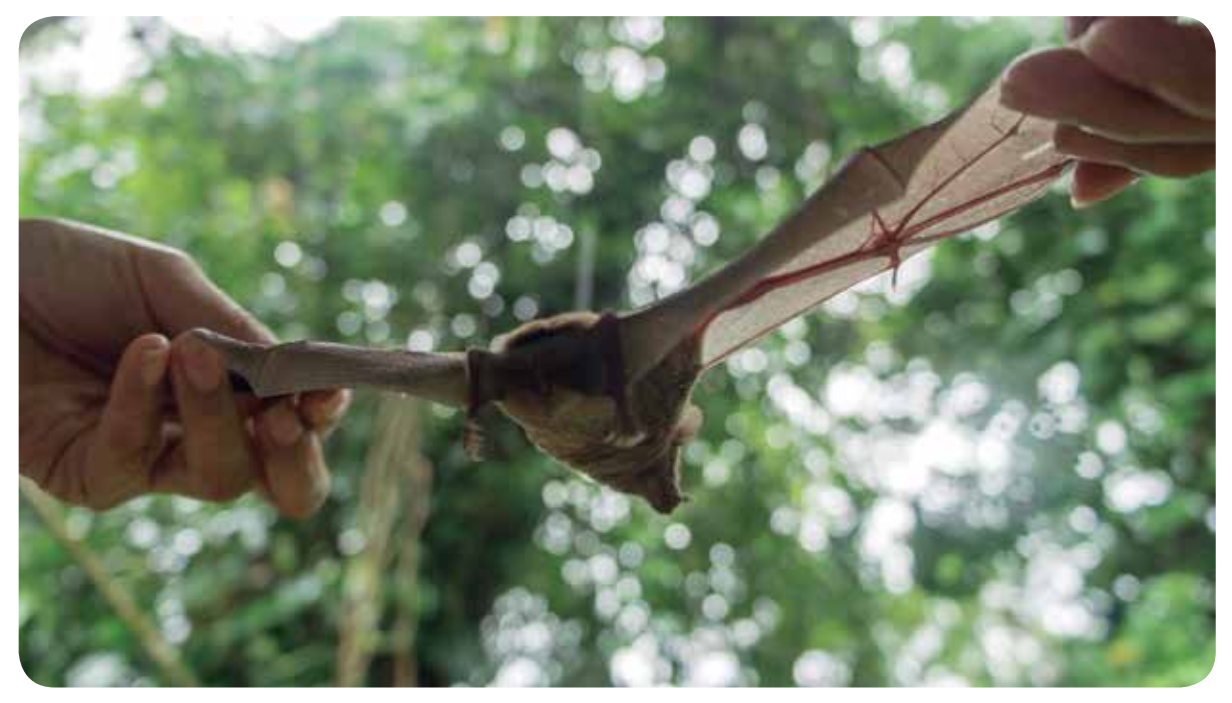

*Glossophaga soricina* ♀

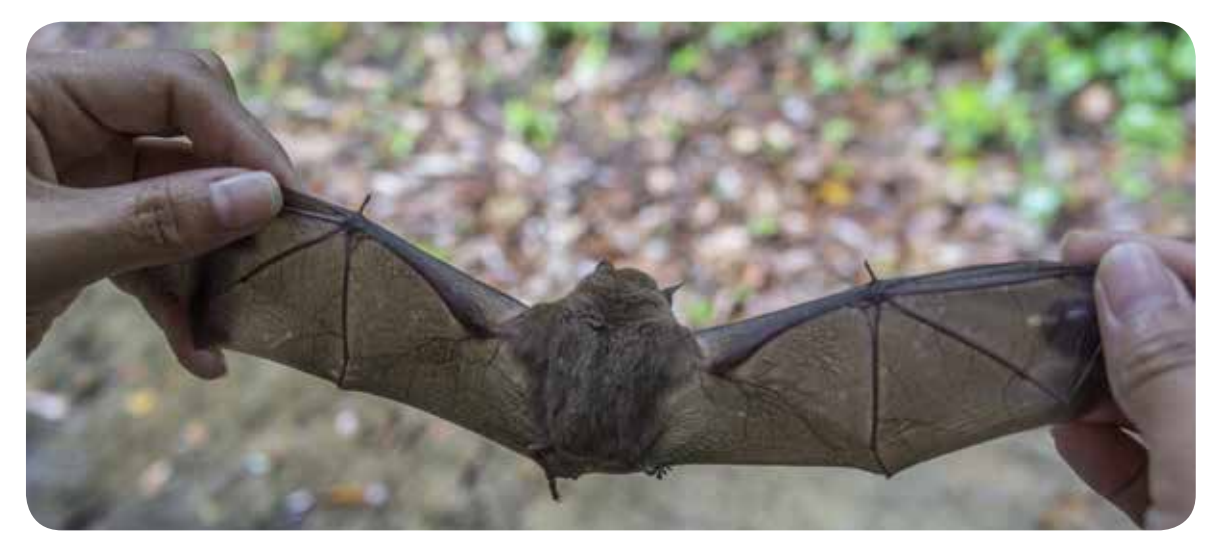

*Glossophaga soricina* ♀

Bitácora: Prácticas de campo para obtener ilustración científica de murciélagos

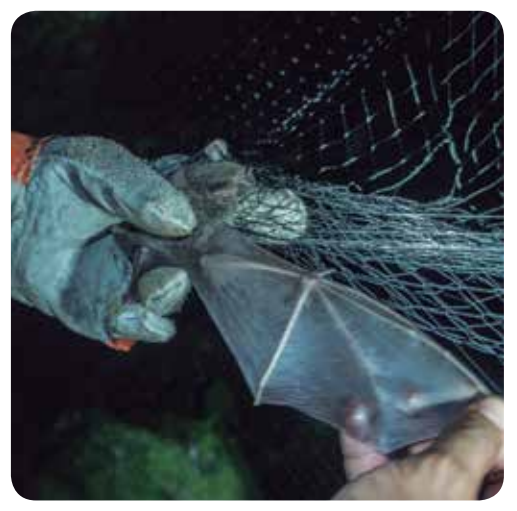

*Carollia perspicillata ♂*

### **26 / Marzo / 2014**

La salida a la selva inició a las 09:40 hrs. En compañía del Mtro. León, las redes fueron revisadas nuevamente en busca de murciélagos. De camino se platicó acerca de los murciélagos, sus costumbres, tipos de alimentación y la importancia de estos en la regeneración de la selva.

Ya en la red el Mtro. León dice: −*Los murciélagos insectívoros se alimentan de insectos y de cientos de mosquitos por noche. Entonces eso hace que eviten* 

*las plagas, que en muchos de los casos* 

*trasmiten enfermedades como el dengue, el paludismo, chikungunya, zika y fiebre amarilla. Es por eso que los murciélagos prevén plagas, y es aquí donde radica su importancia y por ello hay que preservarlos*−.

Esa noche se capturaron dos *Artibeus jamaicensis* ♂ y un *Carollia perspicillata*  $\delta$  se les tomaron fotografías, pero principalmente vídeo. El Mtro. León explica además que el *Artibeus* es el murciélago neo-tropical más común que se encuentra en México, también en algunas partes de Centroamérica y Sudamérica.

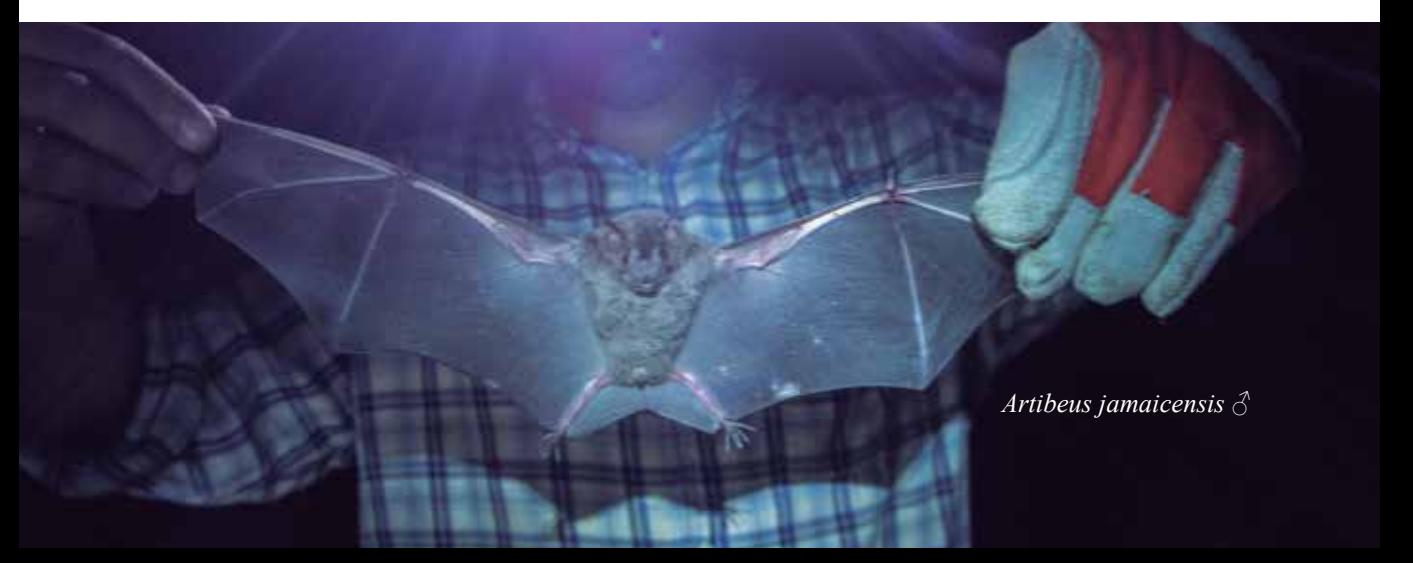

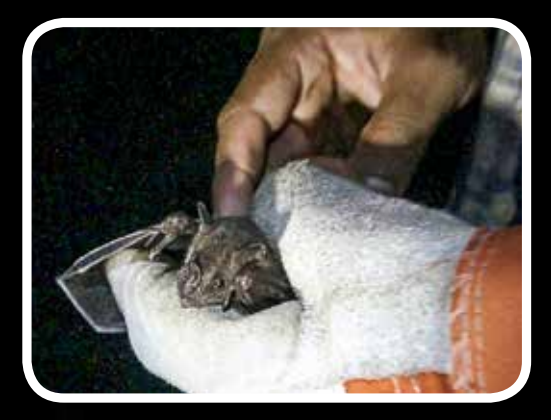

*Proceso de colecta de murciélagos*

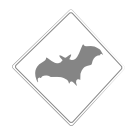

## **27 / Marzo / 2014**

Por la noche se colocaron por última vez las redes para murciélagos, sin embargo, no cayo ninguno. Se revisaron las redes a las 19:00, 21:00 y finalmente 23:00 hrs. Solo se obtuvo vídeo de la caminata a las redes, lo cual también es importante, porque como ya que como se ha dicho, el discurso científico es transcendental para poder interpretar a los murciélagos en las ilustraciones. El Mtro. León comenta que los murciélagos suelen cambiar el rumbo algunas noches, y al parecer fue lo que sucedió esa noche.

A las 22:00 hrs inició una ponencia sobre la ilustración zoológica frente al grupo de biólogos por el Doctor Gabriel Gutiérrez, la plática propició una discusión acerca sobre la importancia de la imagen en el discurso científico. Una de las conclusiones fue que las ilustraciones científicas son relevantes porque conjuntan por un lado, el rigor de una investigación científica, que aspira a no tener errores al sustentarse en la obtención y clasificación de datos, y por el otro lado, la sensibilidad necesaria para realizar los dibujos e ilustraciones, siendo el común denominador la observación para la ciencia y la ilustración.

#### *Detalles de los murciélagos:*

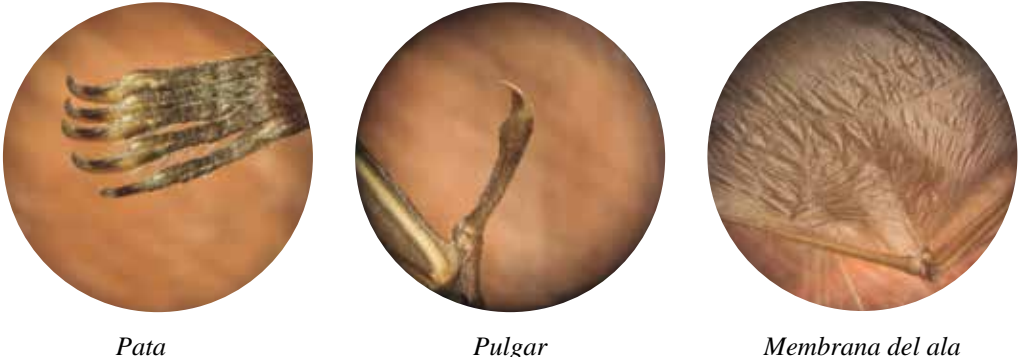

### **28 /Marzo / 2014**

A las 12:00 hrs se platicó con Ismari R. en la biblioteca para definir el cartel de murciélagos. Las propuestas se delimitaron de la siguiente manera:

- Dar la taxonomía sobre las características de los murciélagos, representando a las familias alimenticias con las especies más comunes de la región.
- Hacer un cartel con las características taxonómicas de los murciélagos frugívoros de la Estación de Los Tuxtlas.
- Cartel ecológico sobre el proceso del murciélago frugívoro al contribuir al sostén del crecimiento de la vegetación primaria, la cual a su vez es el paso inicial para el establecimiento de ecosistemas más complejos como la selva madura.

### **29 Marzo del 2014**

El material obtenido en vídeo, fotografía y bocetos de esa salida fue mostrado a la Jefa de la Estación. Fue entonces que se formalizó el proyecto Cartel de murciélagos para la Estación. Finalmente se eligió el tema ecológico de la dispersión de las semillas por parte de los murciélagos frugívoros. Con esta perspectiva en las ilustraciones, se generaría un texto explicando el ciclo del murciélago y su contribución a la selva para recuperar las zonas dañadas por el hombre y su recuperación biológica. Los costos de la impresión fueron absorbidos por la Estación de Biología.

# *3.4 Tercera salida*

### Del 7 al 11 de julio del 2014)

En esta salida se buscó esclarecer las necesidades reales del ilustrador zoológico en la selva, ya que la luz y la oscuridad limitan la obtención de material de referencia.

Bitácora: Prácticas de campo para obtener ilustración científica de **murciélagos de** 

En la tercera salida se formalizó el trabajo de ilustración zoológica en la Estación de Los Tuxtlas. La elaboración de un cartel sobre murciélagos constituyó un nuevo reto porque se realizaría la interacción planta animal sobre la alimentación de murciélagos nativos de la zona. Las especies seleccionadas inicialmente fue: *Sturnira parvidens, Carollia sowelli, Artibeus jamaicensis, Glossophaga soricina, Platyrrhinus helleri* y *Dermanura phaeotis*. Las plantas se seleccionaron con base a su alimentación cotidiana común en la región, estas fueron: *Cecropia obtusifolia, Conostegia xalapensis, Piper amalogo, Witheringia nelsonii,* y *Ficus yoponensis,* y además un insecto nombrado científicamente como *Tetigonido* o conocido normalmente

105

como insecto hoja.

## **Bitácora de equipaje y material**

- Mochila de viaje
- Cuadernos de dibujo
- Cámaras fotográficas
- Acuarelas
- Pinceles
- Tripie
- Kit para picaduras de mosquitos y serpientes
- Bastón
- Laptop
- Telefoto y lente macro
- Estuche con lapices, goma, cutter, plumas, portaminas, minas de color, tijeras
- Bolitas de silica
- Tuppers
- Cinta de peligro para marcar
- Liquido de lentes
- Metro y cinta métrica

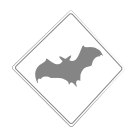

## **7 / julio / 2014**

Salida a campo con Ismari R. Desde las 17:00 hrs se inició la colocación de las redes de murciélagos, una sobre el riachuelo a 250 m de la Estación y otra en la vereda Lyell. Esa noche aunque se colectaron 7 murciélagos, estos solo pertenecían a dos especies *Dermanura tolteca* y *Carollia sowelli.*  Se tomaron fotografías y vídeo de los organismos y se les hizo un pequeño estudio de reconocimiento de las especies, con la guía de murciélagos para poder determinarlos con más exactitud.

*Material para colectar murciélagos*

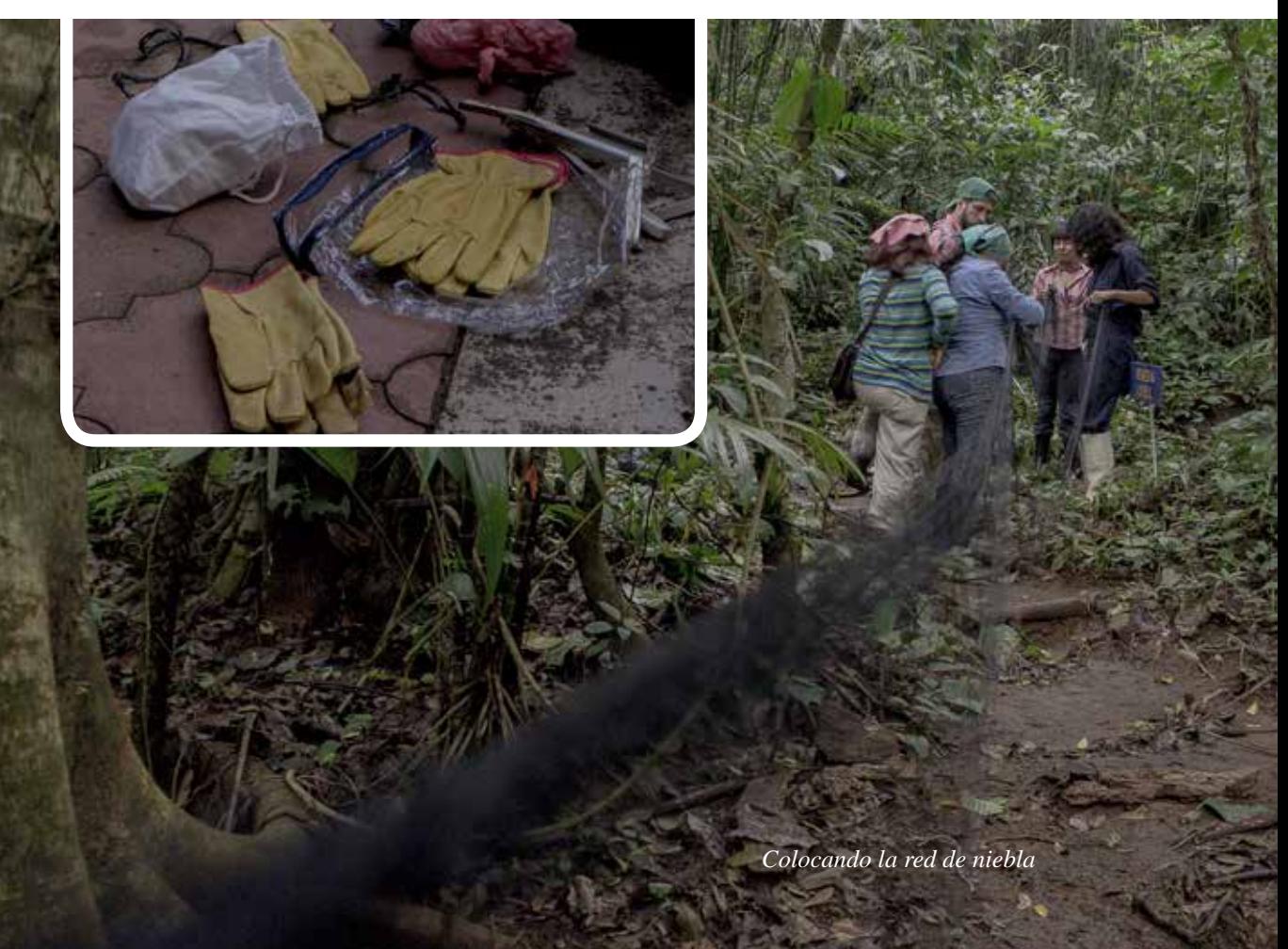
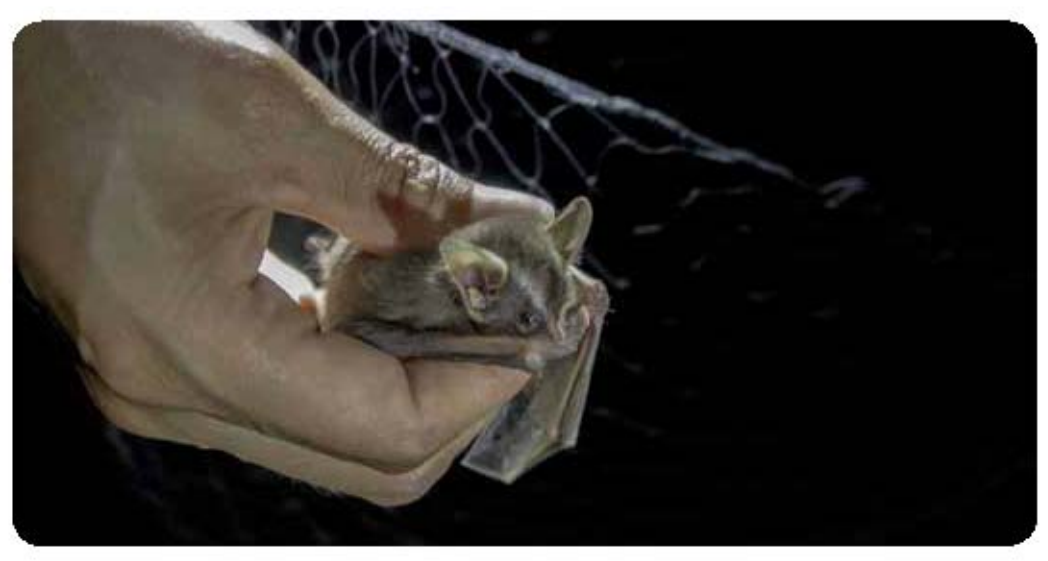

*Dermanura phaeotis*

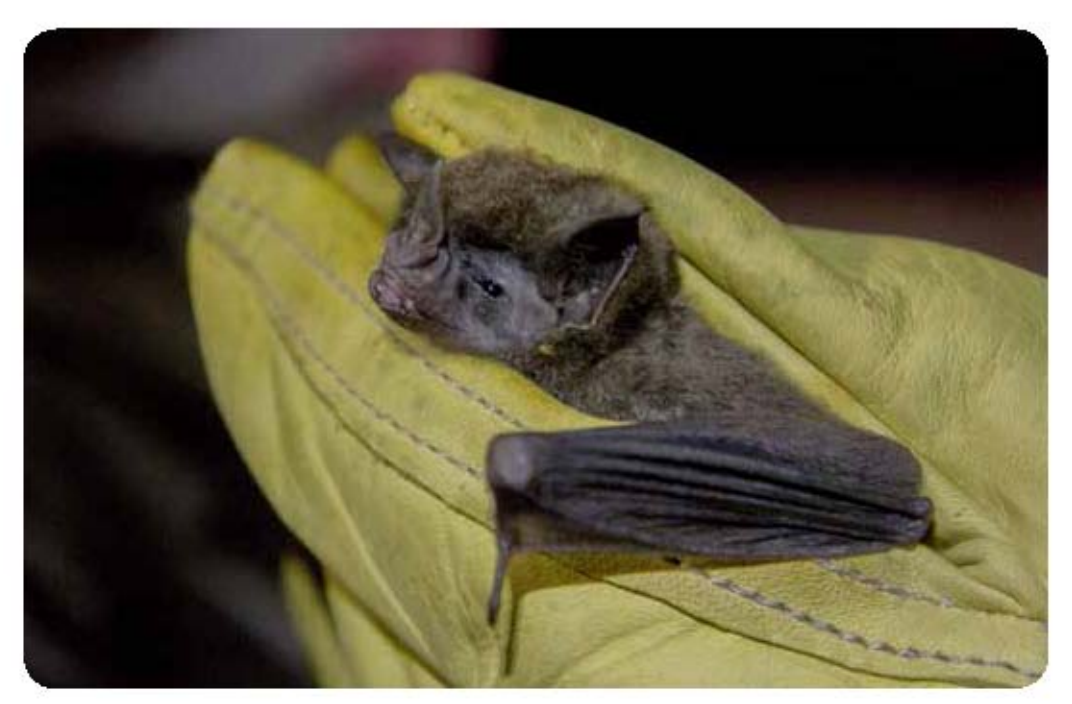

*Carollia sowelli*

Bitácora: Prácticas de campo para obtener ilustración científica de murciélagos

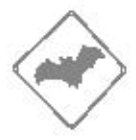

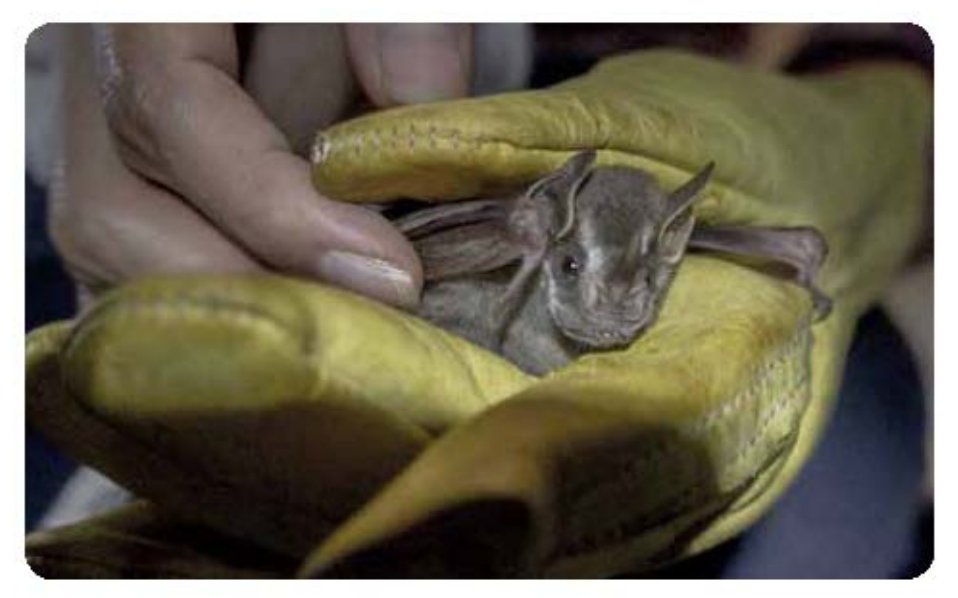

#### *Dermanura phaeotis*

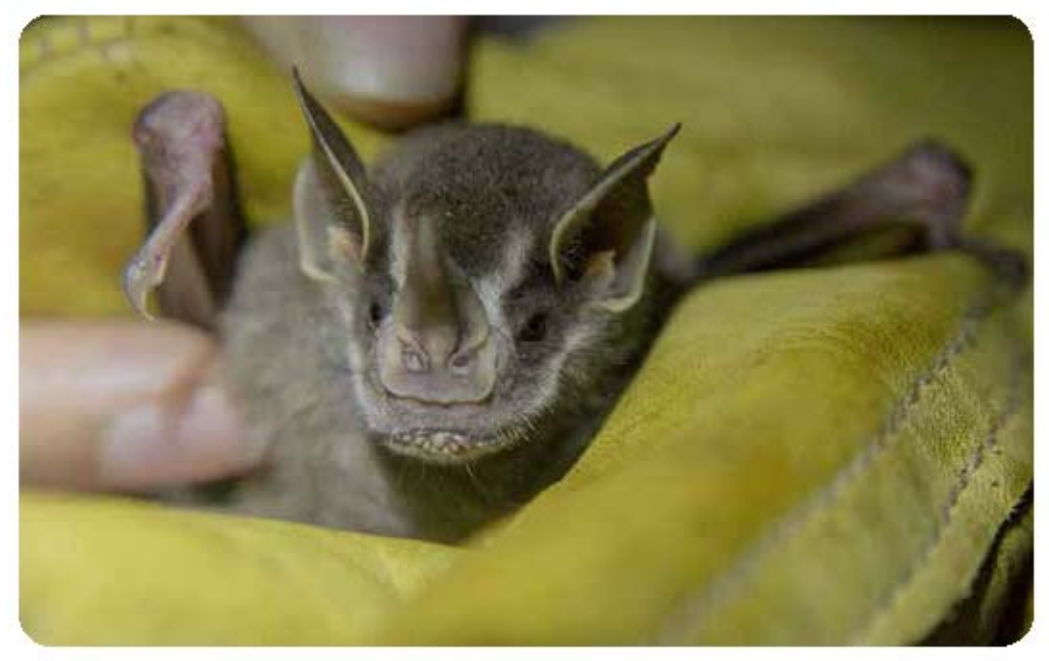

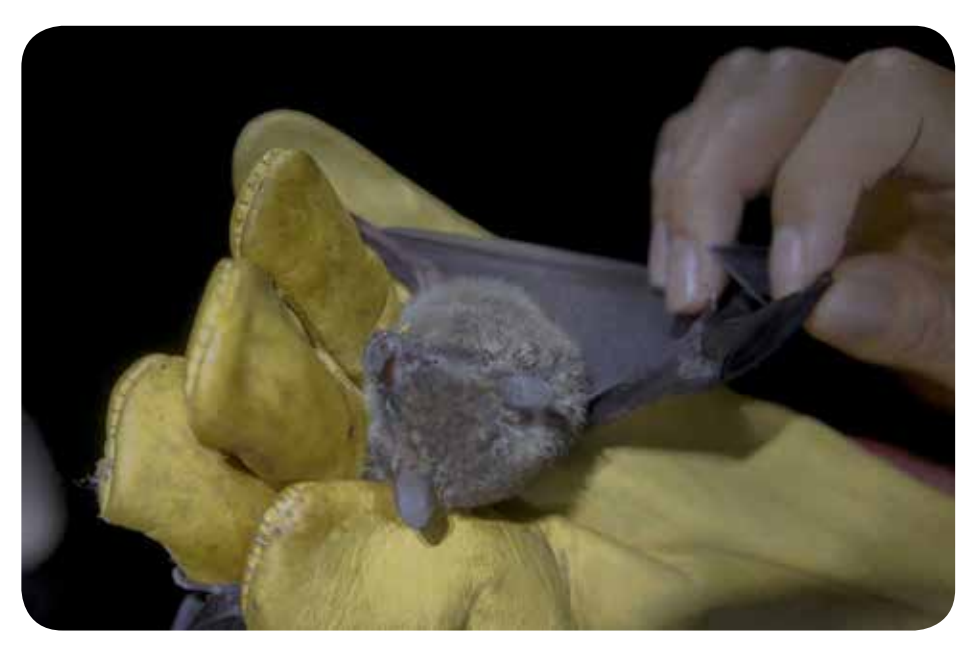

*Carollia sowelli*

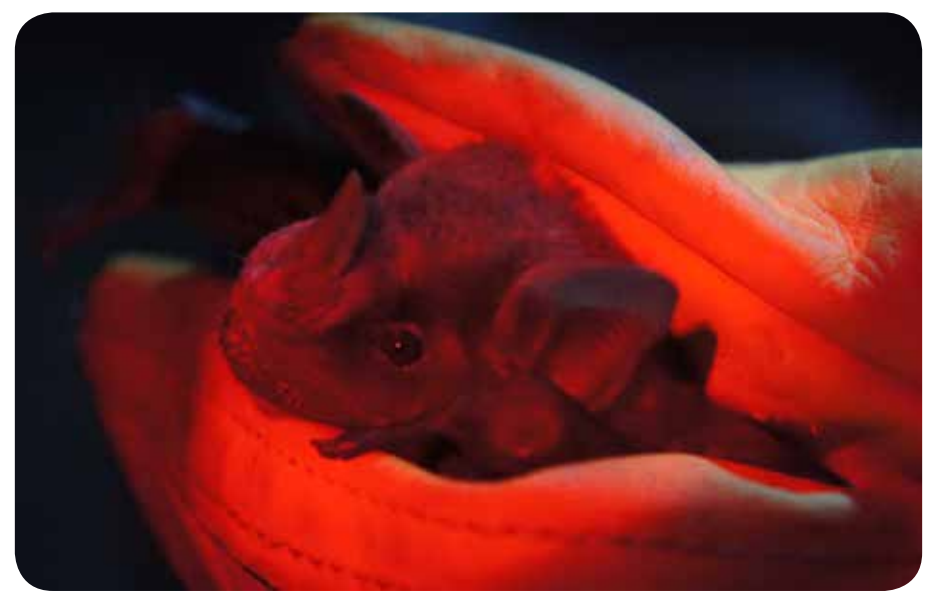

*Artibeus jamaicensis*

**Ohioph** 

Bitácora: Prácticas de campo para obtener ilustración científica de murciélagos

*Ismari Ramírez liberando a Carollia sowelli*

**Capítulo II**

112

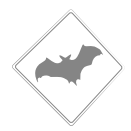

### **8 / julio / 2014**

Al siguiente día se platicó sobre los avances en las ilustraciones y se cotejó en primer lugar a las especies, para corroborar que las líneas del pelaje y los tamaños fueran los aproximados. Después se habló del método de interacción planta – animal. En este se deja ver que es lo que consumen los murciélagos y cómo diseminan las plantas y se ayuda al control de plagas. Por la noche se colocó nuevamente la red, y en esta ocasión se observó a *Carollia sowelli*, *Desmodus rotundus* y *Carollia sowelli.* Se tomaron fotografías y vídeos para documentar y hacer registro en la bitácora.

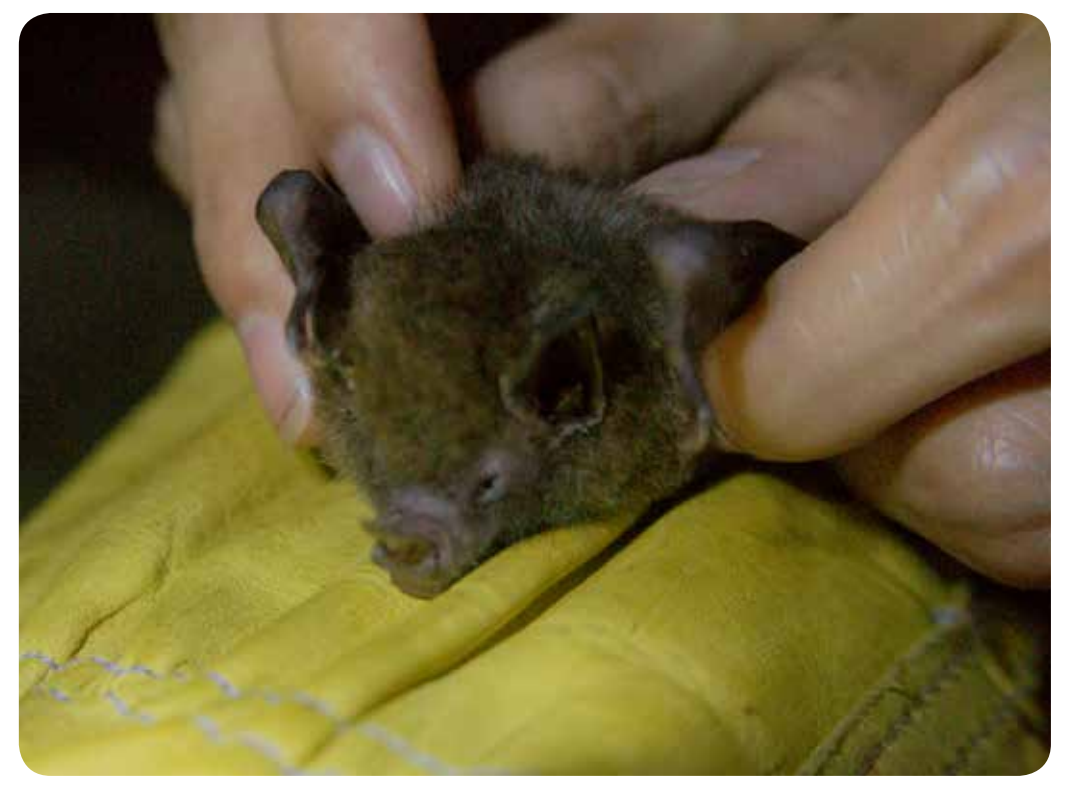

*Carollia sowelli*

*Determinación de la especie Carollia sowelli*

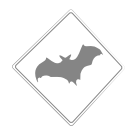

#### **9 / julio / 2014**

En este día se pusieron por última vez las redes, lo primero que se hizo fue revisar el material fotográfico, y con ayuda de los zoólogos, se escogieron las escenas que serían de interés para mostrar en el cartel, y las plantas correspondientes al murciélago designado. En este día no se atrapó a ningún murciélago.

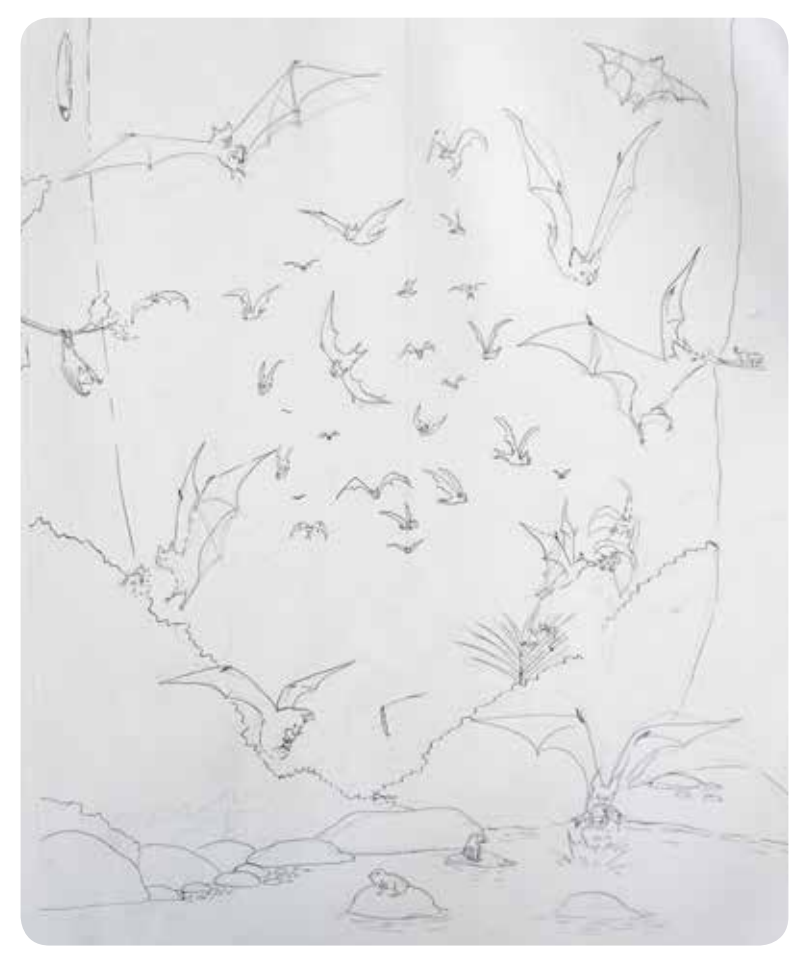

*Primer boceto*

#### **10 / julio / 2014**

Se realizó una nueva visita a Playa Escondida como en la segunda salida, solo que en esta ocasión nos acompaño Ismari R. Gracias a su ayuda se lograron identificar a especímenes como *Desmodus rotundus, Saccopteryx bilineata* ♀, *Carollia sowelli* y *Sturnira parvidens*. Se tomaron fotografías y vídeo. Sin embargo, ocurrió un hecho interesante. Durante el muestreo se halló a un murciélago herido, que fue llevado a la Estación donde se le cuidó y además se le suministró una dieta a base de frutas (a la siguiente noche se liberó).

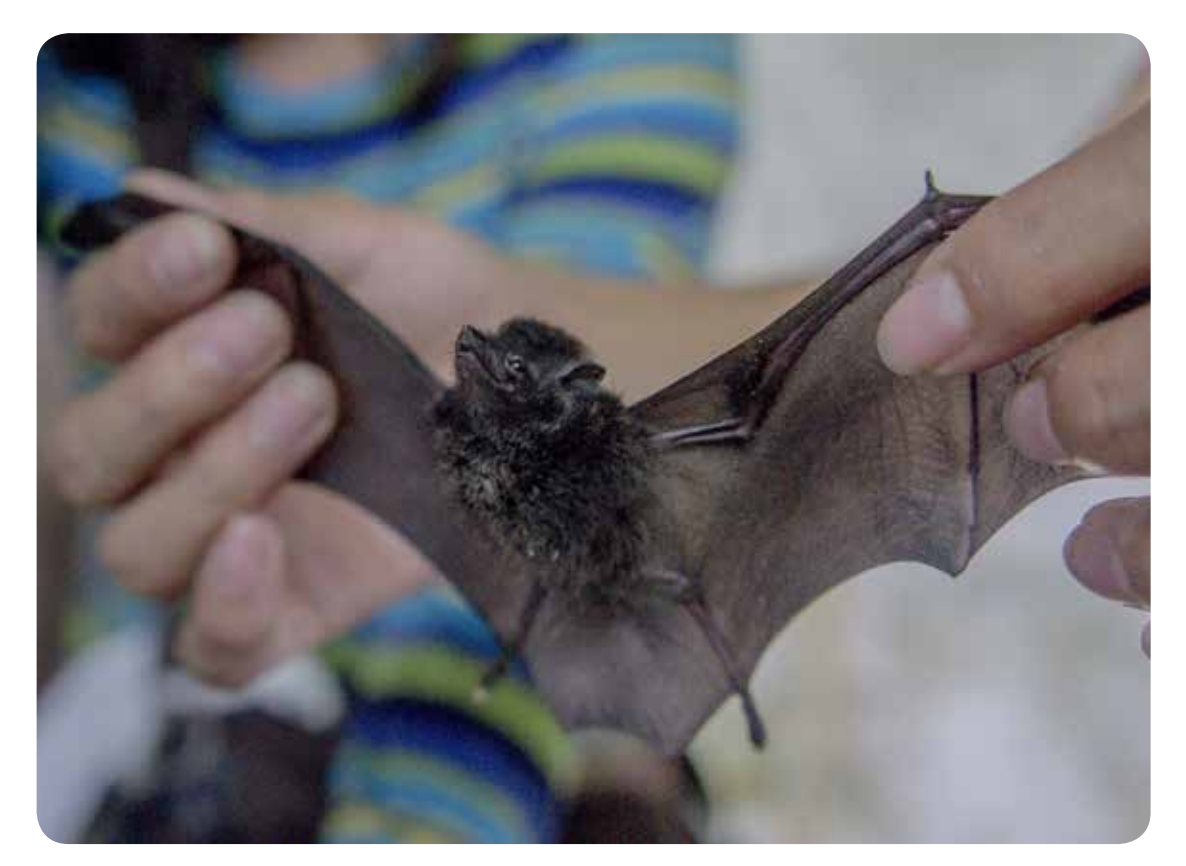

*Saccopteryx bilineata*

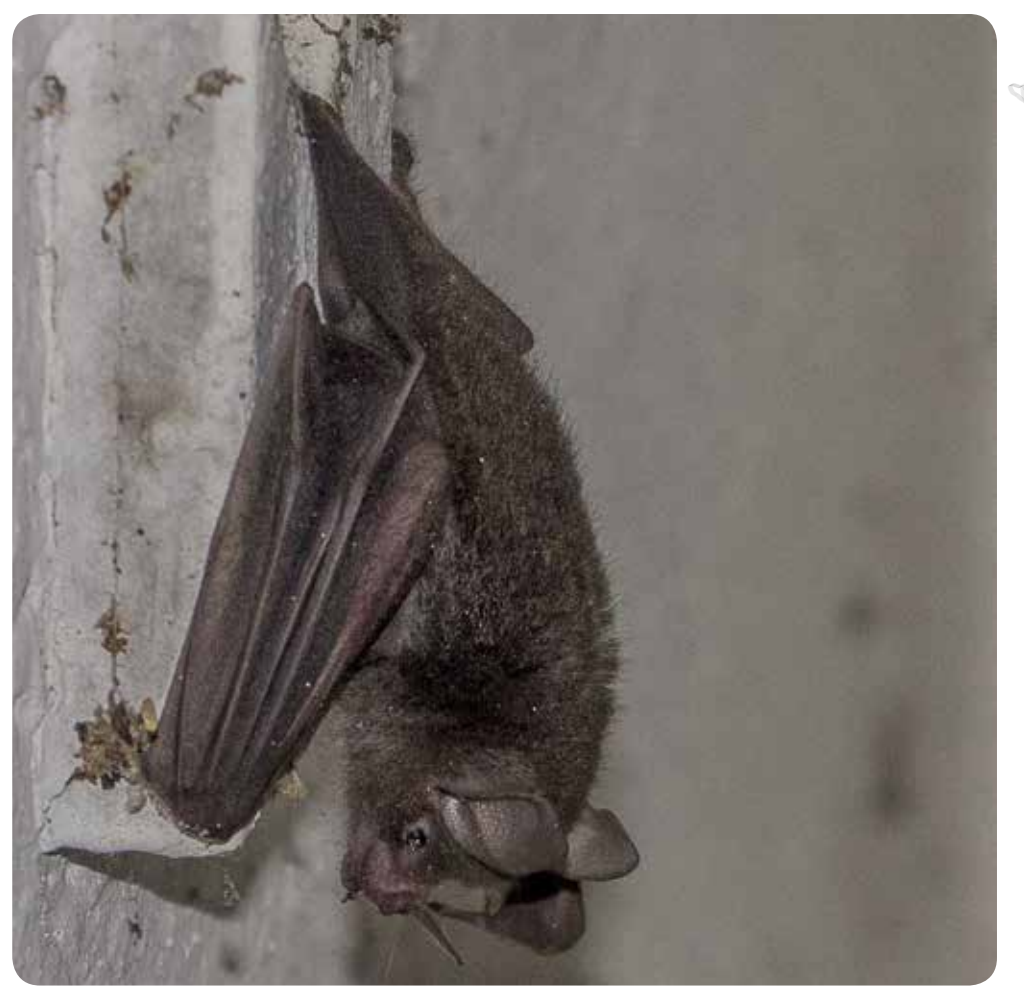

*Carollia sowelli*

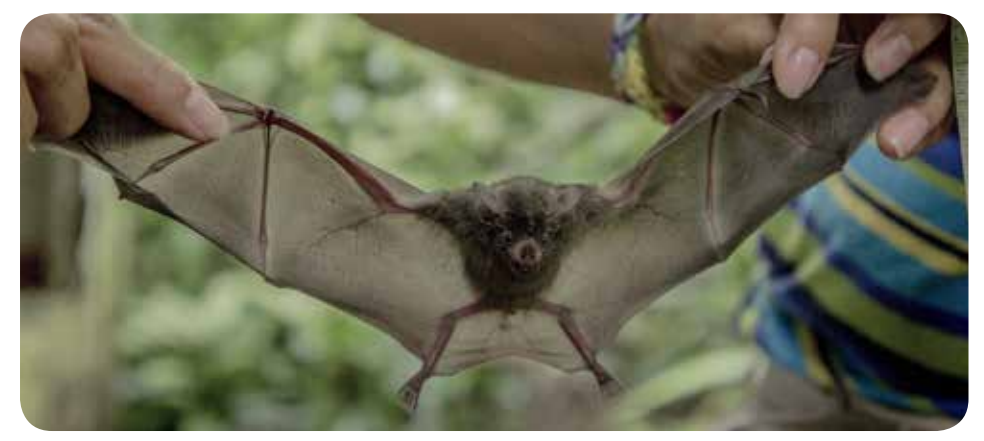

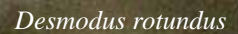

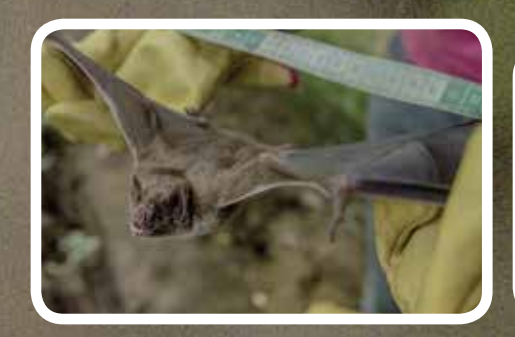

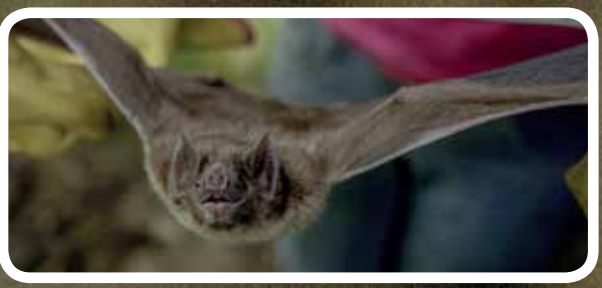

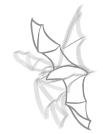

## **11 / julio / 2014**

En este ultimo día se continuó revisando la información y elaborando propuestas de composición. Se inició una nueva etapa para dejar clara la importancia de mostrar ciertas escenas ligadas a las plantas que hay en la región. La estructura debe ir de acuerdo al tema de interés científico, dejando notar lo más relevante de las interacciones de murciélagos con su alimentación y el apoyo ambiental en Los Tuxtlas.

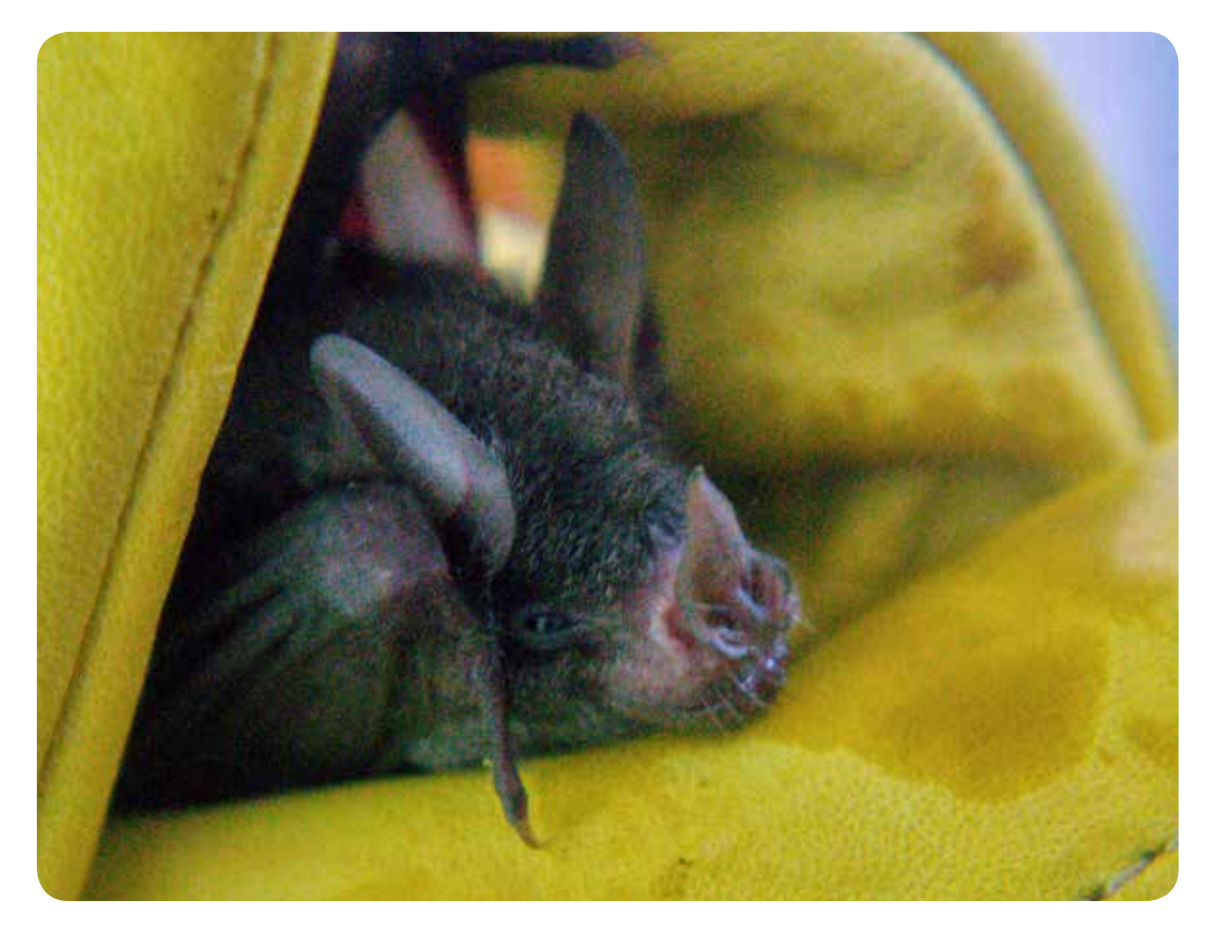

*Sturnira parvidens*

*Carollia sowelli cuidado en la Estación.*

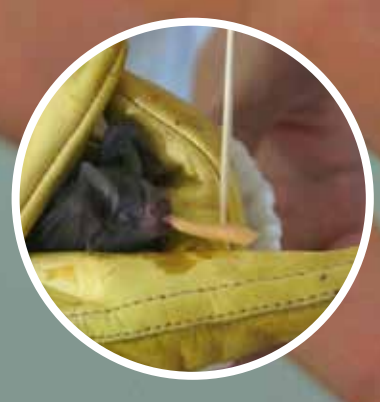

**ATT** 

# **3.5 La cuarta salida**

Bitácora: Prácticas de campo para obtener ilustración científica de murciélagos

**del 13 al 26 de octubre del 2014**

Lo primero que se previó fue que las fotografías al ser en completa oscuridad tienden a las fallas, así que se idearon dos soluciones: una que los murciélagos no se colectarían en la Estación, sino en Calakmul - Campeche para capturarlos en las cuevas y con un poco de luz crepuscular se rescatarían las tomas fotográficas. Segundo, acabar de definir el cartel y con esto trabajar en la obra de los murciélagos con el rigor científico para establecer los tamaños y las proporciones idóneas de las especies, para que sean coherentes, y procurar tener el boceto aprobado para iniciar la aplicación del color. La reserva de Calakmul, es un sitio donde aún pueden verse alrededor de 3 millones de murciélagos salir en una noche, de un lugar llamado "El volcán de los murciélagos".

Un ingrediente necesario para hacer ilustración de murciélagos, es el bagaje que da el discurso del zoólogo. Sus aportaciones ciéntificas son de gran relevancia para comprender lo que se observa en los murciélagos y poder plasmarlo en la ilustración.

121

#### **Bitácora de equipaje y material**

- Mochila de viaje
- Cuadernos de dibujo
- Cámaras fotográficas
- Acuarelas
- Pinceles
- Tripie
- Kit para picaduras de mosquitos y serpientes
- Bastón
- Laptop
- Telefoto y lente macro
- Estuche con lapices, goma, cutter, plumas, portaminas, minas de color, tijeras
- Bolitas de silica
- Tuppers
- Cinta de peligro para marcar
- Metro y cinta métrica
- Pinzas de jardín
- Botas para campo que sean contra el agua
- Impermeable
- Camisa de manga larga
- Guantes de carnaza
- Reloj de mano
- Lámpara
- Bolsas ziploc

Se hizo todo el equipamiento necesario para la salida y se estableció una nueva guía de salida, por los inconvenientes de la cancelación del experto en murciélagos para ir a Calakmul. Las actividades serían ir a la Estación de Los Tuxtlas, de ahí a Campeche al poblado de Xpuhil y llegar a la Reserva de Calakmul, y después se regresaría a la Estación de Los Tuxtlas y emplear esos días para continuar con las ilustraciones del cartel.

#### **14 / octubre / 2014**

Se llegó a Catemaco a las 7:10 hrs. De camino comenzó una llovizna que poco a poco se fue intensificando conforme se avanzaba hacia la Estación.

A las 9:00 hrs se consiguió llegar a la Estación con una intensa lluvia. Se tiene otra plática con la Jefa de Estación la Biól. Rosamond Coates, quien narra la constante lucha con los lugareños quienes siguen intentando reducir la reserva de Los Tuxtlas al meter ganado ilegalmente en la zona. Sobre el proceso del cartel, se llevaron algunos trabajos sobre murciélagos hechos en digital de un *Vampirum spectrum*, *Natalus stramineus* y una composición de *Sturnira parvidens*, y también algunos bocetos a línea para trabajarlos en la Estación. La respuesta de la Jefa de Estación fue la aprobación del trabajo hecho, ya que no hubo dificultad para identificar a las especies ilustradas. Se sugiere ir con Ismari Ramírez para dejar definido el boceto.

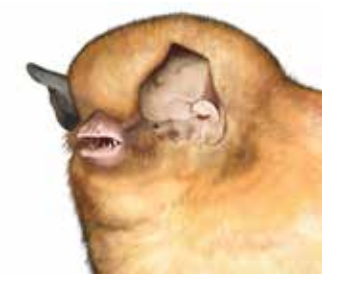

*Natalus stramineus*

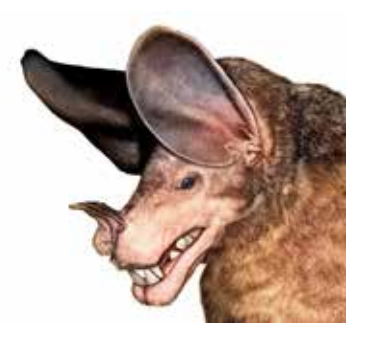

*Vampirum spectrum*

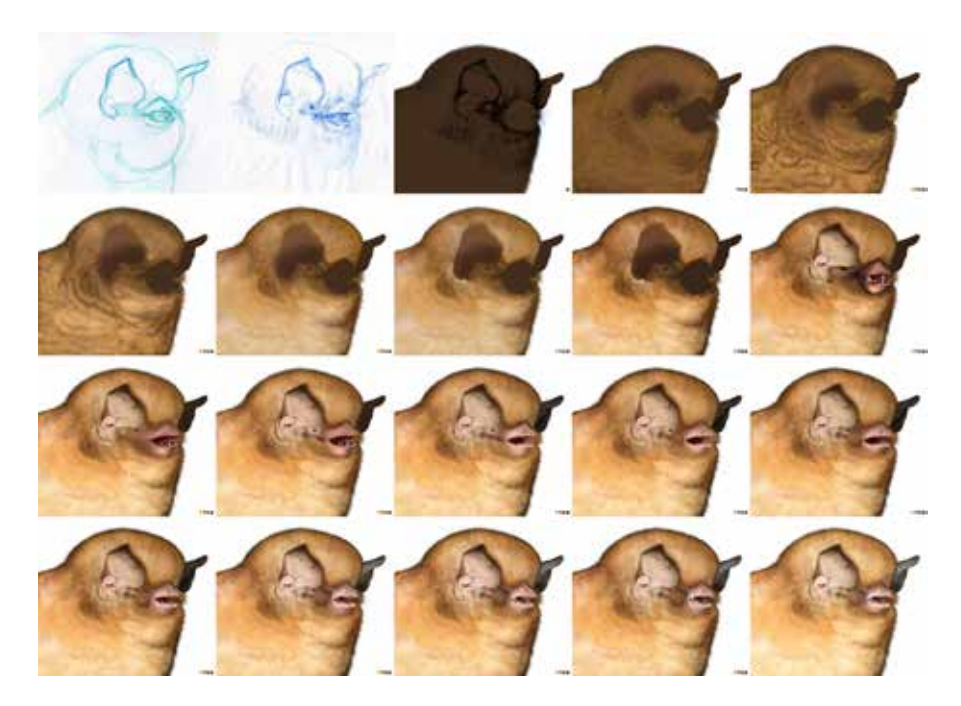

*Proceso de color de Natalus stramineus*

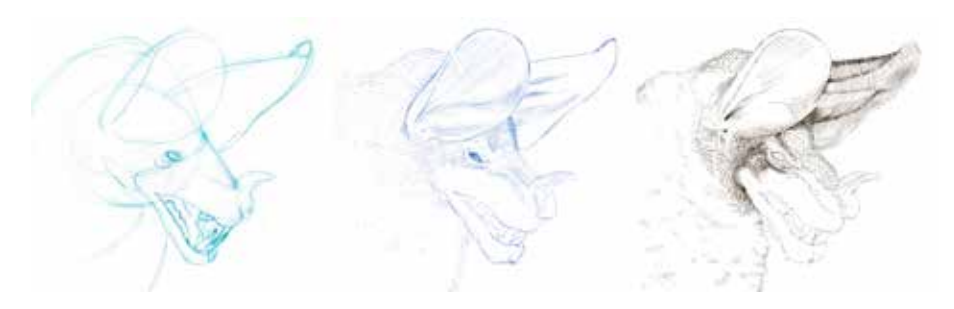

*Proceso de dibujo de Vampirum spectrum*

Bitácora: Prácticas de campo para obtener ilustración científica de murciélagos

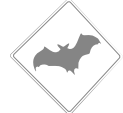

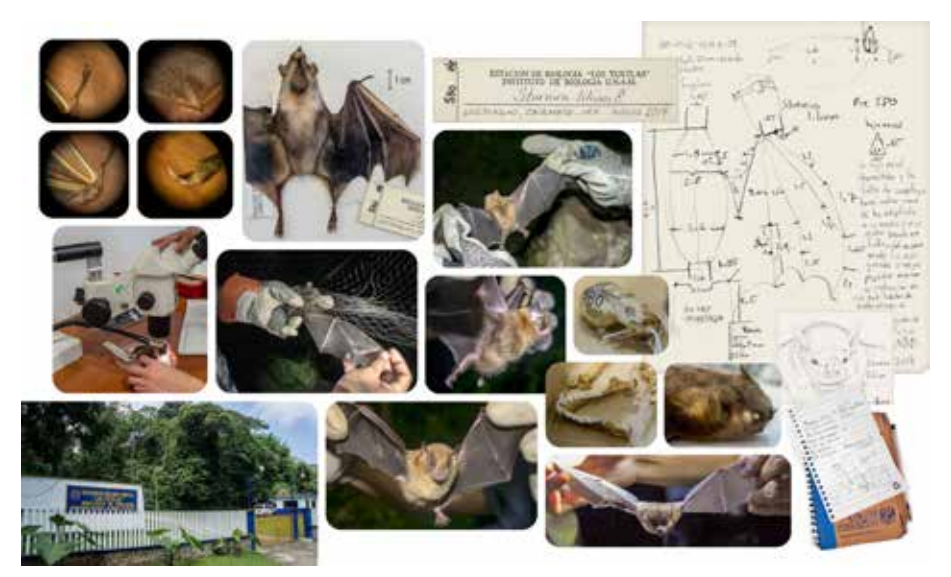

*Ilustración de Sturnira parvidens*

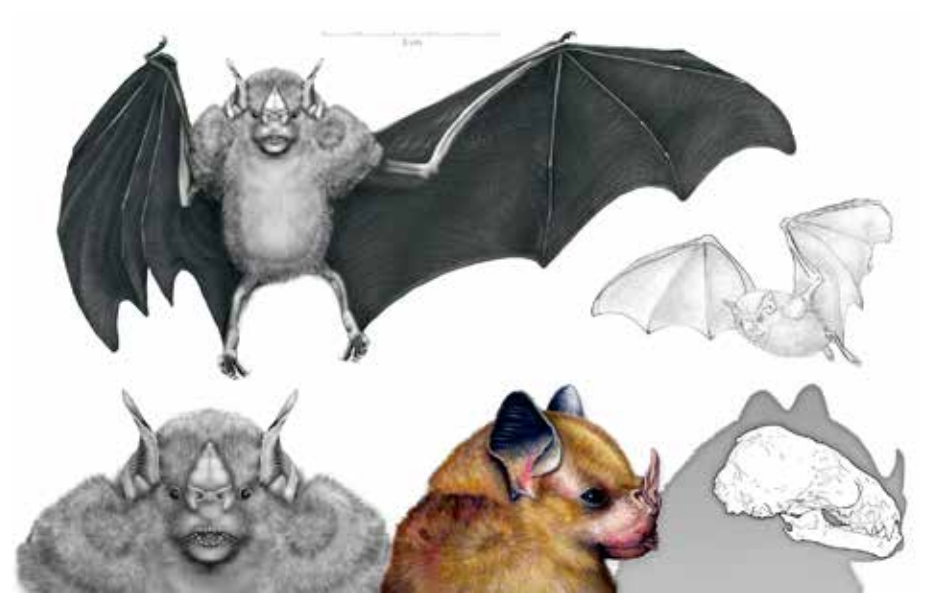

*Ilustración de Sturnira parvidens*

En la biblioteca se encontraba Ismari R., se estableció la información para definir a las especies de plantas y murciélagos que aparecerían en el cartel. Primero se estableció a las especies de murciélagos vistas en las salidas, que fueron: *Artibeus jamaicensis*, *Platyrrhinus helleri*, *Sturnira parvidens*, *Carollia sowellii*, *Dermanura phaeotis*. *Glossophaga soricina*, *Saccopteryx bilineata*, *Pteronotus parnelli* y *Demodus rotundus*. Con esto se decidió que en un solo cartel con fondo negro se colocarían a los murciélagos con las siguientes plantas y árboles: fruto de *Ficus yoponensis*, fruto de *Cecropia obtusifolia*, *Piper amalago*, fruto de la *Conostegia xalapensis* y un insecto hoja (Tettigoniidae).

Ismari R. facilitó un compendio de fotografías en la mayoría de su propia autoría, para asociar a los murciélagos con las plantas comunes en su alimentación. La Dra. Cepeda e Ismari Ramírez hablaron al respecto, de la interacción planta-animal, que comprende la relación de los animales con las plantas. Los estudios de interacciones son muy apreciados en biología. Por una parte, los compuestos químicos que las plantas poseen determinan que animales pueden consumirlas y como ocurre la intreracción entre ellos. Por otra parte, los murciélagos frugivoros son importantes dispersores de semillas al consumir los frutos y, los murciélagos nectarívoros se convierten en importantes polinizadores de aquellas especies que visitan. Éstos procesos de polinización y dispersión son vitales para el mantenimiento de los procesos ecológicos y favorecen un ciclo de preservación de las especies en ambientes como la selva.

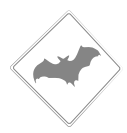

Se inició la segunda plática. Del herbario se sacaron las colectas de las plantas que se usarían en el cartel. La Dra. Cepeda explica detalladamente por qué las plantas usan métodos para llamar la atención de los animales. Particularmente, en el caso de las flores que al producir un olor agradable, advierten que hay polen fresco y néctar. Cuando los murciélagos vuelan cerca y se llenan de polen, van esparciendo a otras flores femeninas de la misma especie el polen, propiciando la fecundación. En el caso de los frutos se usan en ocasiones colores vistosos y contrastantes entre los frutos y el raquis para atraer la atención de los animales dispersores. Se explicó que al dibujar las plantas se debe ver claramente, cómo es que se acercan los murciélagos a ellas, por ejemplo, si el murciélago es polinizador hay que registrar claramente al murciélago cómo toma el néctar de las flores por medio de la lengua. Después con la Biol. Martha Madora, quien es una experta entomóloga, saca de las gavetas a varios de los insectos de la familia de los Tetigonidoos para ilustrarlo en el cartel, ya que con frecuencia son consumidos por los murciélagos insectivoros, al igual que las polillas. También se habló del importante papel del murciélago en el control de plagas de insectos y mosquitos de la región, al consumirlos y así regular sus poblaciones.

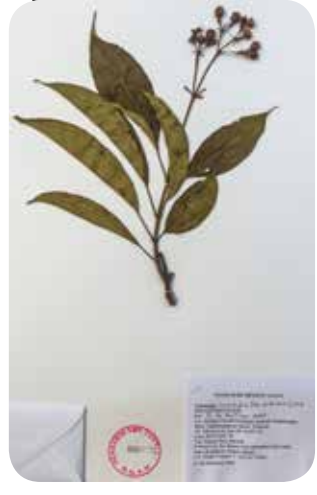

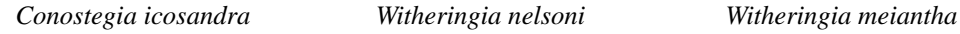

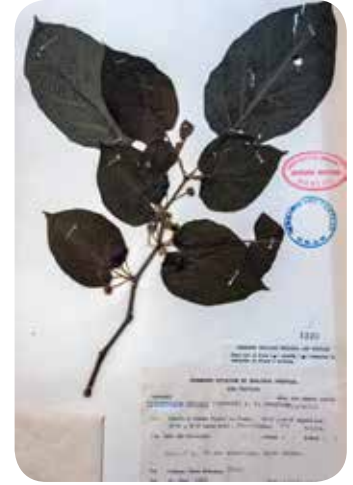

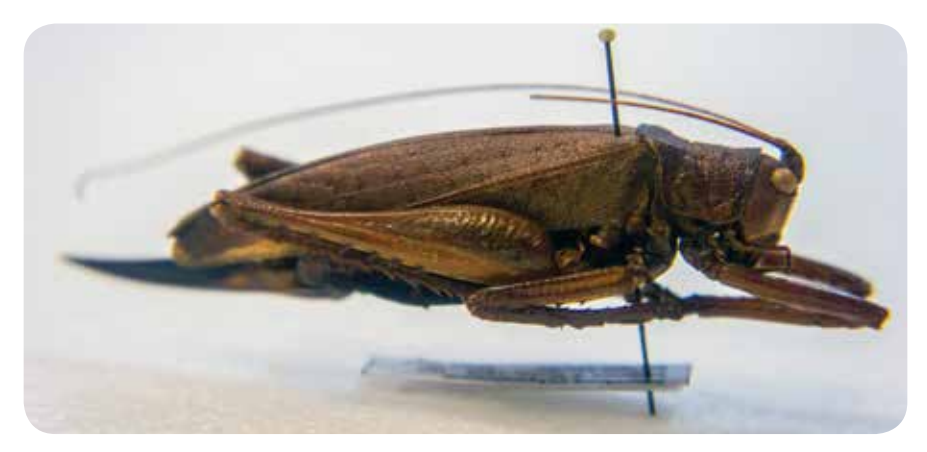

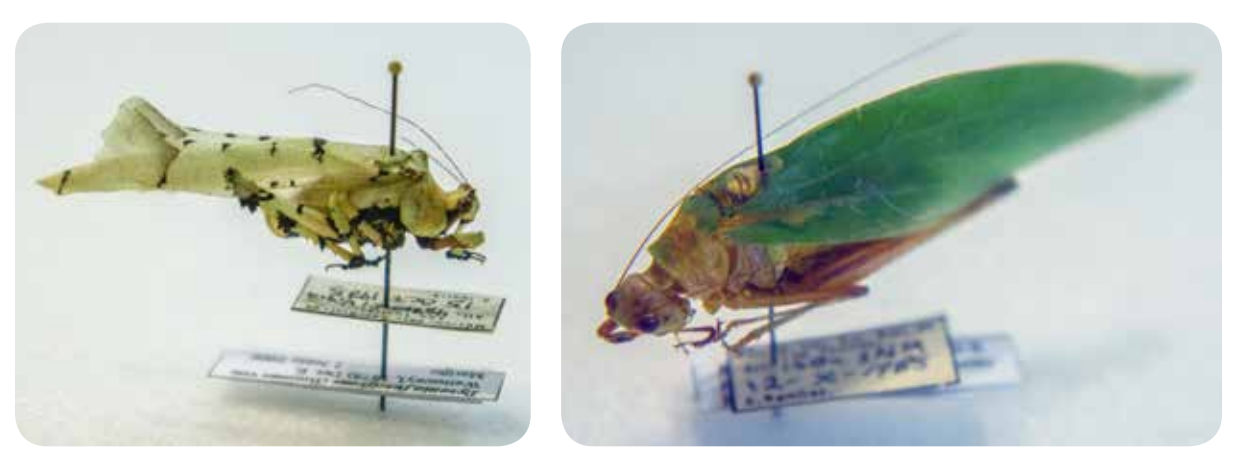

*Tettigoniidae*

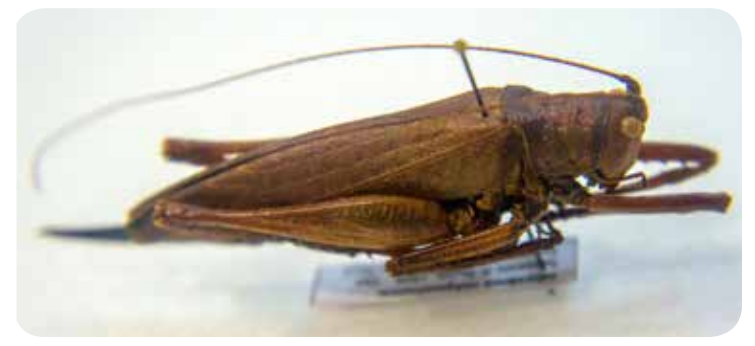

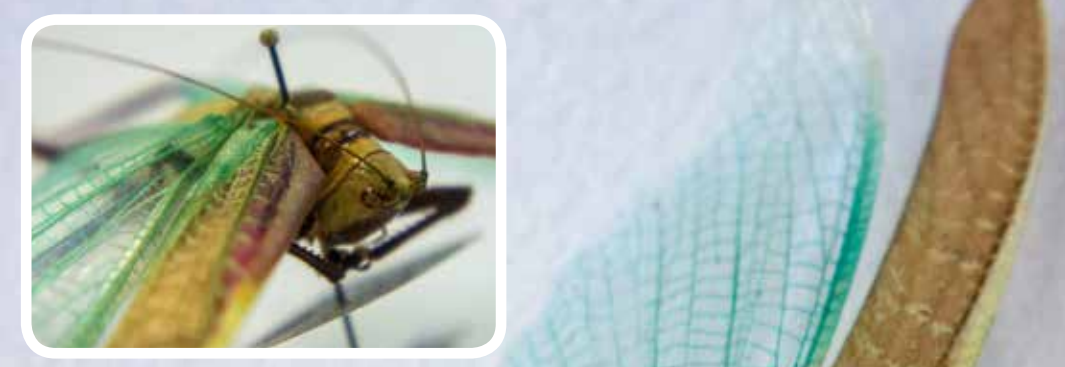

ъJ

m.

Y.

 $\overline{\mathbb{D}}$ 

ø.)

īη.

ريخ

 $\overline{\sigma}_i$ 

lo am

*Tettigoniidae*

Con el equipaje listo, se hizo una plática con la Jefa de Estación la Biol. Rosamod Coates e Ismari Ramírez sobre la partida hacia Calakmul, ya que al no poder ir Ismari R. como se había planeado, se dieron instrucciones para observar a los murciélagos en la zona. Se pidió buscar a Nicolás Felman en Xpuhil en la localidad de Gómez Farías; él es un biólogo colombiano que trabajo con Ismari R. con murciélagos en Calakmul.

A las 22:30 hrs comienza el traslado hacia Campeche.

#### **19 / octubre / 2014**

A las 9:30 hrs se busca a Nicolás Felman en la población de Gómez Farías. Este pequeño poblado esta a 5 minutos de Xpuhil. Al llegar cerca de la casa de Nicolás, nos hallamos con la junta del consejo a cargo de la Reserva de la Biosfera de Calakmul, sin embargo, al no tener material de redeo y un coche para ver a los murciélagos las exploraciones a diversos sitios se vieron limitadas. Posteriormente, con Nicolás F., quien comenta que al no haberlo contactado antes y no tener una carta de la UNAM sobre nuestra investigación, no se podría apoyar en la observación de los murciélagos. Solo hace la recomendación de ir directamente al volcán de los murciélagos y tomar fotografías y vídeo del lugar.

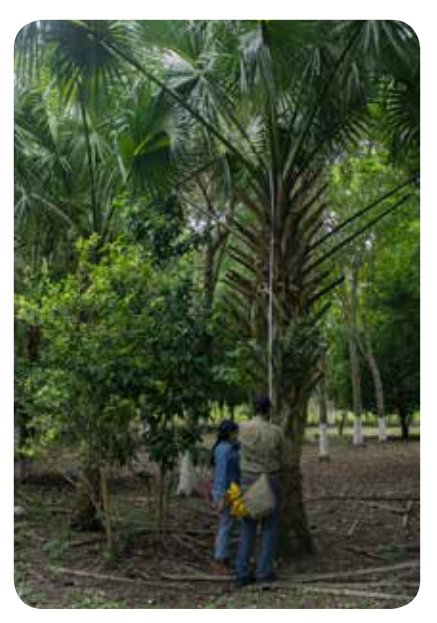

*Midiendo Arecaceae con la Dra. V. Cepeda*

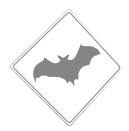

A las 17:45 hrs llega el taxi para ir al Volcán de los murciélagos que está a 50 km de Xpuhil. De camino la Dra. Cepeda sugiere visitar las casas viejas al regreso, para ver si no se habrían resguarecido ahí los murciélagos. Sin embargo, se nos comenta que la edificación de las casas de la zona es diferente a la habitual, porque son de madera y huecas por dentro, así que los murciélagos se meten en los orificios, haciendo imposible el poder verlos, como ocurre en otras construciones en las que se instalan sobre las paredes.

El taxi llega a las 18:15 hrs al Volcán de los murciélagos y se estaciona en una bahía que esta sobre la carretera. Principia un camino de tierra blanca que va hasta la cueva donde viven los murciélagos. Al ir caminando se ve el cielo oscurecido por nubes de murciélagos que van sobre los árboles, y conforme se camina van pasando murciélagos en todas direcciones. Con la cámara se hace el intento de obtener imágenes, sin embargo al sacar el flash cerca de la entrada del Volcán, un vigilante de la zona, pide no sacarlo para no perturbar el hábitat. Por lo tanto se le dio prioridad al vídeo y la experiencia. Bandadas de murciélagos volaban por todos lados, arriba, abajo y a los lados, sintiendo sus aleteos cuando se acercaban. Es interesante observarlos volar tan cerca y con tanta energía.

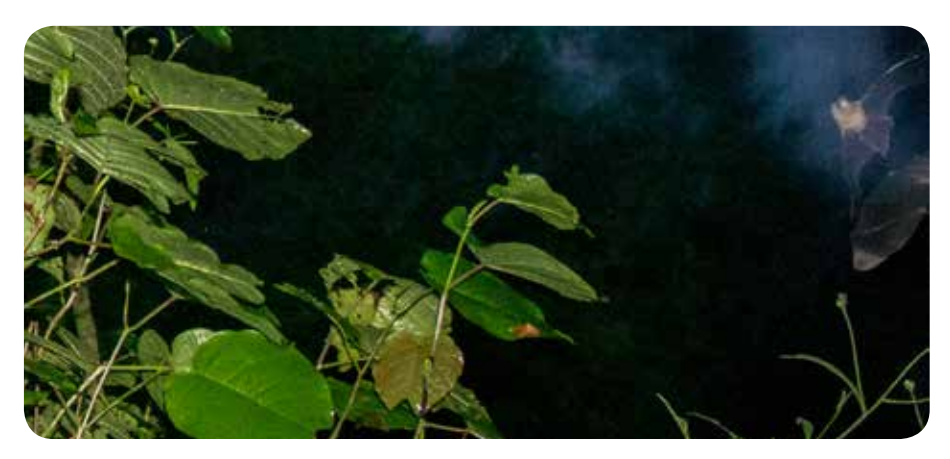

*Murciélagos saliendo del Volcán de los Murciélagos*

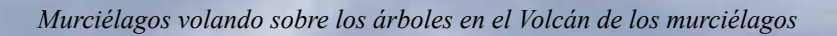

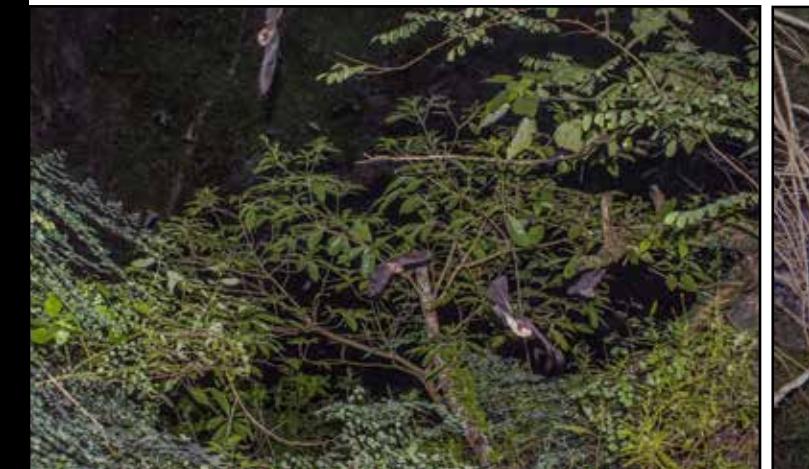

*Murciélagos saliendo del Volcán de los Murciélagos*

•

,

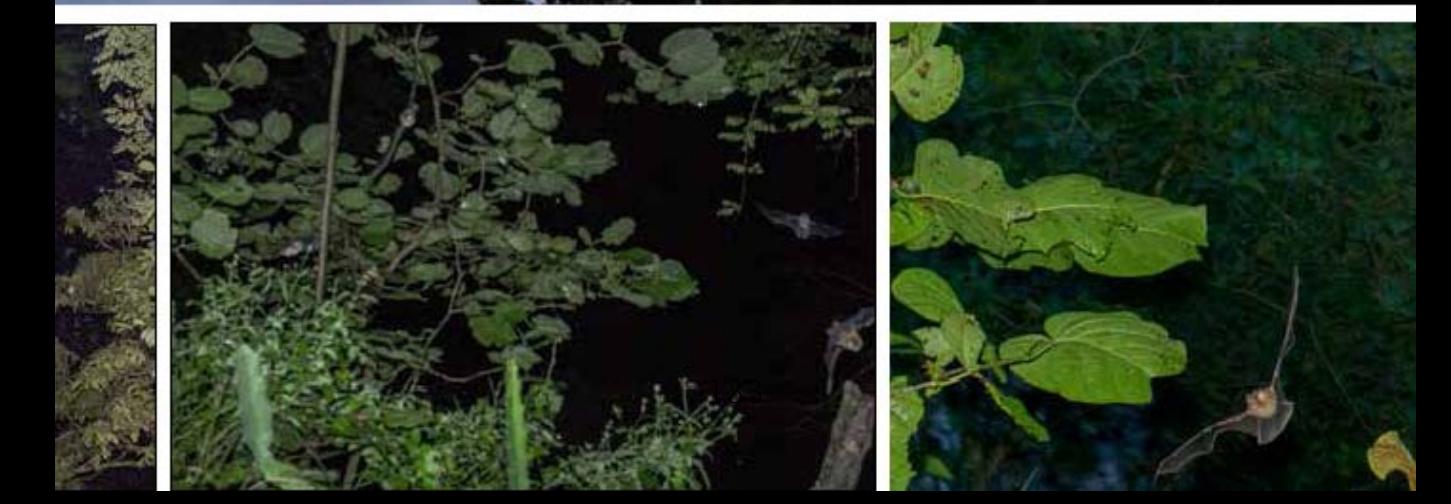

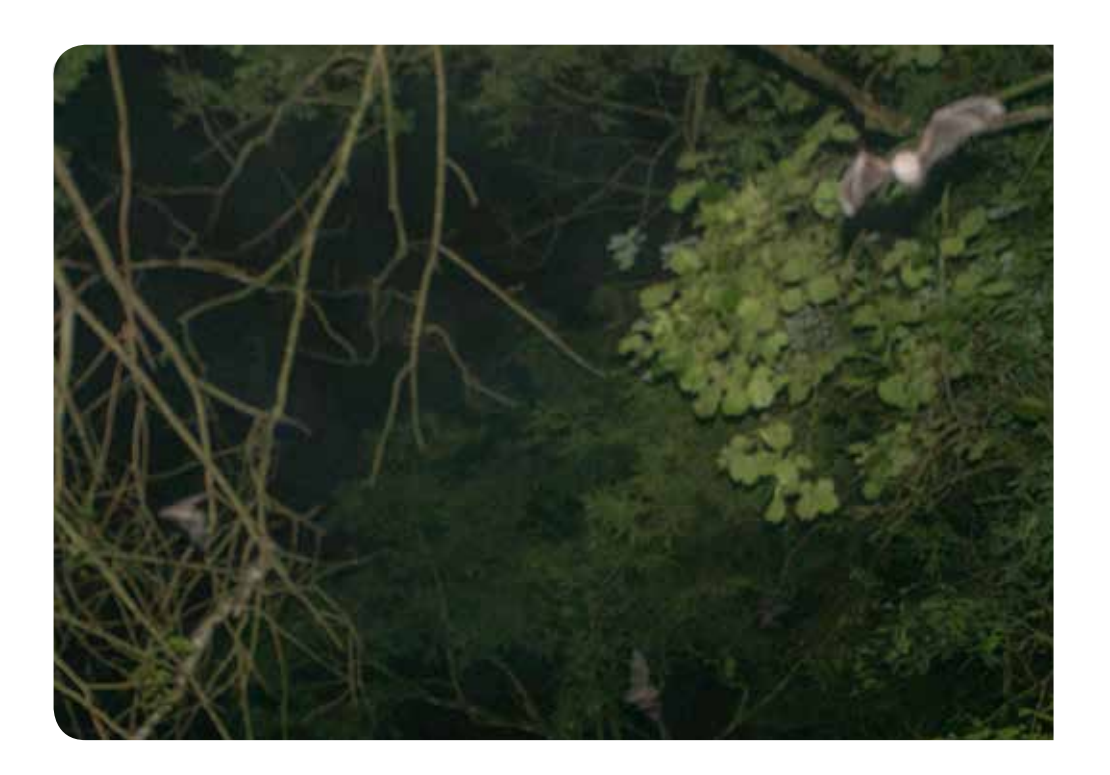

*Caminando hacia el Volcán de los Murciélagos*

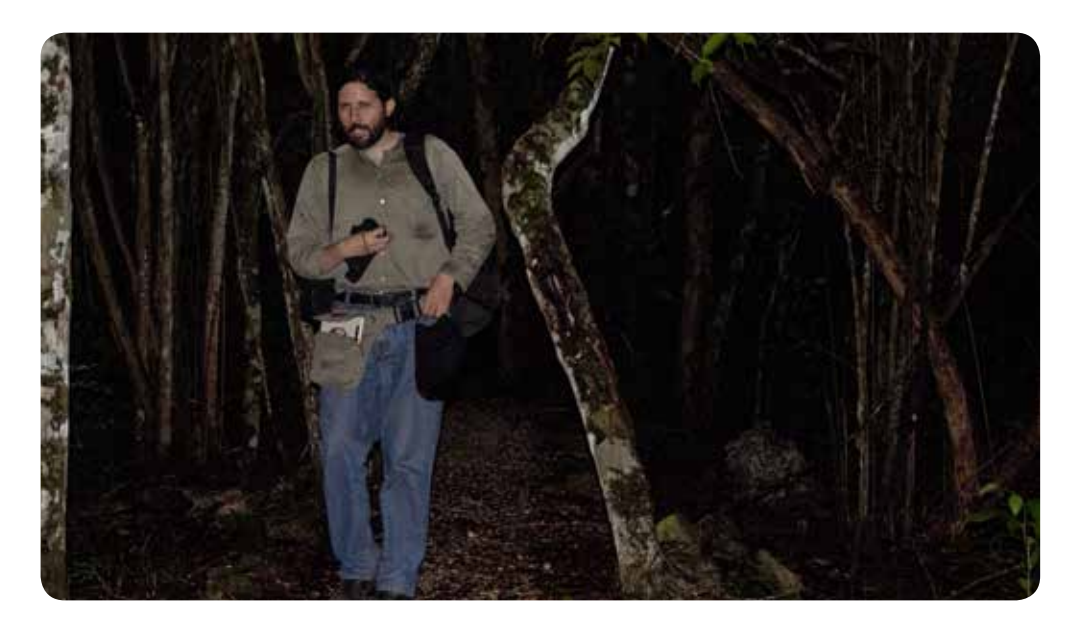

*La boca del Volcán de los Murciélagos*

Bitácora: Prácticas de campo para obtener ilustración cie<mark>ntífica d</mark>e murciélagos

135

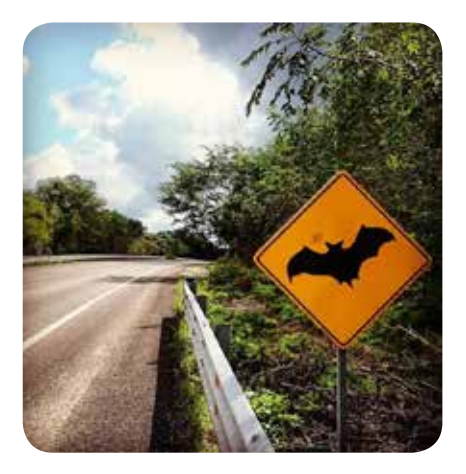

*Señalamiento vial Carretera Xpuhil-Escarcega*

7:15 hrs se inicia el camino para volver a la Estación de Los Tuxtlas. En la carretera en el km 105 a las 8:12 hrs se ve un señalamiento vial de un murciélago, y se advierte que a lado está el Volcán de los murciélagos y se recuerda la experiencia ocurrida solo unas horas atrás.

Durante el regreso se analizan a los exploradores naturalistas que salían al campo motivados por el placer del descubrimiento de nuevos conocimientos. Estos no poseían formación en artes, sin embargo, tenían el talento para usar la gráfica en sus descripciones.

En la época del renacimiento se estudiaba todo como una unidad, donde las interacciones motivaron a asociar por encaje las consecuencias de un ser vivo

con el mundo. Estas conclusiones no se valieron de aparatos avanzados que les permitieran observar cómo funcionaba el mundo. Las soluciones a las que se llegó ocurrieron gracias al uso de las artes y las matemáticas. Eran personas dedicadas a la contemplación, como Darwin y su convicción de postular sus teorías y estudios acerca del origen del hombre fuera de su época. O que tal

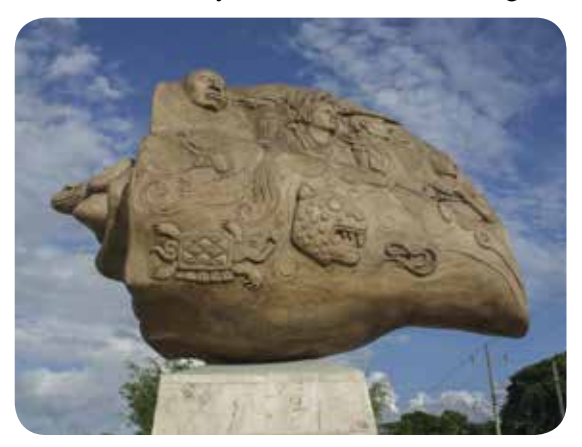

Da Vinci, quien externo su talento y curiosidad, y esto le dejó plasmar la esencia vital de las personas, máquinas, plantas y animales; siendo una persona que disfrutaba de la construcción con ayuda del discernimiento que da la lógica de la observación.

> *Escultura del Maíz en la avenida principal de Xpuhil*

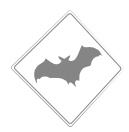

La llegada a Catemaco fue a las 7:30 hrs y a la EBT Los Tuxtlas a las 9:00 hrs. Se inició el día de trabajo a las 11:41 hrs elaborando la composición del cartel. Los murciélagos fueron agrupados con la especie de planta e insecto de la que se alimentan. Usando las referencias de fotografías y notas de la bitácora para elaborar el boceto final, se van agrupando en photoshop los distintos murciélagos con sus plantas.

La revisión de los avances en el cartel y el material traído de Calakmul se llevan a cabo en conjunto con con la Jefa de la Estación. Se inicia con correcciones en el boceto, haciendo énfasis en las proporciones entre las plantas y los murciélagos, como se describe a continuación:

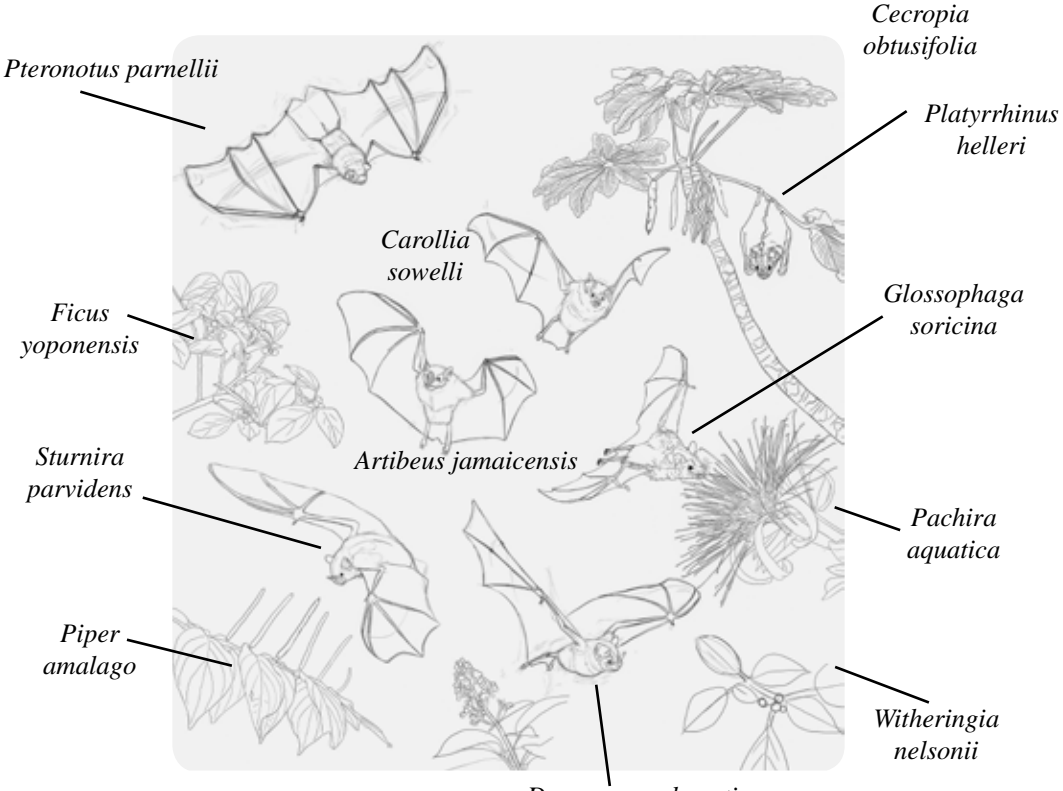

*Dermanura phaeotis*

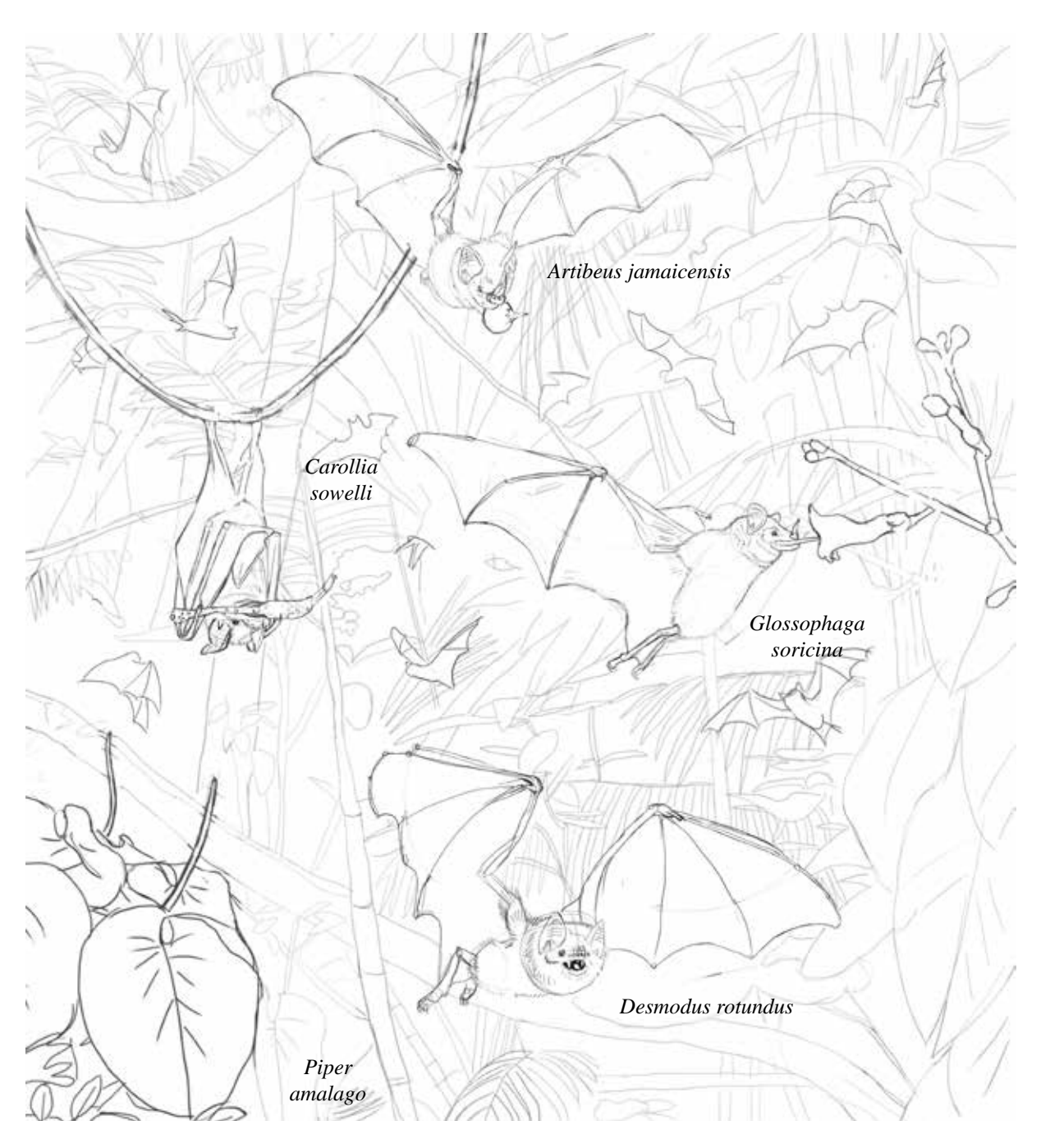

*Propuesta de cartel de murciélagos no aprobada.*

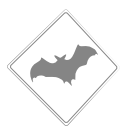

Para trabajar la ilustración de cada uno de los murciélagos se hizo lo siguiente:

- Trabajo vertical sobre la pared.
- Trabajar con el pigmento diluido con color negro para hacer transparencia y volumen, para luego aplicar los tonos de los distintos pigmentos.

11:32 hra se comienza con la especie *Sturnira parvidens* estando de pie, sobre la pared y sosteniendo un recipiente con gouche negro diluido. Se nota al ir trabajando que la humedad de la selva afecta al papel ( Fabriano mediano) y más al usar técnicas con tintas aguadas. Se debe dejar reposar el papel mientras se elabora otro boceto de *Platyrrhinus helleri* y un *Artibeus jamaicensis*. Por esto mismo se avanzaron tres ilustraciones de murciélagos al ir colocando transparencias.

Se revisan los avances del día con la Jefa de la Estación a las 16:30

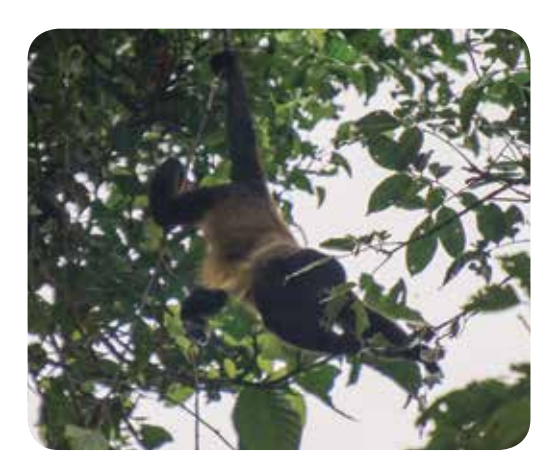

hrs. Se comenzó por revisar las correcciones del cartel en general, y finalmente quedó aprobado. Después se mostraron los adelantos del trabajo de los murciélagos, y hubo un comentario de parte de la Jefa y es que advierte que el murciélago se ve algo caricaturesco, probablemente por la aplicación del color, sin embargo, se continúa trabajando hasta las 20:30 hrs.

*Mono aullador*

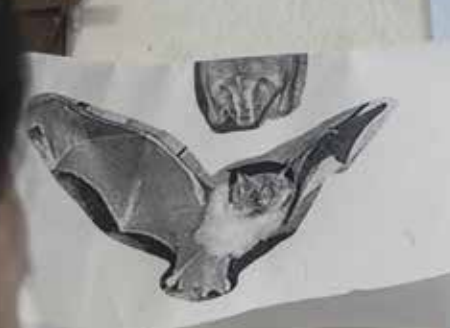

*Trabajo de ilustración de Carollia sowelli*

*Material: gouache negro, pincel y pincel de agua*

Bitácora: Prácticas de campo para obtener ilustración científica de murciélagos

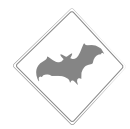

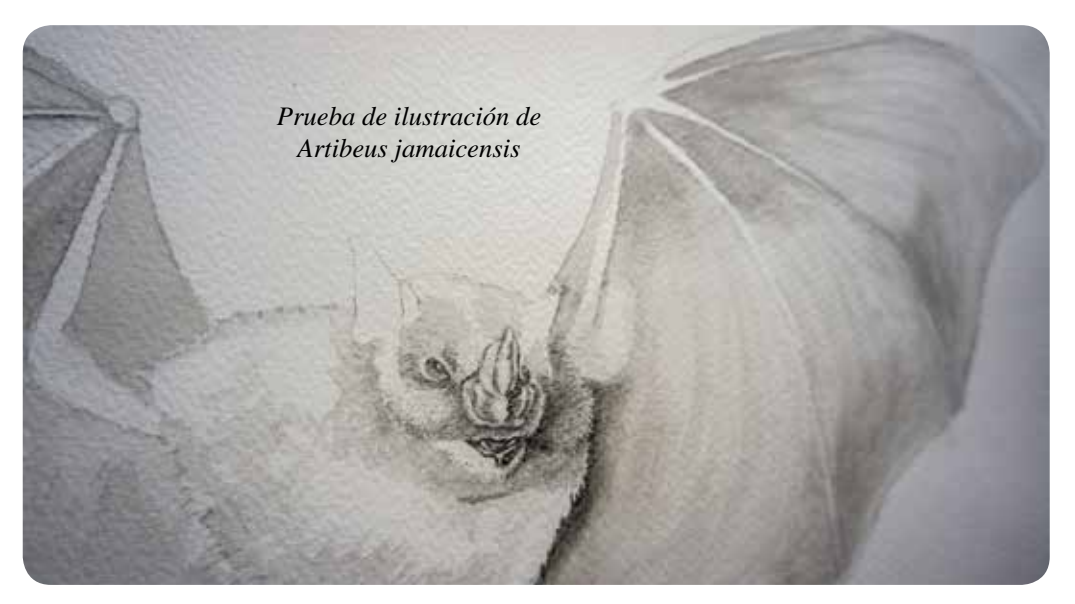

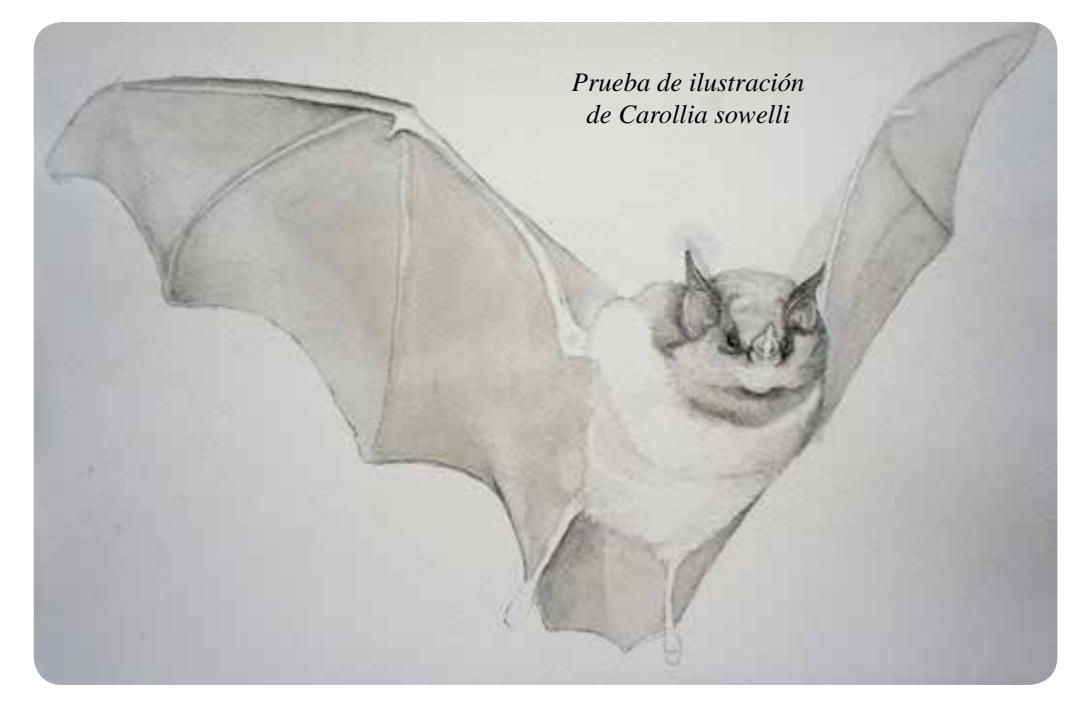

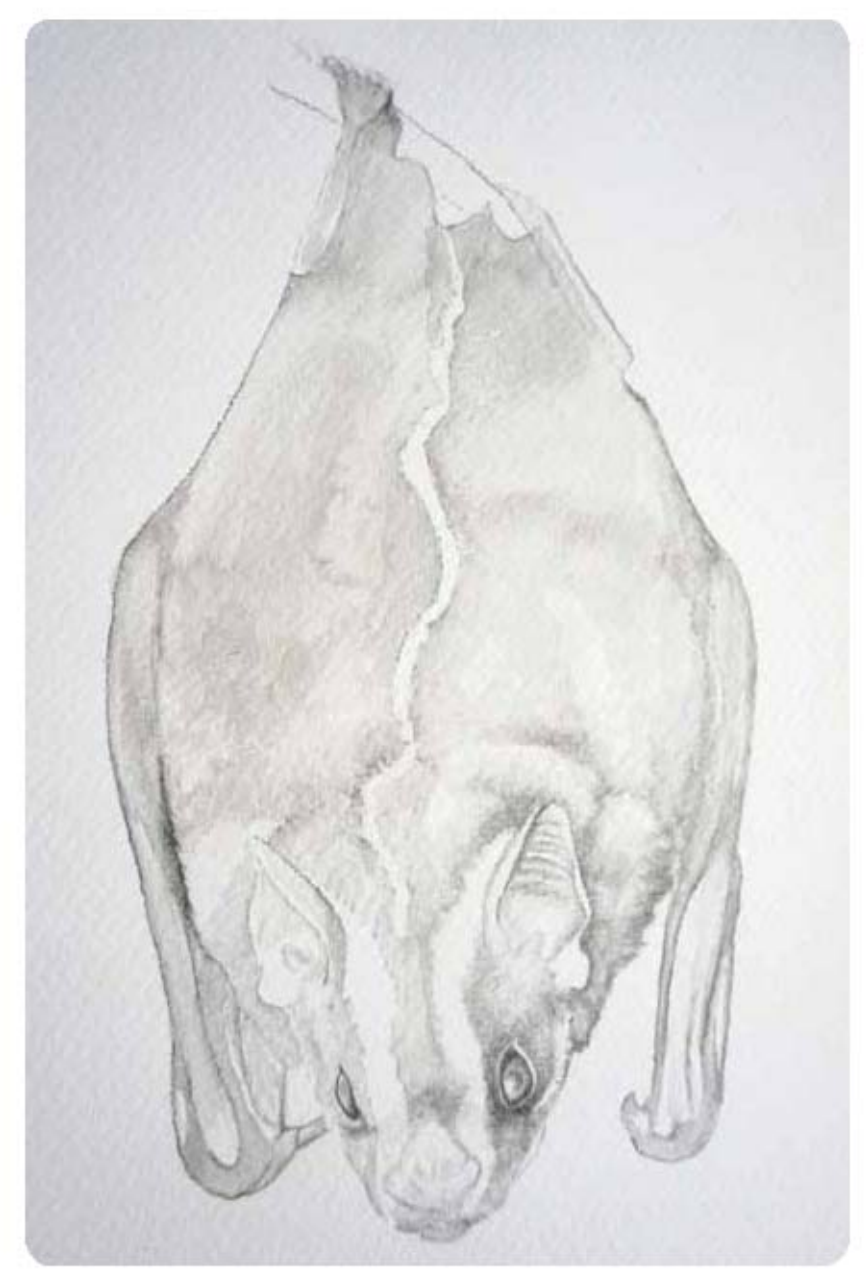

*Prueba de ilustración de Dermanura phaeotis*

Bitácora: Prácticas de campo para obtener ilustración científica de murciélagos

#### **24 / octubre / 2014**

Nuevamente se realiza una visita al sitio de Playa Escondida, con una de las redes entomológicas y costalitos que nos proporcionó la Jefa de Estación, se inició el viaje desde las 10 hrs en una de las camionetas.

Al llegar se encontró a un grupo de monos aulladores alrededor de los edificios del hotel. En el primer edificio se capturo a dos *Sacopterix bilineat*a, en el segundo edificio había *Glossophaga soricina, Desmodus rotundus, Carollia* y más *Sacopterix*. Todos fueron fotografiados y liberados un poco después.

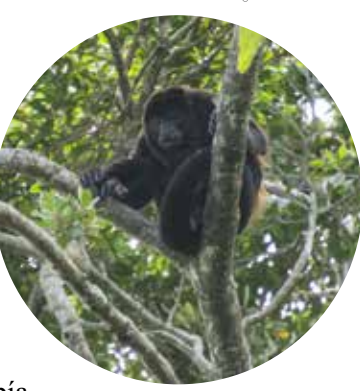

*Mono aullador*

Al volver a la Estación se va nuevamente con Ismari R. para devolver la red y se continúa trabajando en las ilustraciones de murciélagos.

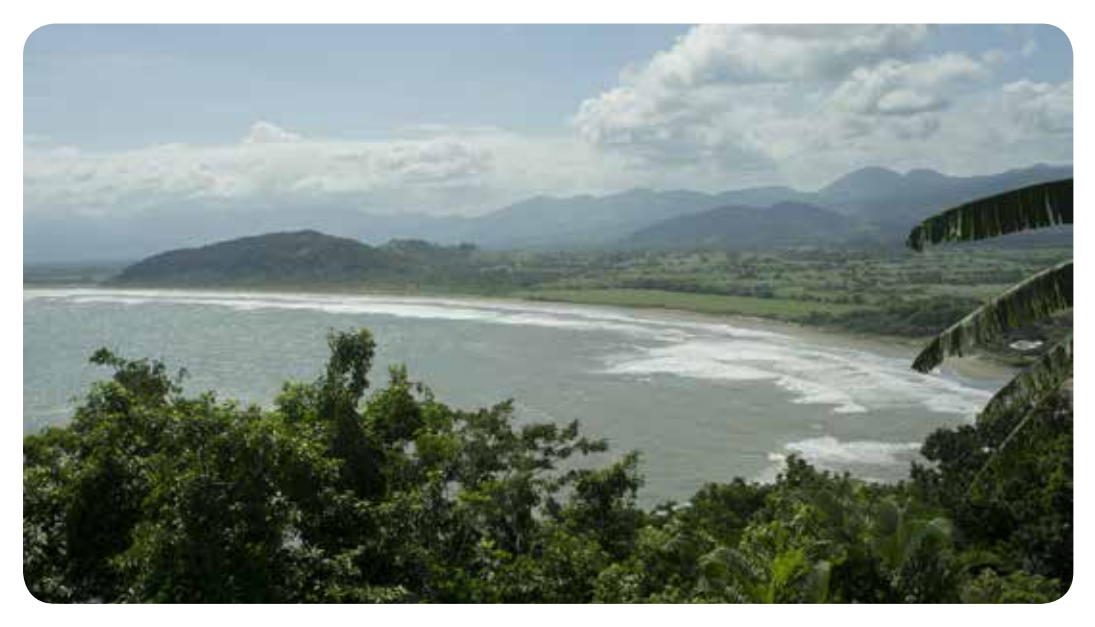

*Playa Escondida*
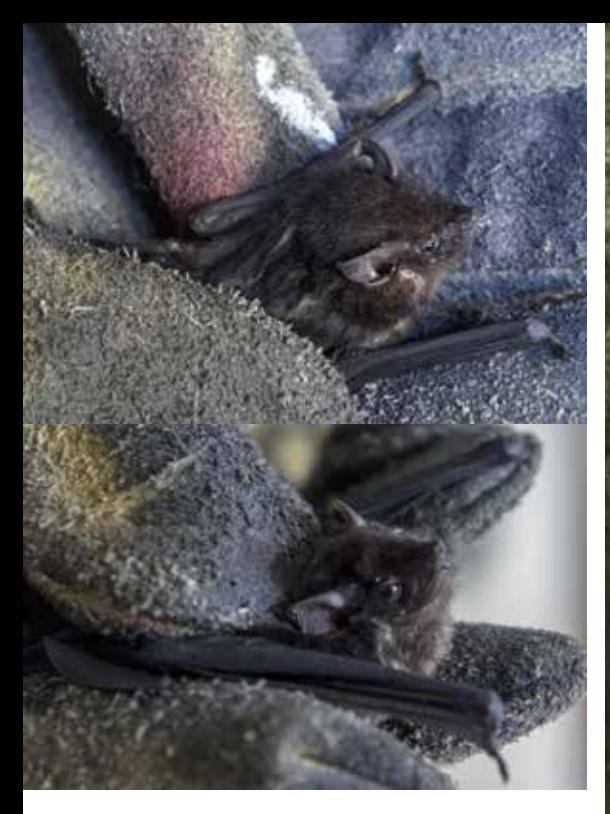

*Captura e identificación de Saccopteryx bilineata*

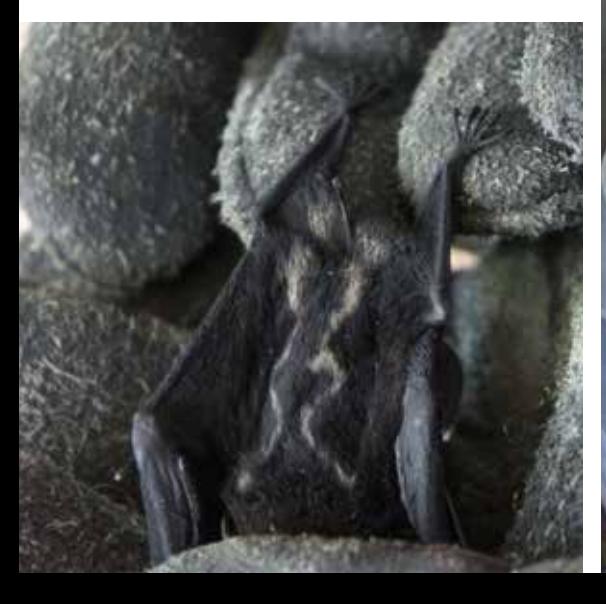

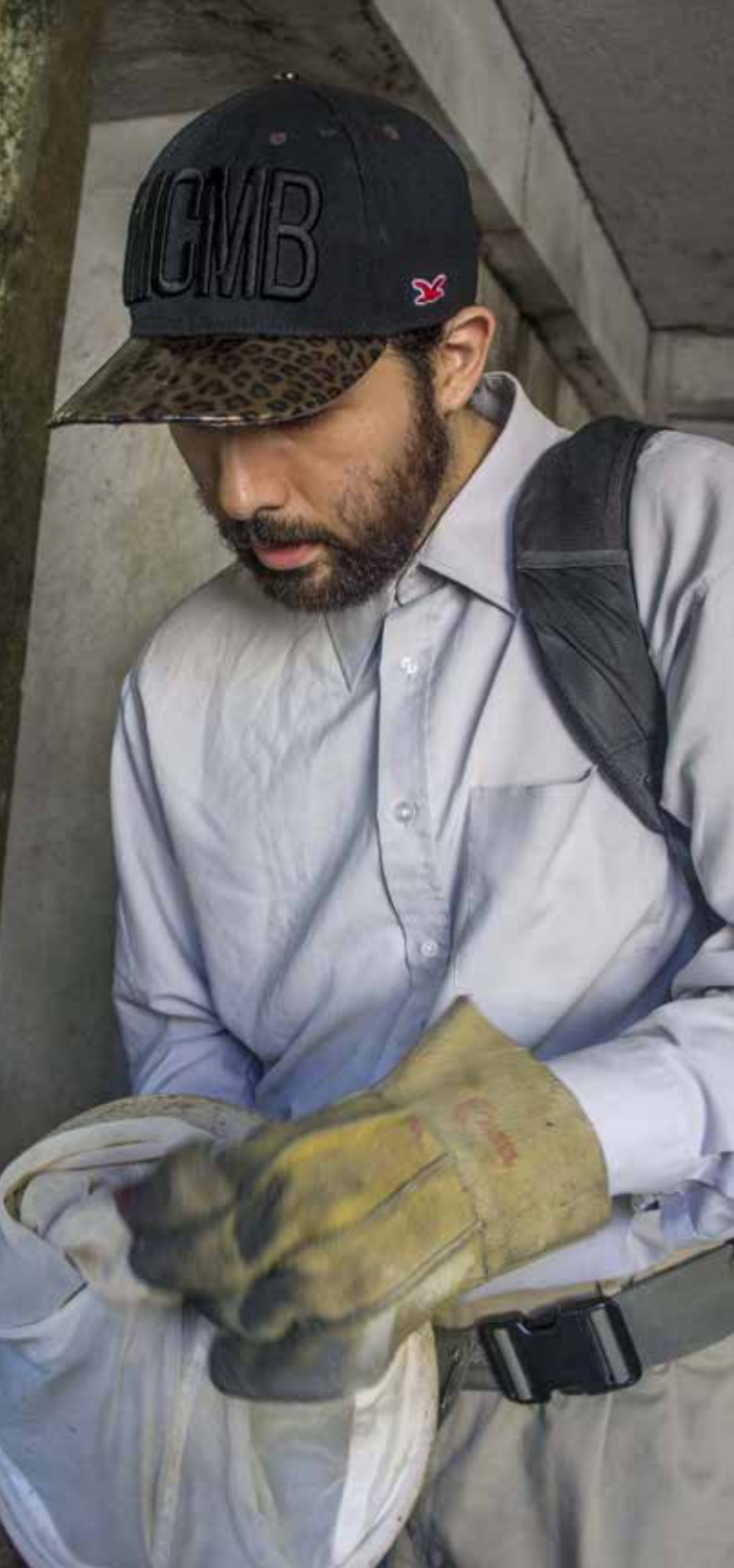

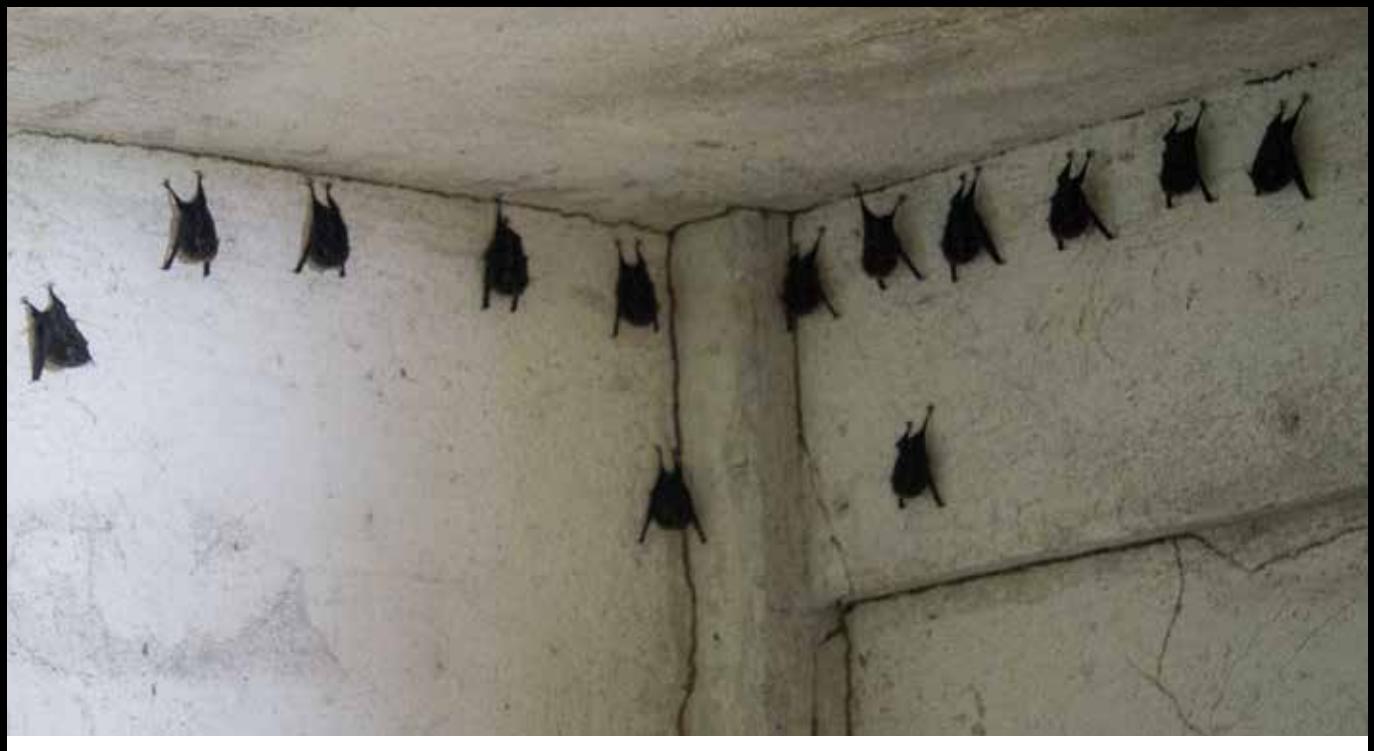

*Saccopteryx bilineata*

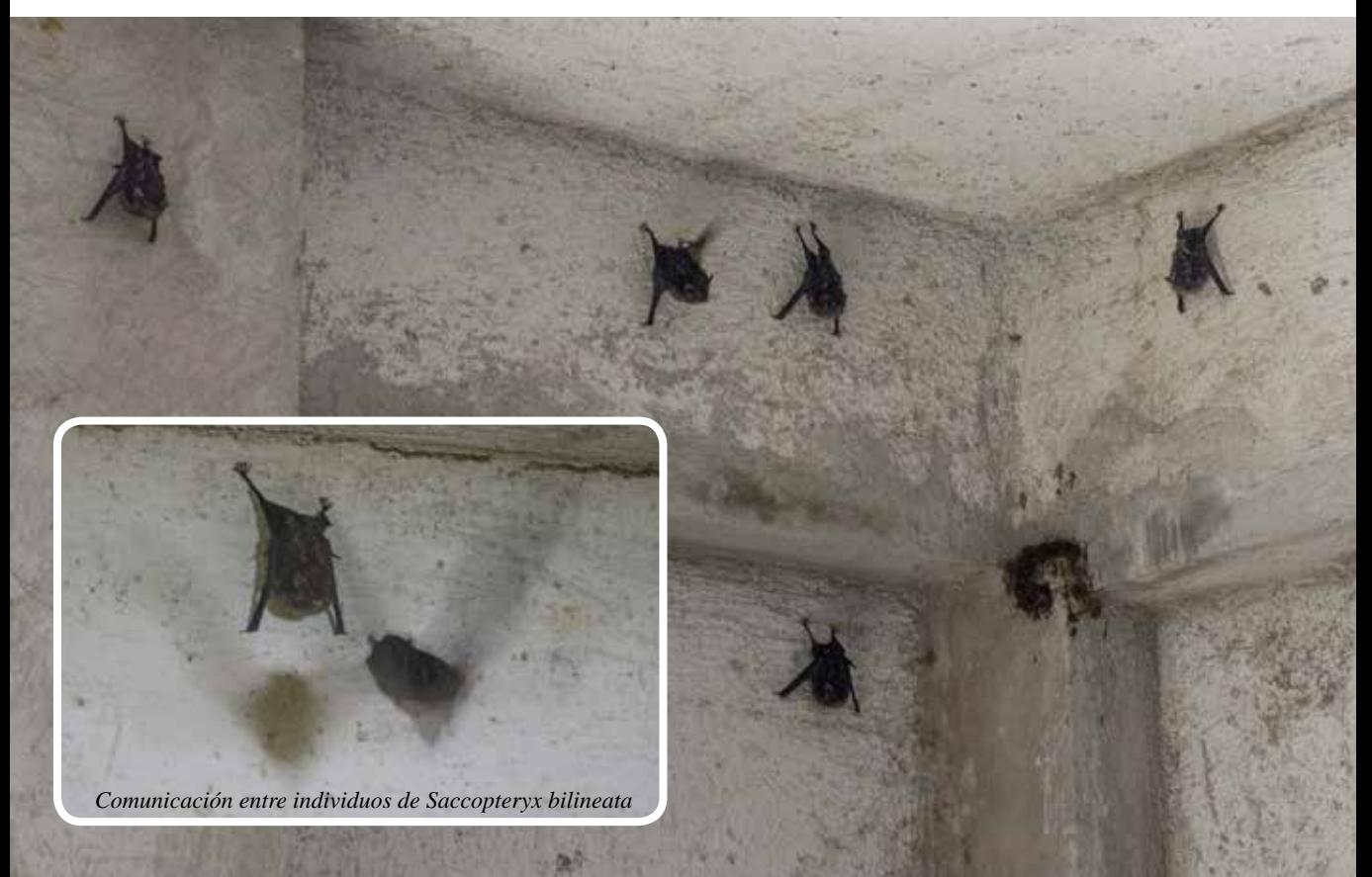

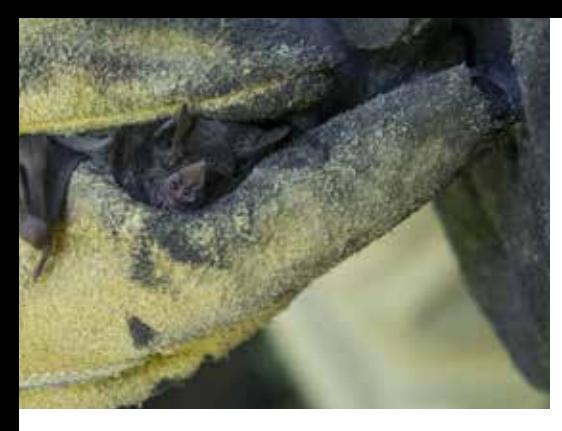

*Carollia sowelli*

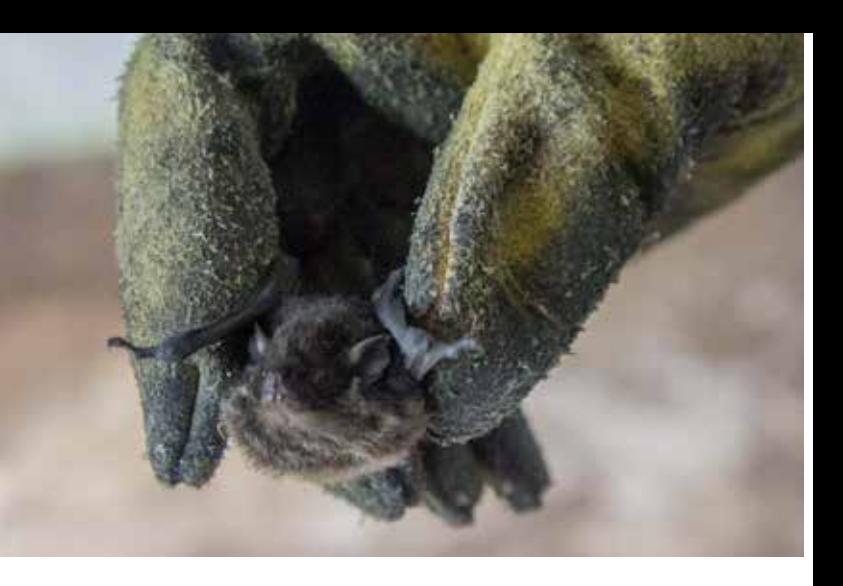

*Saccopteryx bilineata*

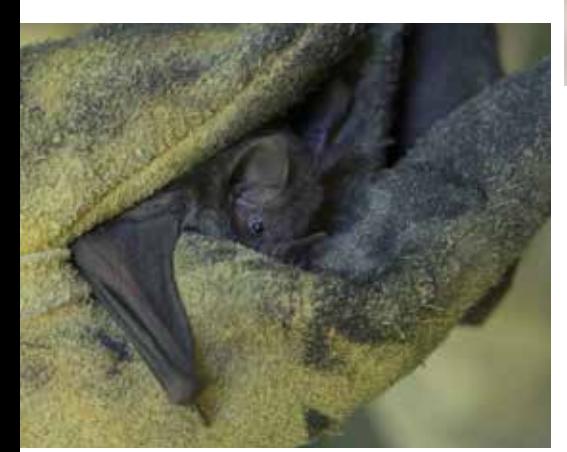

*Saccopteryx bilineata*

146

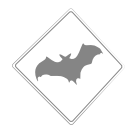

# **25 / octubre / 2014**

Se realizó una salida a la selva para tomar fotografías a las plantas de *Piper, Ficus,* y *Cecropia*, y se colectan algunas de sus hojas para prensarlas. Después se fotografiaron las colectas de murciélagos que usan los investigadores y luego las donan a la Estación en frascos con formol y alcohol.

Finalmente a las 22:30 hrs sale de Catemaco el autobús con rumbo a la Ciudad de México, siendo esta la última práctica de campo para la observación de murciélagos.

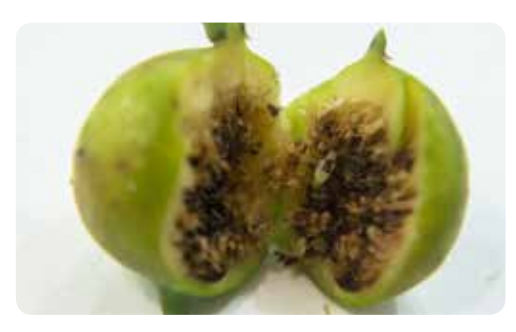

*Fruto de Ficus yoponensis*

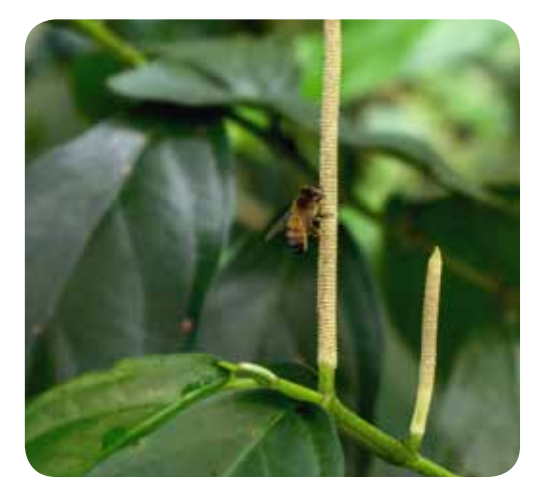

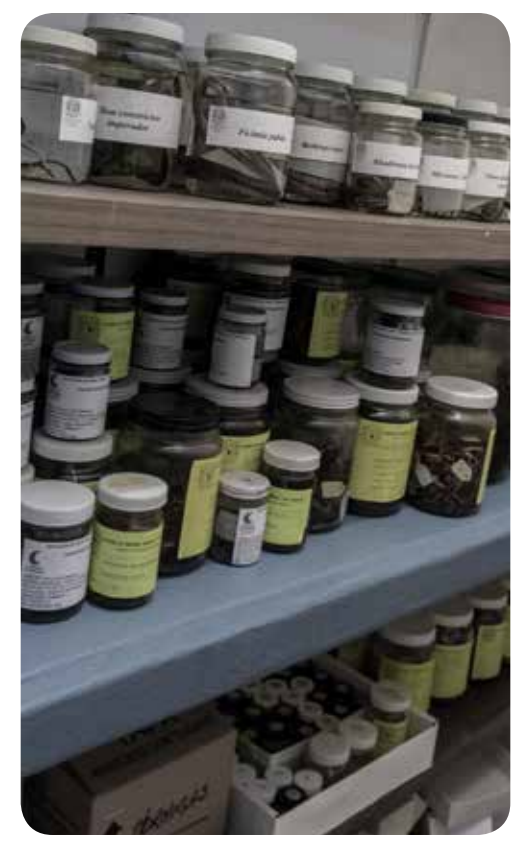

*Piper amalago Colectas de murciélagos en frascos, pertenecientes a la EBT Los Tuxtlas*

#### **Bibliografía**

#### CEBALLOS, Gerardo & GISSELLE Oliva

2005 *Los mamíferos silvestres de México.* México: CONABIO. Fondo de Cultura Económica.

#### GONZÁLEZ SORIANO, Enrique

1996 *Historia natural de Los Tuxtlas.* México: UNAM, Instituto de Biología e Instituto de Ecología.

#### GONZÁLEZ CHRISTEN, Alvar

2003 *De vampiros a vampiros*. Foresta veracruzana. Vol. 5, No.1, pp.53-58. Disponible en: http://www.redalyc.org/articulo.oa?id=49750109

LAVAL Richard K.& RODRÍGUEZ H. Bernal

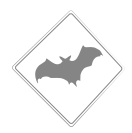

2002 *Murciélagos de Costa Rica.* Costa Rica: INBio, Inst. Nacional de Biodiversidad.

#### LÓPEZ, W. R.

2003 *Base de datos de los mamíferos de México depositados en colecciones de Estado Unidos y Canadá.* México: Universidad Autónoma Metropolitana Iztapalapa. Sitio web: http://investigacion.izt.uam.mx/mamiferos/

MARTÍNEZ GALLARDO, R. & SÁNCHEZ CORDERO V.

1997 *Historia Natural de algunas especies de mamíferos terrestres.* En *Historia natural de Los Tuxtlas* (590-628). México: UNAM, Instituto de Biología e Instituto de Ecología.

MEDELLÍN, R. A., H. T. Arita & O. SÁNCHEZ Bernal

2002 *Murciélagos de Costa Rica.* Costa Rica: INBio, Inst. Nacional de Biodiversidad.

#### RAMÍREZ LÓPEZ, Ismari.

2009 Especies Vegetales Consumidas por los Murciélagos del Parque de Flora y Fauna Silvestre Tropical. En la región de los Tuxtlas Ver. Tesis T.S.U. En Manejo de Vida Silvestre. Acayucan Veracruz: Universidad Veracruzana.

SÁNCHEZ H., Cornelio & ROMERO A., María de Lourdes

1995 Murciélagos de Tabasco y Campeche una Propuesta para su Conservación. Publicaciones Especiales No. 24. México: UNAM Instituto de Biología.

# **CAPÍTULO IV**

# **Bitácora: Proceso de ilustración científica sobre murciélagos**

*Dibujar un objeto ya es en gran medida comprenderlo y transmitir con más fidelidad este saber.*

**Delamare Debouteville. Profesor de ecología General. Museo Nacional de Historia Natural (Paris).**

De lo espontaneo de las prácticas de campo, ahora en este capítulo se hablará del estudio de la ilustración científica de mano del ilustrador español Carles Puche y el Dr. Martí Boada Juncà en la Universidad Autónoma de Barcelona. Describiendo el registro de las clases, la teoría y la práctica de ilustrar dos carteles de murciélagos.

Las ilustraciones científicas de murciélagos de este proyecto fueron comprendiendo el uso de la composición, el dibujo, la esencia del uso de la línea para los esquemas, el dominio de la técnica con el cuidado del material y la desenvoltura de la mano por medio de la acuarela, el grafito y el estilógrafo.

Inicialmente las ilustraciones se realizarían en técnicas digitales, pero al conocer el dominio de la técnica tradicional en acuarela, se consideró enfocar los esfuerzos para llegar al nivel de asombro que poseen las láminas tradicionales de la ilustración científica. En un trabajo de cuatro meses que cambió la perspectiva del trabajo de ilustración elaborada hasta el momento.

## **4.1 Introducción al curso de ilustración científica de murciélagos**

#### **Material de trabajo inicial**

- Caja de Prismacolor Premier de 150 colores
- Acrílicos Politec: blanco titanio, crema, carne, rosa, palo de rosa, gris, amarillo medio, azul celeste, canario.
- Tintas Winsor & Newton: Nut Brown, Burnt sienna, Peat Brown, Viridian, Brilliant green, Apple green.
- Tinta china negra Pelican
- Acuarel: turquesa, verde pino, olivo oscuro, verde hoja, rojo, amarillo oscuro, amarillo medio, sepia, azul cobalto, violeta y bugambilia.
- Gouache: laca viridian, verde amarillento, azul turquesa, esmeralda, siena natural, amarillo oscuro, amarillo primario, amarillo napoles, naranja, bugambilia, azul ultramar, carne, negro marfil, sombra tostada, blanco permanente, rojo.
- Derwent Aquatone de 20 colores
- 16 pinceles de diversos grosores
- 2 lápices acuareleables
- 44 plumones de colores
- 4 cuadernos de hojas de marquilla
- 2 cuadernos media carta para las bitácoras

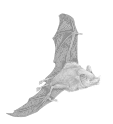

#### **4 / marzo / 2015**

Carles Puche se presenta rápidamente y revisa el material llevado para trabajar en las ilustraciones. Revisando cuidadosamente cada uno de los materiales responde: carece de las características necesarias para la elaboración de ilustración científica-.

Para los colores de madera comenta de la constitución primigenia, la cual contiene tres elementos: cera, pigmento y aglutinante. Sin embargo, los llevados no estaban equilibrados, especialmente en el pigmento al tener impurezas durante el trazo, de ahí que no se pueda realizar una mezcla adecuada entre los colores. Su recomendación fue la marca Derwent Studio ya que poseen la calidad necesaria.

Luego fue la revisión del papel para las ilustraciones. Se muestran los cuadernos de papel Manila que se traían para ilustrar, y aunque es para acuarela el inconveniente es lo fino del gramaje, porque deja pasar mucha agua, lo cual lo hace propenso a pandearse, en el caso de los pliegos de papel Fabriano grueso, comenta de la excesiva textura para poder hacer los detalles milimétricos en las ilustraciones. Carles P. recomienda el papel Arches, el cual le ha funcionado para las ilustraciones -Es que muchas veces me llegan alumnos que llevan su material, y aunque es caro...no les funciona porque los resultados en cuanto a calidad varían mucho, por eso prefiero tenerles material y papel listo para que comprueben que tener los pigmentos y el papel adecuado cambia mucho la eficacia del trabajo-.

Para las acuarelas líquidas Acuarel comenta lo brillante de estos tonos, y esto provoca que sea difícil de controlar los colores para obtener el matiz adecuado en las ilustraciones. En el caso de los colores acuareleables, se hace la misma recomendación de cambiar el material. Se menciona que en los materiales hay tres niveles, el primero está el de estudiante, el cual tiene una calidad inferior por su costo y la utilidad para ir aprendiendo a usar las técnicas, después esta la calidad Profesional y la Fina, aquí el precio cambia, pero la calidad es adecuada porque deja transparencias, coberturas y mezclas más uniformes en los trabajos.

Incluso en los lápices de grafito marca Derwent se advierte las gamas suaves que se llevan y que pueden ensuciar el papel de acuarela. En los pinceles también nota que hay varios grosores, pero ninguno para hacer ilustración científica, faltando delgados para trabajar en los detalles del pelaje en los murciélagos. Al despedirse comenta que se cambiará el material, por el ideal para comenzar el trabajo.

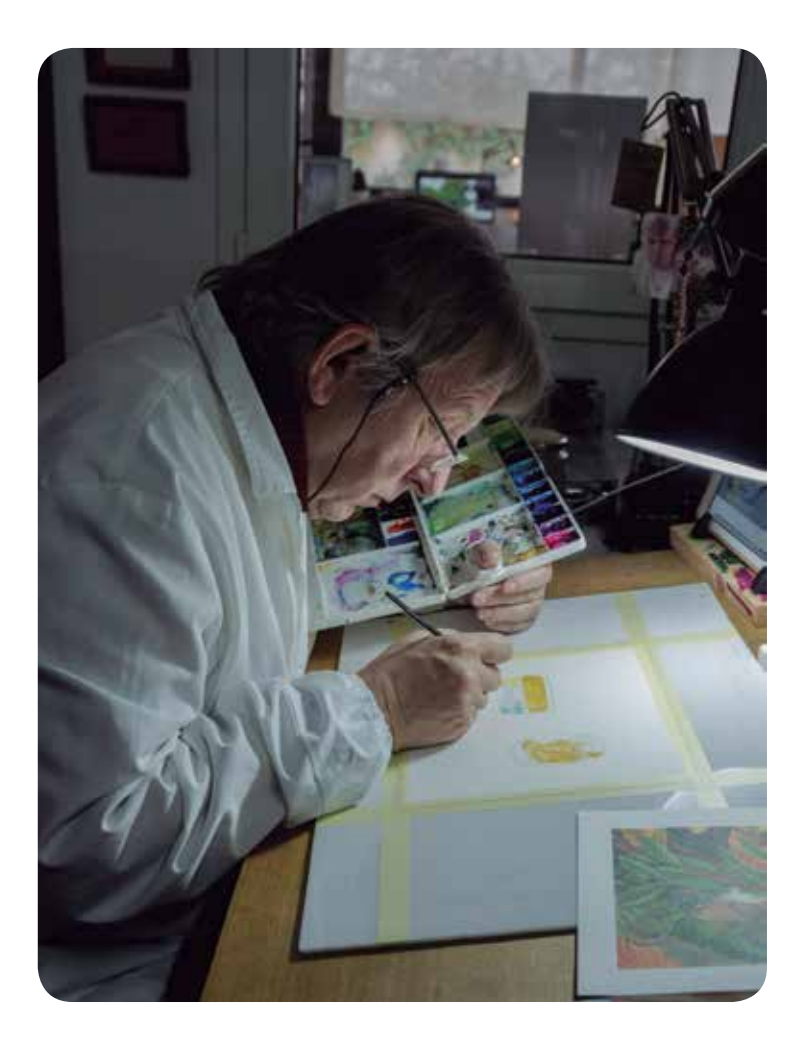

*Carles Puche en su estudio*

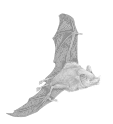

#### **6 / marzo / 2015**

Esté día se hizo una introducción al curso de ilustración científica. Primero hubo un relato interesante por parte de Carles Puche de una anécdota que le ocurrió durante un curso.

-*El primer día llegó una alumno retrasado para tomar el curso, y me decía que él debía viajar 150 km para poder llegar, le dije: no importa siéntate aquí y toma tu material; pero él me contestó: ¿pero este curso es para dibujar?, y le dije: -claro es un curso de ilustración científica-. El alumno asombrado me respondió: -pero... ¡es que había pensado que esta era una conferencia sobre ilustración científica! Yo no he dibujado nada en mi vida-... Le comenté -aprovecha y toma el curso ya que lo has pagado-. El primer ejercicio de ese día era dibujar a un caracol, y pensaba dentro de mí que esté chico me preguntaría muchas de sus dudas para poder dibujar; sin embargo, se quedó en su asiento y por horas solo veía al caracol*-.

-*Después de algún tiempo tomó el lápiz y comenzó a dibujar cómo si echará humo a cada trazo. Al terminar la clase voy a ver sus resultados y le dije: tú me has engañado, me has dicho que no dibujas y conseguiste hacer un caracol estupendo a lápiz. Su respuesta fue algo que no me esperaba: -es que yo no he hecho un caracol, yo hice un fractal-. Y es que lo que tenía que hacer lo convirtió en algo que él conocía para poder interpretarlo*-.

-*El curso duraba 15 días, y de proyecto final realizó una cebra y salió tan contento del curso que él no podía creer que hubiera hecho semejante dibujo. Es por eso que vienen personas muy diversas que les he enseñado y yo espero tú también me enseñes a mí, para que este curso sea integro, y no me quedo yo con una idea y tú con otra*-.

Después se paso a observar los trabajos originales que tenía sobre animales y plantas. De varias gavetas fue sacando trabajo por trabajo todos a base de lápiz, acuarela y lápiz de color con una estética impresionante.

Mientras se observan las ilustraciones de Carles Puche, se nota que elabora las ilustraciones completas, es decir, todos los elementos de la composición estaban en una sola lámina. Es cuando se comenta el proceso de ilustración que se había

pensado hacer de los murciélagos, con láminas por separado en papel Fabriano de 300 gramos con medidas de 30x50 cm e igualmente para las plantas, y así unirlo todo en photoshop y dejando un fondo negro. Se mostraron los procesos que se estaban haciendo desde la Estación de Los Tuxtlas para el cartel. Se quedó un gran rato serio y después contestó: -*debes de hacer el trabajo integro en la misma lámina. No vamos a poder terminar estas ilustraciones, porque hacer un murciélago en tamaño 30x50 cm implica que trabajaras mucho, y al momento de reducir la imagen, todo el esfuerzo será en vano porque desaparece en la impresión*-.

Cuando se muestra la composición del cartel de los murciélagos comenta: -Primero debemos arreglar la composición, porque tienes planos lejanos y cercanos, este murciélago se encuentra adelante de este que debe estar más lejano, pero se ve del mismo tamaño, y es que al ser animales con tamaños que no varían tanto de una especie a otra, se nota que temes hacer la profundidad para poder definir a las especies. Es demasiado evidente que no has respetado del todo la relación de las distancias. Esto se resuelve cuando se sitúan por tamaños del mayor al menor, la idea es colocar los elementos coherentemente y que pueda notarse claramente cada una de las especies sin perder la espacialidad. Es por eso que los murciélagos más pequeños deben ir adelante de la composición y los más grandes van atrás-.

También se explicó que la aplicación va del color más claro al más intenso, se debe ir superponiendo pincelada tras pincelada a la coloración, hasta cubrir las zonas

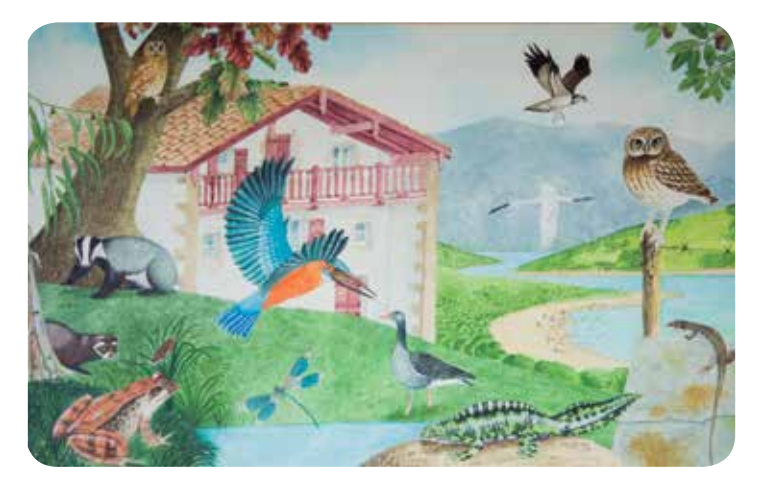

*Estilo de composición de Carles Puche*

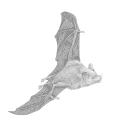

idóneas del cuerpo de los murciélagos. Y finalmente con gouache blanco se sacan los brillos de las zonas donde se requiera resaltar o dar más volumen.

Las composiciones se generan con apoyo de las fotografías, estás de preferencia deben ser de la propia autoría del ilustrador, porqué cuando un ilustrador hace fotografías busca lo rasgos necesarios para dibujar, porque percibe cuáles son los elementos que le costaran trabajo de traducir, como los dientes, el pelaje, etc. Es por eso que la información in situ de los murciélagos que se tomaron de la Estación y los que proporciono Ismari R. serán de gran apoyo para iniciar con la composición del cartel.

Para las tintas de acuarel, se explicó: -Son colores muy fuertes de color, sacan mucho el color, y sirven un poco cuando se les añade agua. Se utilizan para reforzar el color de la acuarela, ya que por más color que se le coloque a una acuarela esta se opaca siempre, y un buen método de evitar esto en zonas que se desean resaltar en el dibujo. Sin embargo, son colores inestables, porque el color dura poco por la continua exposición de la luz del sol. Ya que al ser productos químicos que no están hechos con pigmento como es el caso de la acuarela, la retención del color es efímera, así que con el tiempo el color del original (sino se le cuida de la luz del sol) cambiará-.

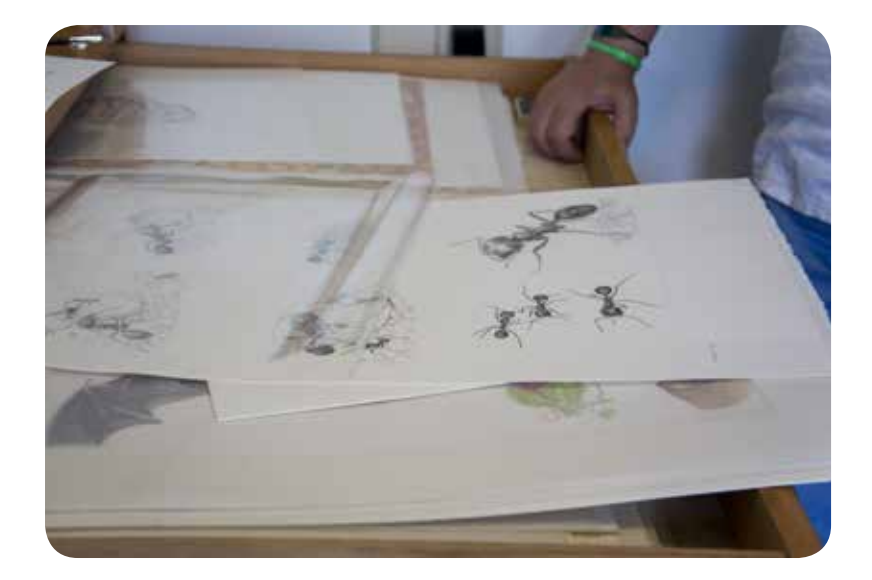

*Gavetas de ilustraciones de Carles Puche*

#### **Descripción de los materiales y procesos del curso**

Un arte dentro de la ilustración científica es el calco. Es la base para que se pueda llegar a hacer una ilustración científica bien hecha. En este paso se encuentra la composición y el conocimiento integro de la especie. Siendo importante evitar las ambigüedades, porque si el calco queda mal por suponer o hacer mal traducciones, la ilustración no funciona.

El calco parte de tener el material fotográfico, se pule y resaltan elementos para poder marcar esas sutilezas. Se ubican en el espacio para la composición y se estudia a fondo cómo es que debe ir cada elemento, sin inventar absolutamente nada y preguntando si no se logra apreciar algún detalle con el experto. Si falta algún elemento se debe preguntar para así poder dibujar con coherencia y sin fallos. Otro recurso es ver una fotografía con buena resolución al mismo tiempo ya sea por el monitor o tableta, para poder dar esos detalles que no se transparenten por el papel al momento de elaborar el calco porque tener los contornos bien estructurados, que ayudan a tener la estructura final de los murciélagos para poder iniciar el color.

#### **El lápiz**

Es una herramienta inicial y que va muy de la mano del calco para conseguir los contornos del dibujo. Con el lápiz 3H se hace el calco porque es una herramienta que no ensucia y permite ver claramente la línea mientras se colorea con la acuarela. Cuando se termina el color con la acuarela, algunas veces se hacen contrastes con los lápices, por ejemplo en el caso del 3H y HB se utilizan para hacer leves matices en el pelaje, por otro lado con el B ó 2B se usan para sacar sombras en secciones del cuerpo.

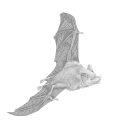

#### **Los estilográfos**

La línea de los esquemas deben ser de tinta indeleble, para que la tinta no se corra con el agua que lleva la acuarela, y no se mezcle con los pigmentos. Esto se emplea cuando en las ilustraciones se busca hacer un estilo similar al que se hacía con litografía o el grabado. Pero si no se pide o no se quiere hacer esté estilo, es preferible usar la línea del lápiz. Pero cuando son esquemas, es indispensable usar estilógrafo.

#### **Los apuntes de campo**

Cuando se sale a campo es importante para el ilustrador tomar apuntes. En las ilustraciones de la fauna solo hay oportunidad de usar un solo instrumento para el dibujo, el cual de preferencia debe ser un lápiz, porque se está limitado a las actividades que el científico quiere hacer durante los lapsos del día, así que usar el lápiz permite rectificar por medio de la memoria y la fotografía de esos detalles que habrán salido mal en esos momentos. La solución para trabajar de esa manera es hacer ejercicios de dibujo donde se busque trazar casi sin ver el papel, porque cada que se levanta la vista, es muy probable que ya se haya ido la especie que se estaba dibujando.

#### **Las especificaciones para el cartel**

-Este debe ser hecho a mano, notándose en las barbas que deja el papel, además al agitarlo un poco, este da un fuerte sonido semejante a una lámina de acero; estas cualidades las encuentro en el papel de Arches. En las ilustraciones que son a línea blanco y negro van igualmente en un papel con ciertas características. Deben tener una capa de estucado fino que permita hacer un raspado sin llegar al papel, es decir, que nos deje rectificar el dibujo y seguir trabajando; además el estucado no deja correr la tinta, dando como resultado una línea fina-.

#### **Material de trabajo reajustado**

- 21 pastillas de acuarelas Schmincke Aquarell
- 4 portaminas Faber Castel
- 4 cajas de minas Staedtler de 3H, H, HB y 2B
- 5 lapices Staedtler 3H, HB, B, 2B y 3B
- Goma miga de pan
- Exacto
- 4 estilografos desechables del 01, 03 y 02
- Tintas Winsor & Newton: Nut Brown, Burnt sienna, Peat Brown, Viridian, Brilliant green, Apple green.
- Acuarel: turquesa, verde pino, olivo oscuro, verde hoja, rojo, amarillo oscuro, amarillo medio, sepia, azul cobalto, violeta y bugambilia.
- Gouache: laca viridian, verde amarillento, azul turquesa, esmeralda, siena natural, amarillo oscuro, amarillo primario, amarillo napoles, naranja, bugambilia, azul ultramar, carne, negro marfil, sombra tostada, blanco permanente, rojo.
- 10 pinceles (4 Rodin, 2 Milan, 2 Escoda, 1 Da-Vinci y 1 Drawell-yoenaldi

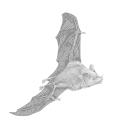

## **4.2 Primer cartel de murciélagos a nivel del sotobosque**

#### **9 / Marzo / 2015**

Inicia la primera clase. Se comienza mostrando el boceto inicial que se hizo junto a la Jefa de Estación Rosamond Coates. Carles Puche comenta: -se muestran los murciélagos en un mismo plano como si estuviesen contenidos en una caja, esto da la sensación de rigidez en la imagen lo que ocasiona que sea poco atractivo el diseño, porque no hay un recorrido visual por la imagen ya que es demasiado plana la propuesta y esto además limita la estética de la ilustración científica-.

También se le comenta a Carles Puche la solicitud de hacer el fondo de color negro para resaltar a los murciélagos. Sin embargo, explica: - si todos los murciélagos están volando, debemos buscar una solución más agradable para el fondo, y así evitar que se vea un espacio negro, dado que esta solución gráfica tiene el inconveniente de que absorbe mucha luz, incluso a los murciélagos-. La idea fue entonces buscar un fondo con tonalidades azules y difusas para el ultimo plano y de ahí ir matizando y dando detalles hasta llegar a los murciélagos.

Es cuando Carles Puche sugiere reestructurar el boceto utilizando una composición que lo haga dinámico, de tal forma que visualmente se pueda recorrer a través de los elementos que deben destacarse en el cartel. Para poder entender mejor el cómo generar la composición se observaron algunos carteles que había realizado, y comenta el desarrollo a partir de un esquema para colocar los elementos, de tal forma que en primer lugar se perciba que es un ambiente real y en segundo que se dé la sensación de profundidad. Para lograrlo se sugiere colocar los elementos más pequeños ya sea flora o fauna en primer plano, esto permite representarlos con más detalle sin que se pierdan; en segundo plano colocar la flora y fauna más grande y en el tercer plano el paisaje, de tal manera que con la diferencia de tamaños se refuerce la sensación de profundidad de campo.

Este acomodo por planos también ayuda a la distribución de la información, por ejemplo, los árboles que se encuentran en el fondo carecen de detalles por lo que en primer plano se pueden colocar algunas ramas, hojas o una parte del tronco asomándose por el margen, y así mostrar algunas características de tal forma que se incluya el mayor número de características que ayuden al científico y al espectador, a identificar las especies que se encuentran en el ambiente que se está representando sin la necesidad de saturar la imagen.

Finalmente Carles Puche advierte que no será un trabajo fácil, por ahora el reto es buscar una composición que ayude a no desaparecer las alas de los murciélagos. Así que se comienza por elegir el fondo de la ilustración zoológica de murciélagos, siendo un parámetro que debe fijarse dentro de lo real, es decir no inventar la selva de Los Tuxtlas. Se sugirió buscar una fotografía que se haya tomado de la selva para trabajar en el diseño de la composición de los quirópteros.

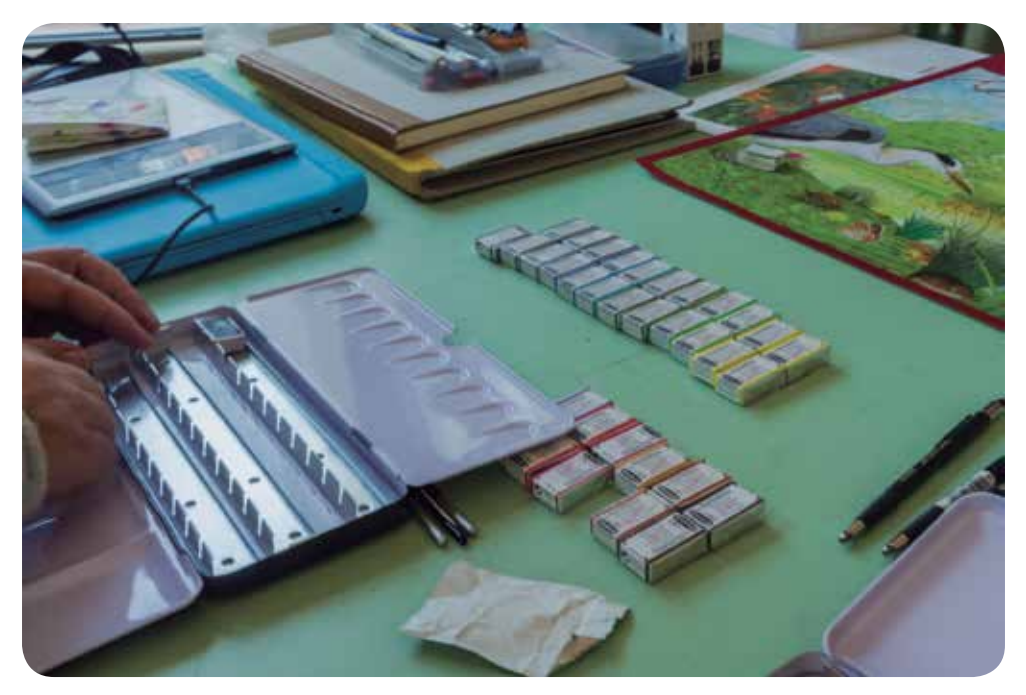

*Entrega del material par hacer ilustración científica*

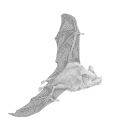

En la Universidad Autónoma de Barcelona se fue a ver una exposición de una exalumna de Carles Puche, y quién realizó un trabajo de ilustración científica botánica en el Rió del Montseny.

 En la exposición se exhibían bocetos, libros, ilustraciones originales y los materiales que habían empleado para hacer el proyecto de ilustración científica. Merichel es egresada de Bellas Artes así es que llego a la ilustración científica por el lado de la gráfica. Carles comenta que Merichel había seguido el mismo procedimiento con el que se desarrollara el cartel de murciélagos. Al ver sus ilustraciones hace evidente que el nivel de calidad es alta, porque hay gran detalle por todas las hojas sin excepción, la aplicación de la técnica es impecable y además la limpieza en la ejecución denota el nivel de ilustración que se requiere.

Después de ver la exposición, se va con el Dr. Martí Boada y narra su experiencia de trabajar a lado de Carles en varios proyectos de la reserva del Montseny. Se puede ver que el científico requiere que el ilustrador razone lo que se está estudiando, porque él es el primero que juzga lo que debe verse, y es con Carles Puche que ha llegado al entendimiento de sus estudios con la imagen.

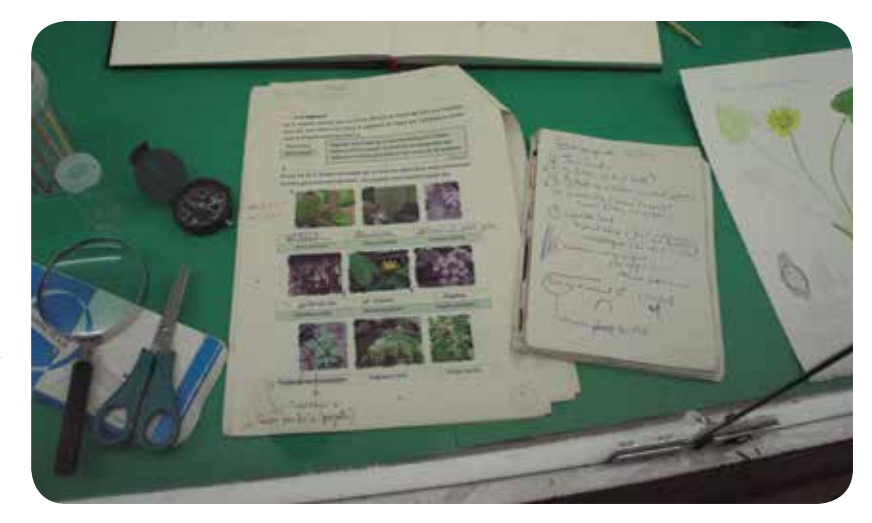

*Exposición Treball a l'estudi Il Ilustració cientifica*

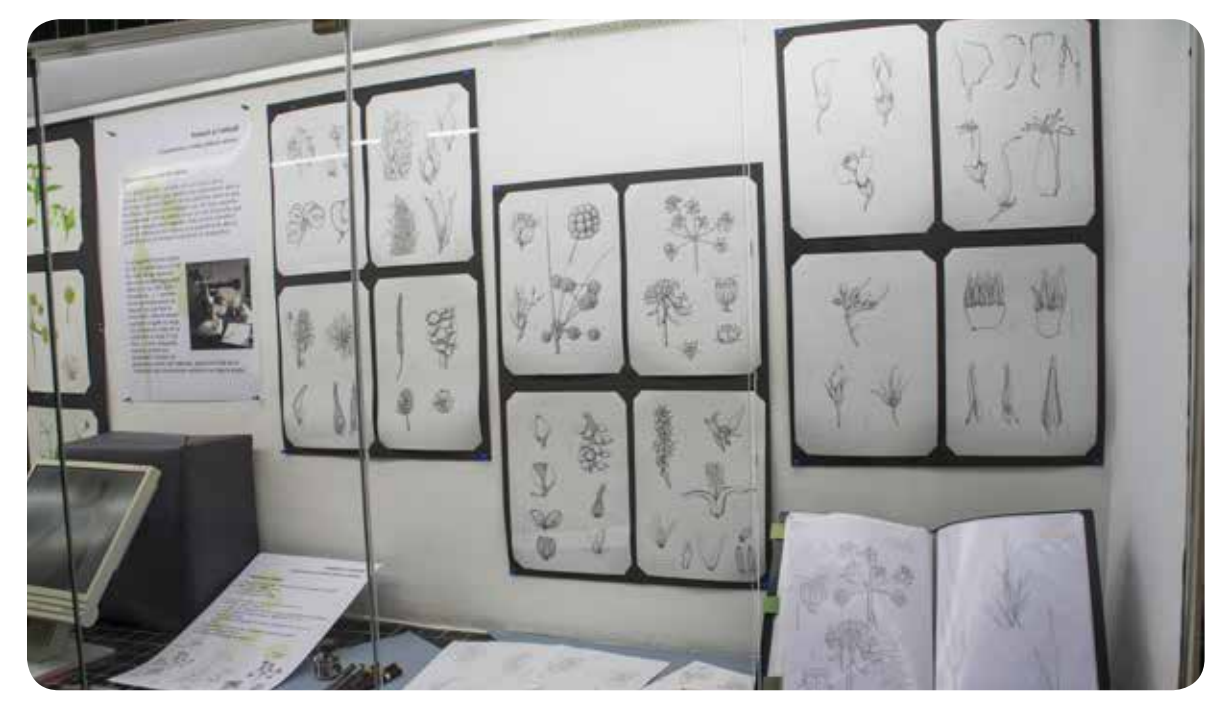

*Exposición Treball a l'estudi Il Ilustració cientifica, a línea*

*Exposición Treball a l'estudi Il Ilustració cientifica, a color*

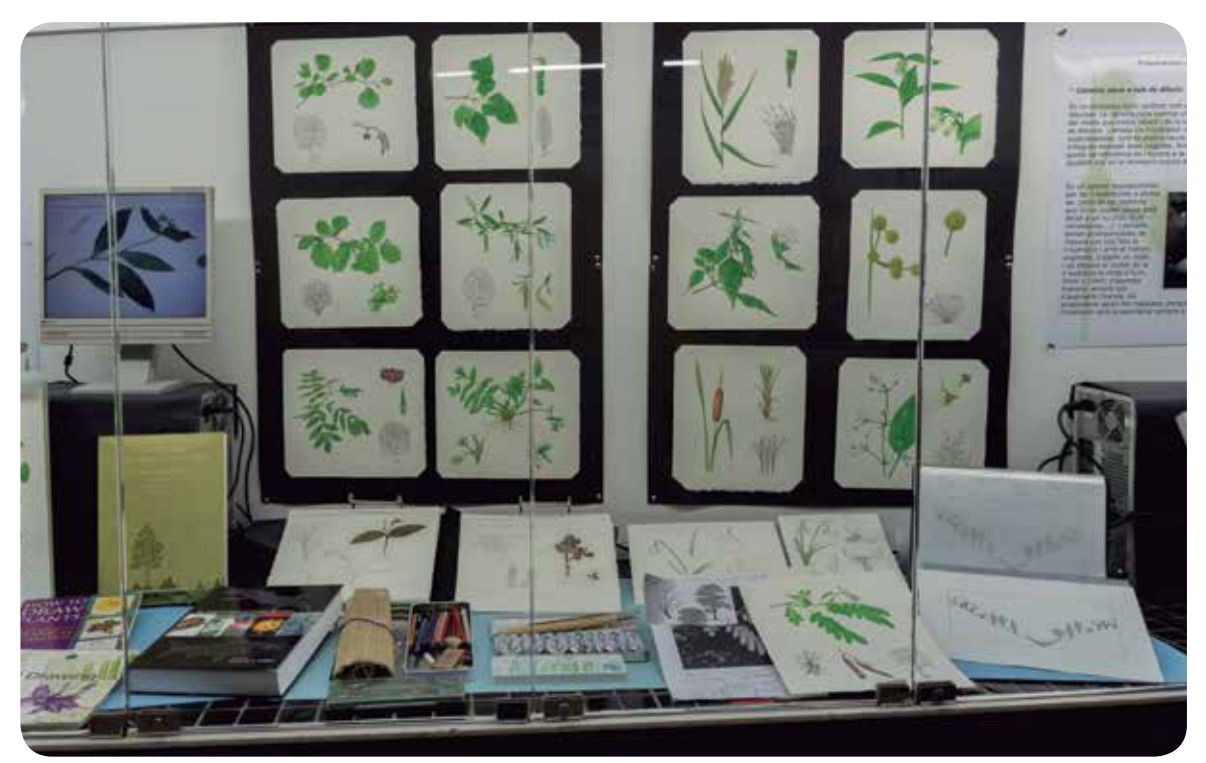

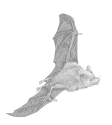

Se revisa el boceto del cartel de los murciélagos a la altura del sotobosque y se acordó que se haría un segundo cartel de los murciélagos que se encuentran al nivel del mar, esto fue para no saturar la composición en un solo cartel. Se buscan entre las fotografías para definir el fondo. Luego con los murciélagos del primer boceto, se reestructura su localización pero ahora en la nueva propuesta, junto a las plantas que habían acordado con la Jefa de Estación Coates. Se analizan los murciélagos más pequeños para que estén el primer plano de la composición y los más grandes para dejarlos de proporciones medias y que hagan el efecto de profundidad.

Al ir revisando las imágenes de la composición que se trajo de Los Tuxtlas, se descubre que las proporciones no estaban del todo correctas, por ejemplo, el murciélago *Dermadura phaeotis* en proporción con la planta *Conostegia xalapensis*, tiene los frutos grandes como para que pudieran ser sujetados por la mandíbula de ese murciélago. Otro caso fue en la *Cecopria*, al momento de empezar el calco se va notando que el murciélago *Platyrrhinus helleri*, es demasiado grande en proporción

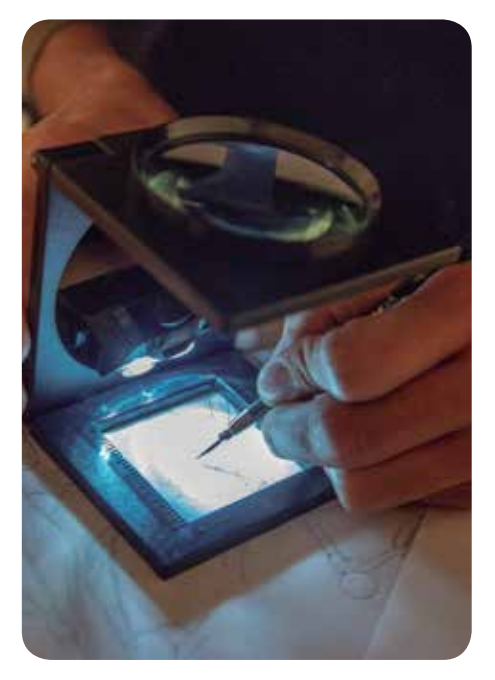

a la hoja de este árbol. Al momento de buscar en libros se descubre que debía ser 50% más pequeño de como se había puesto. Entonces por cada interacción planta-animal se hacen las investigaciones buscando que las proporciones de las plantas sean las adecuadas junto a los murciélagos.

Por esta razón ha costado trabajo el calco porque murciélago tras murciélago se revisa junto a Carles Puche, las malas proporciones procurando que el cartel sea coherente y científicamente comprobable.

> *Elaborando el calco. Uso de lupa para realizar detalles*

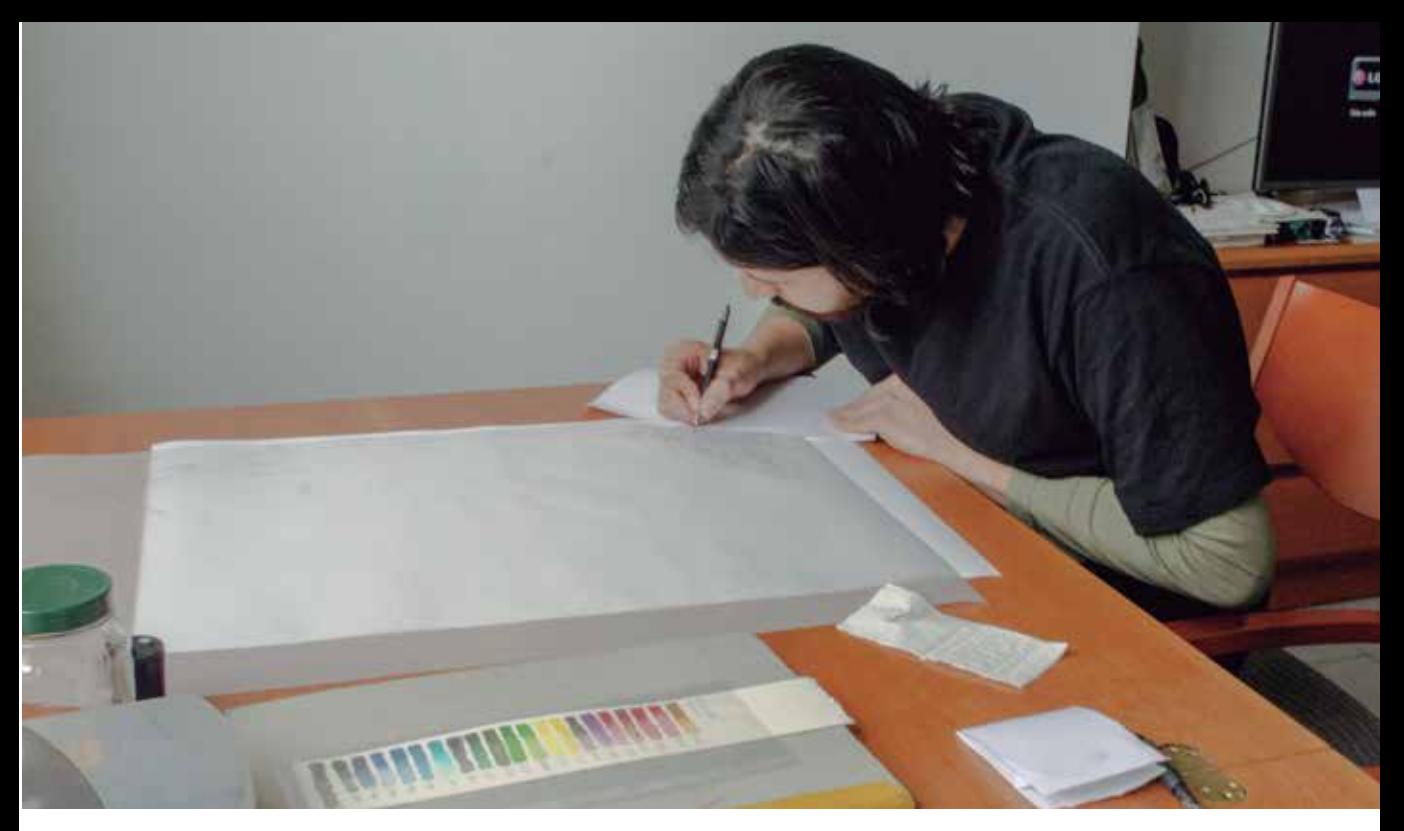

*Elaboración del calco*

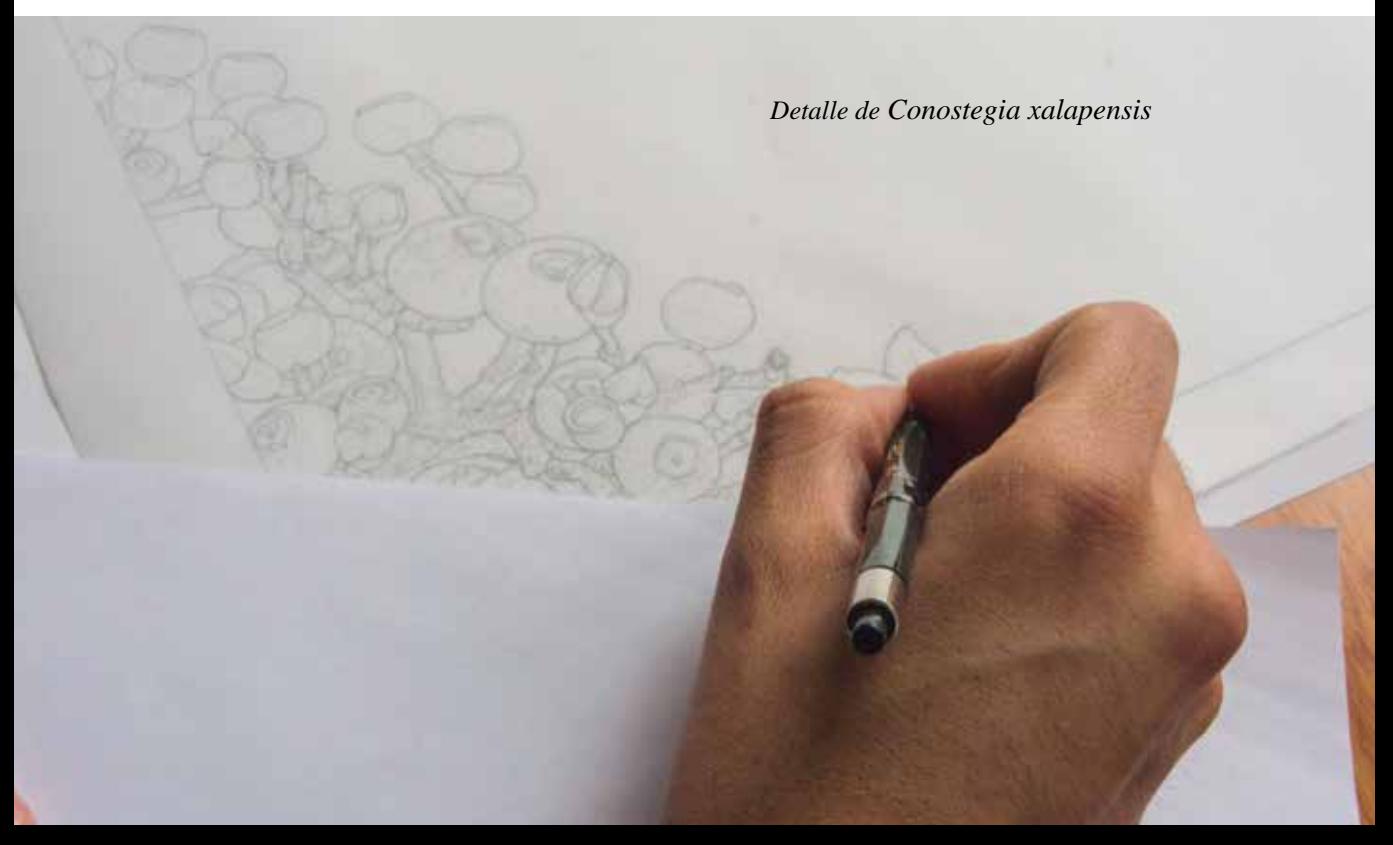

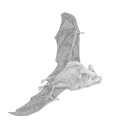

Con la composición lista, se van calcando los murciélagos junto a las plantas. Se inicia con el Piper sobre una hoja de albanene al tamaño real del cartel y con el portaminas de 3H.

#### **20 / Marzo / 2015**

Este día se trabajó en un encargo del Dr. Martí B para el libro de mamíferos del Ecuador. Carles Puche proporciona la lista con los mamíferos a ilustrar y también una carpeta con unas fotografías de cada una de las especies. Al ser un libro que ya tiene ilustraciones de otro autor, se debe seguir el estilo de las ilustraciones, las cuales tienen una esencia de apuntes de campo con lápiz de grafito y acuarelas. Los mamíferos a realizar fueron: C*hironius multiventris, Tapirus terrestris* y *Bothrops atrox*.

Se comienza con el trazo de la serpiente *Chironius multiventris*, que tiene tonos verdosos muy brillantes, eligiendo los colores 215, 524, 526, 525 y 663 de las acuarelas Schmincke. Después fue el *Chironius multiventris* y se comenzó con el *Tapirus terrestres* con los colores 782, 661 y 663 de las acuarelas. Y por último a la serpiente *Bothrops atrox* y al tener tonos en café similares al *Tapirus terrestris*, se reutilizaron los pigmentos agregando un poco del 663 para oscurecer.

Carles Puche va dando las indicaciones para colorear con las acuarelas. Pide ir capa por capa, para conseguir buenos resultados en la ilustración científica, respetando la transparencia que dan las capas para sacar trabajos interesantes en los detalles del pelo de la fauna. Es por eso que hay que tener paciencia y dejar secar para tener control de la acuarela, porque si se combinan los tonos se genera una calidad artística. Otra cosa importante es usar los pinceles necesarios eligiendo con respecto al tamaño del detalle, evitando descuidar hacer los cambios en el tamaño de pincel para cada motivo y siempre limpiándolo cuando se deje de utilizar el material.

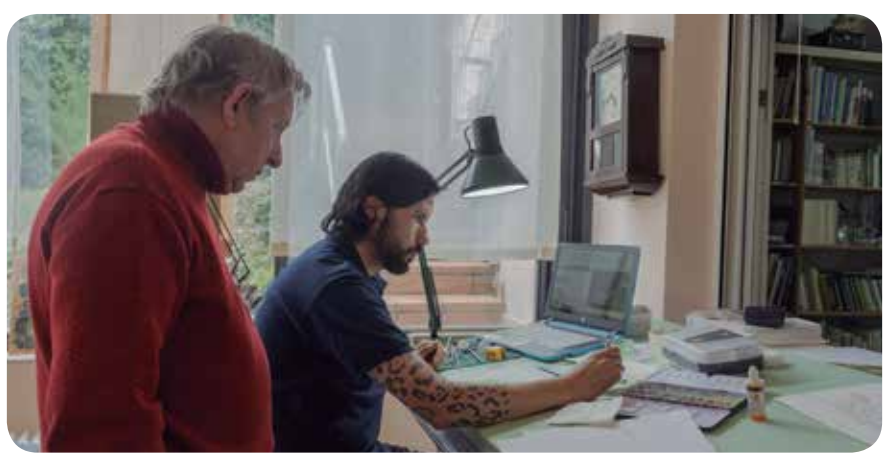

*Trabajando con Carles Puche*

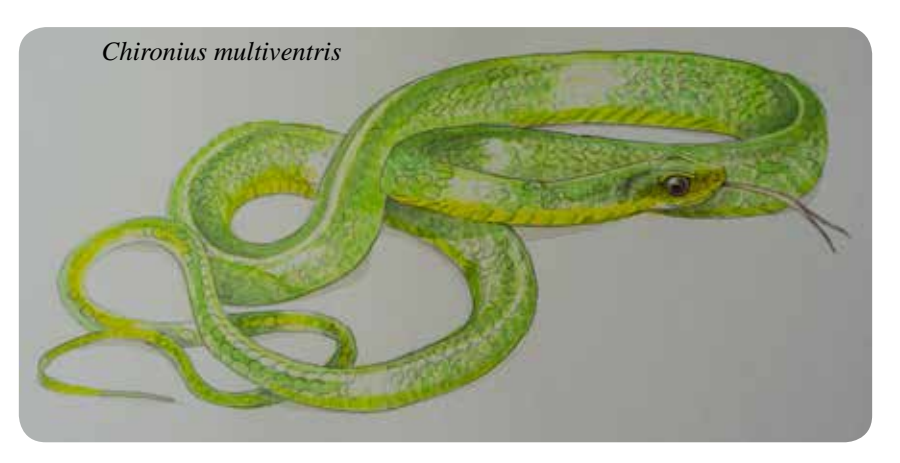

*Tapirus terrestris Bothrops atrox*

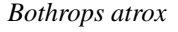

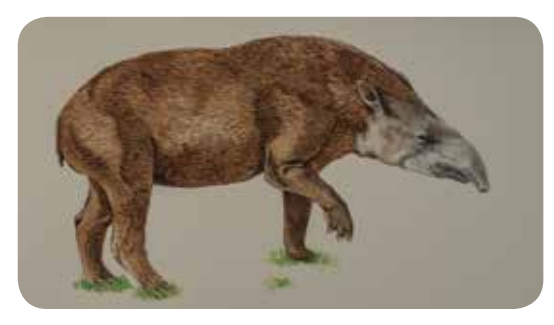

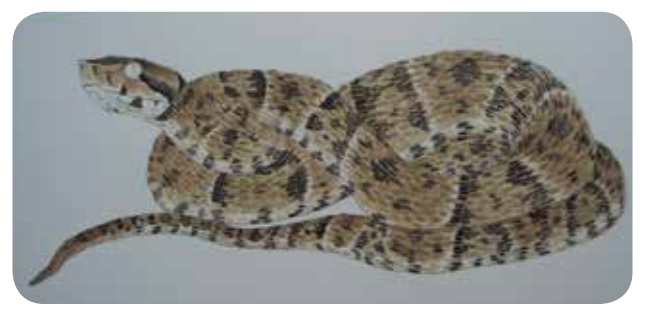

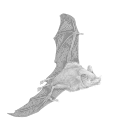

En esta sesión Carles Puche mostró los pasos para iniciar la aplicación del color con acuarela al dibujo ya transferido al papel final, en este caso Arches satín de 300 gramos.

La aplicación de color con acuarela es el resultado de una yuxtaposición de capas que se van aplicando una sobre otra, una vez que haya secado la anterior. La primera capa deberá ser constante, lo más suave y homogénea posible ya que nos servirá de guía para realizar las subsecuentes. Para esto se debe considerar que la cantidad de pintura debe ser la necesaria o incluso más, para cubrir toda el área del dibujo con el mismo color para evitar cambios en las tonalidades.

Para las combinaciones de color deben realizarse en algún recipiente de vidrio o cerámica ya que estos son fáciles de limpiar, esto evitará que queden residuos que pudiesen contaminar colores que se realicen posteriormente. Conforme se realizaron

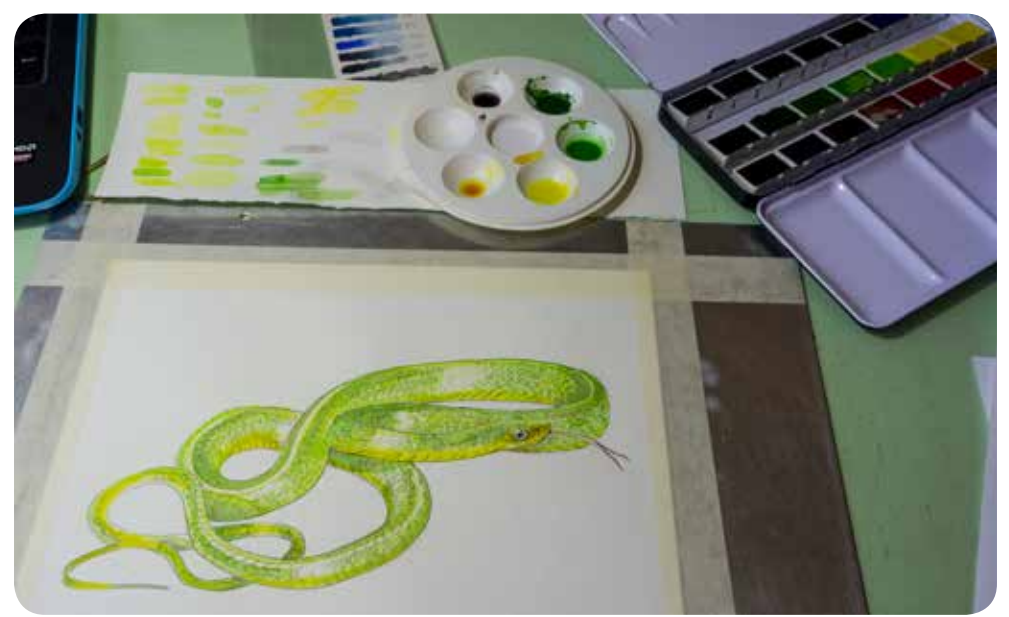

*Paleta de color para Chironius multiventris*

las combinaciones de color es necesario probarla en otra pieza de Arches, para revisar cómo es que se comporta el color en el papel y constatar que el tono es el deseado, procurando nivelar la relación entre agua y pigmento.

Para realizar la mezcla no se recomienda usar pinceles de fauna (marta, ardilla, camello) ya que estos son blandos y recogen poco pigmento y mucha agua, además de que fueron diseñados para realizar trazos suaves y finos, al usarlos directamente con el pigmento se daña su forma. Es por eso que se recomienda usar pinceles sintéticos de cerda ya que al ser más duros pueden tomar más pigmento; y siempre limpiando el pincel cada vez que se tome un tono directamente de la paleta para evitar contaminar los colores.

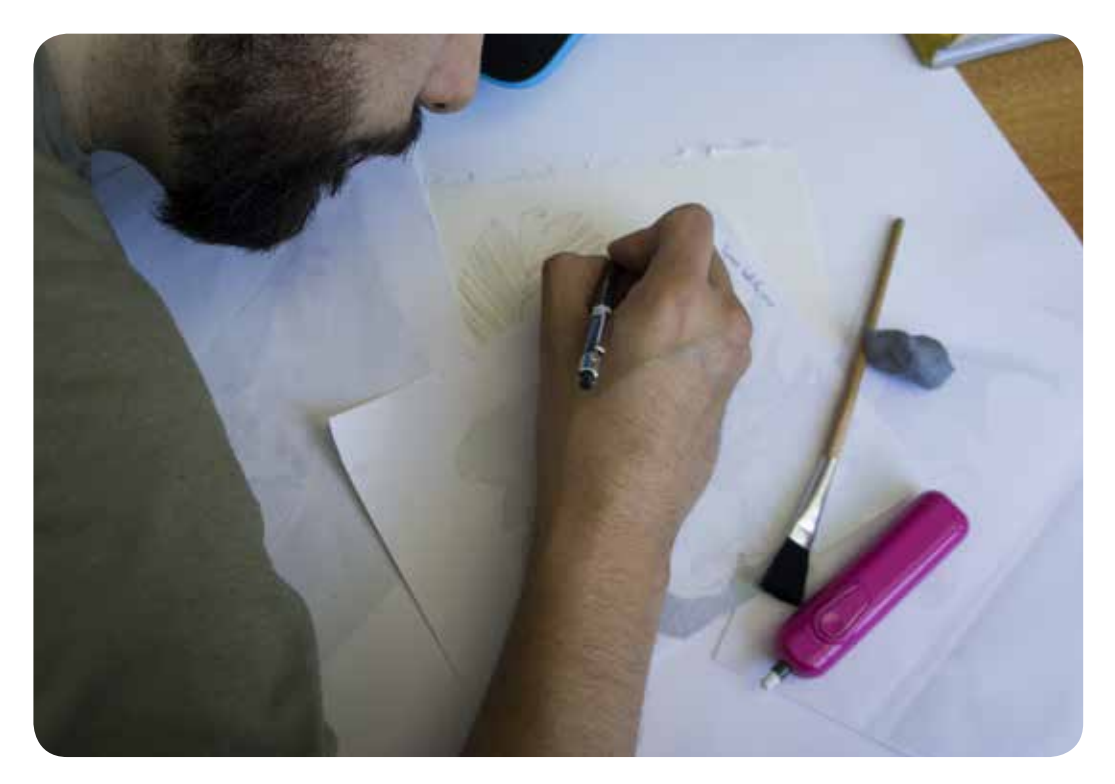

*Herramientas para el calco*

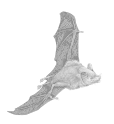

Antes de iniciar la mezcla se puede colocar una gota de agua sobre cada uno de los pigmentos que se utilizan para ablandar la pastilla y sea más fácil tomar el pigmento. Para realizar la mezcla se debe empezar del color más claro al más obscuro para evitar ensuciar los pinturas.

Por último se recomienda limpiar el papel con una brocha suave para retirar las motas de polvo que pudiesen interferir tanto con el tono del pigmento como con el control de la acuarela.

#### **25 / Marzo / 2015**

Una vez terminado el calco esté se pasa al papel Arches de 300 gramos, mesa de luz, lápiz 3H, y algún dispositivo (Computadora, laptop, Tablet) para ver las fotografías digitales de tal forma que se puedan hacer acercamientos para observar mejor los detalles para completar el trazo.

Este dibujo del calco se debe realizar con un lápiz 3H con una punta siempre afilada y con un trazo muy suave ya que la intención de este dibujo es servir de guía para la aplicación de la acuarela, por lo que el trazo debe ser discreto y con todos los detalles necesarios sin colocar achurados o matices de grafito.

Mientras se transfiere el dibujo se deben cubrir las áreas que no se estén trabajando para evitar ensuciar el papel; también es recomendable usar una hoja de papel debajo de la mano con la que se trace. El dibujo se empieza del lado opuesto a la mano hábil, es decir que si se es zurdo se deberá empezar de derecha a izquierda, y si se es diestro de izquierda a derecha, ambos de arriba abajo para evitar ensuciar los trazos realizados.

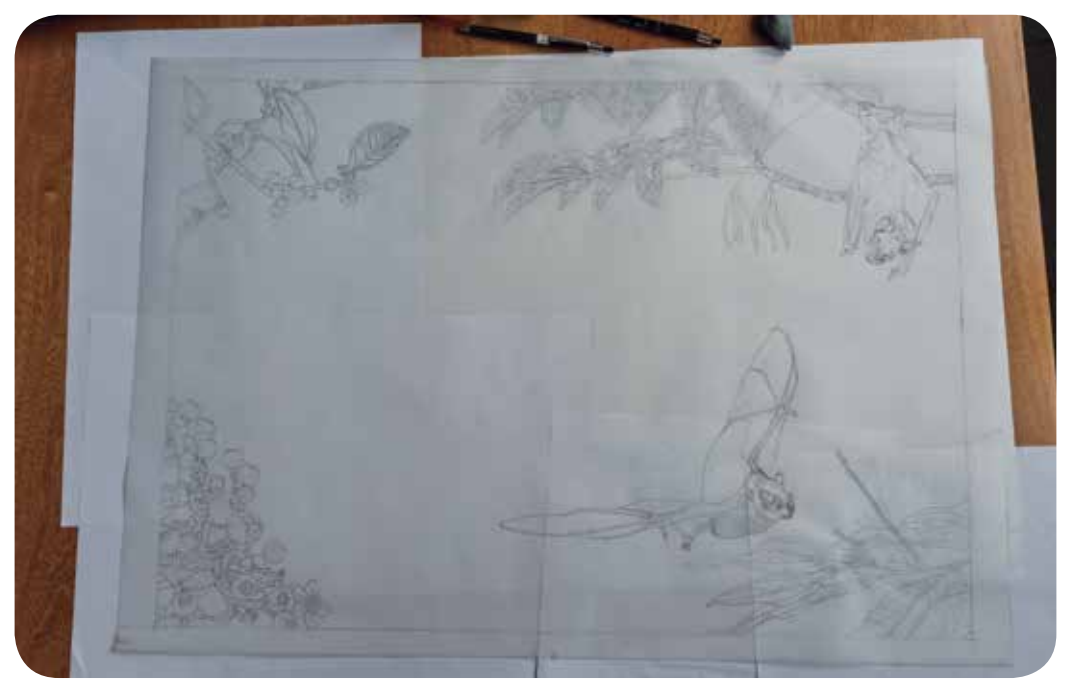

*Proceso de calco de los murciélagos*

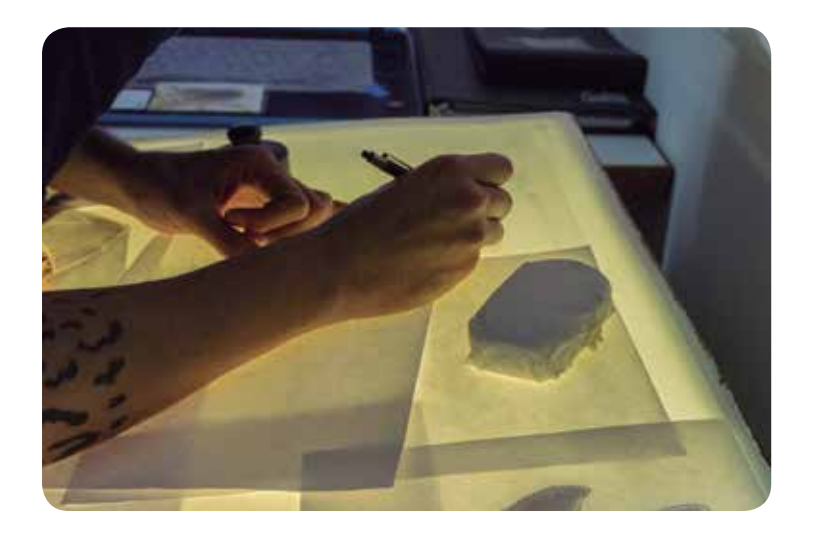

*Transferencia del calco al papel Arches*

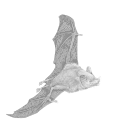

Se hace un repaso en el dibujo con el lápiz 3H, solo en el contorno para delimitar las áreas del dibujo, y dejando un trazo suave en áreas que indican sombras o texturas para evitar que el lápiz ensucie la acuarela. Este método es para generar un surco en el papel que servirá de barrera al momento de aplicar la acuarela. Este efecto es muy sutil pero ayuda a delimitar el contorno del dibujo, además se acentúan los límites de la acuarela, ya que la presión sobre el papel deja un surco y el pigmento se deposita cubriendo el gris del lápiz con el color de la acuarela que se está aplicando.

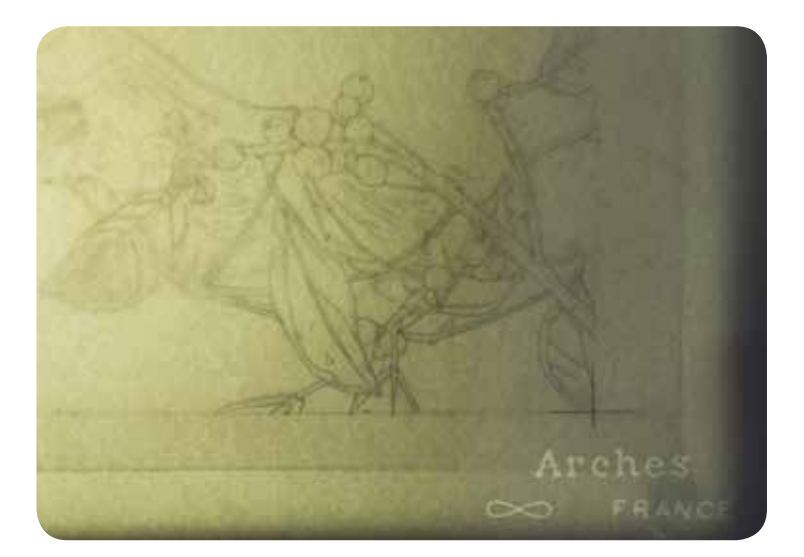

*Calco en papel Arches*

## **27 / Marzo / 2015**

Se hace la realización del calco del fondo del cartel. Para no saturar la imagen, el fondo deberá tener menos detalles que los elementos del primer plano por lo que se habrán de tomar decisiones para que con pocos trazos se genere la diferencia entre planos y se logre la ambientación necesaria. Con un trazo suave y usando nuevamente el lápiz 3H, se hace el calco directo de la fotografía que se seleccionó para el fondo.

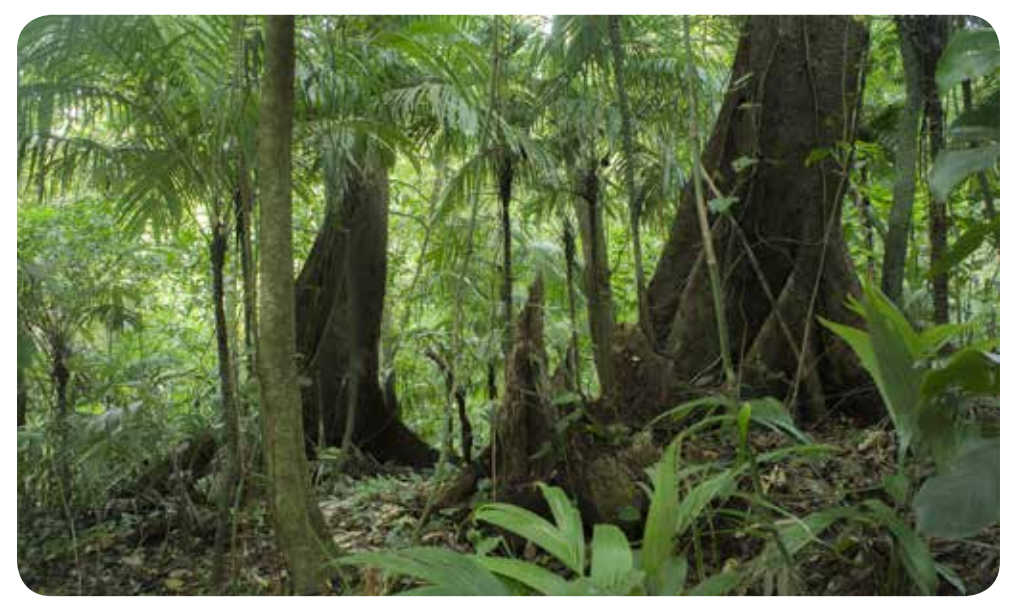

*Fotografía elegida para el fondo de los murciélagos en el sotobosque*

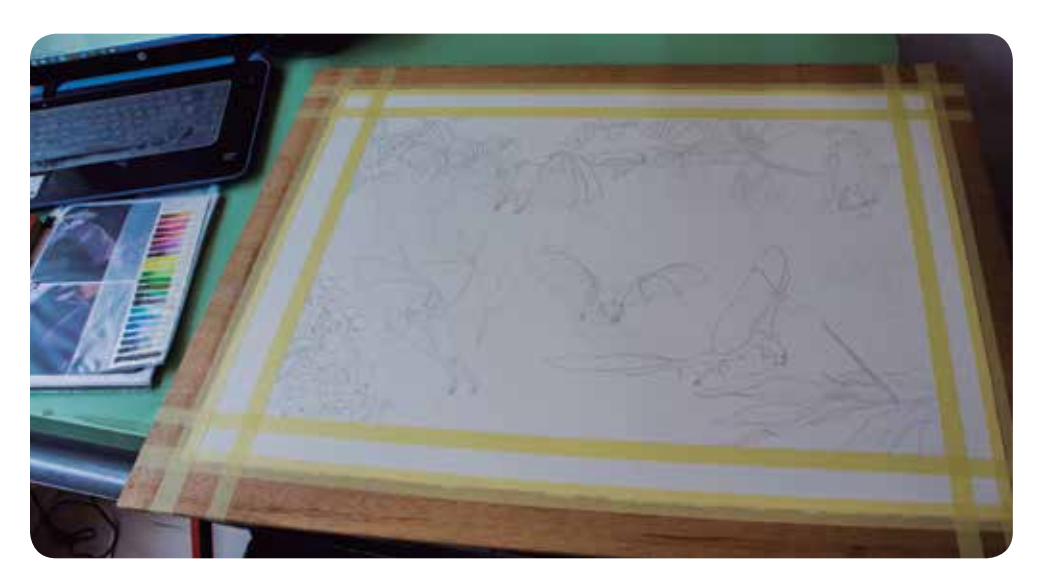

*Calco terminado y colocado sobre una superficie plana y rígida*

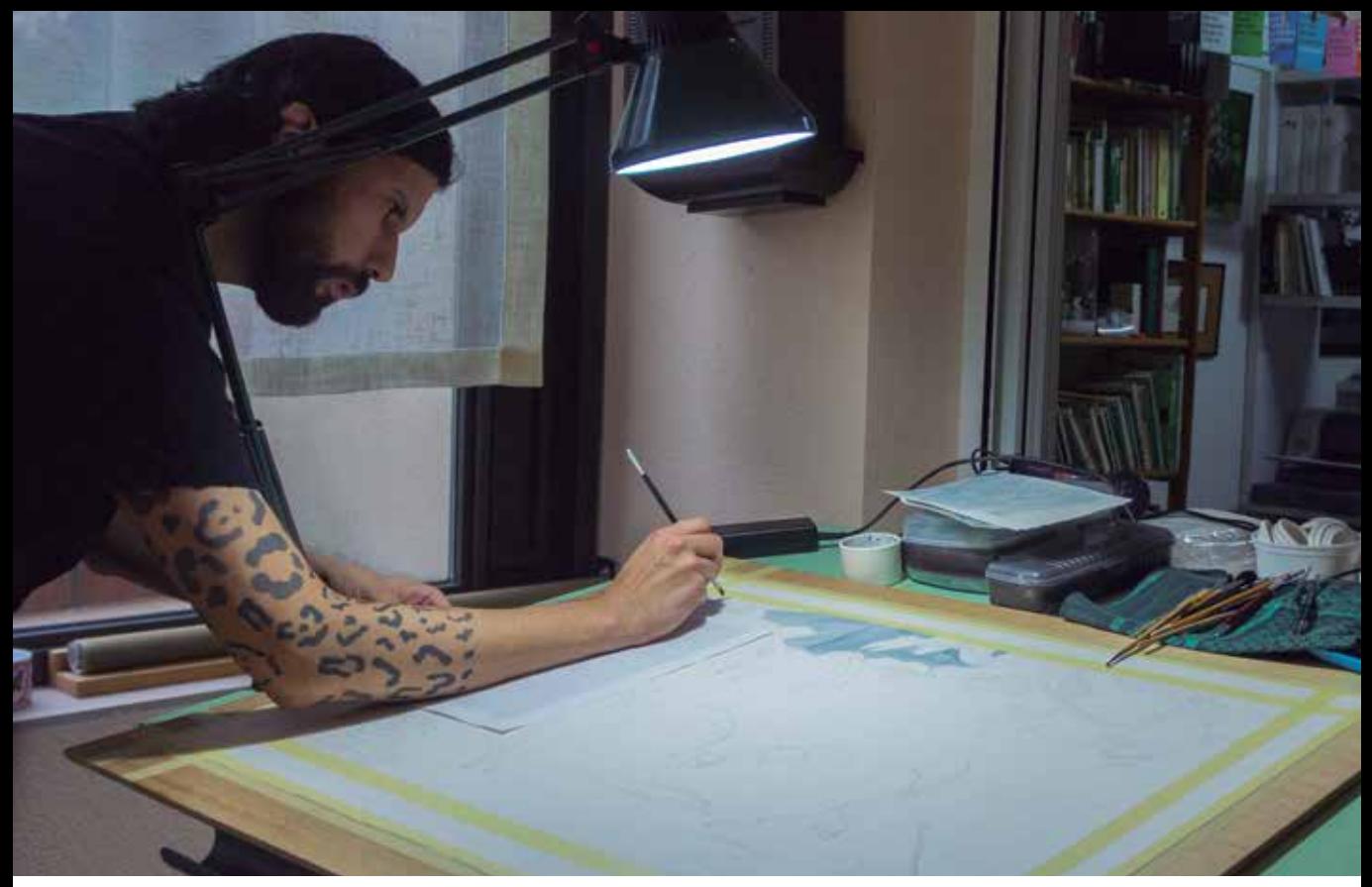

*Proceso de color del fondo*

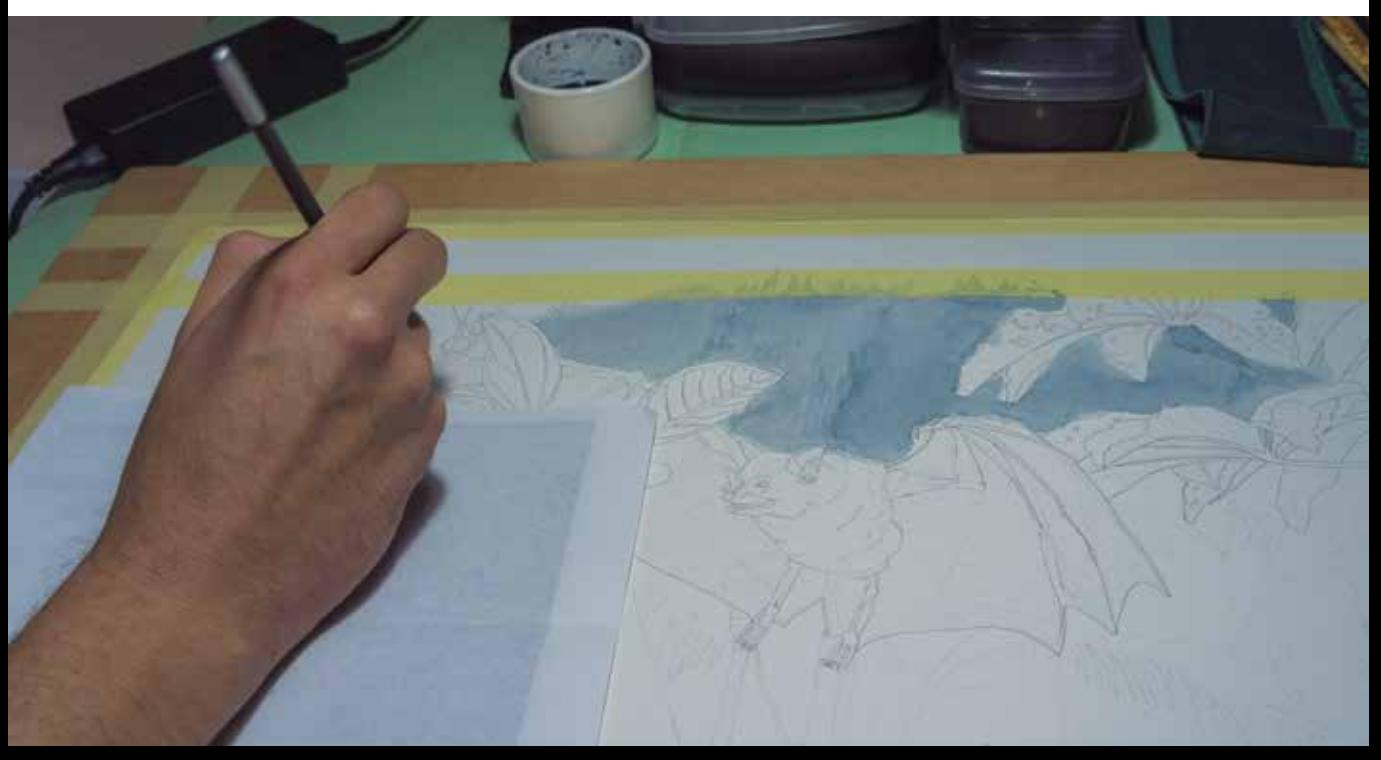

#### **1 / abril / 2015**

Se comienza el color del fondo con un pincel grande de media pulgada plano de pelo sintético. Con una aguada de gris azulado, debe aplicarse lo más parejo posible y sin degradados o detalles, para luego ir subiendo las tonalidades lentamente en la composición con la flora de la selva, la cual se va espesando conforme se llega al primer plano del fondo. A medida que se sube el color ya se identifican elementos que quieren remarcarse sin detallarse demasiado para evitar competir el fondo con los murciélagos. Ya conforme se entra a dar detalle a los elementos de los primeros planos se van cambiando a pinceles más delgados y a colores de acuarela con menos cantidad de agua.

Bi

-*La acuarela debe ir con mucha agua y poco pigmento, no intentes terminar de golpe, no corra ehh, no pares pero no corras*-, decía Carles Puche con mucha insistencia.

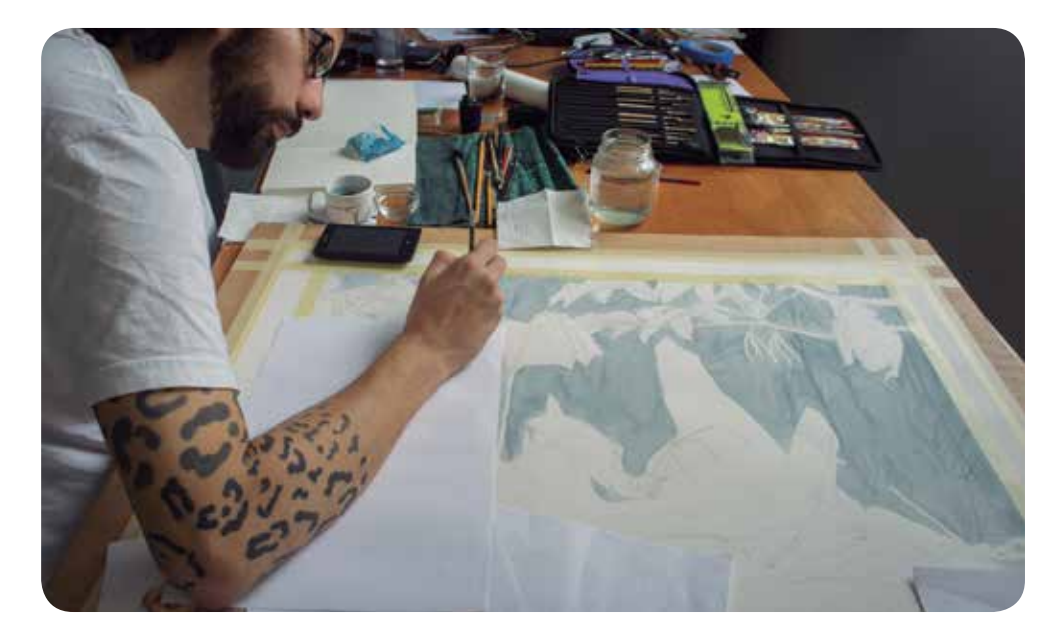

#### *Proceso de color del fondo*

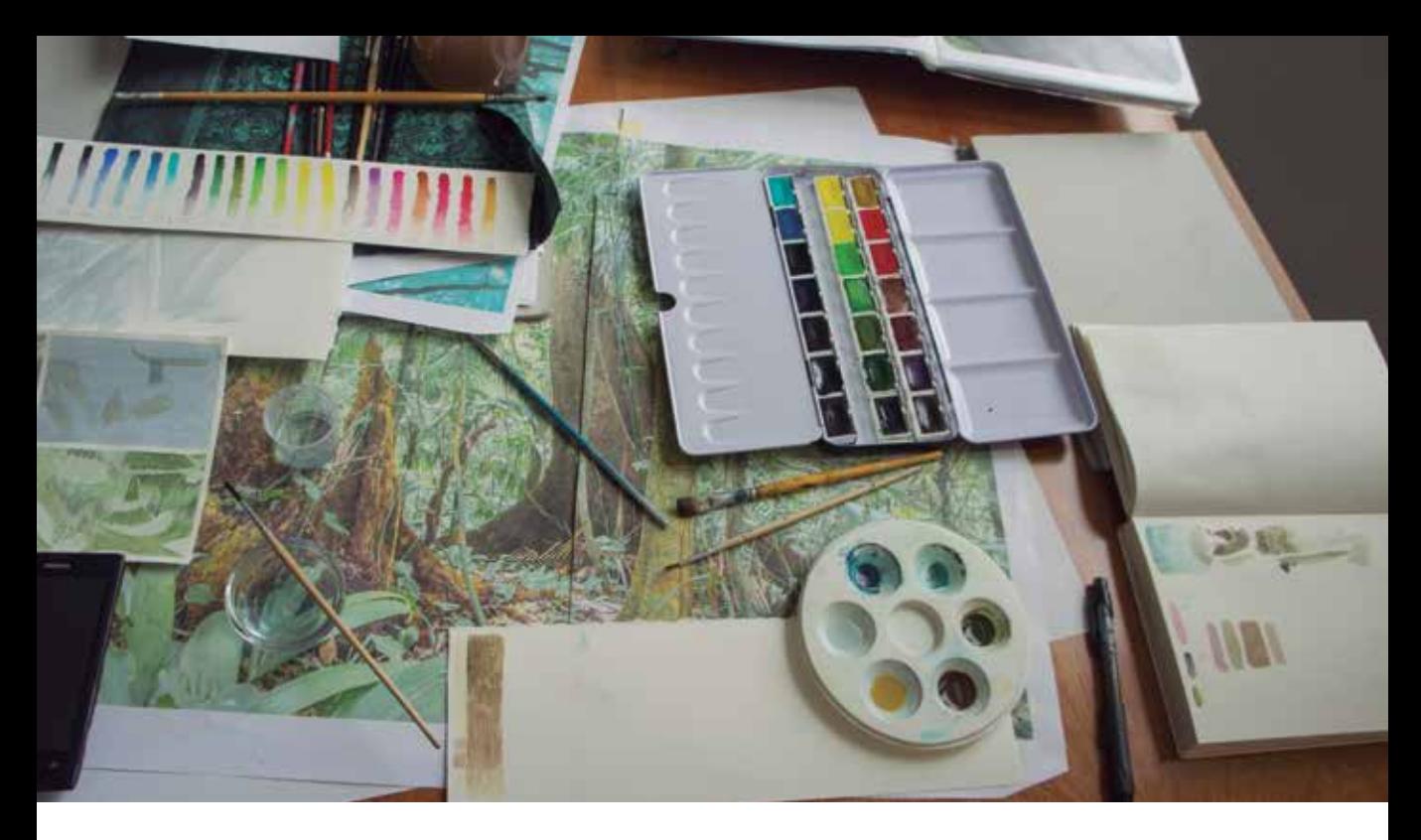

*Proceso de color del fondo*

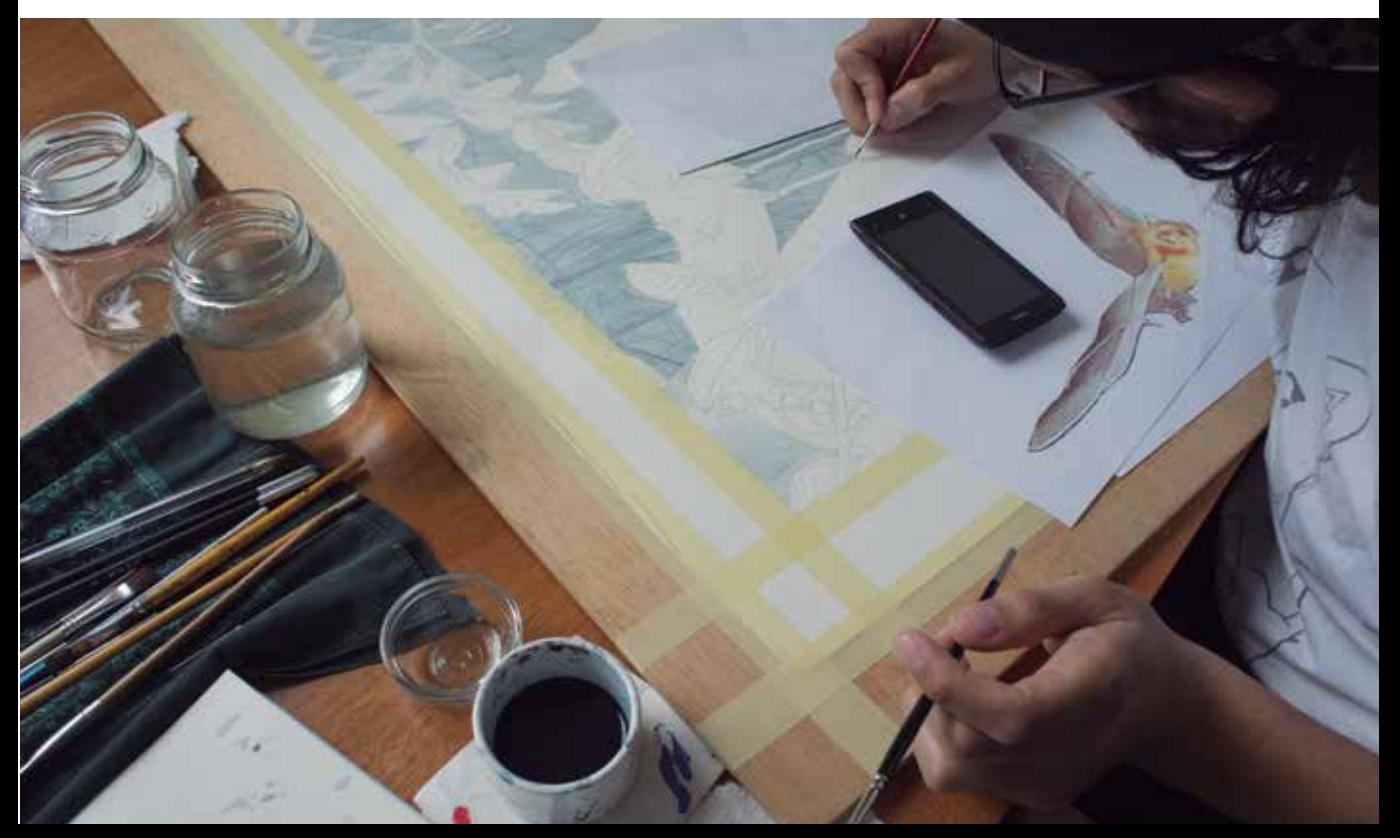

## **Del 2 al 7 de abril 2015**

Estos días se trabajó sin la guía de Carles Puche. Luego de aplicar a todo el fondo el color general, se empezó a resaltar las palmas y el follaje de la selva del siguiente plano del fondo. El problema surge cuando se sobre trabaja en un solo espacio del cartel, notándose lo saturado y artístico del tratamiento de la técnica en el paisaje del fondo. Al segundo día se trabajaron las palmas del paisaje, sin embargo, se saturó a estos elementos con varias capas de color, provocando que la definición de la profundidad se viera afectada. En el tercer día el fondo no iba fortaleciéndose, y cada vez más se resaltaba una apariencia plástica, llegando a pensar en volver a iniciar el trabajo.

#### *Detalle del proceso de color del fondo*

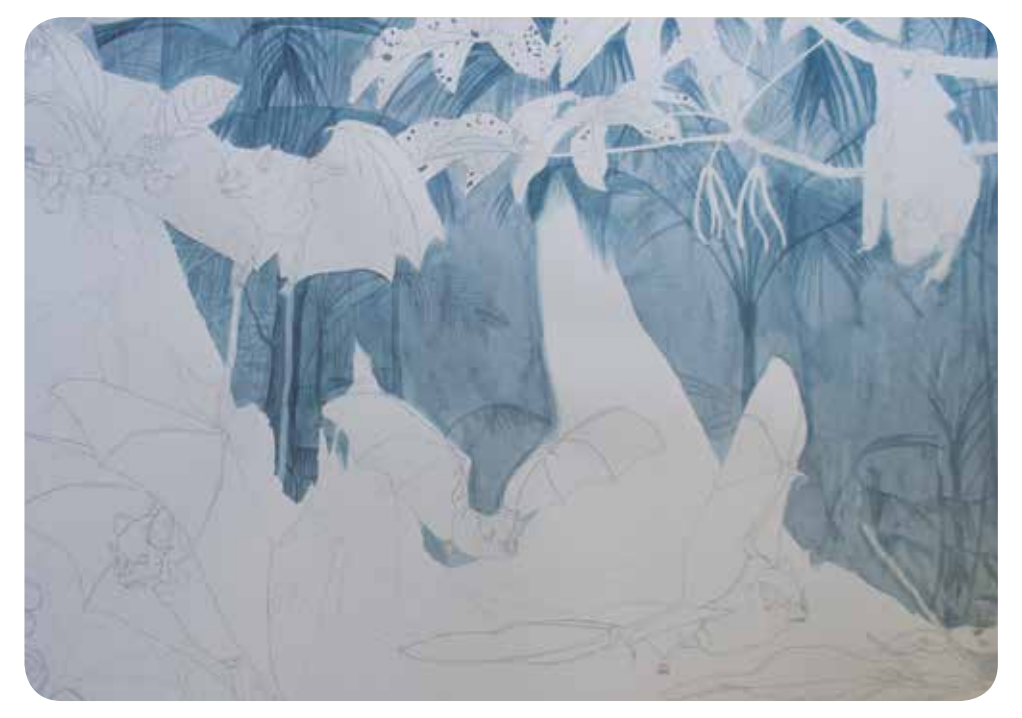

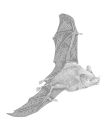

#### **8 / abril / 2015**

Este día se rectificó el fondo con Carles Puche. Primero se explico ampliamente cómo son los fondos en las ilustraciones científicas y las jerarquías para resaltar elementos en la composición. Con varios libros en mano se revisaron los paisajes usados desde las ilustraciones científicas a paisajes de fantasía de cómic y Video juegos. El motivo principal (murciélagos) nunca deben perderse entre los colores de la composición, siendo el fondo una sustracción de menos a más. Es importante que el ilustrador sea el que tome las decisiones de ir poblando la imagen, de forma consciente y que retroalimente el ambiente y por otro lado apoye a ubicar a los murciélagos en sus alturas idóneas. En los fondos los colores llevan mucha agua porque se requiere que haya una saturación ligera. También en los últimos planos del fondo se debe evitar usar pinceles delgados, para no tomar más tiempo del necesario en la aplicación del color.

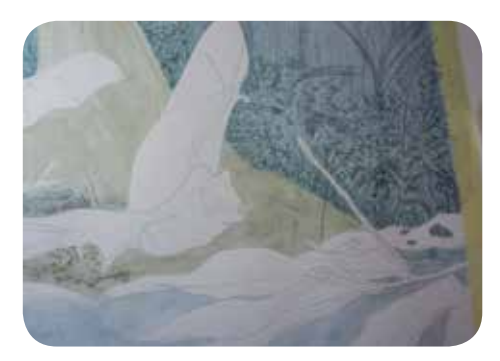

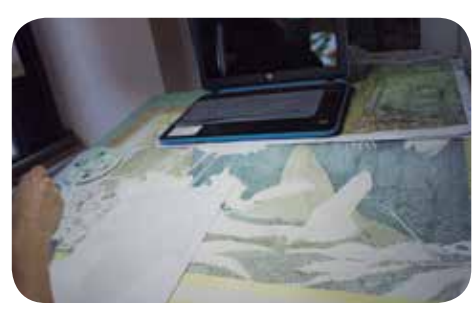

*Ajustes del color del fondo*

Para componer el fondo se observó con detenimiento la fotografía de la selva, para advertir los elementos que pueden apoyar a ocultar los errores de saturación que se hizo en las palmas. Es cuando Carles advierte de las lianas, varas de madera, hojas secas y árboles que cubren el suelo, y que permitirán ocultar los errores técnicos iniciales.

Con un pincel redondo y de punta fina como es el 04 , y además buscando la soltura de la mano y observando constantemente a la fotografía se va colocando el color. Notando así, que uno de los errores que se cometió al principio fue no ver la fotografía del fondo, incentivando a inventar elementos y componiendo accidentalmente la selva. Siendo un error que afortunadamente se logró resolver.
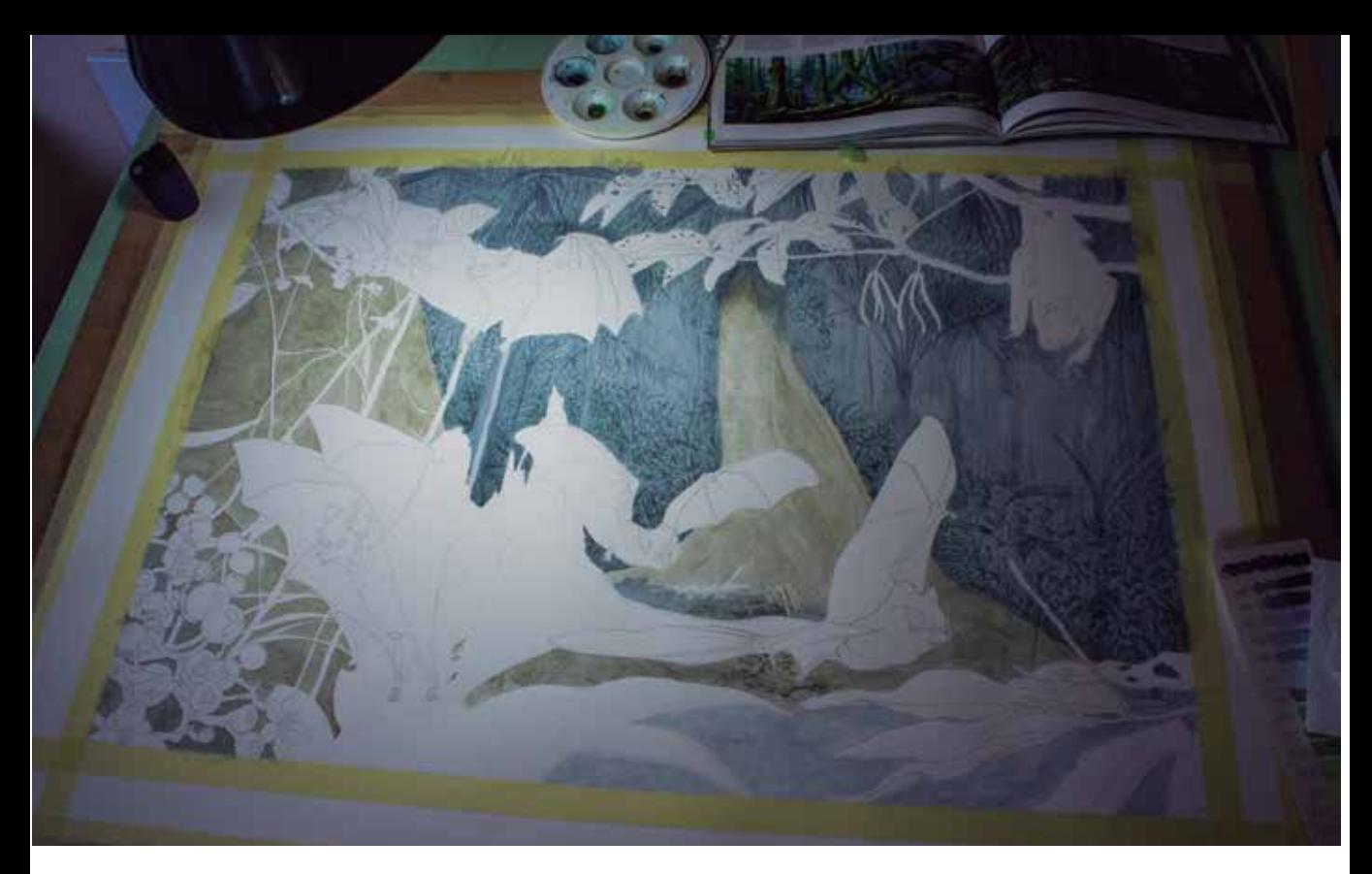

*Ajustes del color del fondo*

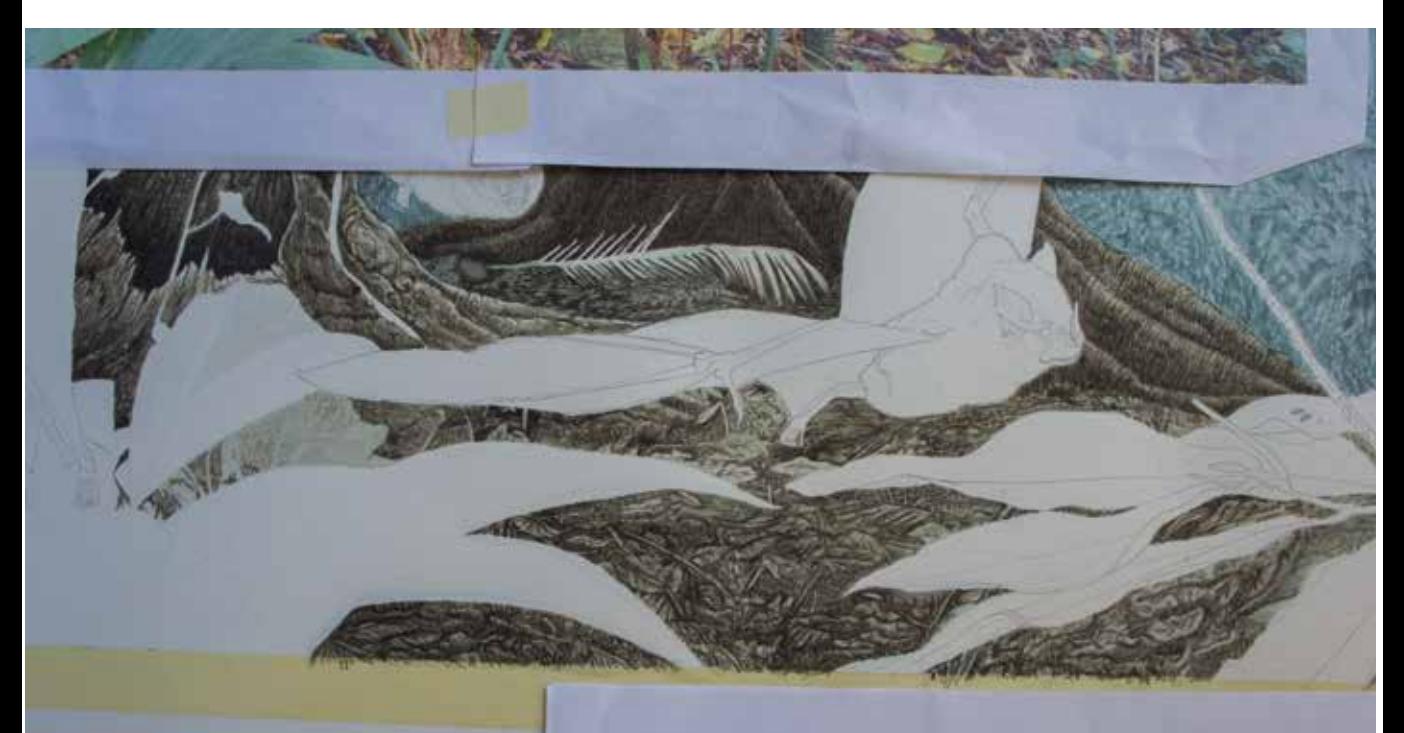

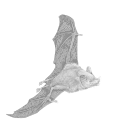

### **10 / abril / 2015**

Se fue colocando la espesura de las hojas sobre el suelo. De ahí se siguió a los troncos de los árboles y al ser los más cercanos, fue a los primeros a los que se les pusieron tonos más cercanos a los reales. Detallando las raíces con textura y conforme se llega a las copas se volvió a colocar nuevamente los tonos de azul grisáceo del fondo. Durante la clase se logró finalmente entender la perspectiva del proceso para el color en los fondos. Con paciencia se fue matizando los árboles dándole detalles y contrastes, siempre pensando en los murciélagos para resaltarlos de la composición.

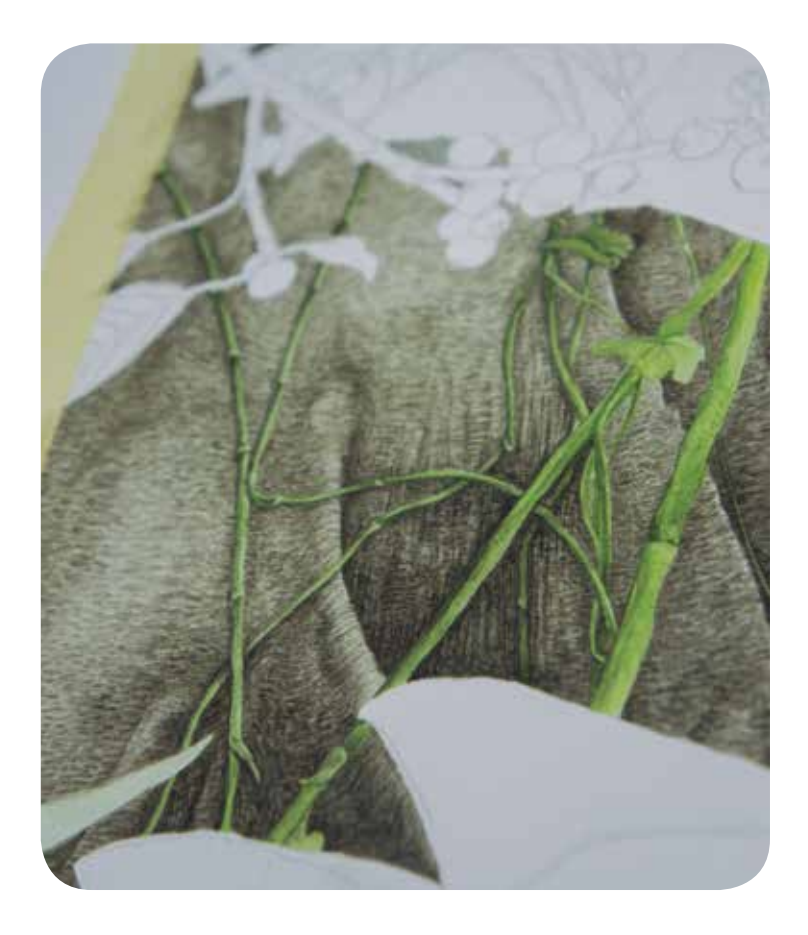

*Detalle del proceso de color en los árboles*

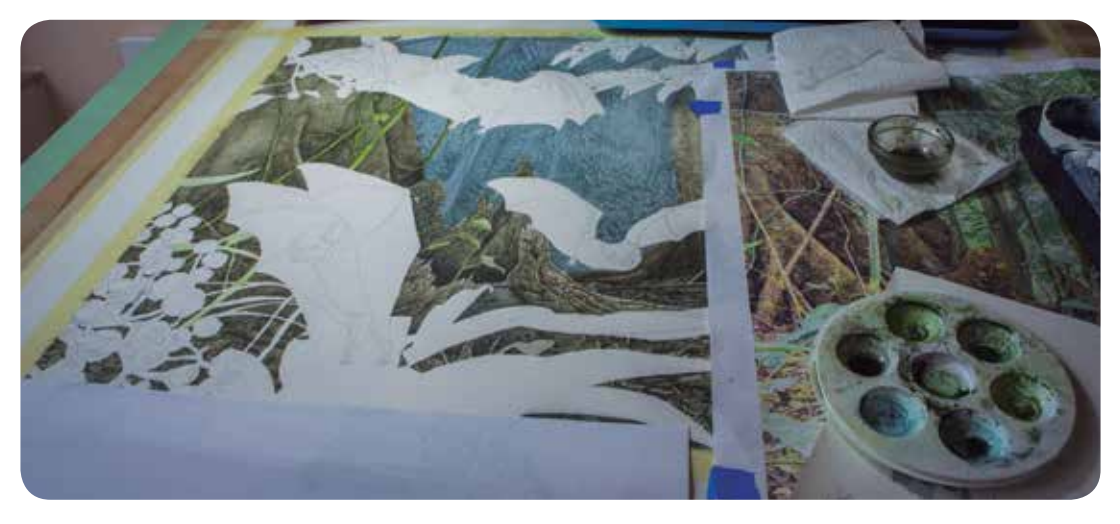

*Proceso de color en los árboles*

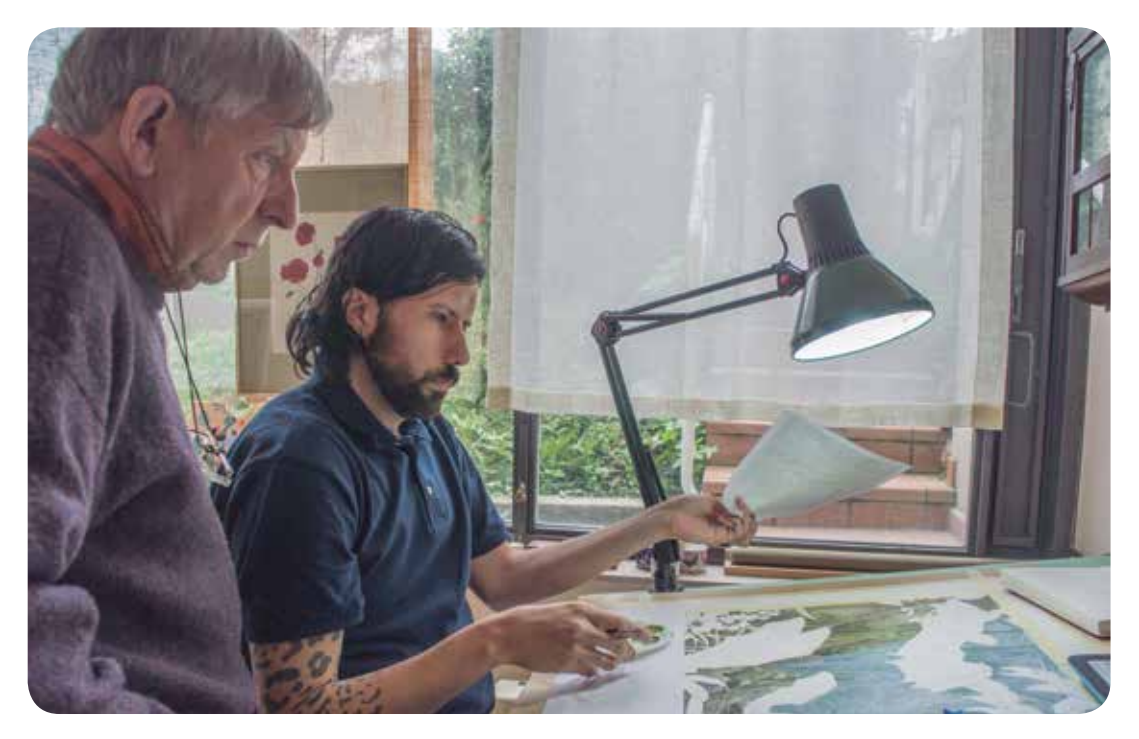

Bitácora: proceso de ilustración científica sobre murciélagos de ilustración de ilustración de ilustración de *Proceso de color en las palmas juveniles de Astrocarium mexicanum*

*Proceso de color en las palmas, lianas y hojarasca*

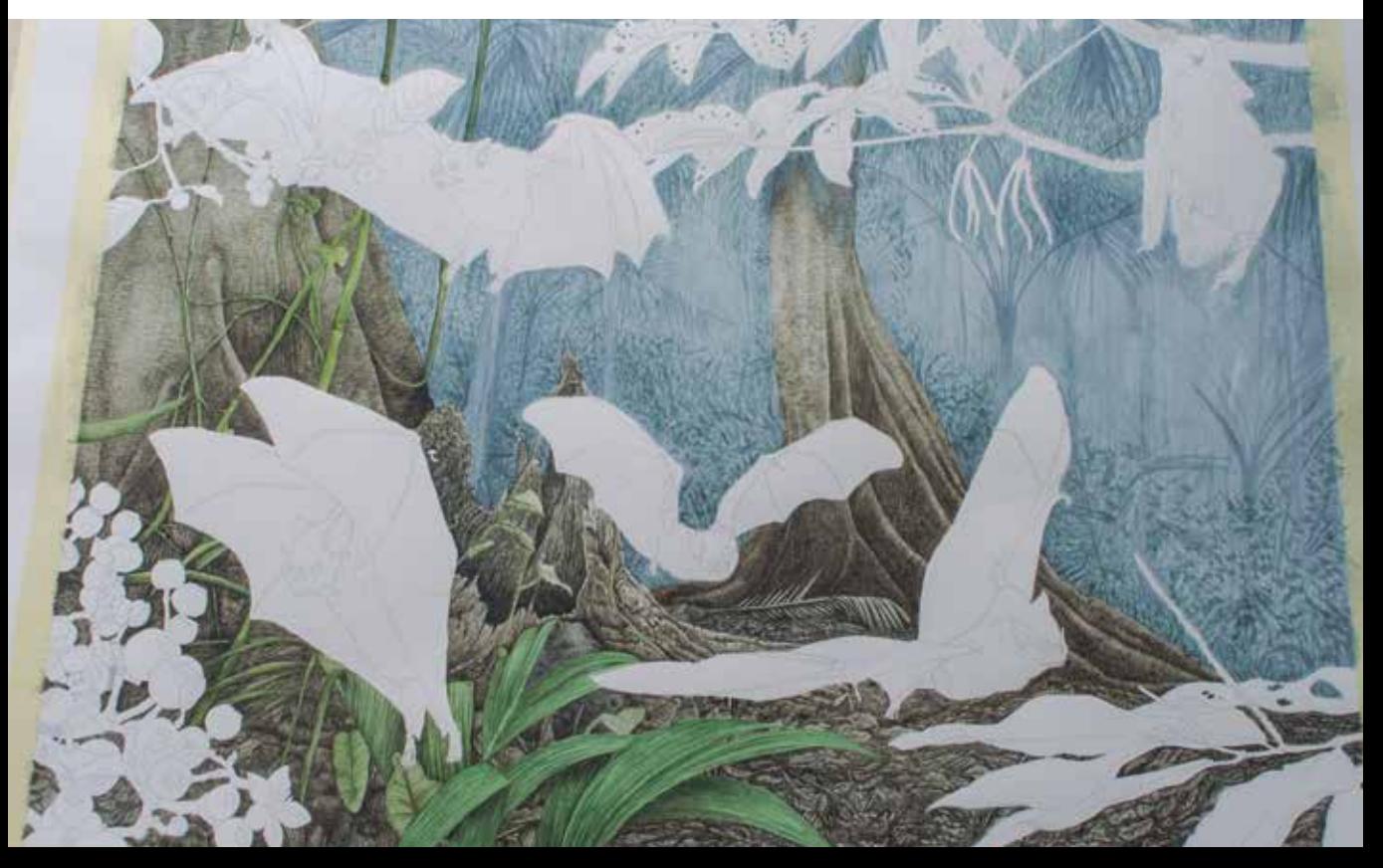

### **Del 13 al 19 abril 2015**

Lo siguiente fue el follaje del suelo debajo de los árboles. Estas debían dar la sensación de conjuntos de hojas donde viven insectos, arañas o serpientes, es decir, que no se hiciera una masa de hojas compactada sobre el suelo. Para las lianas se colocaron con un color aproximado a su tono real porque ya se encuentran en planos más cercanos, pero con un grado de detalle limitado para no sobre saltar del primer plano de los murciélagos. También se trabajaron las palmas *Astrocarium mexicanum* juveniles en el primer plano del fondo, en este punto se usaron variadas gamas de color verde y transparencias con detalle, textura y saturación en los colores.

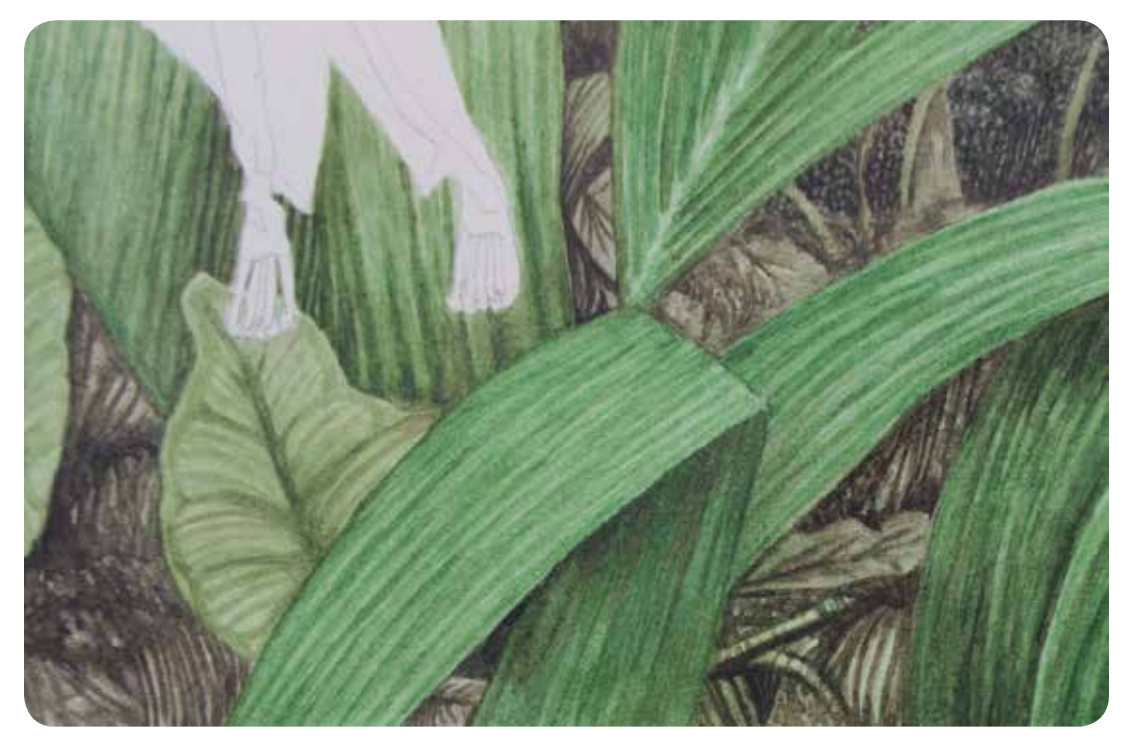

*Detalle de las palmas juveniles de Astrocarium mexicanum*

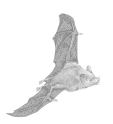

### **Del 20 al 26 abril 2015**

Se da comienzo con el primer plano de la composición con los murciélagos y las plantas para la interacción planta-animal. Desde el lado superior derecho con el murciélago *Patyrrinus Helleri* y *Cecropia*. Se comenta con Carles para empezar por los murciélagos, pero resalta que primero deben trabajarse las plantas y al último los murciélagos. Esto es porque en la técnica de la acuarela se comienza de atrás para adelante, porque con la acuarela se nota cuáles son los elementos que se realizaron primero. Carles Puche comenta: -*cuando se comienza por el murciélago y al último se hacen las plantas, es cuando la pintura delata lo que hiciste primero y resaltará más a la planta que al murciélago*-.

Un inconveniente en el color de la *Cecropia*, fue que al tener tonos azulados este se fundía con el fondo, y no se lograban resaltar las hojas aunque se colocaban sombras y luces. Para solucionarlo, primero con blanco de gouache se subió el tono, dando detalles en azul con un poco de sombra en los dobleces y al final con el pincel más fino se delineo el contorno de las hojas, provocando que se resaltara la *Cecropia* en el primer plano del cartel. Al terminar, se comenzó a trabajar con el primer murciélago de cartel el *Patyrrinus Helleri*.

Carles Puche da muestra de las ilustraciones generadas por otro de sus ex alumnos, el cual genera ilustración zoológica digitalmente. La técnica de la ilustración es extraordinaria por su nivel de detalle obtenido con la computadora mostrando su amplia maestría. Carles Puche dice: - *es un gran apoyo y más cuando en poco tiempo para hacer láminas con 40 animales, clonando y haciendo pequeñas diferencias entre especies, logrando optimizar el trabajo y entregar a tiempo*-. Otro detalle de la ilustración digital, son los intentos por copiar las técnicas tradicionales cuando no lo son, y es que hasta el momento la acuarela es la que mejor da la apariencia y textura en la ilustración científica ya sea digital o tradicionalmente.

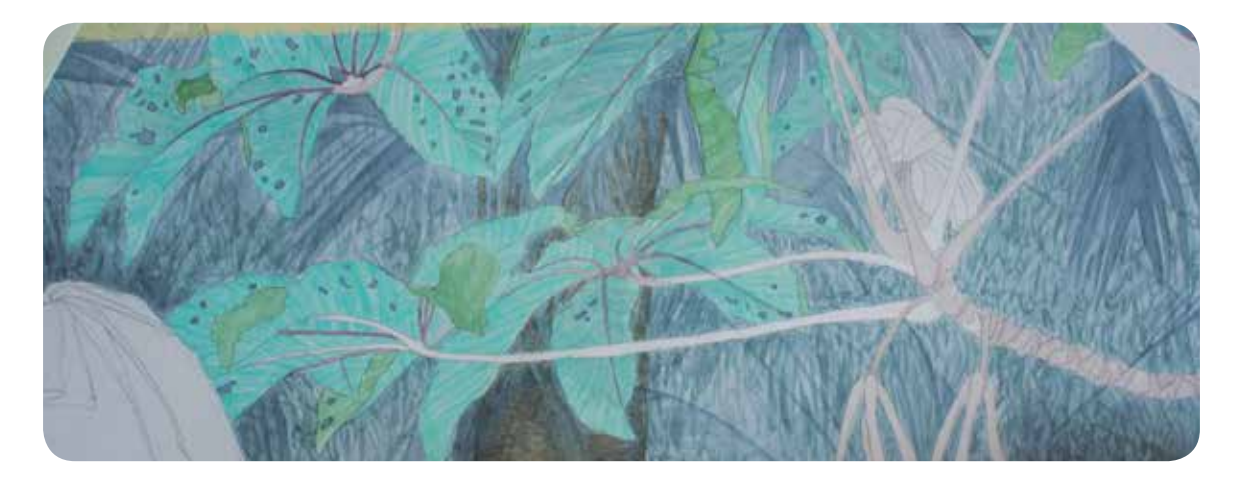

*Proceso de color en las hojas de Cecropia obtusifolia*

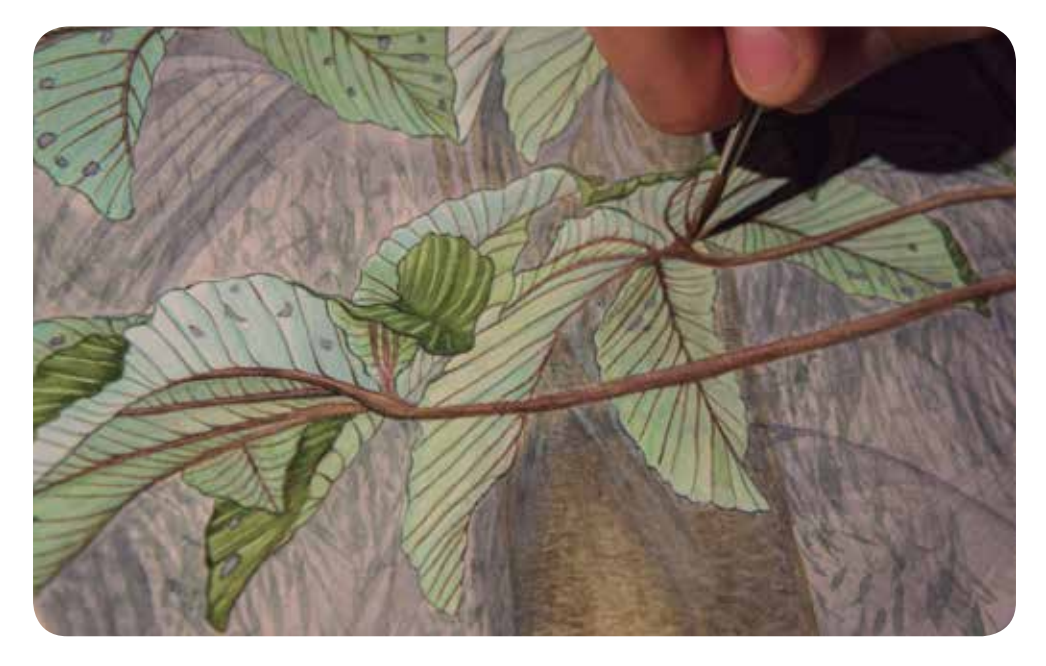

*Detalle del trabajo en Cecropia obtusifolia*

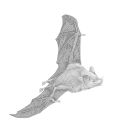

### **Del 27 de abril al 10 de mayo 2015**

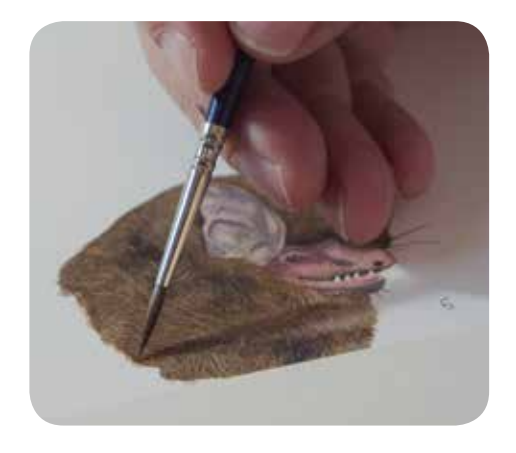

Esta semana se comenzó a dar color a los murciélagos. Al ser el tema principal del cartel, se puso sumo cuidado en las indicaciones de Carles Puche para poder hacer el proceso de color en los murciélagos. Durante la Maestría se habían hecho trabajos digitalmente a la especie de Natalus stramineus, Sturnira parvidens y Vampirum spectrum, el resultado fue una apariencia muy artificial, y las aplicaciones con tintas aguadas dieron resultados artísticos. Es por eso que este paso era importante para poder equilibrar técnicas y analizar los errores iniciales.

*Plática sobre la colocación del color en el pelaje del murciélago con Carles Puche*

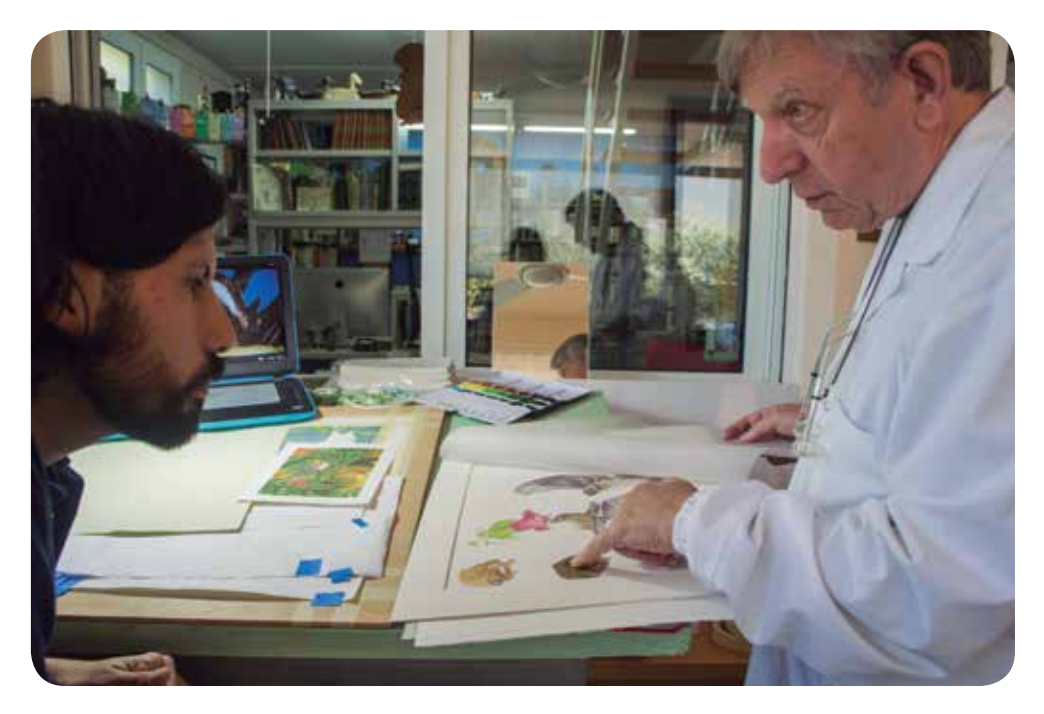

Al murciélago Patyrrinus Helleri se le puso una base de color y con el pincel más fino se va poniendo pelo por pelo. Sin embargo, en consecuencia el trabajo se demora más de lo planeado. Carles Puche al darse cuenta de la situación, da el consejo de reconsiderar hacer detalles exhaustivos. Sacando ilustraciones de murciélagos de su propia autoría, muestra que al ir trabajando las capas de color se logra el volumen y se colocan mechones de pelo, y únicamente para obtener detalles se usa el pincel 0000, dando algunos pelos que ayudan a resaltar zonas como el rostro. Para las tonalidades en el pelo del murciélago, se dieron tonos grisáceos con un poco de marrón. Se trabajaron acentuaciones de color en los músculos y en los delineados del pelaje con tonos claros y gouache blanco.

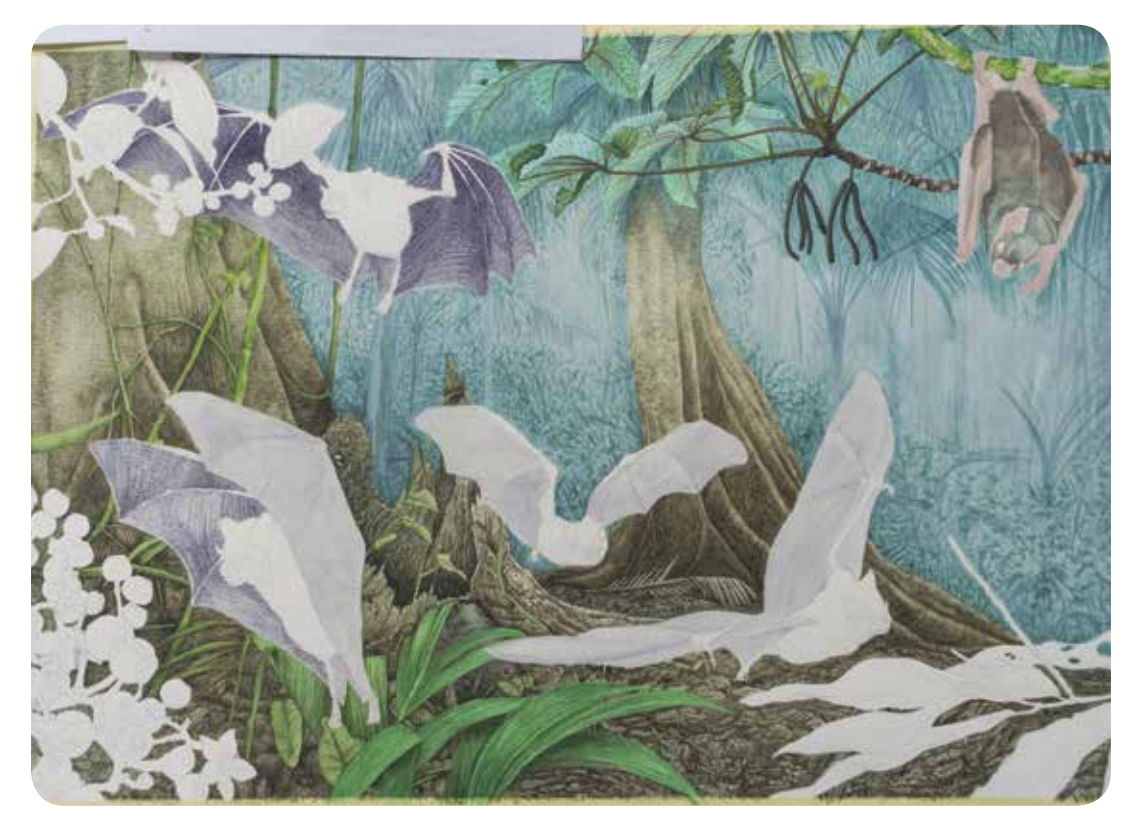

*Proceso de color en el cartel de murciélagos*

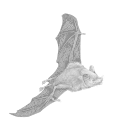

En las alas de los murciélagos hay una membrana de piel la cual usan para volar. Esto gráficamente tiene un alto grado de dificultad para ilustrar la textura y el color en las sombras y luces de los pliegues. Al comenzar se hicieron recuadros con la acuarela con el tono morado-grisáceo, sin embargo el resultado no se acercaba al aspecto real de las alas de murciélago. Entonces se da volumen con luces, aplicando gouache blanco suavemente para no batir el pigmento, después se dan algunas sombras en algunos pliegues, y es así cómo se logra arreglar esta parte. Es cuando Carles dice: -*cuando uno dibuja animales se debe entender cuál es la marca o distinción que deja saber que tiene de particular esa especie. En el caso de los murciélagos, es la cabeza por sus orejas, nariz y las líneas del pelaje, las que permiten clasificar a la especie, así que es ahí donde se debe dar más trabajo a la ilustración del murciélago. En el caso de las alas, las estructuras son similares entre las especies en cuanto al color y textura, es por eso que si tú empiezas a sobre trabajar esta zona del cuerpo le quitas importancia a los elementos relevantes, además de que se gastan esfuerzos*-.

También se terminó de ilustrar a *Artibeus jamaicensis, Sturnira parvidens, Carollia sowelli* y *Dermanura phaeotis*.

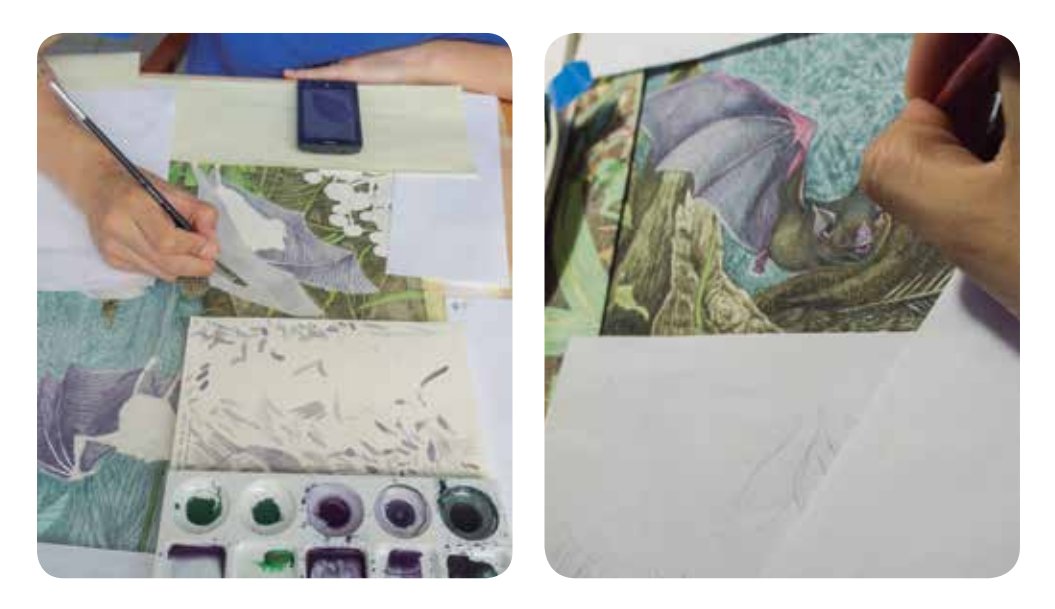

*Proceso de color y uso de material para el cartel de murciélagos*

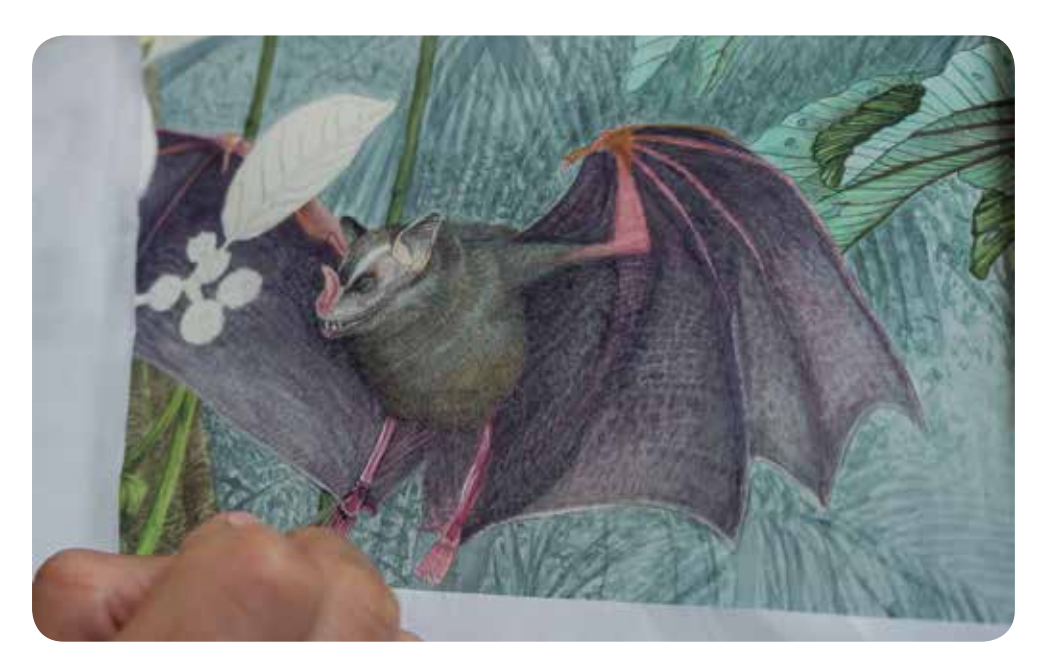

*Detalle del murciélago Artibeus jamaicensis*

### **Del 11 al 17 de mayo 2015**

El trabajo de esa semana fue buscando terminar las últimas plantas dentro del cartel. Se pusieron las bases para los tonos, sin embargo, los colores eran demasiado claros. Carles Puche comenta -*no es necesario hacer un color tan abajo del tono, porque al colocar tonos tan claros eso no ayuda a agilizar la ilustración, porque te atrasa y debes poner las gamas de color nuevamente*-. Entonces se fue poniendo colores de base en tonalidades intermedias, sacando sombras al superponer capas de color y con gouache las luces.

Un comentario de Carles mientras se realizaban las nervaduras de las hojas fue: -muchas veces y sin querer, se empieza a proponer cómo solucionar el coloreado de las plantas sin observar realmente cómo es y cómo funciona una nervadura-. Carles toma una serie de hojas del jardín y continúa: -*el uso de las sombras se define cuando se establece por donde vendrá la luz. Cómo te he dicho antes, no inventes lo que no* 

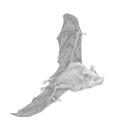

*conoces, debes de fijarte bien cómo son realmente las hojas, porque si inventas se nota*-.

Para finalizar el cartel se hizo la revisión de hasta el más mínimo detalle, cómo el punteado de los frutos de la Conostegia xalapensis, el brillo de los ojos de los murciélagos y el brillos en los pelajes. El 17 de mayo finalmente se termina el primer cartel de murciélagos del sotobosque.

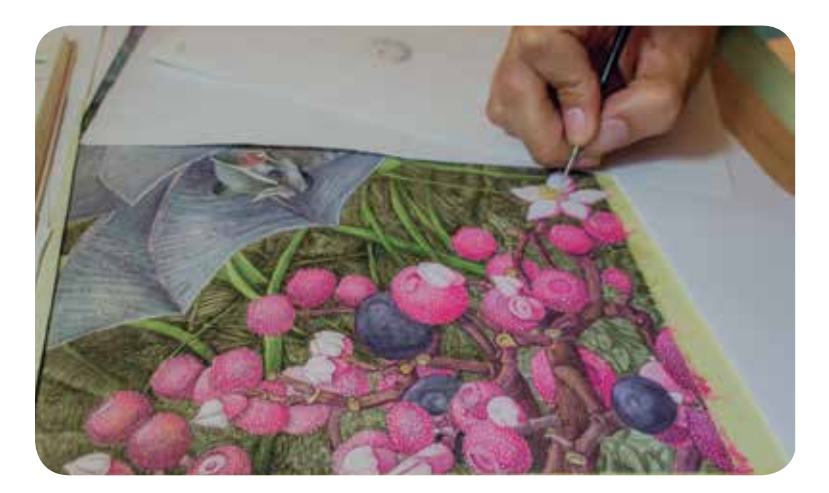

*Proceso de color Conostegia xalapensis*

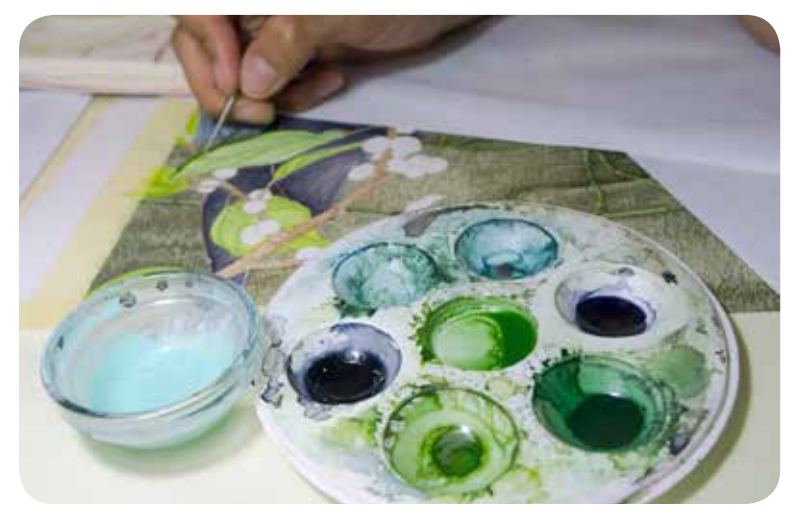

*Paleta de color para las hojas de Ficus yoponensis*

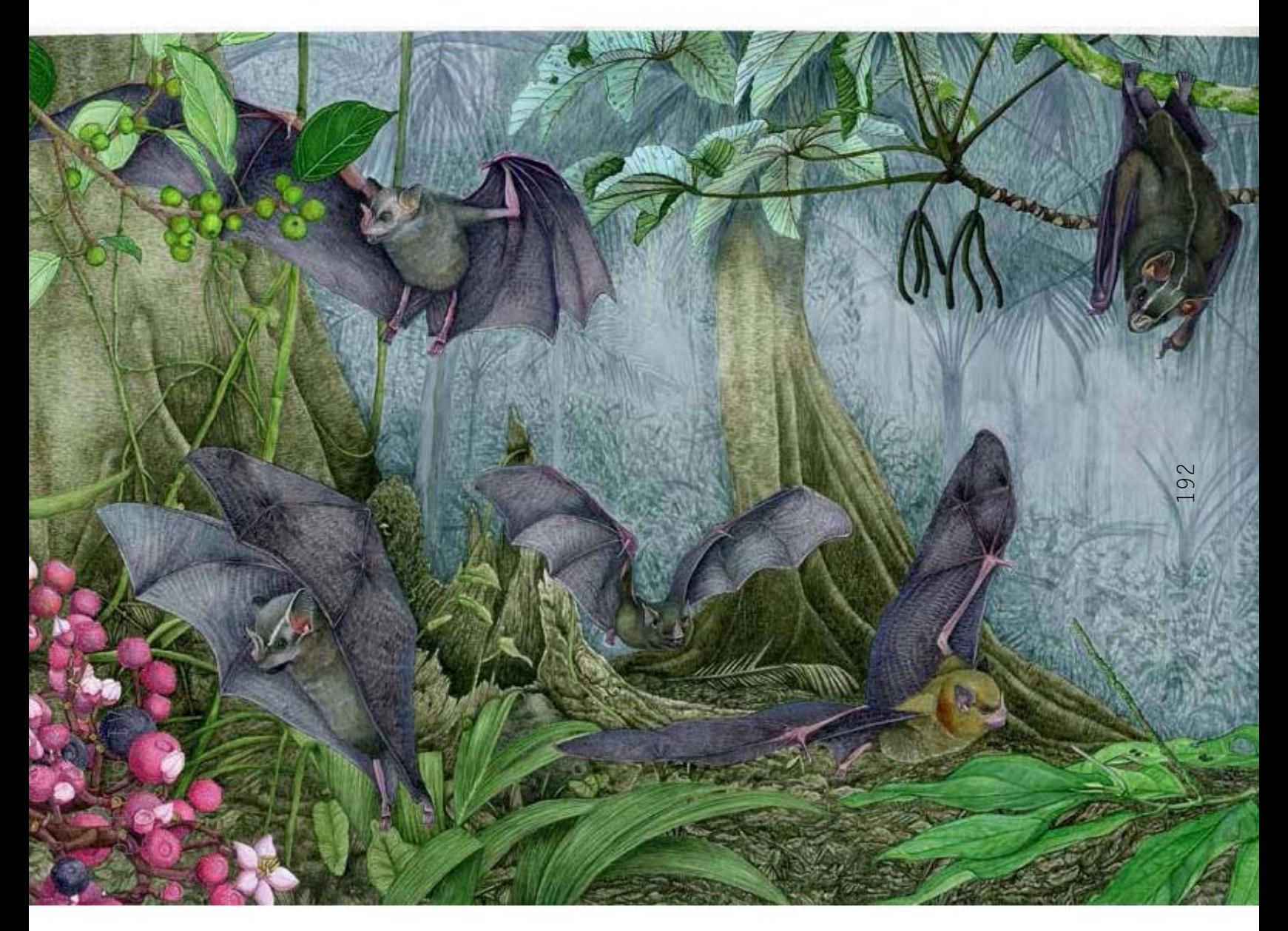

*1. Cartel de murciélagos del sotobosque*

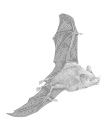

### **Del 18 al 24 de mayo 2015**

Para iniciar esta semana se fue al Museo de Ciencias Naturales de Granolles, con la intensión de conseguir la aprobación científica de los expertos en murciélagos del área de Cataluña. Se visitó al Dr. Carles Flaquer, y se le habló de las investigaciones con los científicos en la selva de Los Tuxtlas para observar a los murciélagos de primera mano, para hacer ilustración de murciélagos de la manera más fiel a las exigencias de las publicaciones divulgativas en la Estación. Sus comentarios fueron: -*es muy interesante ya que al ilustrador muchas veces se le deja al margen y solo se le envían fotografías para que trabaje a distancia. Esta es la primera vez que oiga que el ilustrador va con un biólogo a campo para hacer estudios*-.

Luego de charlar se saca el cartel del porta láminas, se queda un momento en silencio el Dr. Carles Flaquer. Después inicia comentando de sus visitas a México en el Estado de Puebla, realizando una investigación de los usos del murciélago entre los pueblos mexicanos para elaborar pulque, y por lo tanto él estaba muy familiarizado con varias de las especies. Al mostrarlo dijo lo siguiente: -*Es increíble, soy una persona muy interesada en los murciélagos y los he estudiado durante varios años, y las ilustraciones de murciélagos siempre he imaginado que son difíciles de representar, porque muy pocas veces los veo bien definidos de una especie a otra. Y noto sobretodo que las alas cuestan mucho de poder hacerlas bien; pero yo en este* 

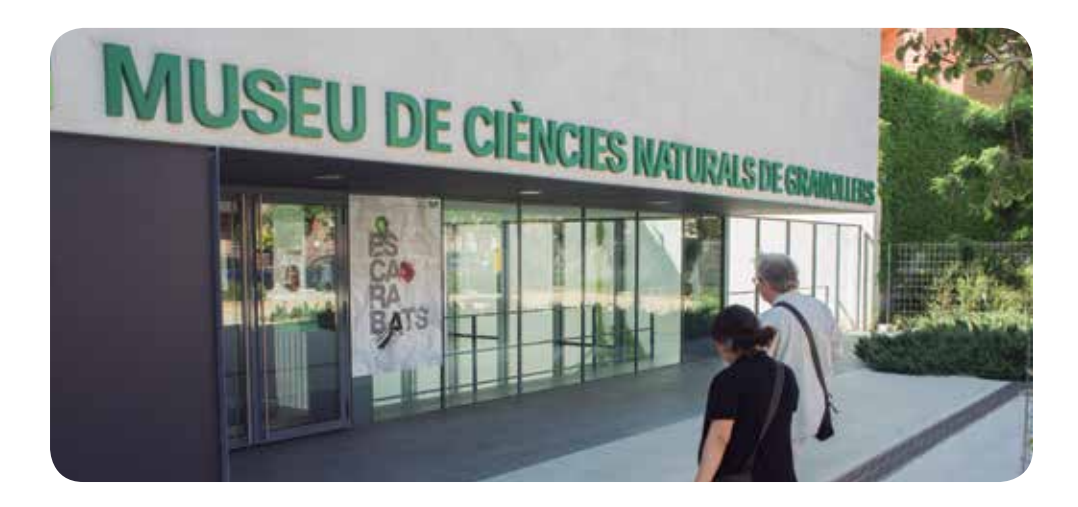

*cartel no veo nada malo, es un cartel ideal, porque veo las especies y no delibero cual puede ser cada murciélago. Me atrevo a decirte que es incluso una obra de arte. No puedo decirte ni contradecirte ninguno de los dibujos y además están bien trabajados, muchas felicidades*-.

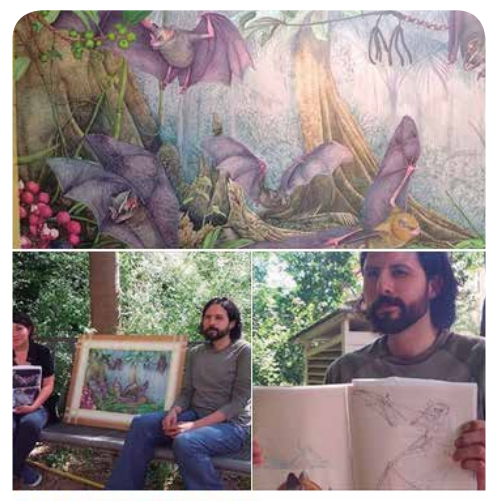

Museu de Ciències Naturals de Granollers

Carlos Ortega Contreras i Carmen Gutiérrez Correjo estudiants de postrgrau de la UNAM (Méxic) ens han vingut a presentar el seu fantástic treball on mesclen art i natura per explicar la importància dels ratpenats com a dispersor de llavors. Carmen Contreras and Carlos Ortega Gutiérrez Correa, students from Mexico (UNAM), have come to show us their fantastic work mixing art and nature to explain the importance of bats as seed dispersers.

*Nota que se hizo el Museu de Ciències Naturals de Granolles del trabajo de murciélagos*

Esta misma semana se inició con el segundo cartel para mostrar a los murciélagos a nivel del mar con las especies de *Glossophaga soricina, Saccopterix bilineata, Pteronotus parnelli* y *Desmodus rotundus*. Primero para el *Saccopterix bilineata* se puso en la composición una cualidad que se observó en campo, y es que esta especie es muy comunicativa; gracias a las notas en la bitácora, se buscaron las fotografías y el vídeo donde se registró claramente la comunicación entre ellos, hecho que no se presentó en las otras especies de murciélagos. También se colocó el *Desmodus rotundus*, aunque inicialmente la Estación no quería que esta especie saliera en el cartel para evitar hablar de su condición de alimentarse de sangre de ganado, sin embargo se consideró que es importante mostrarlo como proceso de divulgación, porque es la especie más vista en la región de Los Tuxtlas.

Con la composición lista, se imprimió a las especies por separado y se realizó el calco de los murciélagos y el fondo.

Carlos Ortega Contreras y Carmen Gutiérrez Correa estudiantes de postrgrado de la UNAM (México) nos han venido a presentar su fantástico trabajo donde mezclan arte y naturaleza para explicar la importancia de los murciélagos como dispersores de semillas.

Bitácora: proceso de ilustración científica sobre murciélagos

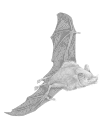

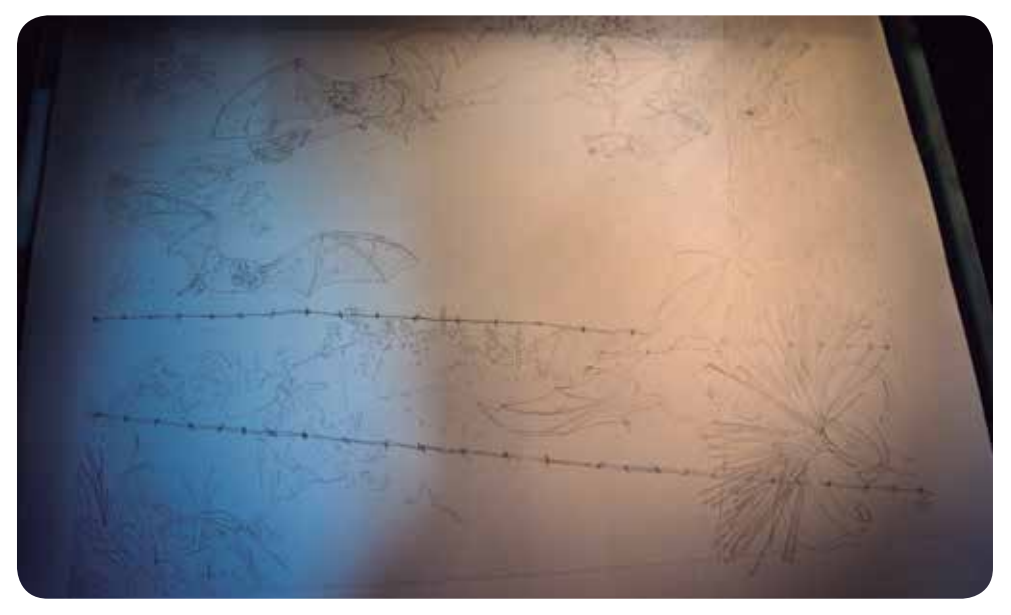

*Calco del segundo cartel de murciélagos*

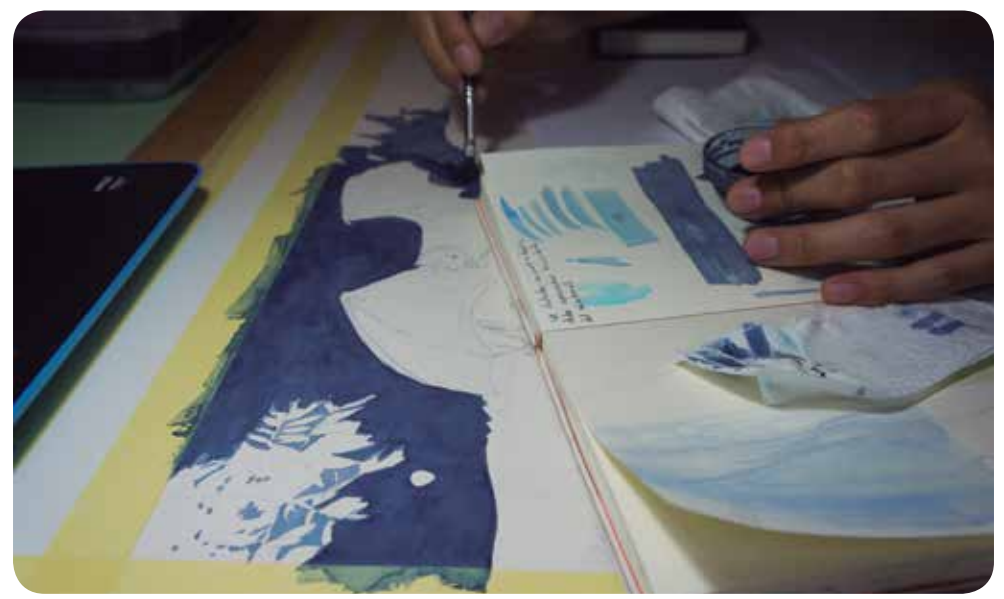

*Aplicación del color en el cartel de murciélagos*

### **4.3 Segundo cartel de murciélagos a nivel del mar**

### **Del 25 al 31 de mayo 2015**

Con el calco terminado se inicia el color del fondo. Aunque en la composición el paisaje era más abierto hubo nuevos retos, porque al tener zonas de color muy amplias es importante poder controlar la acuarela para que no se generen marcas en el papel. En comparación a las zonas pequeñas donde se aplica el color, y se puede controlar mejor la pintura para evitar las marcas de color cuando se seca el pigmento.

Se comienza por la parte superior del cartel. Primero se aplica la acuarela para hacer el cielo de noche con la luna en cuarto menguante. Pero al ir colocando el color se hizo evidente que no estaba

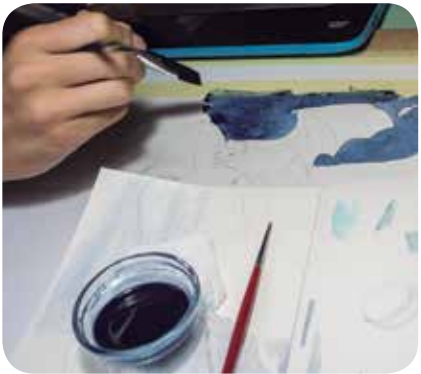

*Aplicación del color en el cartel de murciélagos*

quedando uniforme el tono del cielo, siendo importante recordar que los trabajos de ilustración científica son precisos procesos en investigación, composición y aplicación de la técnica.

Nuevamente con el pastizal, se repitió lo ocurrido en la aplicación del color en la parte superior del cartel. Así que se eligió un pincel grande con punta redonda de pelo de ardilla; llenándolo de suficiente cantidad de acuarela, para pintar sin tomar el color de la bandeja una y otra vez, y así evitar que se secara el pigmento, logrando un color uniforme. Este mismo proceso se hizo en el tronco y en el pastizal de la parte inferior del cartel. Con las bases de color en las distintas zonas del fondo, se comienza a detallar de arriba hacia abajo, desde las montañas más alejadas hasta las plantas del primer plano.

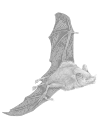

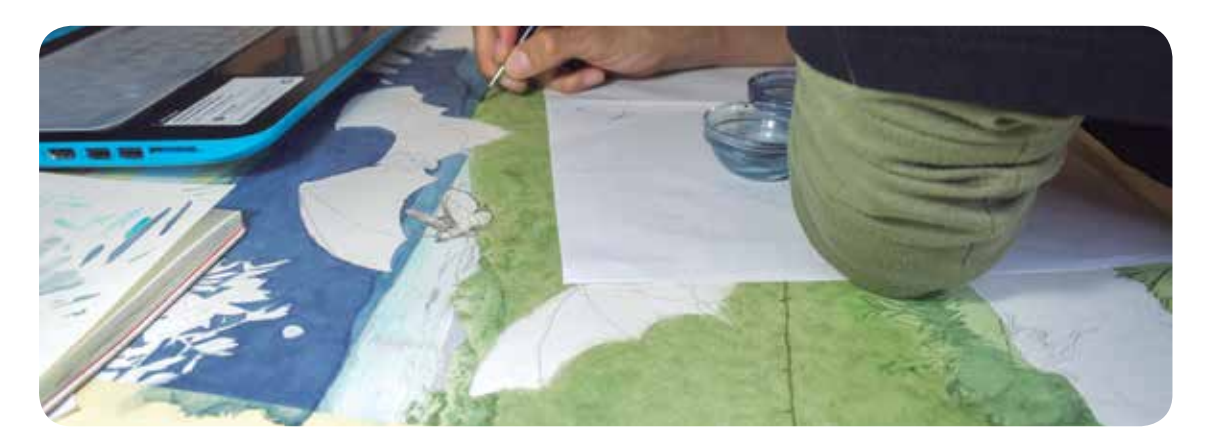

*Aplicación del color en el cartel de murciélagos*

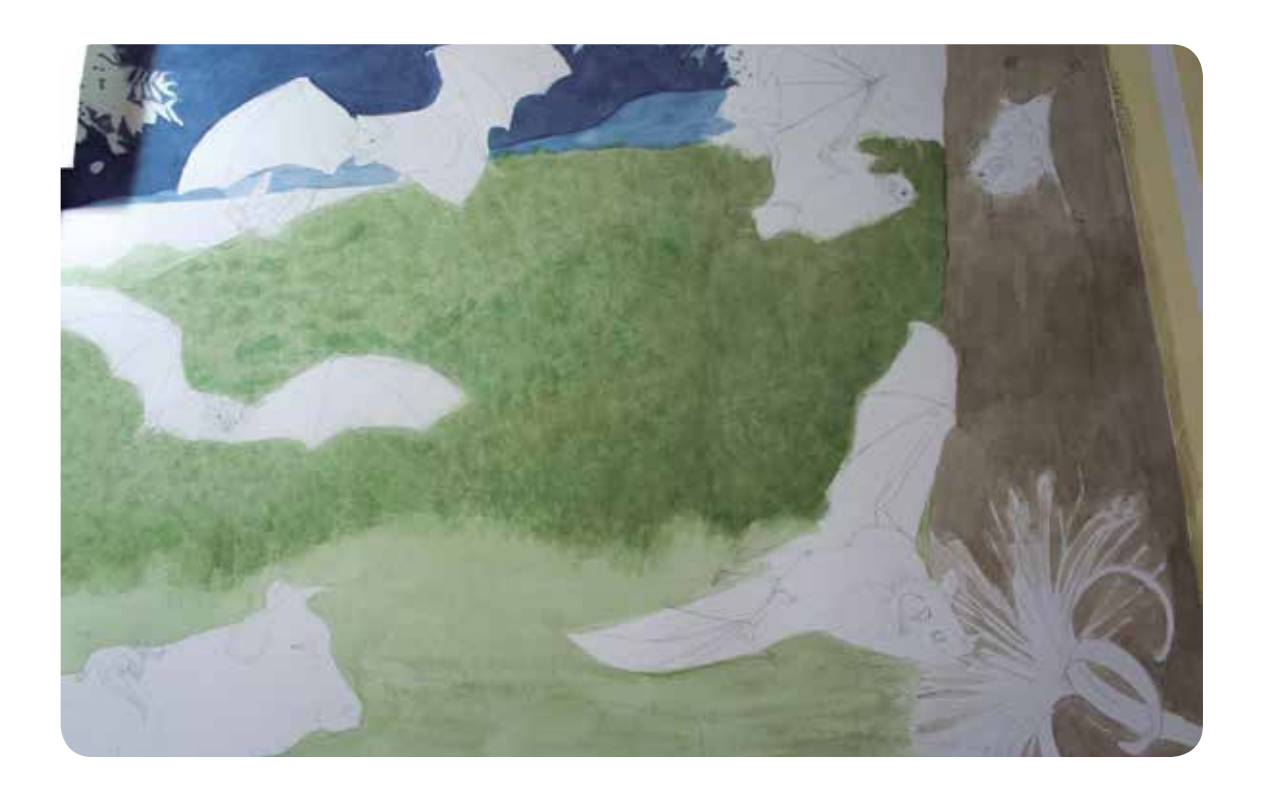

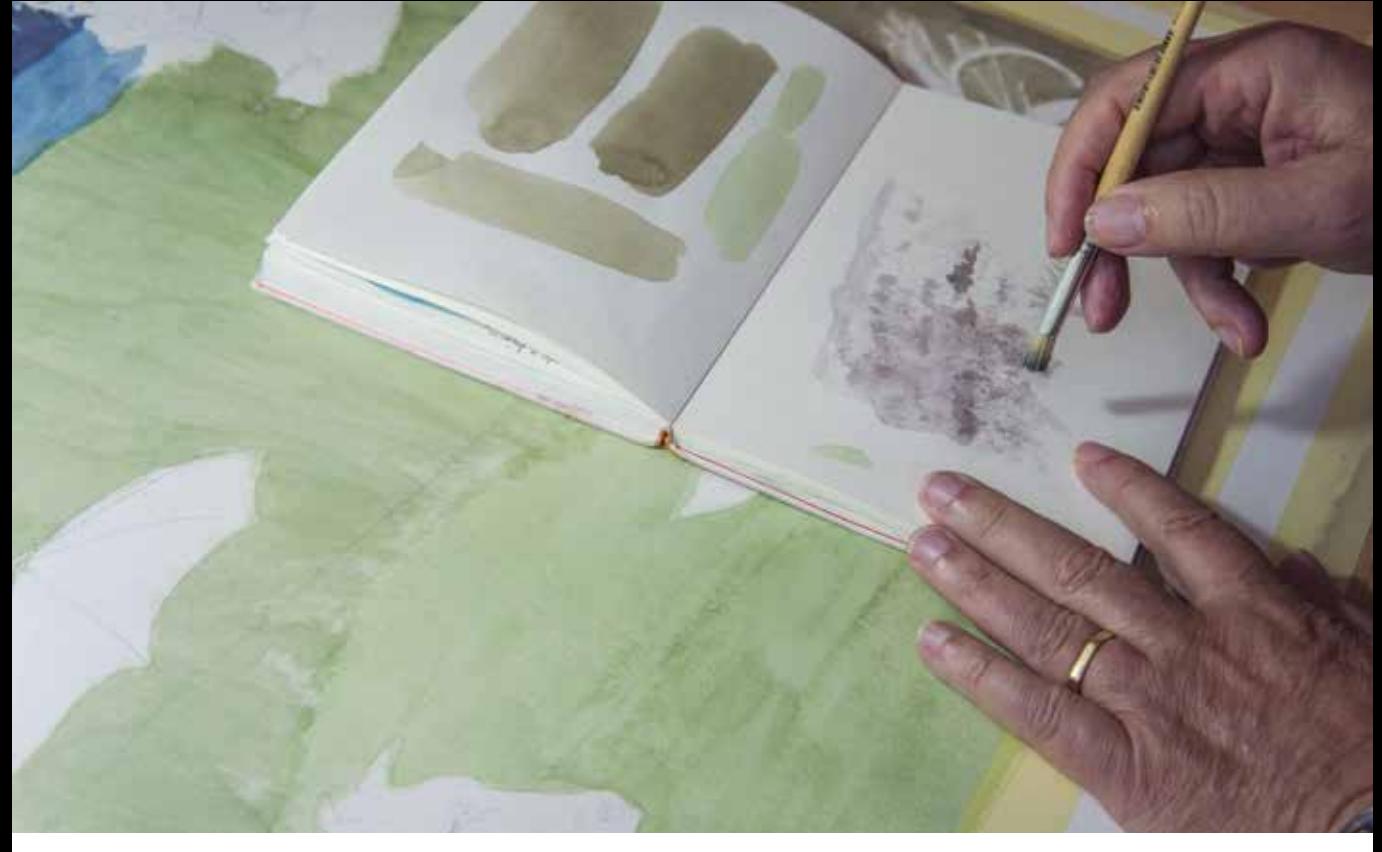

*Carles explicando la realización de la textura para el pastizal.*

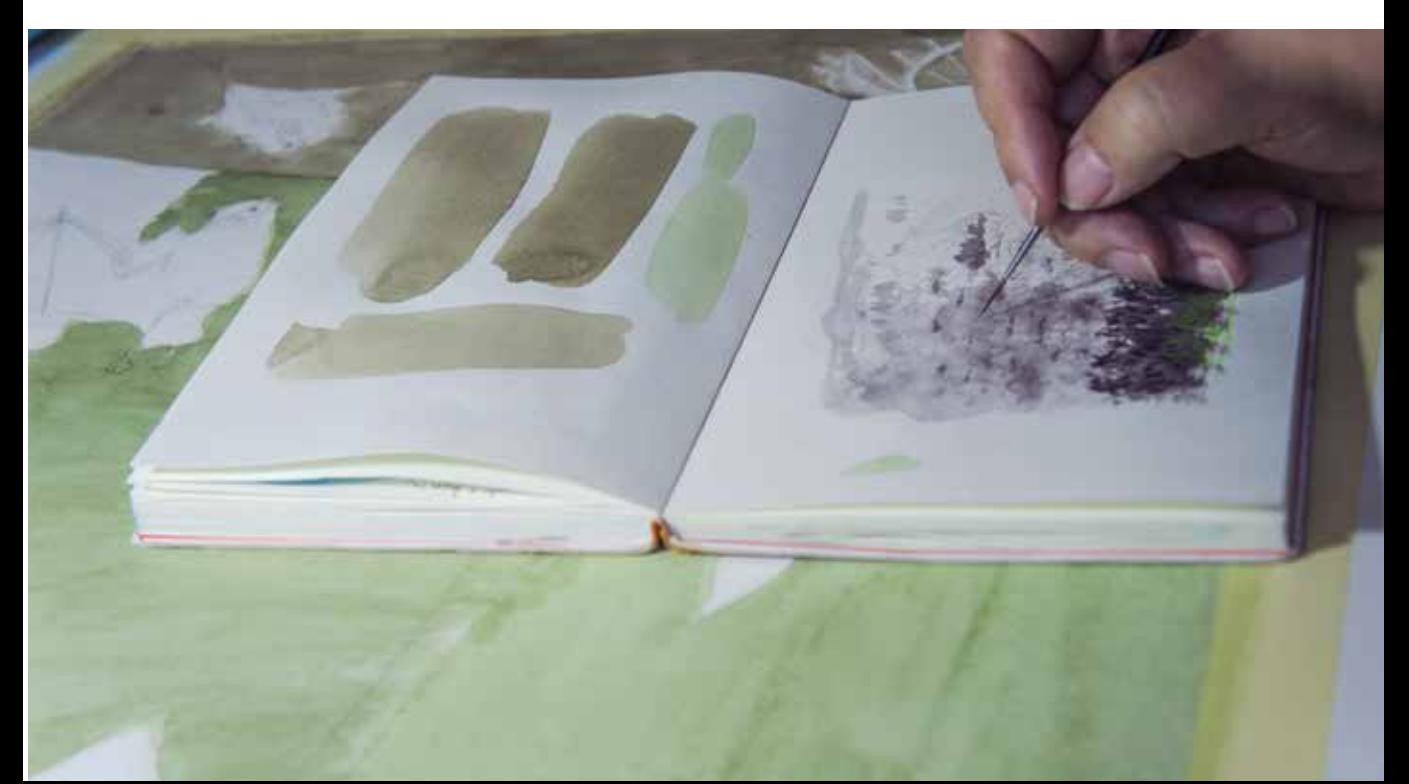

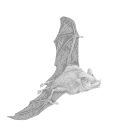

### **Del 1 al 7 de junio 2015**

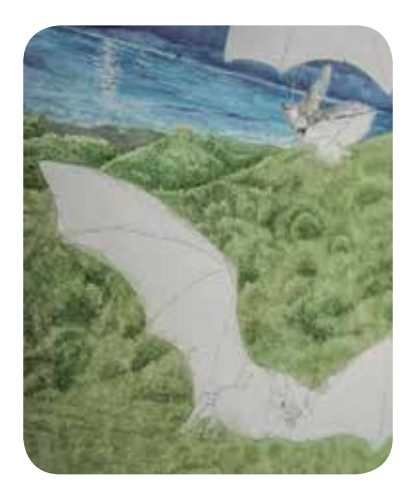

*Detalle del proceso de color en el cartel de murciélagos*

Se terminó de detallar los pastizales y se inició con los elementos secundarios del primer plano, como son las plantas de la parte inferior y el tallo del árbol del lado derecho.

El tallo del árbol tiene una textura ligera, casi pareciendo liso aunque no lo es. Los tonos debían ser parecidos para que los degradados de colores oscuros a claros no fueran muy marcados. Al ser una parte amplia en la composición, al inicio se usaron pinceles y esponjas grandes, ocasionando que no se pudiera controlar la aplicación del color. Para corregir esta parte se usó gouache blanco y agua para afinar los detalles haciendo un estudio minucioso del aspecto del tronco. Otro detalle del trabajo en esta zona, es que al estar en conjunto con el murciélago Glossophaga soricina y la flor de Pachira acuática se hizo un enmascarillado de Liquid masking film de la marca Talens, para evitar que los elementos se ensuciaran de los tonos del tronco, y más considerando que hubo que hacer varias repeticiones en la aplicación de la técnica.

En la vaca al no ser un elemento principal, se analizó el dejar un acabado intermedio para que no llegara a la misma calidad para los murciélagos. Luego siguieron las ramas de los árboles de la parte superior, evitando hacer una plasta oscura de color, se optó por hacer el procedimiento normal en los detalles de las hojas, pero con tonalidades en azules. Luego se comenzó a colocar el color en los murciélagos en general con las acuarelas 660 y 663, y la base del color a las alas con el color reservado del cartel anterior. Se inicia con la especie de Desmodus rotundus, que está sobre la vaca y sobrevolando, haciendo mechones de pelo en el cuerpo del murciélago y después detallando con el pincel fino la espesura del pelaje y los contrastes en las alas.

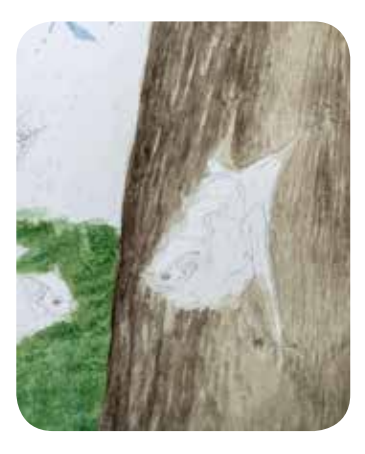

*Detalle del proceso de color del tallo del árbol*

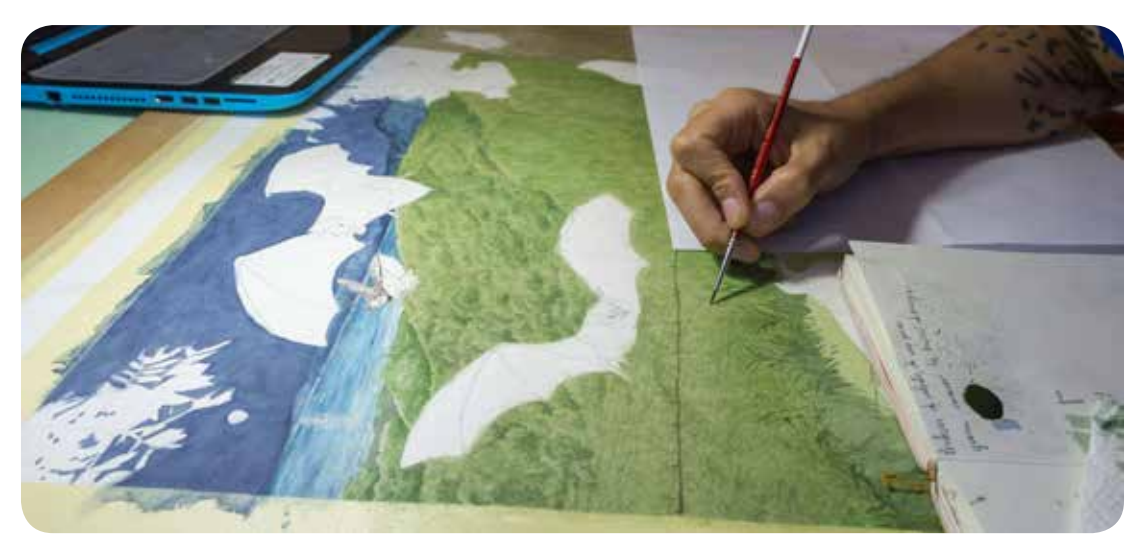

*Realización de la textura para el pastizal.*

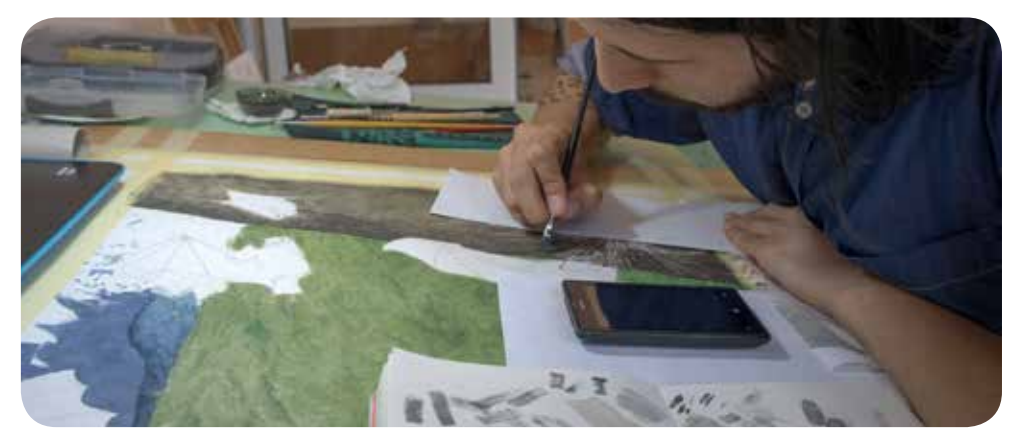

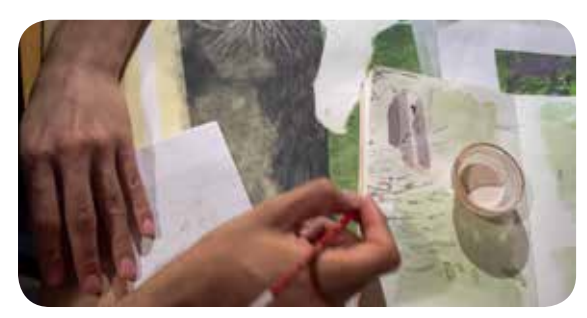

*Detalle del proceso de textura para el tronco*

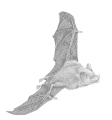

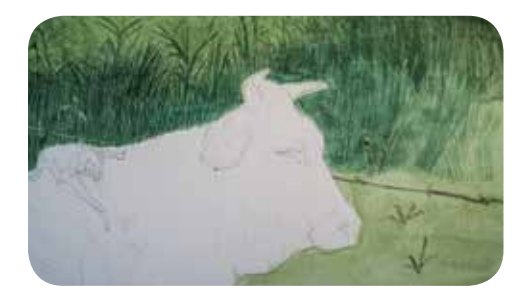

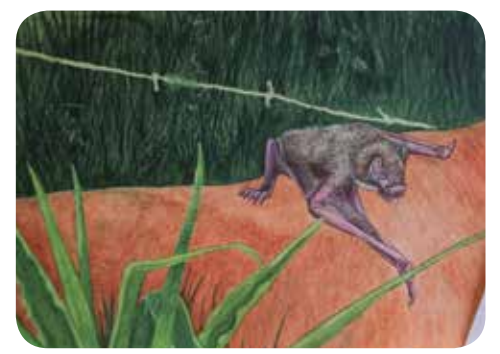

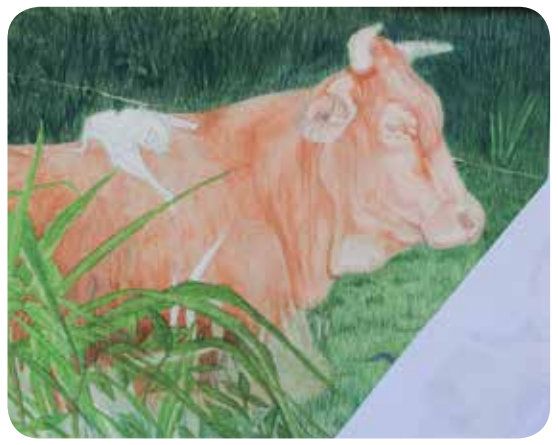

#### *Detalle del proceso de la vaca y Desmodus rotundus*

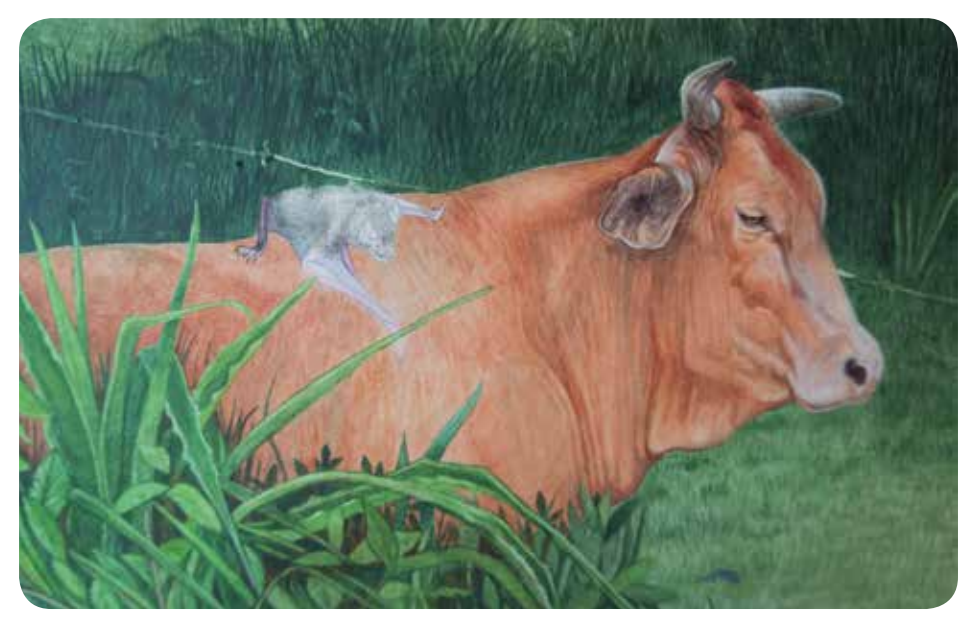

#### **Del 8 al 14 de junio 2015**

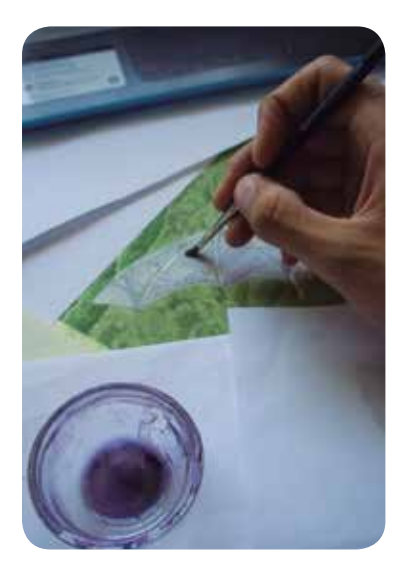

*Detalle del proceso Desmodus rotundus*

Esta semana se hizo la integración de los murciélagos con algunos elementos de la composición proyectando sombras como en el *Desmodus rotundus* sobre la vaca; y la pareja de *Saccopterix bilineata* en el tronco, quienes además se les terminó de ilustrar y detallar.

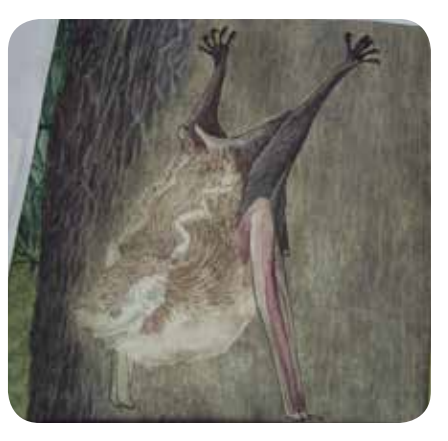

*Detalle del proceso Saccopterix bilineata*

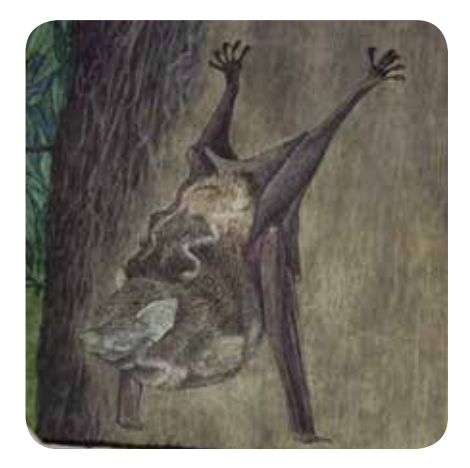

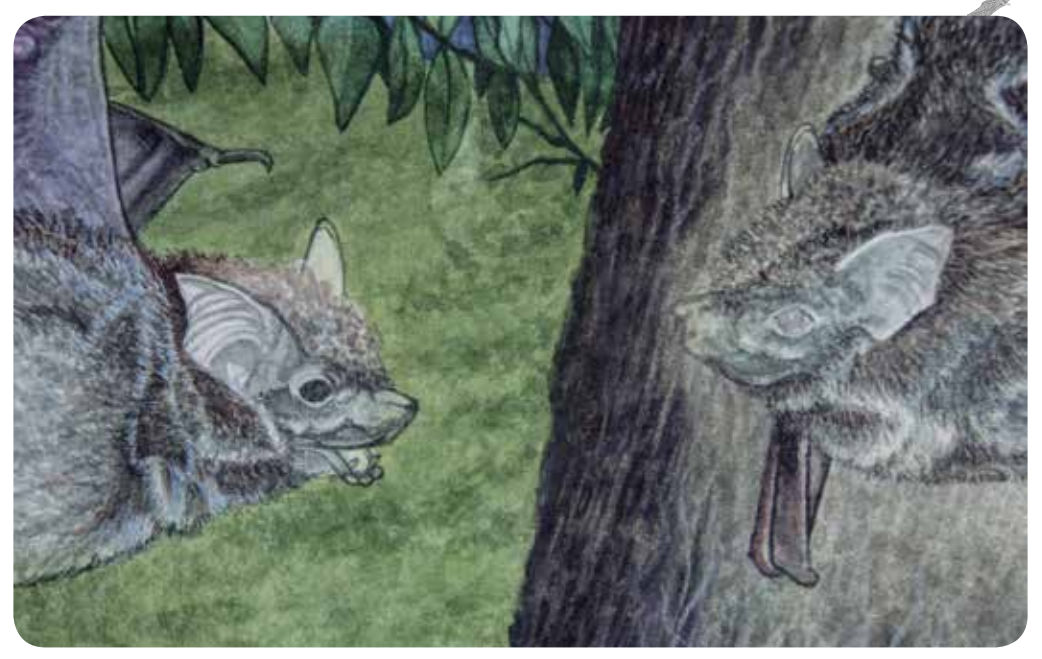

*Detalle del proceso Saccopterix bilineata*

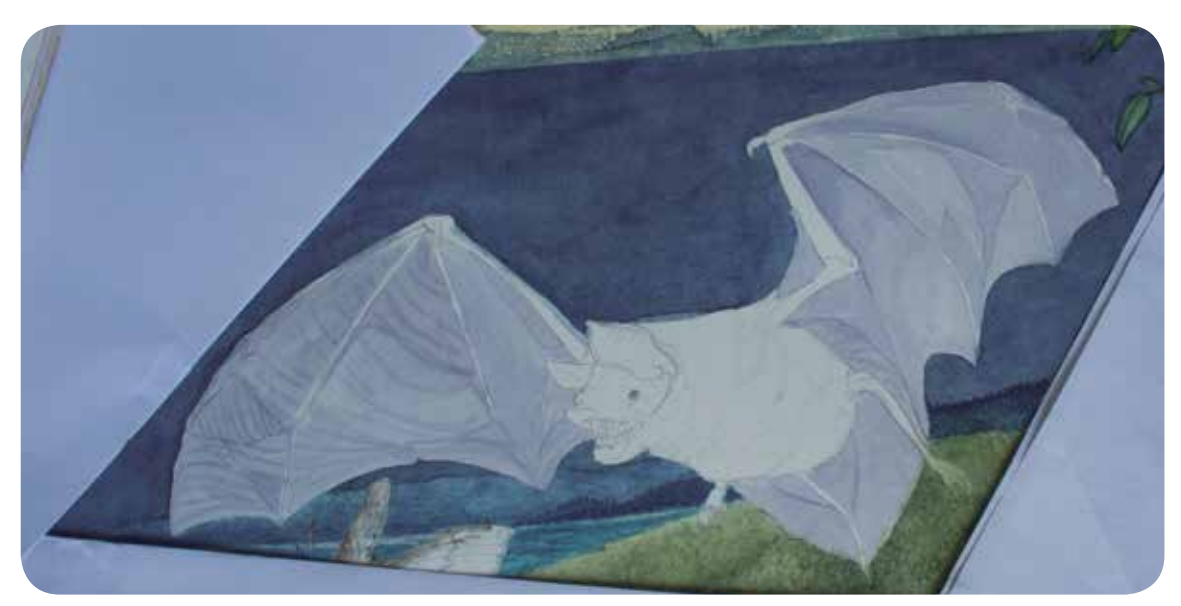

*Detalle del proceso Pteronotus parnelli* 

### **Del 15 al 21 de junio 2015**

Luego de terminar la pareja de Saccopterix bilineata, se continua con el Pteronotus parnelli junto a la polilla y el Desmodus rotundus que está en vuelo. Con el tiempo justo Carles Puche hace una serie de recomendaciones: -Para el pelaje lo mejor es dar los detalles hasta el final, primero se debe colocar el color base, luego se dan sombreados y mechones de pelo, y siempre al final con el pincel más delgado se hacen los detalles acentuando donde sea necesario. Para hacer homogénea la textura del pelaje, se toma un pincel plano y con poca agua se da una pasada en toda esa zona, para que visualmente el pelo se note más suave y se evite la textura áspera de cuando se da pincelada tras pincelada-.

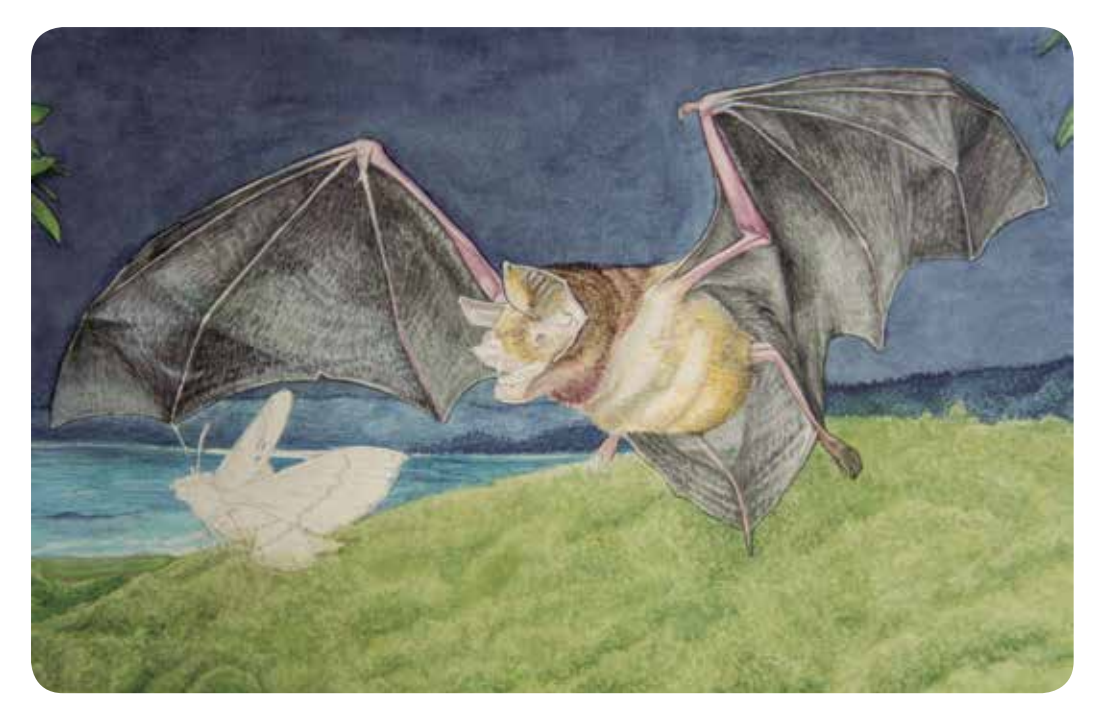

*Detalle del proceso Pteronotus parnelli* 

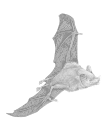

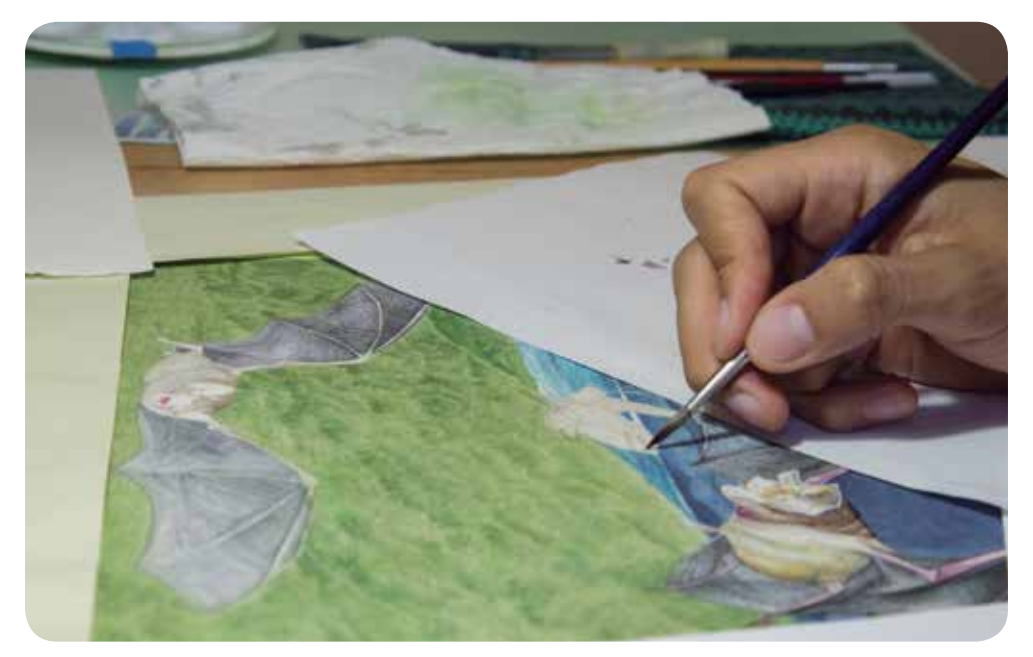

*Detalle del proceso la polilla*

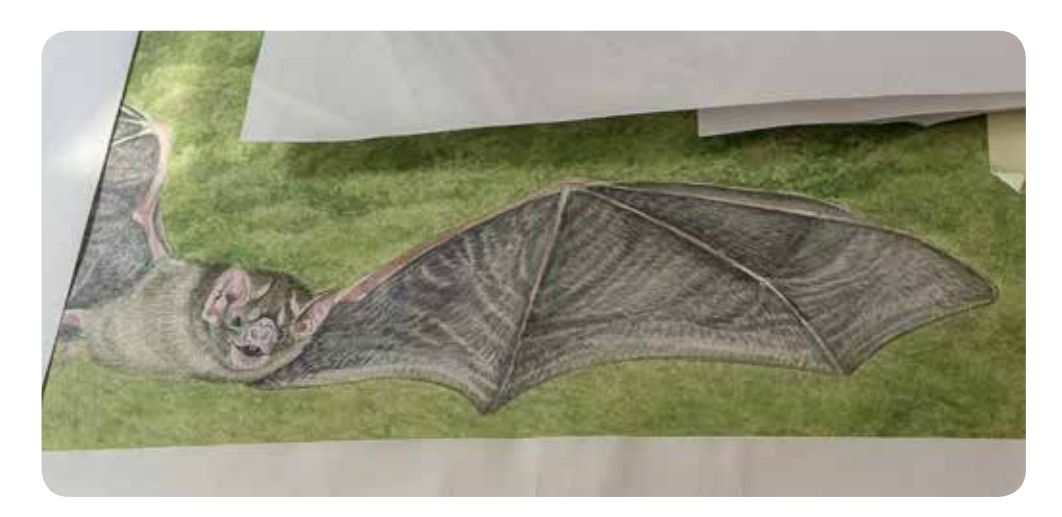

*Detalle del proceso Desmodus rotundus*

### **Del 22 al 26 de junio 2015**

Es la última semana y queda por concluir el *Glossophaga soricina* con la flor de *Pachira aquatica*, la cerca de alambre y los detalles en el cielo del cartel. Se comienza por el murciélago y luego la flor, quitando el enmascarillado y se emprende el proceso de color. Luego en el cielo se detalla la luna y se ponen algunas estrellas en el cielo. Después en la cerca de alambre de púas se dan brillos para poder resaltar este elemento del fondo.

Al terminar se inicia la digitalización con el escáner de los dos carteles y se plática con Carles Puche sobre el proceso durante cuatro meses de trabajo de ilustración, y comenta: -Generar un cartel científico es uno de los retos más difíciles a los que se puede afrontar un ilustrador científico. Tú seriedad con la que hiciste el trabajo te permitió hacer dos obras que además de complicadas son grandes, destacando su valor estético (artístico) como su precisión científica-.

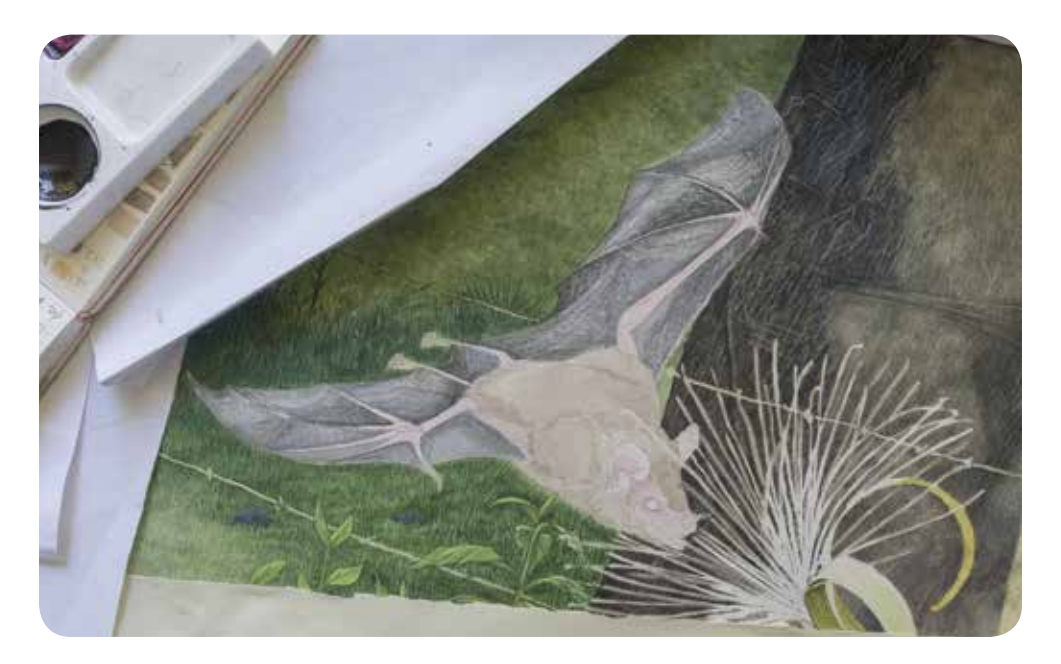

*Detalle del proceso Glossophaga soricina*

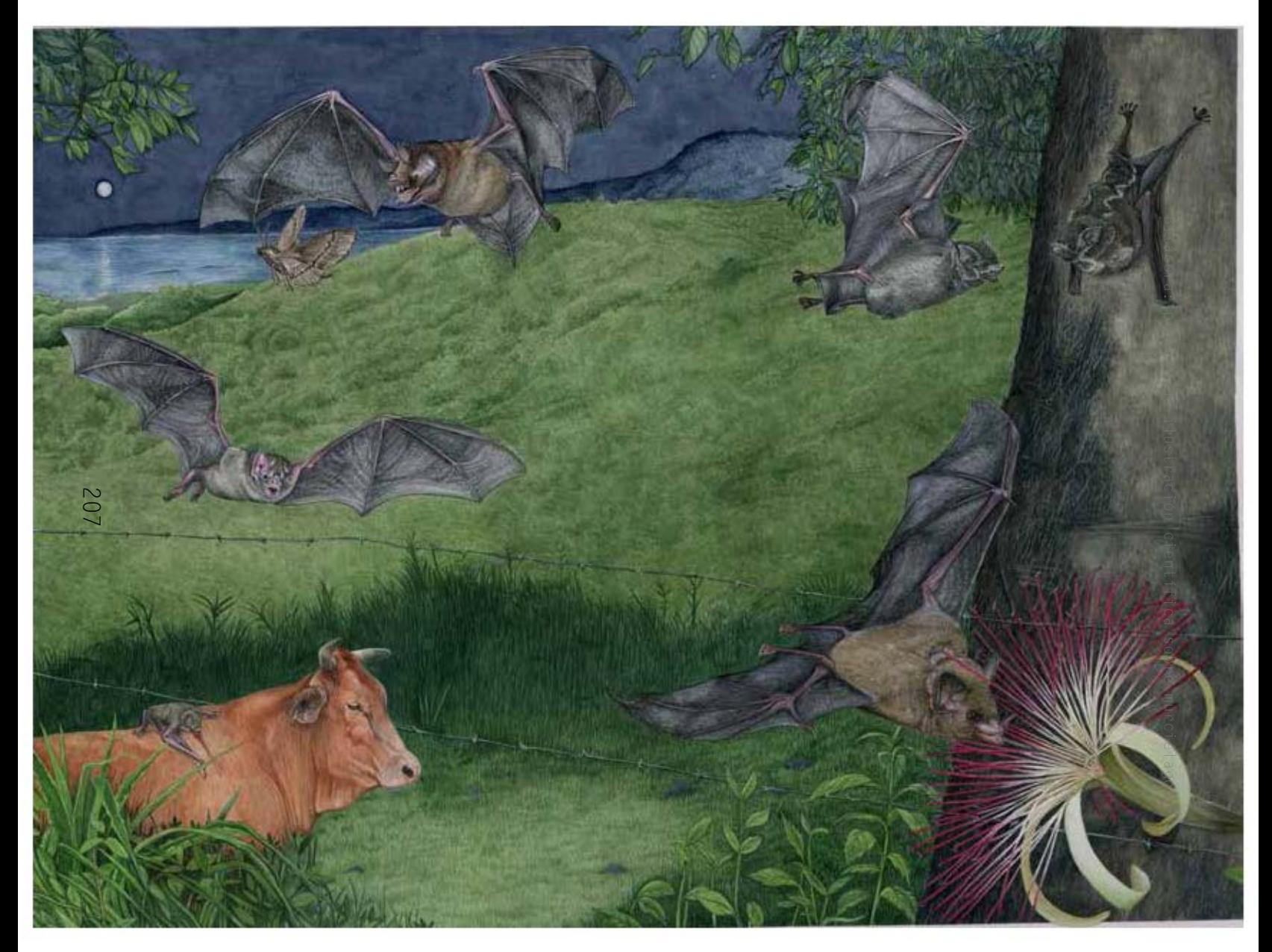

*Segundo cartel de murciélagos a nivel del mar*

# **4.4 Entrega de las ilustraciones de murciélagos a la Estación**

Esta es la parte final de la investigación de las bitácoras. Es un análisis y reflexión de los avances obtenidos cómo ilustrador científico de zoología, que se ha llevado hasta el momento y que culmina en la entrega del material para hacer un cartel y el calendario de 2016 con el tema de los murciélagos para la Estación de Biología de los Tuxtlas.

Luego de volver del curso de ilustración científica se va nuevamente a la Estación a presentar el material del 20 al 24 de agosto de 2015. Durante la movilidad se habían enviado avances de las ilustraciones a la Jefa de la Estación Rosamond Coates, y su respuesta fue muy alentadora sobre el uso para las ilustraciones en el material de difusión. Fue por eso, que se presentó personalmente las ilustraciones de murciélagos a la Estación para seguir con la entrega del material y así definir las necesidades que se quieren reflejar en el diseño de las publicaciones de la Estación.

Previamente antes de partir hacia la Estación, se hizo un proceso de trabajo en la computadora para hacer ajustes en el color y definir algunas formas con ayuda del pincel digital de photoshop CS6. Aunque hubo ligeros cambios, se resaltaron algunas zonas que en la aplicación de la técnica fueron difíciles de trabajar. Después en las pruebas de color, se hicieron dos propuestas una con contraste que ayudara a resaltar el pelaje de los murciélagos y otro con medios tonos.

En la primera prueba se observó que la saturación hizo que los negros se emplastaban y no ayudaban a los murciélagos a definirse, y además el fondo también se vio afectado al sobre exponer los tonos, perdiendo el efecto de profundidad por la detrimento de los tonos tenues. En la segunda impresión se observó que los medios tonos ayudan a poder tener mejor control de los colores del fondo y en los murciélagos se vio una mejor definición en su pelaje, lo cual era importante para distinguir a las especies.

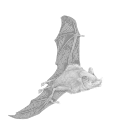

### **Del 20 al 24 de agosto 2015**

En esta salida se mostraron las ilustraciones hechas en el curso en España, para definir las propuestas para el diseño con las imágenes para el apoyo a la divulgación de los murciélagos en Los Tuxtlas.

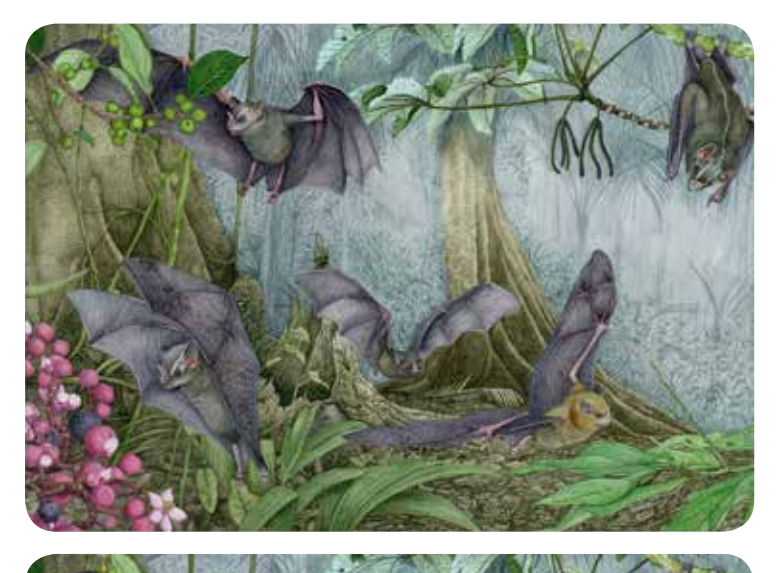

*Antes*

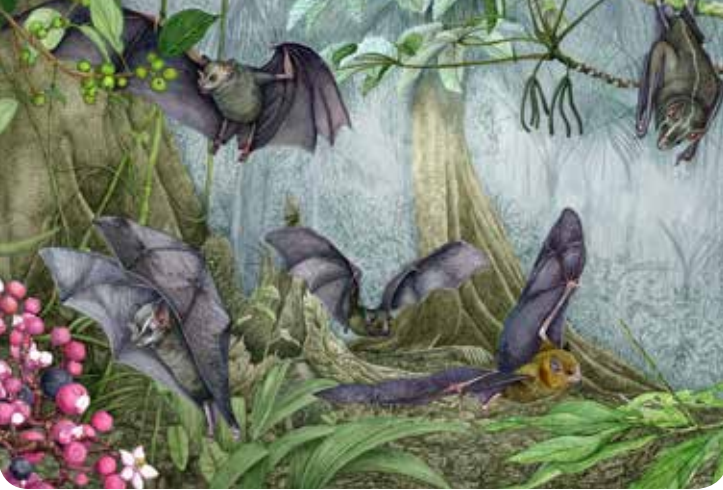

*Después*

En un porta láminas se llevan las impresiones en papel couche de los dos carteles de murciélagos del sotobosque y al nivel del mar. Al mostrar las ilustraciones a la Jefa de Estación se define que la aprobación científica son una serie de pasos, 1) el impacto de la ilustración (agrado o desagrado), 2) la comprobación, donde Ismari R. saca la guía de murciélagos y empieza a juzgar los rasgos revisando el color y las proporciones indicadas en la guía de murciélagos, deteniéndose en las especies donde hay dudas sobre el largo de las manchas del pelaje. 3) la aceptación de las ilustraciones de los murciélagos, que es cuando hay la certeza científica en todas las proporciones y líneas del pelaje.

Lo siguiente fue definir el uso de las ilustraciones, una se usaría para el cartel y el segundo se convertiría en calendario de la Estación 2016. Quedando el cartel de los murciélagos en el sotobosque para el calendario, al que se incluiría una breve semblanza de las especies de murciélagos y su alimentación. Después con el cartel de la playa se le colocará un texto más extenso y referente a las bondades de los murciélagos en la comunidad de Los Tuxtlas, con la descripción de las especies, su alimentación y un poco de su carácter habitual.

La Jefa de Estación Rosamond Coates comenta: −Cuando los visitantes vienen a la Estación preguntan −*¿qué venden aquí sobre animales o plantas?- Y lo primero que les mostramos son las publicaciones, pero al revisarlas nadie las entiende y se van casi que con las manos vacías. Este calendario y el cartel son productos que podemos ofrecer y gustan mucho, sobre todo ahora que viene la semana de la conservación en el mes de octubre, podemos ofrecer cosas muy vistosas y eso ayuda mucho más a la difusión*−.

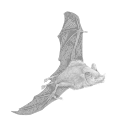

# **Diseño del calendario 2016 de murciélagos para la Estación**

El diseño fue una recomendación del método empleado por Carles Puche en sus publicaciones de carteles científicos ilustrados. Siguiendo estos patrones para el calendario, se da un amplio espacio a la ilustración. Primero se hizo una diagramación dividiendo en diez el espacio a lo ancho y nueve a lo alto, con un formato horizontal de 65x40 cm. Se puso una línea transversal para analizar si la composición de la ilustración tenia concordancias con los puntos claves de la imagen con el formato. Al hacer esto se ven coincidencias en la *Conostegia xalapensis, Carollia sowelli* y *Platyrrhinus helleri*.

Para el color del fondo se hizo una selección de color de las hojas de la *Cecropia*, para el texto se usó el color de las alas de los murciélagos y en los logotipos de la UNAM, Instituto de Biología y la Estación de los Tuxtlas se puso café por el follaje del suelo y el tronco de los árboles.

Otro detalle del calendario es el cuadro guía puesto en color morado para ubicar a las especies, este se encuentra en el lado inferior derecho. Es un elemento de diseño que usa Carles Puche, y el cual recomienda para evitar colocar elementos dentro a la ilustración, ya que en este se colocan los números o letras para asociarla con el texto descriptivo, además de que es más lúdico para que el receptor haga la búsqueda de las especies en la ilustración.

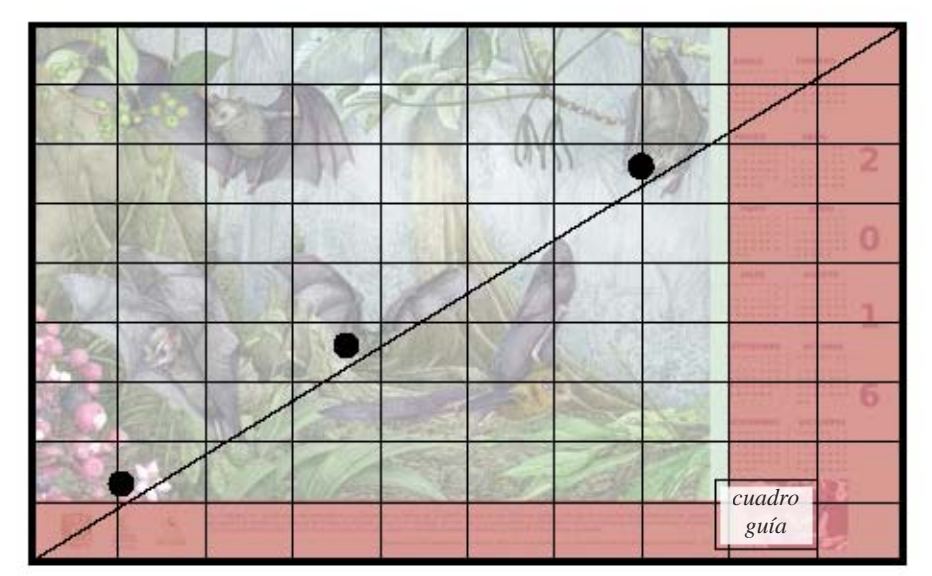

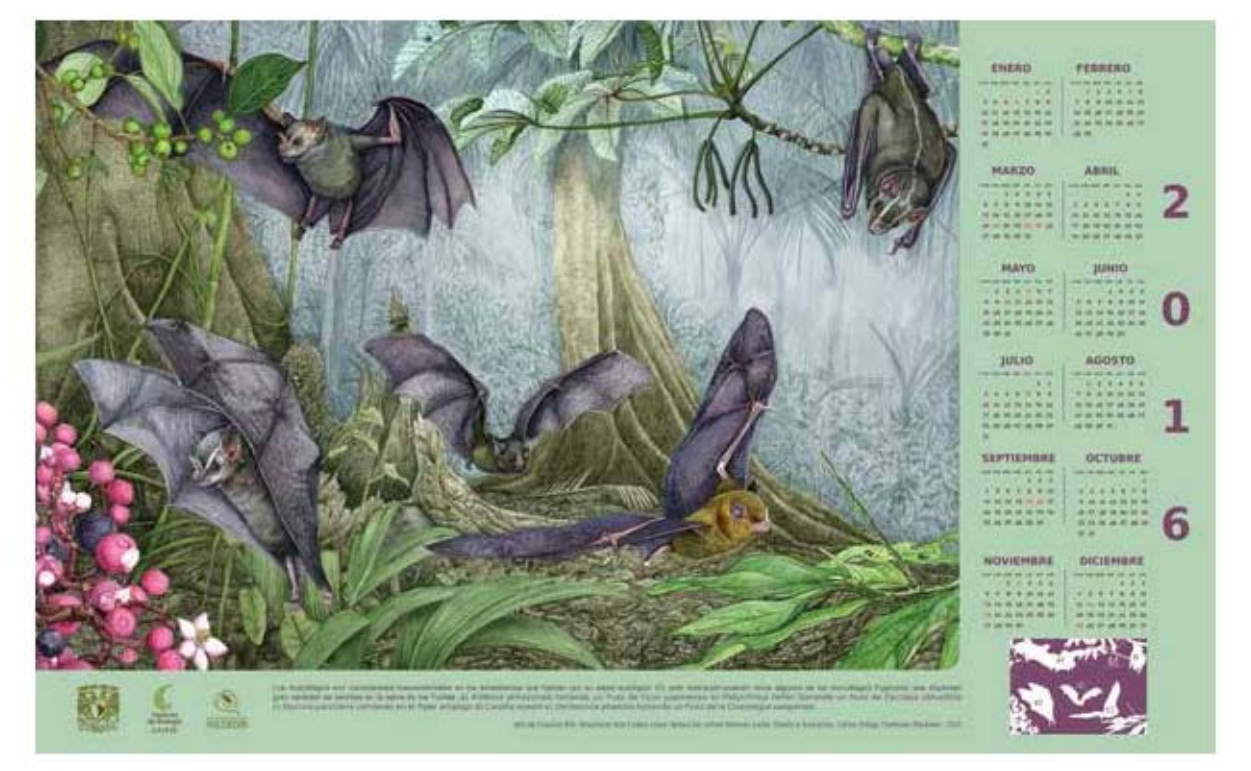

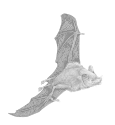

### **Diseño de Cartel de murciélagos**

Para el cartel se usó la ilustración de los murciélagos al nivel del mar, y se observó que el formato se ajustaba a la mitad de las medidas del cartel de 40x60 cm. Por esto se dividió en cuatro el alto y dos el ancho y con dos líneas cruzadas transversales se verifico que hubiera concordancia de puntos clave en la ilustración con el formato del cartel.

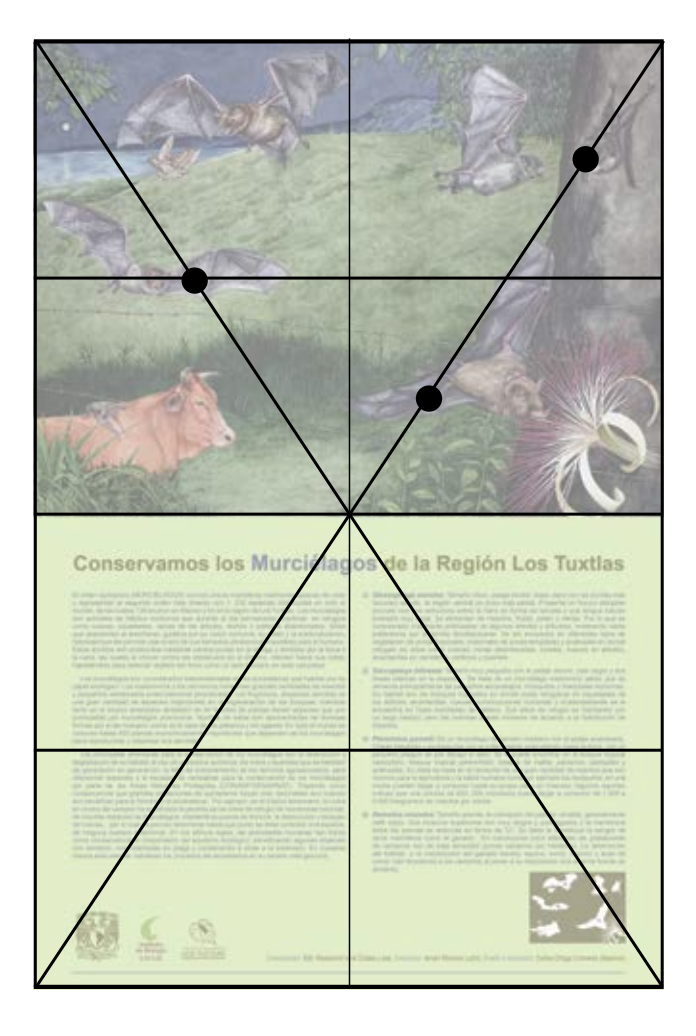

El color del fondo en la parte del texto es de color verde por el pastizal, pero al ser un color fuerte se usó una opacidad del 70% para dar definición a la lectura del texto. El color del texto general fue en gris por solicitud de la Jefa de Estación, para evitar el negro. Para el color del título se usaron dos colores, uno para acentuar la palabra murciélagos, y además de subieron dos puntos a la fuente tipográfica. Para el color de los logotipos y el cuadro guía de la identificación de las especies se usó un tono café por el tono del pelaje de los murciélagos.

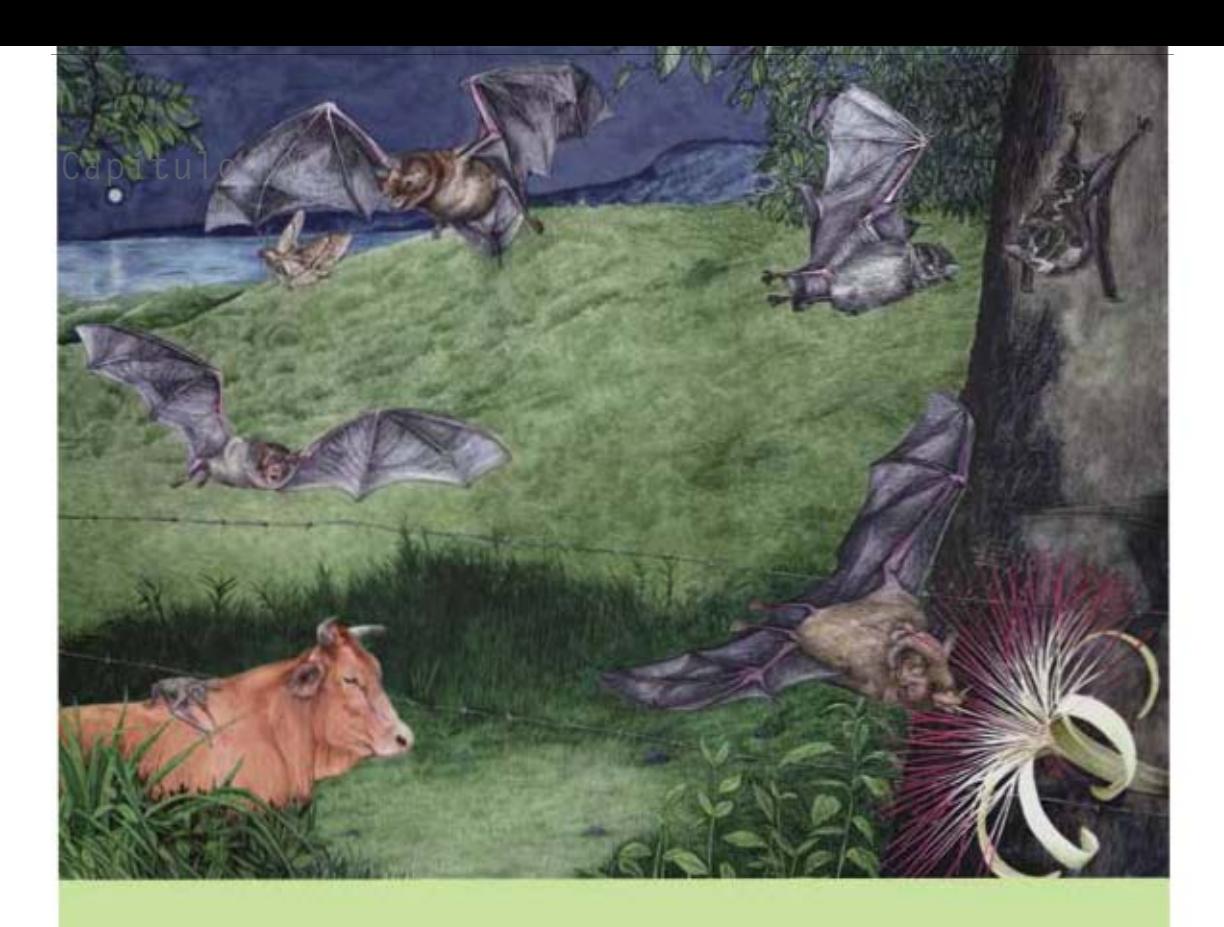

#### Conservamos los Murciélagos de la Región Los Tuxtlas

El ordien quiniplera (MURC/ELAGOS) son los úrsous mamiferos realmente papeces de vola y representari el segundo orden más diverso non 1, 230 especies distribuidas en todo el ant archites de fabitor notiones que duriete el día permanecer stativos, en refugios que attendonan el anocheoir, gusados por su visión notituris, su titlate y la ecolocalización<br>habilidad que les permita usar el eco de sua hamadia utilizadocos viaudibles para el furnanti Estas sondos non produçiose mediente contracciones en la larmos y américa por la boca o habilitàciolo para dellectar objettre ten finite come un pelo Numarei en total postatilati

Les marcelleges son alreaderants l'assembréaises en les entrainents que habitan per su para entraixe l'assembréaises par cardinales de la paramète de la paramète de la paramète de la paramète de la paramète de la paramète formes por el ser humano, como es el caso de les polítenes y tos agaves. En todo al mundo se<br>porcinen hasta 450 plantas económicamente importantes que dependen de los mundidagos para reproducirse y dispersar sus aemitas

Las principales artenadas para la comenvación de los mundidagos son la destrucción y<br>degradación de su hábitat, el uso da productiva quéricosi, los métis y leytrofas que se hermitan de generación en generación, la faría de entretamento de los blococos agropeoustros, para<br>diferenciar aspecies y la escansa de compañes para la comprosición de los invicientes por parte de las Areas Nationes Principios (CONANTIEMARIAT). Tribento como son benéficies para el hombre y el ecosistema. Thir eperipti, en el tópico americano, la tutta<br>an contra del versioni ha significado la peribile de los idois de refugio de noriversea colonias. de muchas reçieures de municífique, mediante le guarne de travais. la destrutivité li bloqueo<br>de nuevas : por le que es preciso determinar hasta que punto se debe controlle une expecte. de hinguna memos externivar En los últimos eigün, les activitades humanas taxi Vesto<br>como convecuencia el rompimiento del equitivos ecológico, beneficiando algunas aspecies con almento, convintendoles en plage y conderando a sitor a la extensión. En nuestras

- 1) Gleesephage ancieline; Tamaño chios, pelaje bicolor (base clara con las portas más sicartarites en cereteras, edificio y puer
- 2) Saccepteryx billineata: Tamaño muy pequeño con el pelaje cácuro, can negro y dos drings blancas en la espalta. Se trata de un murcellago matchiolo altreo que se<br>simenta principalmente de pequeños escarsbanx, molquitos y mariposas nocturios. In function in the same is appeared in double  $\frac{1}{2}$ , in particular in decision is a second and the same in the same in the same in the same in the same in the same in the same in the same in the same in the same in th *STANDARD*
- Al Perromatus partielli: Es un riscolingo de banafo mediano con el pelaje anarergado.<br>Origia delgadas y purnagadas con la critia exterior extendendo tuesa la bosa, net un pesiato plegas de per debas el labo. Se le pade encortar en el bosque troute.<br>Italiantes, cosque trovar perenstrio, bosque de metis, parlanes, perigies y actualizable. Six chefa se bases en el contesimo de sinte gran carrichad de insectios que estri miche pueden liège a comune hasta su propia pesò en insector. Aquinos reportes 3.000 kingramos da utwectos por noche.
- 4) Demochas relearches. Terrarfo grande, la suiciricidin datigeto es vanistie, ger pain right. Sus inclusion superiories and muy larges y puriliquoites y la manifestrate wite las parties es reducible en forma de "U". Su dette la considiére la sangre de rest manifeste como el ganado. En condiciones posts de vergerse son de baja densitat (punce varionni per hectères). La destrucció del futbol y la renatuocón del gerado bolito, equino, viele, capitro y aves

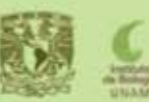

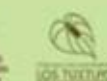

 $214$ 

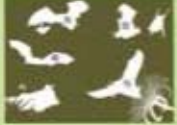

Continuors des Rosement tele Coates Libra, Finlantin: famille Santiaz Lache Disebut Juminier: Carlos Criego Continua (Salartat)

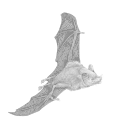

Al revisar la ilustración de los murciélagos al nivel del mar con el profesor Guillermo de Gante, se aconsejó un reajuste de los elementos, ya que comparándolo con la ilustración de los murciélagos en el sotobosque, carecía de armonía y profundidad. El ajuste se realizó de manera digital a través del programa Photoshop.

Se ajustó el tamaño del *Desmodus rotundus* sobre la vaca para colocarlos en un plano intermedio, y se colocaron en un plano más cercano al *Pteronotus* y a la polilla, logrando sensación de profundidad con el *Desmodus rotundus* que aparece volando; también crea armonía en general ya que en la composición original se percibía un desequilibrio al centro de la imagen. Por último se oscureció un poco el fondo y se ajustó el verde del pastizal.

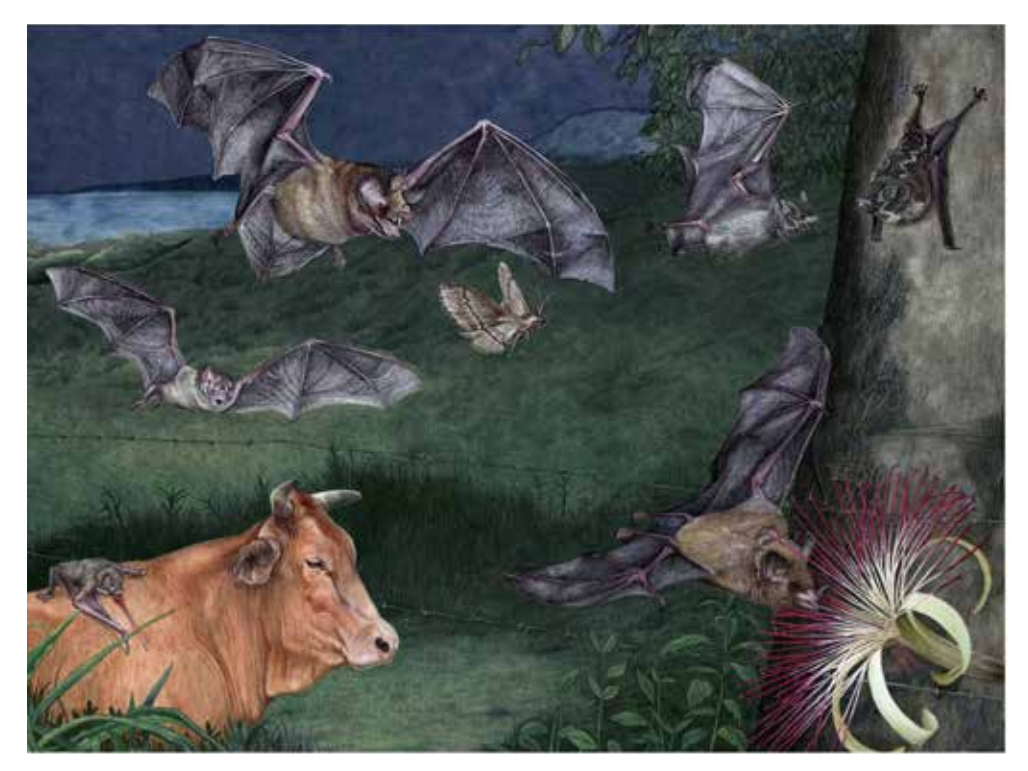

*Reajuste digital de composicion*
# **Conclusión**

Los registros del ilustrador científico son las marcas de sus procesos cómo una actividad de prioridad, es por eso que este proyecto es una muestra de qué se realizó para hacer ilustración científica de murciélagos en la Estación de Biología Tropical de Los Tuxtlas. Se planteó dar un acercamiento a las observaciones que se realizaron para comprender la percepción que se requiere para obtener ilustración zoológica de murciélagos, y es ahí donde se reconocen tres factores que inciden para llegar a las ilustraciones de quirópteros: 1) conocimiento científico, qué es la información y comprensión del diálogo por los expertos en el campo de la zoología, incluyendo los comentarios y la postura sobre el trabajo de ilustración desde el comienzo del proyecto hasta la entrega del material, 2) conocer a los murciélagos de primera mano, siendo un factor importante para hacer la investigación visual que requiere hacer el ilustrador científico, en el caso de la luz y la oscuridad, que fueron factores para conseguir imágenes y referencias de los detalles que no pueden observarse a simple vista, dando herramientas a la técnica de captura de la imagen, y 3) Aprender con los ilustradores científicos actuales, cómo se une el campo científico con lo gráfico, entendiendo la rigurosidad en la técnica de acuarela y su tratamiento en las publicaciones científicas.

Por tal motivo más de la mitad de esta investigación es una propuesta de un trabajo empírico transcrito en bitácoras de lo que ocurrió en las salidas de campo con los biólogos Rosamond Coates, Dra. Verónica Cepeda, Dr. Martí Boada Juncá, Ismari Ramírez y Mtro. Rodrigo León y la especialización con el ilustrador científico Carles Puche para hacer ilustración de dos carteles de zoología de murciélagos de la selva de Los Tuxtlas.

Aunque se hace un método de investigación en la ilustración científica, esto no significa que al describir los procesos se genere una ilustración idéntica la de este proyecto, porque es una investigación de un proceso guía, que describe en varias bitácoras cómo fue la elaboración de las ilustraciones de murciélagos, del cómo se dio seguimiento con los datos y se plasmó con la técnica de acuarela las ilustraciones y hacer repetible la esencia de la acción. No siendo la intensión que se genere una copia de un estilo o el proceso de trabajo, sino el de comprender que el escribir y cuestionarse uno mismo cómo ilustrador zoológico, con sus propios escritos, le permita retroalimentarse y saber y conocer sus aciertos y las ventajas de ciertas prácticas dibujísticas, de observación y registro que da la ilustración científica al realizarse dos carteles de murciélagos para la Estación de Biología Tropical de los Tuxtlas. Las cuales se entregaron satisfactoriamente y son ahora utilizadas por la Estación para hacer difusión de los murciélagos de la región.

# **Bibliografía**

# **Capítulo I**

BAYER, Andrea & SPINOSA, Nicolás

1992 *Jusepe de Ribera, 1591–1652.* Nueva York: Metropolitan Museum of Art.

# BREIDBACH, Olaf

2006 *Visions of nature: The art and science of Ernst Haeckel.* Munich: Prestel*.*

CAJAS, Antonieta

2009 *Los murciélagos en el arte Maya*. Febrero 2013, de FLAAR. Disponible en: http://www.wideformatprinters.org/FLAAR\_report\_covers/705572\_murcielagos\_en\_arte maya.pdf

# CASO, Alfonso & BERNAL Ignacio

1952 *Urnas de Oaxaca*. México: Instituto Nacional de Antropología e Historia Secretaria de Educación Pública.

#### CRAIG, Hugh

1880 *Johnson's household book of nature.* New York: H.J.Johnson.

# EGUIARTE, Luis Enrique

2006 *Los murciélagos en México*, Arqueología Mexicana, Vol. XIV, No. 80, Editorial Raíces S. A. México.

# ESTRADA DÁVILA, Aarón & BECERRA PRADO, Gonzalo

2016 (Ene-Feb) *Primer encuentro nacional de ilustradores científicos y de la naturaleza*. Revista Espacio Diseño UAM, #238.

#### GUERRERO ARENAS, Rosalia

2007 (Noviembre) *Microfósiles: pequeños testigos del pasado.* ¿cómo ves?, No.108, 22-24*.*

# LEBRUN, David (Director)

2004 *Proteus: A Nineteenth Century Vision.* Estados Unidos: Night Fire Films.

## LÓPEZ, Matilde

1996 (Junio) *La ilustración científica, registro gráfico fidedigno del proceso de investigación.* Ciudad de México. Gaceta UNAM, 3023, 16.

#### MILNE EDWARDS, Henri

1876 *Recherches sur les mammifères.* Paris: G. Masson.

#### MIRCEA, Eliade

1967 *Observaciones metodológicas sobre el estudio del simbolismo religioso*. Buenos Aires: Paidós.

# MUÑOZ ESPINOSA, Maria Teresa

2006 *El Culto al Dios Murciélago en Mesoamérica*, Arqueología Mexicana, Vol. XIV, No. 80, Editorial Raíces S. A. México.

# PANOFSKY, Erwin

1972 *Estudios sobre iconología*, Madrid: Alianza Editorial.

# PEACAY

2006 *The Concept of Mammals.* 2013, de BibliOdyssey: http://bibliodyssey.blogspot. mx/2006/11/concept-of-mammals.html

#### POUBLAN, Danièle

2013 *NICOLAS II HUET (1770 - 1828) y su familia.* 2014, S'écrire au XIXe siècle. Une correspondance familiale: http://correspondancefamiliale.ehess.fr/index.php?8888

#### RICHARDS, Robert John

2008 *The Tragic Sense of Life: Ernst Haeckel and the struggle over evolutionary thought*. Chicago: The University of Chicago Press.

#### ROMERO SANDOVAL, Roberto

2013 *ZOTZ: El murciélago en la cultura maya*. México: Departamento de publicaciones del IIFL.

# SCHIEBINGER, Londa

1989 *The mind has no sex? : Women in the origins of modern science.* Cambridge, Mass: Harvard University Press.

# SCHREBER, Johann Christian Daniel

1774 *Die Säugthiere in Abbildungen nach der Natur, mit Beschreibungen.* Alemania: Erlangen.

# TOPSELL, Edward

1972 *The Fowles of Heaven; Or History of Birdes.* Texas: University of Texas Press*.*

# TRABULSE, Elías

2012 *José María Velasco, un paisaje de la ciencia en México.* Estado de México: Consejo Editorial de la Administración Pública Estatal.

## TURNER, William

1903 *Turner on birds: a short and succinct history of the principal birds noticed by Pliny and Aristotle. Latin text with English translation by A. H. Evans*. Cambridge: Cambridge University Press.

#### **Capítulo II**

#### ACHA VALDIVIEZO, Juan

1997 *Los conceptos esenciales de las artes pláticas.* México: Ediciones Coyoacán.

#### BLANCO, Alberto

1999 *Vicente Rojo, la música de la retina.* México: CONACULTA.

#### BOLUFER PERUGA, Mónica

2003 *De la historia de las ideas a la de las prácticas culturales: reflexiones sobre la historiología de la ilustración.* Valencia: Universitat de Valencia.

#### COMYN, Tomás de

1996 *(1843) Apuntes de un viajero.* México: CNCA. Siquisiri.

# DOMÍNGUEZ LÓPEZ, José Antonio

2005 *Bitácora gráfica de realidades urbanas: libro de artista sobre distorsiones cotidianas.*  Maestría. México: UNAM. Escuela Nacional de Artes Plásticas.

#### ECO, Umberto

1992 *Los límites de la interpretación.* Barcelona: Editorial Lumen.

#### GOMBRICH JOSEF, Ernst Hans

2007 *Arte, percepción y realidad.* Barcelona: Paidós Estética.

#### LEON YONG, Maria Tania de

2013 *Animando al dibujo, del guion a la pantalla.* México: UNAM. Escuela Nacional de Artes plásticas

#### LEON VILLEGAS, Rodrigo Isaías

2015 *Murciélagos, invaluables amigos de la humanidad.* México: Revista ciencia y desarrollo. Julio-agosto

# MARTÍNEZ, L.M.

2005 *La Bitácora de Laboratorio: Instrumento de Investigación y Trabajo*. México: Departamento de Ingeniería, Coordinación de Ingeniería Electrónica y de Comunicaciones Universidad Iberoamericana. SEMARNAT.

### MARTÍNEZ MELO, Omar David

2002 *Interdisciplina y diseño: una postura desde la teoría de los sistemas complejos*. Maestria. México: UNAM. Posgrado Diseño Industrial.

#### MORELL, Virginia

2014 Listen *to bats sing*. 2014, de Science magazine, Disponible en: http://www.sciencemag. org/news/2014/06/listen-bats-sing

# OCHOA GONZÁLEZ, César

 2005 *Apuntes acerca de la representación.* México: UNAM. Instituto de Investigaciones Filológicas.

# ORTEGA, Emiliano

2010 *Bitácora/Inmanencia y proceso creativo.* 2014, de Permutaciones Sitio web: https://permutaciones.wordpress.com/2010/06/10/bitacorainmanencia-y-proceso-creativo/

### VILCHIS ESQUIVEL, Luz del Carmen

2008 *Método de dibujo de Gilberto Aceves Navarro: fundamentos interdisciplinarios /con la colaboración y dibujos de Gilberto Aceves Navarro*. México. UAM.

#### VILCHIS ESQUIVEL, Luz del Carmen

2002 *Metodología del diseño. Fundamentos teóricos*. México. Editorial Claves Latinoamericanas.

# ZAMORA ÁGUILA, Fernando

2007 *Filosofía de la imagen, lenguaje, imagen y representación*. México: UNAM, Escuela Nacional de Artes Plásticas.

# **Capítulo III**

## CEBALLOS, Gerardo & GISSELLE Oliva

2005 *Los mamíferos silvestres de México.* México: CONABIO. Fondo de Cultura Económica. GONZÁLEZ SORIANO, Enrique

1996 *Historia natural de Los Tuxtlas.* México: UNAM, Instituto de Biología e Instituto de Ecología.

# GONZÁLEZ CHRISTEN, Alvar

2003 *De vampiros a vampiros*. Foresta veracruzana. Vol. 5, No.1, pp.53-58. Disponible en: http://www.redalyc.org/articulo.oa?id=49750109

# LAVAL Richard K.& RODRÍGUEZ H. Bernal

2002 *Murciélagos de Costa Rica.* Costa Rica: INBio, Inst. Nacional de Biodiversidad.

# LÓPEZ, W. R.

2003 *Base de datos de los mamíferos de México depositados en colecciones de Estado Unidos y Canadá.* México: Universidad Autónoma Metropolitana Iztapalapa. Sitio web: http://investigacion.izt.uam.mx/mamiferos/

# MARTÍNEZ GALLARDO, R. & SÁNCHEZ CORDERO V.

1997 *Historia Natural de algunas especies de mamíferos terrestres.* En *Historia natural de Los Tuxtlas* (590-628). México: UNAM, Instituto de Biología e Instituto de Ecología.

MEDELLÍN, R. A., H. T. Arita & O. SÁNCHEZ Bernal

2002 *Murciélagos de Costa Rica.* Costa Rica: INBio, Inst. Nacional de Biodiversidad.

# RAMÍREZ LÓPEZ, Ismari.

2009 *Especies Vegetales Consumidas por los Murciélagos del Parque de Flora y Fauna Silvestre Tropical. En la región de los Tuxtlas Ver.* Tesis T.S.U. En Manejo de Vida Silvestre. Acayucan Veracruz: Universidad Veracruzana.

## SÁNCHEZ H., Cornelio & ROMERO A., María de Lourdes

1995 *Murciélagos de Tabasco y Campeche una Propuesta para su Conservación. Publicaciones Especiales No. 24.* México: UNAM Instituto de Biología.

# **Capítulo IV**

#### BOADA, Martí

2014 *Hivern al Montseny, Diario d' un naturalista.* Barcelona: Laertes.

## DURO, Rubén

2005 *Murciélagos. En Enciclopedia de los animales. Mamíferos. (Vol. 1 págs. 84-95)* Barcelona: National Geographic Society.

# PUCHE, Carles

2013 *Manual de dibuix cientific i naturalista. Catedra de divulgación de la ciencia de la Uni-*

*versidad de Valencia.* Valencia: Universidad de Valencia.

### SMITH, Ray

1997 *Introducción a la perspectiva.* Barcelona: BLUME

## MAS GODAYOL, José (Director)

1979 *Los animales 3 en Gran Enciclopedia Ilustrada Págs. 669-708.* Barcelona: Editorial

Delta.

# RAVET HAEVERMANS, Agathe

2011 *Drawing nature.* London: Bloomsbury Publishing*.*